# **[A Markdown Interpreter for TEX](https://github.com/witiko/markdown)**

**Vít Novotný [witiko@mail.muni.cz](mailto:witiko@mail.muni.cz)** **Version 2.14.0-0-g9635d76 2022/02/28**

# **Contents**

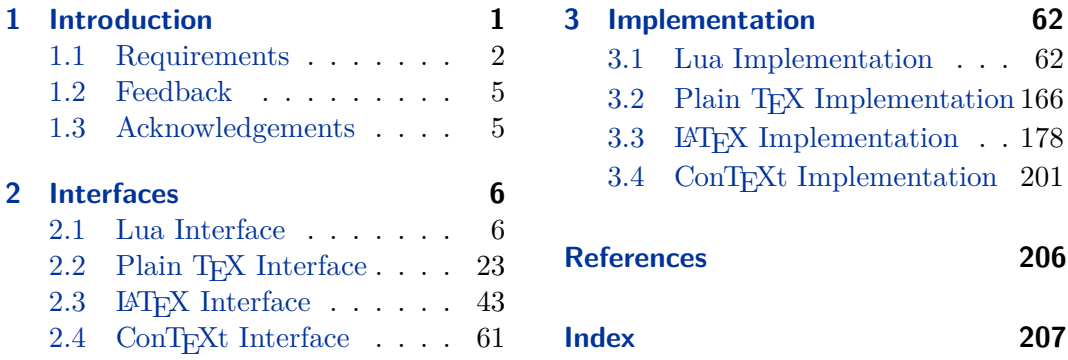

# **List of Figures**

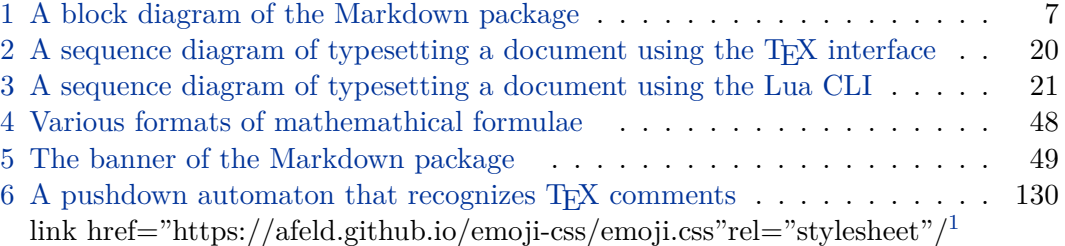

# **1 Introduction**

The Markdown package<sup>2</sup> converts markdown<sup>3</sup> markup to T<sub>E</sub>X commands. The functionality is provided both as a Lua module and as plain TFX, LATFX, and ConTFXt macro packages that can be used to directly typeset T<sub>E</sub>X documents containing markdown markup. Unlike other convertors, the Markdown package does not require any external programs, and makes it easy to redefine how each and every markdown element is rendered. Creative abuse of the markdown syntax is encouraged.  $\odot$ 

This document is a technical documentation for the Markdown package. It consists of three sections. This section introduces the package and outlines its prerequisites.

<sup>1</sup>See [linkhref="https://afeld.github.io/emoji-css/emoji.css"rel="stylesheet"/](link href="https://afeld.github.io/emoji-css/emoji.css" rel="stylesheet" /).

<sup>2</sup>See <https://ctan.org/pkg/markdown>.

<sup>3</sup>See <https://daringfireball.net/projects/markdown/basics>.

<span id="page-1-0"></span>Section [2](#page-5-0) describes the interfaces exposed by the package. Section [3](#page-61-0) describes the implementation of the package. The technical documentation contains only a limited number of tutorials and code examples. You can find more of these in the user manual.<sup>4</sup>

```
1 local metadata = \{2 version = "\$(VERSION)",
3 comment = "A module for the conversion from markdown to plain TeX",
4 author = "John MacFarlane, Hans Hagen, Vít Novotný",
5 copyright = {\lceil"2009-2016 John MacFarlane, Hans Hagen",
6 "2016-2022 Vít Novotný"},
7 license = "LPPL 1.3c"
8 }
\overline{Q}10 if not modules then modules = \{ \} end
11 modules['markdown'] = metadata
```
### **1.1 Requirements**

This section gives an overview of all resources required by the package.

### **1.1.1 Lua Requirements**

The Lua part of the package requires that the following Lua modules are available from within the LuaT<sub>EX</sub> engine:

 $LPeg \geq 0.10$  A pattern-matching library for the writing of recursive descent parsers via the Parsing Expression Grammars (pegs). It is used by the Lunamark library to parse the markdown input. LPeg  $\geq 0.10$  is included in LuaT<sub>E</sub>X  $\geq$  $0.72.0$  (T<sub>E</sub>XLive  $\geq 2013$ ).

```
12 local lpeg = require("lpeg")
```
**Selene Unicode** A library that provides support for the processing of wide strings. It is used by the Lunamark library to cast image, link, and footnote tags to the lower case. Selene Unicode is included in all releases of LuaTEX (TEXLive  $\geq$ 2008).

13 local ran  $ok$ , unicode = pcall(require, "unicode")

If the Selene Unicode library is unavailable and we are using  $\text{Lu} \geqslant 5.3$ , we will use the built-in support for Unicode.

```
14 if not ran ok then
15 unicode = {['utf8'] = {char= utf8.char}}16 end
```
<sup>4</sup>See <http://mirrors.ctan.org/macros/generic/markdown/markdown.html>.

- <span id="page-2-0"></span>**MD5** A library that provides MD5 crypto functions. It is used by the Lunamark library to compute the digest of the input for caching purposes. MD5 is included in all releases of LuaT<sub>EX</sub> (T<sub>EX</sub>Live  $\geq 2008$ ).
- 17 local  $md5 = require("md5")$

All the abovelisted modules are statically linked into the current version of the LuaTEX engine [\[1,](#page-205-0) Section 3.3]. Beside these, we also carry the following third-party Lua libraries:

**api7/lua-tinyyaml** A library that provides a regex-based recursive descent yaml (subset) parser that is used to read yaml metadata when the [jekyllData](#page-14-0) option is enabled.

### **1.1.2 Plain TEX Requirements**

The plain T<sub>E</sub>X part of the package requires that the plain T<sub>E</sub>X format (or its superset) is loaded, all the Lua prerequisites (see Section [1.1.1\)](#page-1-0), and the following Lua module:

**Lua File System** A library that provides access to the filesystem via os-specific syscalls. It is used by the plain T<sub>EX</sub> code to create the cache directory specified by the [\markdownOptionCacheDir](#page-25-0) macro before interfacing with the Lunamark library. Lua File System is included in all releases of LuaT<sub>EX</sub> (T<sub>EXLive</sub>  $\geq$  2008).

The plain T<sub>EX</sub> code makes use of the isdir method that was added to the Lua File System library by the LuaT<sub>EX</sub> engine developers  $[1, Section 3.2]$ .

The Lua File System module is statically linked into the LuaT<sub>EX</sub> engine  $[1,$ Section 3.3].

Unless you convert markdown documents to T<sub>E</sub>X manually using the Lua command-line interface (see Section [2.1.5\)](#page-19-0), the plain  $T_{E}X$  part of the package will require that either the LuaT<sub>EX</sub> \directlua primitive or the shell access file stream 18 is available in your T<sub>E</sub>X engine. If only the shell access file stream is available in your T<sub>E</sub>X engine (as is the case with pdfT<sub>E</sub>X and  $X_{\overline{A}}T_{\overline{E}}X$ ) or if you enforce the use of shell using the [\markdownMode](#page-41-0) macro, then unless your T<sub>E</sub>X engine is globally configured to enable shell access, you will need to provide the -shell-escape parameter to your engine when typesetting a document.

# **1.1.3 LATEX Requirements**

The LAT<sub>E</sub>X part of the package requires that the LAT<sub>E</sub>X  $2\varepsilon$  format is loaded,

18 \NeedsTeXFormat{LaTeX2e}%

a TEX engine that extends *ε*-TEX, all the plain TEX prerequisites (see Section 1.1.2), and the following  $\mathbb{H}\mathbb{F}X2_{\epsilon}$  packages:

- **keyval** A package that enables the creation of parameter sets. This package is used to provide the [\markdownSetup](#page-43-0) macro, the package options processing, as well as the parameters of the [markdown\\*](#page-42-0)  $\mathbb{A}T$ <sub>F</sub>X environment.
- 19 \RequirePackage{keyval}

**xstring** A package that provides useful macros for manipulating strings of tokens.

20 \RequirePackage{xstring}

The following packages are soft prerequisites. They are only used to provide default token renderer prototypes (see sections [2.2.4](#page-38-0) and [3.3.4\)](#page-182-0) or LAT<sub>EX</sub> themes (see Section [2.3.2.2\)](#page-44-0) and will not be loaded if the plain package option has been enabled (see Section [2.3.2.1\)](#page-44-0):

- **url** A package that provides the \url macro for the typesetting of links.
- **graphicx** A package that provides the \includegraphics macro for the typesetting of images.
- **paralist** A package that provides the compactitem, compactenum, and compactdesc macros for the typesetting of tight bulleted lists, ordered lists, and definition lists.
- **ifthen** A package that provides a concise syntax for the inspection of macro values. It is used to determine whether or not the paralist package should be loaded based on the user options, in the witiko/dot LAT<sub>EX</sub> theme (see Section [2.3.2.2\)](#page-44-0), and to provide default token renderer prototypes.
- **fancyvrb** A package that provides the *\VerbatimInput macros* for the verbatim inclusion of files containing code.
- **csvsimple** A package that provides the \csvautotabular macro for typesetting csv files in the default renderer prototypes for iAWriter content blocks.
- **gobble** A package that provides the \@gobblethree T<sub>E</sub>X command that is used in the default renderer prototype for citations. The package is included in  $T_{\text{F}}$ XLive  $\geqslant 2016$ .
- **amsmath and amssymb** Packages that provide symbols used for drawing ticked and unticked boxes.
- **catchfile** A package that catches the contents of a file and puts it in a macro. It is used in the witiko/graphicx/http LAT<sub>E</sub>X theme, see Section [2.3.2.2.](#page-44-0)
- <span id="page-4-0"></span>**grffile** A package that extends the name processing of package graphics to support a larger range of file names in  $2006 \leq$  T<sub>E</sub>X Live  $\leq 2019$ . Since T<sub>E</sub>X Live  $\geq 2020$ , the functionality of the package has been integrated in the  $\mathbb{L}\mathrm{Tr}X 2_{\varepsilon}$  kernel. It is used in the witiko/dot and witiko/graphicx/http LAT<sub>E</sub>X themes, see Section [2.3.2.2.](#page-44-0)
- **etoolbox** A package that is used to polyfill the general hook management system in the default renderer prototypes for yaml metadata, see Section [3.3.4.6,](#page-195-0) and also in the default renderer prototype for attribute identifiers.
- **expl3** A package that enables the expl3 language from the LAT<sub>EX3</sub> kernel in T<sub>EX</sub> Live  $\leq 2019$ . It is used in the default renderer prototypes for links (see Section ??), YAML metadata (see Section  $3.3.4.6$ ), and in the implementation of  $\mathbb{A}T\mathbb{F}X$ themes (see Section [3.3.2.1\)](#page-178-0).
- 21 \RequirePackage{expl3}

# **1.1.4 ConTEXt Prerequisites**

The ConT<sub>E</sub>Xt part of the package requires that either the Mark II or the Mark IV format is loaded, all the plain T<sub>E</sub>X prerequisites (see Section [1.1.2\)](#page-2-0), and the following ConT<sub>EXt</sub> modules:

**m-database** A module that provides the default token renderer prototype for iAWriter content blocks with the csv filename extension (see Section [2.2.4\)](#page-38-0).

# **1.2 Feedback**

Please use the Markdown project page on  $G$ it $H$ ub<sup>5</sup> to report bugs and submit feature requests. If you do not want to report a bug or request a feature but are simply in need of assistance, you might want to consider posting your question to the T<sub>E</sub>X-L<sup>AT</sup>E<sup>X</sup> Stack Exchange.<sup>6</sup> community question answering web site under the markdown tag.

### **1.3 Acknowledgements**

The Lunamark Lua module provides speedy markdown parsing for the package. I would like to thank John Macfarlane, the creator of Lunamark, for releasing Lunamark under a permissive license, which enabled its use in the Markdown package.

Extensive user documentation for the Markdown package was kindly written by Lian Tze Lim and published by Overleaf.

<sup>5</sup>See <https://github.com/witiko/markdown/issues>.

<sup>6</sup>See <https://tex.stackexchange.com>.

<span id="page-5-0"></span>Funding by the the Faculty of Informatics at the Masaryk University in Brno [\[2\]](#page-205-0) is gratefully acknowledged.

Support for content slicing (Lua options [shiftHeadings](#page-16-0) and [slice](#page-16-0)) and pipe tables (Lua options [pipeTables](#page-15-0) and [tableCaptions](#page-17-0)) was graciously sponsored by David Vins and Omedym.

The TEX implementation of the package draws inspiration from several sources including the source code of  $\mathbb{A}T\mathbb{R}X2_{\varepsilon}$ , the minted package by Geoffrey M. Poore, which likewise tackles the issue of interfacing with an external interpreter from T<sub>E</sub>X, the filecontents package by Scott Pakin and others.

# **2 Interfaces**

This part of the documentation describes the interfaces exposed by the package along with usage notes and examples. It is aimed at the user of the package.

Since neither T<sub>E</sub>X nor Lua provide interfaces as a language construct, the separation to interfaces and implementations is a *gentlemen's agreement*. It serves as a means of structuring this documentation and as a promise to the user that if they only access the package through the interface, the future minor versions of the package should remain backwards compatible.

Figure [1](#page-6-0) shows the high-level structure of the Markdown package: The translation from markdown to T<sub>E</sub>X *token renderers* is exposed by the Lua layer. The plain T<sub>E</sub>X layer exposes the conversion capabilities of Lua as T<sub>EX</sub> macros. The LAT<sub>EX</sub> and ConTEXt layers provide syntactic sugar on top of plain TEX macros. The user can interface with any and all layers.

## **2.1 Lua Interface**

The Lua interface provides the conversion from UTF-8 encoded markdown to plain T<sub>EX</sub>. This interface is used by the plain T<sub>EX</sub> implementation (see Section [3.2\)](#page-165-0) and will be of interest to the developers of other packages and Lua modules.

The Lua interface is implemented by the markdown Lua module.

```
22 local M = \{ \text{metadata} = \text{metadata} \}
```
### **2.1.1 Conversion from Markdown to Plain TEX**

The Lua interface exposes the new(options) method. This method creates converter functions that perform the conversion from markdown to plain T<sub>EX</sub> according to the table options that contains options recognized by the Lua interface. (see Section [2.1.2\)](#page-6-0). The options parameter is optional; when unspecified, the behaviour will be the same as if options were an empty table.

The following example Lua code converts the markdown string Hello \*world\*! to a T<sub>EX</sub> output using the default options and prints the T<sub>EX</sub> output:

<span id="page-6-0"></span>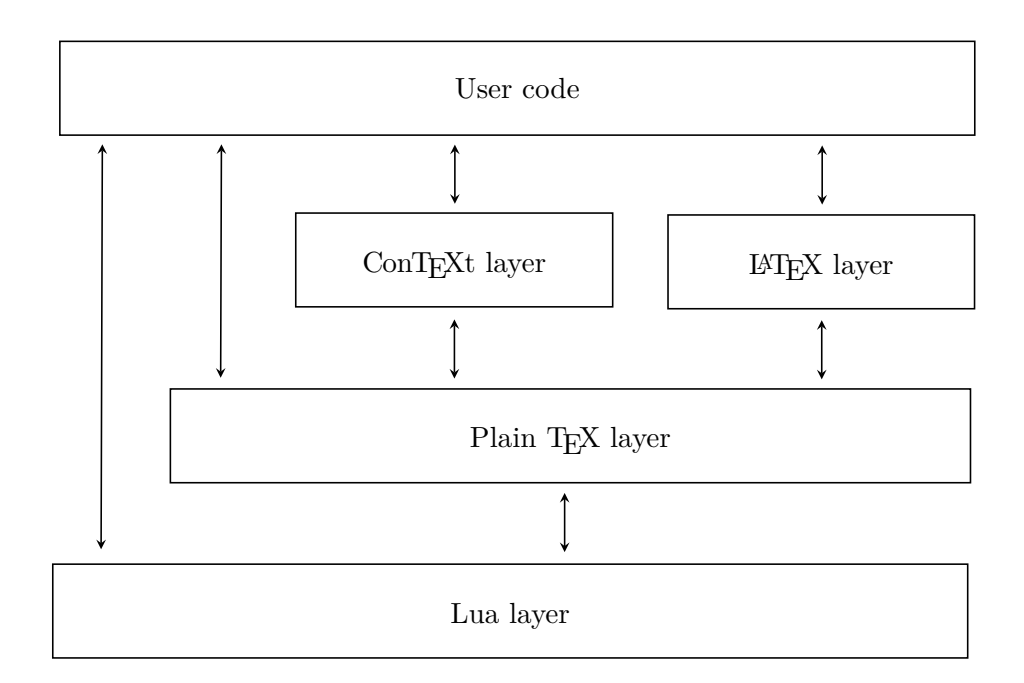

# **Figure 1: A block diagram of the Markdown package**

```
local md = require("markdown")
local convert = md.new()
print(convert("Hello *world*!"))
```
# **2.1.2 Options**

The Lua interface recognizes the following options. When unspecified, the value of a key is taken from the defaultOptions table. 23 local defaultOptions = {}

### **2.1.3 File and Directory Names**

cacheDir= $\langle path \rangle$  default: .

A path to the directory containing auxiliary cache files. If the last segment of the path does not exist, it will be created by the Lua command-line and plain T<sub>E</sub>X implementations. The Lua implementation expects that the entire path already exists.

When iteratively writing and typesetting a markdown document, the cache files are going to accumulate over time. You are advised to clean the cache directory every <span id="page-7-0"></span>now and then, or to set it to a temporary filesystem (such as /tmp on UN\*X systems), which gets periodically emptied.

24 defaultOptions.cacheDir = "."

frozenCacheFileName= $\langle path \rangle$  default: frozenCache.tex

A path to an output file (frozen cache) that will be created when the [finalizeCache](#page-11-0) option is enabled and will contain a mapping between an enumeration of markdown documents and their auxiliary cache files.

The frozen cache makes it possible to later typeset a plain T<sub>E</sub>X document that contains markdown documents without invoking Lua using the [\markdownOptionFrozenCache](#page-24-0) plain TEX option. As a result, the plain TEX document becomes more portable, but further changes in the order and the content of markdown documents will not be reflected.

25 defaultOptions.frozenCacheFileName = "frozenCache.tex"

### **2.1.4 Parser Options**

### blankBeforeBlockquote=true, false default: false default: false

true Require a blank line between a paragraph and the following blockquote.

false Do not require a blank line between a paragraph and the following blockquote.

26 defaultOptions.blankBeforeBlockquote = false

## blankBeforeCodeFence=true, false default: false default: false

- true Require a blank line between a paragraph and the following fenced code block.
- false Do not require a blank line between a paragraph and the following fenced code block.

27 defaultOptions.blankBeforeCodeFence = false

### blankBeforeHeading=true, false default: false default: false

- true Require a blank line between a paragraph and the following header.
	- false Do not require a blank line between a paragraph and the following header.

28 defaultOptions.blankBeforeHeading = false

### breakableBlockquotes=true, false default: false default: false

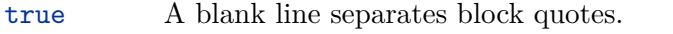

false Blank lines in the middle of a block quote are ignored.

29 defaultOptions.breakableBlockquotes = false

### citationNbsps=true, false default: false

- true Replace regular spaces with non-breaking spaces inside the prenotes and postnotes of citations produced via the pandoc citation syntax extension.
- false Do not replace regular spaces with non-breaking spaces inside the prenotes and postnotes of citations produced via the pandoc citation syntax extension.

30 defaultOptions.citationNbsps = true

citations=true, false default: false

true Enable the pandoc citation syntax extension:

Here is a simple parenthetical citation [@doe99] and here is a string of several [see **@doe99**, pp. 33-35; also **@smith04**, chap. 1].

A parenthetical citation can have a [prenote **@doe99**] and a [@smith04 postnote]. The name of the author can be suppressed by inserting a dash before the name of an author as follows [-@smith04].

Here is a simple text citation **@doe99** and here is a string of several **@doe99** [pp. 33-35; also **@smith04**, chap. 1]. Here is one with the name of the author suppressed -@doe99.

false Disable the pandoc citation syntax extension.

31 defaultOptions.citations = false

### codeSpans=true, false default: true default: true default: true

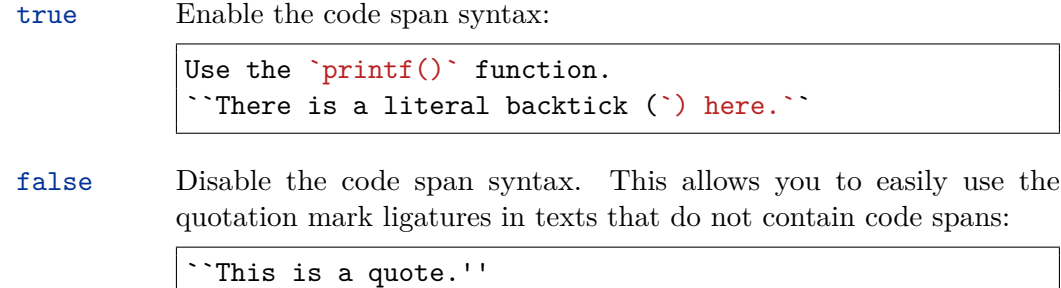

32 defaultOptions.codeSpans = true

# contentBlocks=true, false default: false

true Enable the iAWriter content blocks syntax extension [\[3\]](#page-205-0):

http://example.com/minard.jpg (Napoleon's disastrous Russian campaign of 1812) /Flowchart.png "Engineering Flowchart" /Savings Account.csv 'Recent Transactions' /Example.swift /Lorem Ipsum.txt

false Disable the iAWriter content blocks syntax extension.

33 defaultOptions.contentBlocks = false

### contentBlocksLanguageMap= $\langle filename \rangle$

default: markdown-languages.json

The filename of the JSON file that maps filename extensions to programming language names in the iAWriter content blocks. See Section [2.2.3.11](#page-29-0) for more information.

34 defaultOptions.contentBlocksLanguageMap = "markdown-languages.json"

# <span id="page-10-0"></span>definitionLists=true.false default: false

true Enable the pandoc definition list syntax extension:

```
Term 1
: Definition 1
Term 2 with *inline markup*
: Definition 2
        { some code, part of Definition 2 }
   Third paragraph of definition 2.
```
false Disable the pandoc definition list syntax extension.

35 defaultOptions.definitionLists = false

# eagerCache=true, false default: true

true

Converted markdown documents will be cached in [cacheDir](#page-6-0). This can be useful for post-processing the converted documents and for recovering historical versions of the documents from the cache. However, it also produces a large number of auxiliary files on the disk and obscures the output of the Lua command-line interface when it is used for plumbing.

This behavior will always be used if the [finalizeCache](#page-11-0) option is enabled.

false

Converted markdown documents will not be cached. This decreases the number of auxiliary files that we produce and makes it easier to use the Lua command-line interface for plumbing.

This behavior will only be used when the [finalizeCache](#page-11-0) option is disabled. Furthermore, this behavior is planned to be the new default in the next major release of the Markdown package.

36 defaultOptions.eagerCache = true

<span id="page-11-0"></span>true Enable the commonmark fenced code block extension:

```
~~~ js
if (a > 3) {
    moveShip(5 * gravity, DOWN);
}
~~~~~~
  ``` html
  <pre>
    <code></code>
       // Some comments
       line 1 of code
       line 2 of code
       line 3 of code
    </code>
  </pre>
  \ddot{\phantom{0}}
```
false Disable the commonmark fenced code block extension.

37 defaultOptions.fencedCode = false

### finalizeCache=true, false default: false

Whether an output file specified with the [frozenCacheFileName](#page-7-0) option (frozen cache) that contains a mapping between an enumeration of markdown documents and their auxiliary cache files will be created.

The frozen cache makes it possible to later typeset a plain TEX document that contains markdown documents without invoking Lua using the [\markdownOptionFrozenCache](#page-24-0) plain TEX option. As a result, the plain TEX document becomes more portable, but further changes in the order and the content of markdown documents will not be reflected.

38 defaultOptions.finalizeCache = false

### footnotes=true, false default: false

true Enable the pandoc footnote syntax extension:

```
Here is a footnote reference, [^1] and another. [^longnote]
[^1]: Here is the footnote.
[^longnote]: Here's one with multiple blocks.
    Subsequent paragraphs are indented to show that they
belong to the previous footnote.
        { some.code }
    The whole paragraph can be indented, or just the
    first line. In this way, multi-paragraph footnotes
    work like multi-paragraph list items.
This paragraph won't be part of the note, because it
isn't indented.
```
false Disable the pandoc footnote syntax extension.

39 defaultOptions.footnotes = false

```
frozenCacheCounter=xnumbery default: 0
```
The number of the current markdown document that will be stored in an output file (frozen cache) when the [finalizeCache](#page-11-0) is enabled. When the document number is 0, then a new frozen cache will be created. Otherwise, the frozen cache will be appended.

Each frozen cache entry will define a T<sub>EX</sub> macro \markdownFrozenCache $\langle number \rangle$ that will typeset markdown document number  $\langle number \rangle$ .

40 defaultOptions.frozenCacheCounter = 0

### hardLineBreaks=true, false default: false

true Interpret all newlines within a paragraph as hard line breaks instead of spaces.

false Interpret all newlines within a paragraph as spaces.

41 defaultOptions.hardLineBreaks = false

### <span id="page-13-0"></span>hashEnumerators=true, false default: false default: false

true Enable the use of hash symbols  $(\#)$  as ordered item list markers:

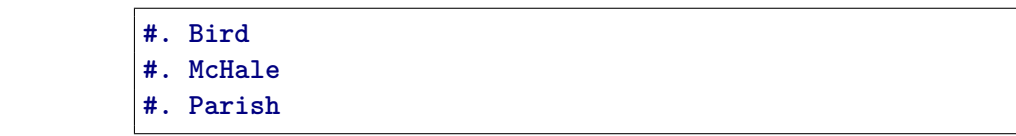

false Disable the use of hash symbols (#) as ordered item list markers.

42 defaultOptions.hashEnumerators = false

# headerAttributes=true, false default: false default: false

true Enable the assignment of HTML attributes to headings:

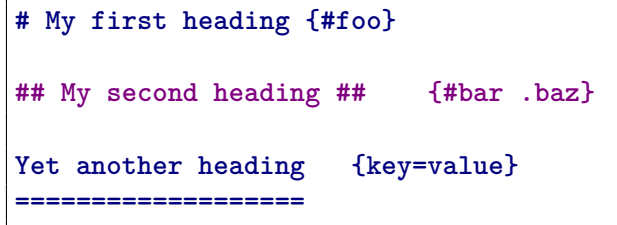

These HTML attributes have currently no effect other than enabling content slicing, see the [slice](#page-16-0) option.

false Disable the assignment of HTML attributes to headings.

43 defaultOptions.headerAttributes = false

### html=true, false default: false

- true Enable the recognition of inline HTML tags, block HTML elements, HTML comments, HTML instructions, and entities in the input. Inline HTML tags, block HTML elements and HTML comments will be rendered, HTML instructions will be ignored, and HTML entities will be replaced with the corresponding Unicode codepoints.
- false Disable the recognition of HTML markup. Any HTML markup in the input will be rendered as plain text.

44 defaultOptions.html = false

### <span id="page-14-0"></span>hybrid=true, false default: false

- true Disable the escaping of special plain T<sub>F</sub>X characters, which makes it possible to intersperse your markdown markup with TEX code. The intended usage is in documents prepared manually by a human author. In such documents, it can often be desirable to mix T<sub>E</sub>X and markdown markup freely.
- false Enable the escaping of special plain T<sub>EX</sub> characters outside verbatim environments, so that they are not interpretted by T<sub>E</sub>X. This is encouraged when typesetting automatically generated content or markdown documents that were not prepared with this package in mind.

45 defaultOptions.hybrid = false

### inlineFootnotes=true.false default: false

true Enable the pandoc inline footnote syntax extension:

Here is an inline note.<sup>^</sup>[Inlines notes are easier to write, since you don't have to pick an identifier and move down to type the note.]

false Disable the pandoc inline footnote syntax extension.

46 defaultOptions.inlineFootnotes = false

### jekyllData=true, false default: false default: false

true Enable the Pandoc yaml\_metadata\_block syntax extension for entering metadata in yaml:

```
---
title: 'This is the title: it contains a colon'
author:
- Author One
- Author Two
keywords: [nothing, nothingness]
abstract: |
 This is the abstract.
  It consists of two paragraphs.
---
```
<span id="page-15-0"></span>false Disable the Pandoc yaml\_metadata\_block syntax extension for entering metadata in yaml.

47 defaultOptions.jekyllData = false

# pipeTables=true, false default: false

true Enable the php Markdown table syntax extension:

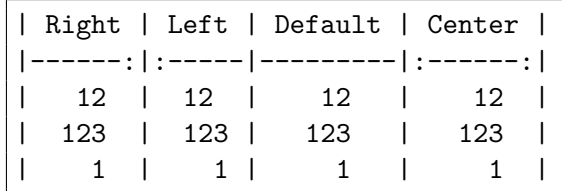

false Disable the php Markdown table syntax extension.

48 defaultOptions.pipeTables = false

# preserveTabs=true, false default: false

- true Preserve tabs in code block and fenced code blocks.
- false Convert any tabs in the input to spaces.
- 49 defaultOptions.preserveTabs = false

# relativeReferences=true, false default: false

 $true$  Enable relative references<sup>7</sup> in autolinks:

I conclude in Section <#conclusion>. **Conclusion {#conclusion} ==========** In this paper, we have discovered that most grandmas would rather eat dinner with their grandchildren than get eaten. Begone, wolf!

false Disable relative references in autolinks.

50 defaultOptions.relativeReferences = false

 $\text{7See \texttt{https://datatracker.ietf.org/doc/html/rfc3986\texttt{#section-4.2}.}}$ 

### <span id="page-16-0"></span>shiftHeadings= $\langle shift\; amount \rangle$  default: 0

All headings will be shifted by  $\langle shift\ amount\rangle$ , which can be both positive and negative. Headings will not be shifted beyond level 6 or below level 1. Instead, those headings will be shifted to level 6, when  $\langle shift\ amount\rangle$  is positive, and to level 1, when  $\langle shift \text{ amount} \rangle$  is negative.

51 defaultOptions.shiftHeadings = 0

slice= $\langle$ *the beginning and the end of a slice* $\rangle$  default:  $\hat{\ }$  \$

Two space-separated selectors that specify the slice of a document that will be processed, whereas the remainder of the document will be ignored. The following selectors are recognized:

- The circumflex  $(^{\sim})$  selects the beginning of a document.
- The dollar sign  $(\$)$  selects the end of a document.
- $\cdot \hat{\ }$ *identifier* selects the beginning of a section with the HTML attribute # $\langle \textit{identity} |$  (see the [headerAttributes](#page-13-0) option).
- $\Diamond$ *identifier* selects the end of a section with the HTML attribute  $\angle$ *identifier*).
- • $\langle$ *identifier* $\rangle$  corresponds to  $\langle$ *identifier* $\rangle$  for the first selector and to  $\angle$ *identifier* $\rangle$ for the second selector.

Specifying only a single selector,  $\langle identifier \rangle$ , is equivalent to specifying the two  $s$ electors  $\langle$ *identifier* $\rangle$ , $\langle$ *identifier* $\rangle$ , which is equivalent to  $\langle$ *identifier* $\rangle$  \$ $\langle$ *identifier* $\rangle$ , i.e. the entire section with the HTML attribute  $\# \langle \text{identifier} \rangle$  will be selected.

```
52 defaultOptions.slice = "^ $"
```
### smartEllipses=true, false default: false

- true Convert any ellipses in the input to the [\markdownRendererEllipsis](#page-28-0) TEX macro.
- false Preserve all ellipses in the input.
- 53 defaultOptions.smartEllipses = false

### startNumber=true, false default: true default: true default: true

- true Make the number in the first item of an ordered lists significant. The item numbers will be passed to the [\markdownRendererOlItemWithNumber](#page-31-0) TEX macro.
- false Ignore the numbers in the ordered list items. Each item will only produce a [\markdownRendererOlItem](#page-31-0) TFX macro.

54 defaultOptions.startNumber = true

### <span id="page-17-0"></span>stripIndent=true, false default: false

true Strip the minimal indentation of non-blank lines from all lines in a markdown document. Requires that the [preserveTabs](#page-15-0) Lua option is false:

```
\documentclass{article}
\usepackage[stripIndent]{markdown}
\begin{document}
   \begin{markdown}
        Hello *world*!
    \end{markdown}
\end{document}
```
false Do not strip any indentation from the lines in a markdown document.

```
55 defaultOptions.stripIndent = false
```
# tableCaptions=true, false default: false

true Enable the Pandoc table\_captions syntax extension for pipe tables (see the [pipeTables](#page-15-0) option).

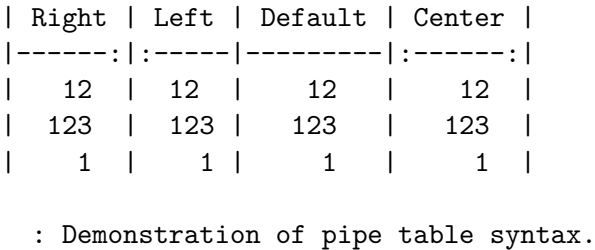

false Disable the Pandoc table\_captions syntax extension.

56 defaultOptions.tableCaptions = false

# taskLists=true, false default: false

true Enable the Pandoc task\_lists syntax extension.

```
- [ ] an unticked task list item
- [/] a half-checked task list item
- [X] a ticked task list item
```
false Disable the Pandoc task\_lists syntax extension.

57 defaultOptions.taskLists = false

### <span id="page-18-0"></span>texComments=true, false default: false

true Strip T<sub>E</sub>X-style comments.

```
\documentclass{article}
\usepackage[texComments]{markdown}
\begin{document}
\begin{markdown}
Hello *world*!
\end{markdown}
\end{document}
```
Always enabled when [hybrid](#page-14-0) is enabled.

false Do not strip T<sub>E</sub>X-style comments.

58 defaultOptions.texComments = false

# tightLists=true, false default: true

- true Lists whose bullets do not consist of multiple paragraphs will be passed to the [\markdownRendererOlBeginTight](#page-31-0), [\markdownRendererOlEndTight](#page-32-0), [\markdownRendererUlBeginTight](#page-30-0), [\markdownRendererUlEndTight](#page-30-0), [\markdownRendererDlBeginTight](#page-32-0), and [\markdownRendererDlEndTight](#page-33-0) T<sub>F</sub>X macros.
- false Lists whose bullets do not consist of multiple paragraphs will be treated the same way as lists that do consist of multiple paragraphs.
- 59 defaultOptions.tightLists = true

### underscores=true, false default: true default: true default: true

true Both underscores and asterisks can be used to denote emphasis and strong emphasis:

```
*single asterisks*
_single underscores_
**double asterisks**
__double underscores__
```
false Only asterisks can be used to denote emphasis and strong emphasis. This makes it easy to write math with the [hybrid](#page-14-0) option without the need to constantly escape subscripts.

60 defaultOptions.underscores = true

### <span id="page-19-0"></span>**2.1.5 Command-Line Interface**

The high-level operation of the Markdown package involves the communication between several programming layers: the plain TEX layer hands markdown documents to the Lua layer. Lua converts the documents to TEX, and hands the converted documents back to plain T<sub>E</sub>X layer for typesetting, see Figure 2.

This procedure has the advantage of being fully automated. However, it also has several important disadvantages: The converted T<sub>E</sub>X documents are cached on the file system, taking up increasing amount of space. Unless the T<sub>EX</sub> engine includes a Lua interpreter, the package also requires shell access, which opens the door for a malicious actor to access the system. Last, but not least, the complexity of the procedure impedes debugging.

A solution to the above problems is to decouple the conversion from the typesetting. For this reason, a command-line Lua interface for converting a markdown document to T<sub>F</sub>X is also provided, see Figure [3.](#page-20-0)

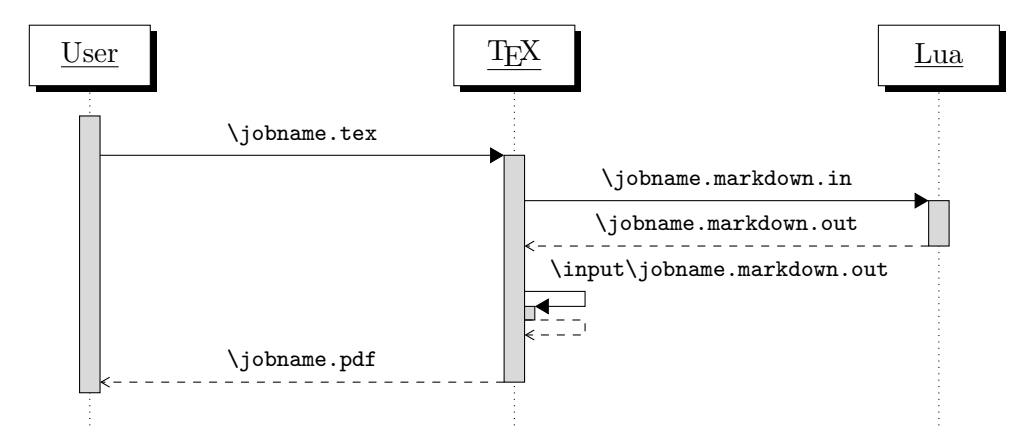

**Figure 2: A sequence diagram of the Markdown package typesetting a markdown document using the TEX interface**

```
61
62 HELP_STRING = [[
63 Usage: texlua ]] .. arg[0] .. [[ [OPTIONS] -- [INPUT_FILE] [OUTPUT_FILE]
64 where OPTIONS are documented in the Lua interface section of the
65 technical Markdown package documentation.
66
67 When OUTPUT_FILE is unspecified, the result of the conversion will be
68 written to the standard output. When INPUT_FILE is also unspecified, the
69 result of the conversion will be read from the standard input.
70
71 Report bugs to: witiko@mail.muni.cz
72 Markdown package home page: <https://github.com/witiko/markdown>]]
73
```
<span id="page-20-0"></span>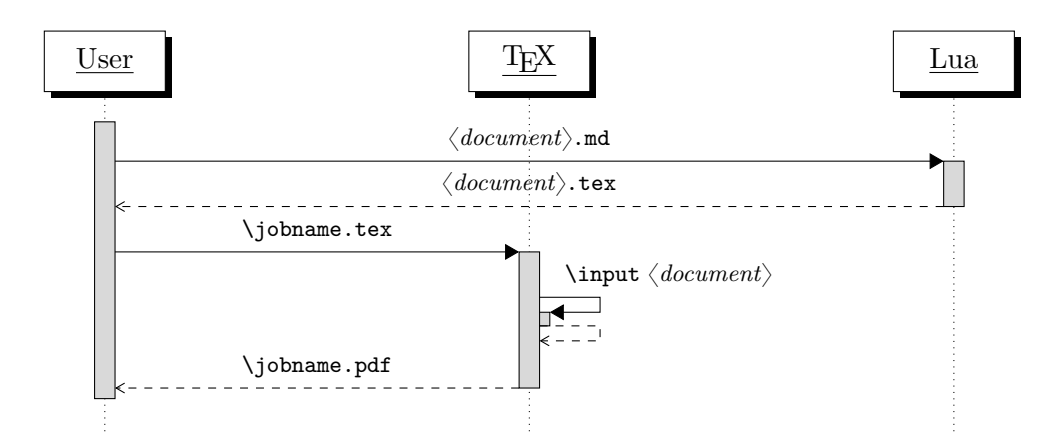

**Figure 3: A sequence diagram of the Markdown package typesetting a markdown document using the Lua command-line interface**

```
74 VERSION STRING = [[
75 markdown-cli.lua (Markdown) ]] .. metadata.version .. [[
76
77 Copyright (C) ]] .. table.concat(metadata.copyright,
78 "\nCopyright (C) ") .. [[
79
80 License: ]] .. metadata.license
81
82 local function warn(s)
83 io.stderr:write("Warning: " .. s .. "\n") end
84
85 local function error(s)
86 io.stderr:write("Error: " .. s .. "\n")
87 os.exit(1) end
88
89 local process_options = true
90 local options = {}
91 local input_filename
92 local output_filename
93 for i = 1, #arg do
94 if process options then
```
After the optional -- argument has been specified, the remaining arguments are assumed to be input and output filenames. This argument is optional, but encouraged, because it helps resolve ambiguities when deciding whether an option or a filename has been specified.

95 if  $arg[i] == "--" then$ 96 process\_options = false 97 goto continue

Unless the  $-$  argument has been specified before, an argument containing the equals sign (=) is assumed to be an option specification in a  $\langle key \rangle = \langle value \rangle$  format. The available options are listed in Section [2.1.2.](#page-6-0)

```
98 elseif arg[i]:match("=") then
99 key, value = arg[i] : match("(-)=(.*)")
```
The default Options table is consulted to identify whether  $\langle value \rangle$  should be parsed as a string or as a boolean.

```
100 default_type = type(defaultOptions[key])
101 if default_type == "boolean" then
102 options [\text{key}] = (\text{value} == " \text{true}")103 elseif default type == "number" then
104 options[key] = tonumber(value)
105 else
106 if default_type ~= "string" then
107 if default_type == "nil" then
108 warn('Option "' .. key .. '" not recognized.')
109 else
110 warn('Option "' .. key .. '" type not recognized, please file ' ..
111 111 'a report to the package maintainer.')
112 end
113 warn('Parsing the ' .. 'value "' .. value ..'" of option "' ..
114 key .. '" as a string.')
115 end
116 options[key] = value
117 end
118 goto continue
```
Unless the -- argument has been specified before, an argument --help, or -h causes a brief documentation for how to invoke the program to be printed to the standard output.

```
119 elseif \arg[i] == "-help" or \arg[i] == "-h" then
120 print(HELP_STRING)
121 os.exit()
```
Unless the  $-$  argument has been specified before, an argument  $-$ version, or  $-\nu$ causes the program to print information about its name, version, origin and legal status, all on standard output.

```
122 elseif arg[i] == "--version" or arg[i] == "-v" then
123 print(VERSION_STRING)
124 os.exit()
125 end
126 end
```
The first argument that matches none of the above patters is assumed to be the input filename. The input filename should correspond to the Markdown document that is going to be converted to a T<sub>E</sub>X document.

```
127 if input filename == nil then
128 input_filename = arg[i]
```
The first argument that matches none of the above patters is assumed to be the output filename. The output filename should correspond to the TEX document that will result from the conversion.

```
129 elseif output filename == nil then
130 output_filename = arg[i]
131 else
132 error('Unexpected argument: "' .. arg[i] .. '".')
133 end
134 ::continue::
135 end
```
The command-line Lua interface is implemented by the markdown-cli.lua file that can be invoked from the command line as follows:

texlua /path/to/markdown-cli.lua cacheDir=. -- hello.md hello.tex

to convert the Markdown document hello.md to a T<sub>E</sub>X document hello.tex. After the Markdown package for our T<sub>E</sub>X format has been loaded, the converted document can be typeset as follows:

**\input** hello

# 2.2 Plain T<sub>E</sub>X Interface

The plain T<sub>E</sub>X interface provides macros for the typesetting of markdown input from within plain T<sub>E</sub>X, for setting the Lua interface options (see Section [2.1.2\)](#page-6-0) used during the conversion from markdown to plain T<sub>E</sub>X and for changing the way markdown the tokens are rendered.

```
136 \def\markdownLastModified{$(LAST_MODIFIED)}%
```

```
137 \def\markdownVersion{$(VERSION)}%
```
The plain T<sub>EX</sub> interface is implemented by the markdown.tex file that can be loaded as follows:

**\input** markdown

It is expected that the special plain TEX characters have the expected category codes, when **\inputting** the file.

### <span id="page-23-0"></span>**2.2.1 Typesetting Markdown**

The interface exposes the \markdownBegin, \markdownEnd, and \markdownInput macros.

The \markdownBegin macro marks the beginning of a markdown document fragment and the \markdownEnd macro marks its end.

### 138 \let\markdownBegin\relax

139 \let\markdownEnd\relax

You may prepend your own code to the \markdownBegin macro and redefine the \markdownEnd macro to produce special effects before and after the markdown block.

There are several limitations to the macros you need to be aware of. The first limitation concerns the \markdownEnd macro, which must be visible directly from the input line buffer (it may not be produced as a result of input expansion). Otherwise, it will not be recognized as the end of the markdown string. As a corrolary, the \markdownEnd string may not appear anywhere inside the markdown input.

Another limitation concerns spaces at the right end of an input line. In markdown, these are used to produce a forced line break. However, any such spaces are removed before the lines enter the input buffer of T<sub>E</sub>X [\[4,](#page-205-0) p. 46]. As a corrolary, the \markdownBegin macro also ignores them.

The \markdownBegin and \markdownEnd macros will also consume the rest of the lines at which they appear. In the following example plain T<sub>EX</sub> code, the characters c, e, and f will not appear in the output.

```
\input markdown
a
b \markdownBegin c
d
e \markdownEnd f
g
\bye
```
Note that you may also not nest the \markdownBegin and \markdownEnd macros. The following example plain T<sub>EX</sub> code showcases the usage of the \markdownBegin and \markdownEnd macros:

```
\input markdown
\markdownBegin
_Hello_ **world** ...
\markdownEnd
\bye
```
<span id="page-24-0"></span>The [\markdownInput](#page-23-0) macro accepts a single parameter containing the filename of a markdown document and expands to the result of the conversion of the input markdown document to plain T<sub>EX</sub>.

140 \let\markdownInput\relax

This macro is not subject to the abovelisted limitations of the [\markdownBegin](#page-23-0) and [\markdownEnd](#page-23-0) macros.

The following example plain  $T_{F}X$  code showcases the usage of the  $\mathrm{normal}_{\mathrm{F}}$ macro:

**\input** markdown **\markdownInput**{hello.md} **\bye**

## **2.2.2 Options**

The plain T<sub>E</sub>X options are represented by T<sub>E</sub>X commands. Some of them map directly to the options recognized by the Lua interface (see Section [2.1.2\)](#page-6-0), while some of them are specific to the plain T<sub>E</sub>X interface.

**2.2.2.1 Finalizing and Freezing the Cache** The \markdownOptionFinalizeCache option corresponds to the Lua interface [finalizeCache](#page-11-0) option, which creates an output file [\markdownOptionFrozenCacheFileName](#page-25-0) (frozen cache) that contains a mapping between an enumeration of the markdown documents in the plain T<sub>EX</sub> document and their auxiliary files cached in the [cacheDir](#page-6-0) directory.

141 \let\markdownOptionFinalizeCache\undefined

The \markdownOptionFrozenCache option uses the mapping previously created by the \markdownOptionFinalizeCache option, and uses it to typeset the plain TFX document without invoking Lua. As a result, the plain TFX document becomes more portable, but further changes in the order and the content of markdown documents will not be reflected. It defaults to false.

The standard usage of the above two options is as follows:

- 1. Remove the [cacheDir](#page-6-0) cache directory with stale auxiliary cache files.
- 2. Enable the \markdownOptionFinalizeCache option.
- 4. Typeset the plain TEX document to populate and finalize the cache.
- 5. Enable the \markdownOptionFrozenCache option.
- 6. Publish the source code of the plain TEX document and the [cacheDir](#page-6-0) directory.

**2.2.2.2 File and Directory Names** The \markdownOptionHelperScriptFileName macro sets the filename of the helper Lua script file that is created during the conversion from markdown to plain T<sub>EX</sub> in T<sub>EX</sub> engines without the \directlua

<span id="page-25-0"></span>primitive. It defaults to \jobname.markdown.lua, where \jobname is the base name of the document being typeset.

The expansion of this macro must not contain quotation marks (") or backslash symbols  $(\cdot)$ . Mind that T<sub>E</sub>X engines tend to put quotation marks around  $\cdot$ jobname, when it contains spaces.

142 \def\markdownOptionHelperScriptFileName{\jobname.markdown.lua}%

The \markdownOptionInputTempFileName macro sets the filename of the temporary input file that is created during the conversion from markdown to plain TFX in [\markdownMode](#page-41-0) other than 2. It defaults to \jobname.markdown.out. The same limitations as in the case of the [\markdownOptionHelperScriptFileName](#page-24-0) macro apply here.

143 \def\markdownOptionInputTempFileName{\jobname.markdown.in}%

The \markdownOptionOutputTempFileName macro sets the filename of the temporary output file that is created during the conversion from markdown to plain TEX in [\markdownMode](#page-41-0) other than 2. It defaults to \jobname.markdown.out. The same limitations apply here as in the case of the [\markdownOptionHelperScriptFileName](#page-24-0) macro.

144 \def\markdownOptionOutputTempFileName{\jobname.markdown.out}%

The \markdownOptionErrorTempFileName macro sets the filename of the temporary output file that is created when a Lua error is encountered during the conversion from markdown to plain T<sub>EX</sub> in [\markdownMode](#page-41-0) other than 2. It defaults to \jobname.markdown.err. The same limitations apply here as in the case of the [\markdownOptionHelperScriptFileName](#page-24-0) macro.

145 \def\markdownOptionErrorTempFileName{\jobname.markdown.err}%

The \markdownOptionOutputDir macro sets the path to the directory that will contain the auxiliary cache files produced by the Lua implementation and also the auxiliary files produced by the plain T<sub>E</sub>X implementation. The option defaults to...

The path must be set to the same value as the -output-directory option of your TEX engine for the package to function correctly. We need this macro to make the Lua implementation aware where it should store the helper files. The same limitations apply here as in the case of the [\markdownOptionHelperScriptFileName](#page-24-0) macro.

146 \def\markdownOptionOutputDir{.}%

The \markdownOptionCacheDir macro corresponds to the Lua interface [cacheDir](#page-6-0) option that sets the path to the directory that will contain the produced cache files. The option defaults to \_markdown\_\jobname, which is a similar naming scheme to the one used by the minted LATEX package. The same limitations apply here as in the case of the [\markdownOptionHelperScriptFileName](#page-24-0) macro.

147 \def\markdownOptionCacheDir{\markdownOptionOutputDir/\_markdown\_\jobname}%

The \markdownOptionFrozenCacheFileName macro corresponds to the Lua interface [frozenCacheFileName](#page-7-0) option that sets the path to an output file (frozen

cache) that will contain a mapping between an enumeration of the markdown documents in the plain T<sub>E</sub>X document and their auxiliary cache files. The option defaults to frozenCache.tex. The same limitations apply here as in the case of the [\markdownOptionHelperScriptFileName](#page-24-0) macro.

\def\markdownOptionFrozenCacheFileName{\markdownOptionCacheDir/frozenCache.tex}

**2.2.2.3 Lua Interface Options** The following macros map directly to the options recognized by the Lua interface (see Section [2.1.2\)](#page-6-0) and are not processed by the plain TEX implementation, only passed along to Lua. They are undefined, which makes them fall back to the default values provided by the Lua interface.

For the macros that correspond to the non-boolean options recognized by the Lua interface, the same limitations apply here in the case of the [\markdownOptionHelperScriptFileName](#page-24-0) macro.

- \let\markdownOptionBlankBeforeBlockquote\undefined
- \let\markdownOptionBlankBeforeCodeFence\undefined
- \let\markdownOptionBlankBeforeHeading\undefined
- \let\markdownOptionBreakableBlockquotes\undefined
- \let\markdownOptionCitations\undefined
- \let\markdownOptionCitationNbsps\undefined
- \let\markdownOptionContentBlocks\undefined
- \let\markdownOptionContentBlocksLanguageMap\undefined
- \let\markdownOptionDefinitionLists\undefined
- \let\markdownOptionEagerCache\undefined
- \let\markdownOptionFootnotes\undefined
- \let\markdownOptionFencedCode\undefined
- \let\markdownOptionHardLineBreaks\undefined
- \let\markdownOptionHashEnumerators\undefined
- \let\markdownOptionHeaderAttributes\undefined
- \let\markdownOptionHtml\undefined
- \let\markdownOptionHybrid\undefined
- \let\markdownOptionInlineFootnotes\undefined
- 
- \let\markdownOptionJekyllData\undefined
- \let\markdownOptionPipeTables\undefined
- \let\markdownOptionPreserveTabs\undefined
- \let\markdownOptionRelativeReferences\undefined
- \let\markdownOptionShiftHeadings\undefined
- \let\markdownOptionSlice\undefined
- \let\markdownOptionSmartEllipses\undefined
- \let\markdownOptionStartNumber\undefined
- \let\markdownOptionStripIndent\undefined
- \let\markdownOptionTableCaptions\undefined
- \let\markdownOptionTaskLists\undefined
- \let\markdownOptionTeXComments\undefined
- \let\markdownOptionTightLists\undefined

**2.2.2.4 Miscellaneous Options** The \markdownOptionStripPercentSigns macro controls whether a percent sign (Markdown input (see Section <#sec:buffering>) or not. No 180 \def\markdownOptionStripPercentSigns{false}%

### **2.2.3 Token Renderers**

The following TEX macros may occur inside the output of the converter functions exposed by the Lua interface (see Section [2.1.1\)](#page-5-0) and represent the parsed markdown tokens. These macros are intended to be redefined by the user who is typesetting a document. By default, they point to the corresponding prototypes (see Section [2.2.4\)](#page-38-0).

**2.2.3.1 Tickbox Renderers** The macros named \markdownRendererTickedBox, \markdownRendererHalfTickedBox, and \markdownRendererUntickedBox represent ticked and unticked boxes, respectively. These macros will either be produced, when the [taskLists](#page-17-0) option is enabled, or when the Ballot Box with X  $(\boxtimes, U+2612)$ , Hourglass ( $\Box$ , U+231B) or Ballot Box ( $\Box$ , U+2610) Unicode characters are encountered in the markdown input, respectively.

181 \def\markdownRendererTickedBox{%

182 \markdownRendererTickedBoxPrototype}%

183 \def\markdownRendererHalfTickedBox{%

184 \markdownRendererHalfTickedBoxPrototype}%

185 \def\markdownRendererUntickedBox{%

186 \markdownRendererUntickedBoxPrototype}%

**2.2.3.2 Markdown Document Renderers** The \markdownRendererDocumentBegin and \markdownRendererDocumentEnd macros represent the beginning and the end of a *markdown* document. The macros receive no arguments.

A TEX document may contain any number of markdown documents. Additionally, markdown documents may appear not only in a sequence, but several markdown documents may also be *nested*. Redefinitions of the macros should take this into account.

187 \def\markdownRendererDocumentBegin{%

188 \markdownRendererDocumentBeginPrototype}%

189 \def\markdownRendererDocumentEnd{%

190 \markdownRendererDocumentEndPrototype}%

**2.2.3.3 Interblock Separator Renderer** The \markdownRendererInterblockSeparator macro represents a separator between two markdown block elements. The macro receives no arguments.

```
191 \def\markdownRendererInterblockSeparator{%
```
192 \markdownRendererInterblockSeparatorPrototype}%

<span id="page-28-0"></span>**2.2.3.4 Line Break Renderer** The \markdownRendererLineBreak macro represents a forced line break. The macro receives no arguments.

\def\markdownRendererLineBreak{%

\markdownRendererLineBreakPrototype}%

**2.2.3.5 Ellipsis Renderer** The \markdownRendererEllipsis macro replaces any occurance of ASCII ellipses in the input text. This macro will only be produced, when the [smartEllipses](#page-16-0) option is enabled. The macro receives no arguments.

```
195 \def\markdownRendererEllipsis{%
```
\markdownRendererEllipsisPrototype}%

**2.2.3.6 Non-Breaking Space Renderer** The \markdownRendererNbsp macro represents a non-breaking space.

\def\markdownRendererNbsp{%

\markdownRendererNbspPrototype}%

**2.2.3.7 Special Character Renderers** The following macros replace any special plain T<sub>EX</sub> characters, including the active pipe character  $(|)$  of ConT<sub>EX</sub>t, in the input text. These macros will only be produced, when the [hybrid](#page-14-0) option is false.

```
199 \def\markdownRendererLeftBrace{%
200 \markdownRendererLeftBracePrototype}%
201 \def\markdownRendererRightBrace{%
202 \markdownRendererRightBracePrototype}%
203 \def\markdownRendererDollarSign{%
204 \markdownRendererDollarSignPrototype}%
205 \def\markdownRendererPercentSign{%
206 \markdownRendererPercentSignPrototype}%
207 \def\markdownRendererAmpersand{%
208 \markdownRendererAmpersandPrototype}%
209 \def\markdownRendererUnderscore{%
210 \markdownRendererUnderscorePrototype}%
211 \def\markdownRendererHash{%
212 \markdownRendererHashPrototype}%
213 \def\markdownRendererCircumflex{%
214 \markdownRendererCircumflexPrototype}%
215 \def\markdownRendererBackslash{%
216 \markdownRendererBackslashPrototype}%
217 \def\markdownRendererTilde{%
218 \markdownRendererTildePrototype}%
219 \def\markdownRendererPipe{%
220 \markdownRendererPipePrototype}%
```
<span id="page-29-0"></span>**2.2.3.8 Code Span Renderer** The \markdownRendererCodeSpan macro represents inlined code span in the input text. It receives a single argument that corresponds to the inlined code span.

```
221 \def\markdownRendererCodeSpan{%
```
222 \markdownRendererCodeSpanPrototype}%

**2.2.3.9 Link Renderer** The \markdownRendererLink macro represents a hyperlink. It receives four arguments: the label, the fully escaped uri that can be directly typeset, the raw URI that can be used outside typesetting, and the title of the link.

```
223 \def\markdownRendererLink{%
```
224 \markdownRendererLinkPrototype}%

**2.2.3.10 Image Renderer** The \markdownRendererImage macro represents an image. It receives four arguments: the label, the fully escaped uri that can be directly typeset, the raw URI that can be used outside typesetting, and the title of the link.

```
225 \def\markdownRendererImage{%
226 \markdownRendererImagePrototype}%
```
**2.2.3.11 Content Block Rendere** The \markdownRendererContentBlock macro represents an iAWriter content block. It receives four arguments: the local file or online image filename extension cast to the lower case, the fully escaped uri that can be directly typeset, the raw URI that can be used outside typesetting, and the title of the content block.

```
227 \def\markdownRendererContentBlock{%
```
228 \markdownRendererContentBlockPrototype}%

The \markdownRendererContentBlockOnlineImage macro represents an iAWriter online image content block. The macro receives the same arguments as \markdownRendererContentBlock.

229 \def\markdownRendererContentBlockOnlineImage{%

230 \markdownRendererContentBlockOnlineImagePrototype}%

The \markdownRendererContentBlockCode macro represents an iAWriter content block that was recognized as a file in a known programming language by its filename extension *s*. If any markdown-languages json file found by kpathsea<sup>8</sup> contains a record  $(k, v)$ , then a non-online-image content block with the filename extension  $s, s:$  lower() = k is considered to be in a known programming language *v*. The macro receives five arguments: the local file name extension *s* cast to the lower

<sup>8</sup>Local files take precedence. Filenames other than markdown-languages.json may be specified using the contentBlocksLanguageMap Lua option.

<span id="page-30-0"></span>case, the language  $v$ , the fully escaped URI that can be directly typeset, the raw URI that can be used outside typesetting, and the title of the content block.

Note that you will need to place place a markdown-languages.json file inside your working directory or inside your local T<sub>EX</sub> directory structure. In this file, you will define a mapping between filename extensions and the language names recognized by your favorite syntax highlighter; there may exist other creative uses beside syntax highlighting. The Languages.json file provided by Sotkov [\[3\]](#page-205-0) is a good starting point.

231 \def\markdownRendererContentBlockCode{%

232 \markdownRendererContentBlockCodePrototype}%

**2.2.3.12 Bullet List Renderers** The \markdownRendererUlBegin macro represents the beginning of a bulleted list that contains an item with several paragraphs of text (the list is not tight). The macro receives no arguments.

```
233 \def\markdownRendererUlBegin{%
```

```
234 \markdownRendererUlBeginPrototype}%
```
The \markdownRendererUlBeginTight macro represents the beginning of a bulleted list that contains no item with several paragraphs of text (the list is tight). This macro will only be produced, when the [tightLists](#page-18-0) option is false. The macro receives no arguments.

```
235 \def\markdownRendererUlBeginTight{%
```

```
236 \markdownRendererUlBeginTightPrototype}%
```
The \markdownRendererUlItem macro represents an item in a bulleted list. The macro receives no arguments.

```
237 \def\markdownRendererUlItem{%
```

```
238 \markdownRendererUlItemPrototype}%
```
The \markdownRendererUlItemEnd macro represents the end of an item in a bulleted list. The macro receives no arguments.

```
239 \def\markdownRendererUlItemEnd{%
```

```
240 \markdownRendererUlItemEndPrototype}%
```
The \markdownRendererUlEnd macro represents the end of a bulleted list that contains an item with several paragraphs of text (the list is not tight). The macro receives no arguments.

```
241 \def\markdownRendererUlEnd{%
```

```
242 \markdownRendererUlEndPrototype}%
```
The \markdownRendererUlEndTight macro represents the end of a bulleted list that contains no item with several paragraphs of text (the list is tight). This macro <span id="page-31-0"></span>will only be produced, when the [tightLists](#page-18-0) option is false. The macro receives no arguments.

243 \def\markdownRendererUlEndTight{%

244 \markdownRendererUlEndTightPrototype}%

**2.2.3.13 Ordered List Renderers** The \markdownRendererOlBegin macro represents the beginning of an ordered list that contains an item with several paragraphs of text (the list is not tight). The macro receives no arguments.

- 245 \def\markdownRendererOlBegin{%
- 246 \markdownRendererOlBeginPrototype}%

The \markdownRendererOlBeginTight macro represents the beginning of an ordered list that contains no item with several paragraphs of text (the list is tight). This macro will only be produced, when the [tightLists](#page-18-0) option is false. The macro receives no arguments.

```
247 \def\markdownRendererOlBeginTight{%
```
248 \markdownRendererOlBeginTightPrototype}%

The \markdownRendererOlItem macro represents an item in an ordered list. This macro will only be produced, when the [startNumber](#page-16-0) option is false. The macro receives no arguments.

```
249 \def\markdownRendererOlItem{%
```

```
250 \markdownRendererOlItemPrototype}%
```
The \markdownRendererOlItemEnd macro represents the end of an item in an ordered list. The macro receives no arguments.

251 \def\markdownRendererOlItemEnd{%

252 \markdownRendererOlItemEndPrototype}%

The \markdownRendererOlItemWithNumber macro represents an item in an ordered list. This macro will only be produced, when the [startNumber](#page-16-0) option is enabled. The macro receives a single numeric argument that corresponds to the item number.

253 \def\markdownRendererOlItemWithNumber{%

254 \markdownRendererOlItemWithNumberPrototype}%

The \markdownRendererOlEnd macro represents the end of an ordered list that contains an item with several paragraphs of text (the list is not tight). The macro receives no arguments.

255 \def\markdownRendererOlEnd{%

256 \markdownRendererOlEndPrototype}%

<span id="page-32-0"></span>The \markdownRendererOlEndTight macro represents the end of an ordered list that contains no item with several paragraphs of text (the list is tight). This macro will only be produced, when the [tightLists](#page-18-0) option is false. The macro receives no arguments.

```
257 \def\markdownRendererOlEndTight{%
258 \markdownRendererOlEndTightPrototype}%
```
**2.2.3.14 Definition List Renderers** The following macros are only produced, when the [definitionLists](#page-10-0) option is enabled.

The \markdownRendererDlBegin macro represents the beginning of a definition list that contains an item with several paragraphs of text (the list is not tight). The macro receives no arguments.

259 \def\markdownRendererDlBegin{%

260 \markdownRendererDlBeginPrototype}%

The \markdownRendererDlBeginTight macro represents the beginning of a definition list that contains an item with several paragraphs of text (the list is not tight). This macro will only be produced, when the [tightLists](#page-18-0) option is false. The macro receives no arguments.

261 \def\markdownRendererDlBeginTight{%

262 \markdownRendererDlBeginTightPrototype}%

The \markdownRendererDlItem macro represents a term in a definition list. The macro receives a single argument that corresponds to the term being defined.

```
263 \def\markdownRendererDlItem{%
```
264 \markdownRendererDlItemPrototype}%

The \markdownRendererDlItemEnd macro represents the end of a list of definitions for a single term.

- 265 \def\markdownRendererDlItemEnd{%
- 266 \markdownRendererDlItemEndPrototype}%

The \markdownRendererDlDefinitionBegin macro represents the beginning of a definition in a definition list. There can be several definitions for a single term.

- 267 \def\markdownRendererDlDefinitionBegin{%
- 268 \markdownRendererDlDefinitionBeginPrototype}%

The \markdownRendererDlDefinitionEnd macro represents the end of a definition in a definition list. There can be several definitions for a single term.

```
269 \def\markdownRendererDlDefinitionEnd{%
```
270 \markdownRendererDlDefinitionEndPrototype}%

<span id="page-33-0"></span>The \markdownRendererDlEnd macro represents the end of a definition list that contains an item with several paragraphs of text (the list is not tight). The macro receives no arguments.

- 271 \def\markdownRendererDlEnd{%
- 272 \markdownRendererDlEndPrototype}%

The \markdownRendererDlEndTight macro represents the end of a definition list that contains no item with several paragraphs of text (the list is tight). This macro will only be produced, when the [tightLists](#page-18-0) option is false. The macro receives no arguments.

273 \def\markdownRendererDlEndTight{%

274 \markdownRendererDlEndTightPrototype}%

**2.2.3.15 Emphasis Renderers** The \markdownRendererEmphasis macro represents an emphasized span of text. The macro receives a single argument that corresponds to the emphasized span of text.

275 \def\markdownRendererEmphasis{%

276 \markdownRendererEmphasisPrototype}%

The \markdownRendererStrongEmphasis macro represents a strongly emphasized span of text. The macro receives a single argument that corresponds to the emphasized span of text.

277 \def\markdownRendererStrongEmphasis{%

278 \markdownRendererStrongEmphasisPrototype}%

**2.2.3.16 Block Quote Renderers** The \markdownRendererBlockQuoteBegin macro represents the beginning of a block quote. The macro receives no arguments.

```
279 \def\markdownRendererBlockQuoteBegin{%
```

```
280 \markdownRendererBlockQuoteBeginPrototype}%
```
The \markdownRendererBlockQuoteEnd macro represents the end of a block quote. The macro receives no arguments.

281 \def\markdownRendererBlockQuoteEnd{%

282 \markdownRendererBlockQuoteEndPrototype}%

**2.2.3.17 Code Block Renderers** The \markdownRendererInputVerbatim macro represents a code block. The macro receives a single argument that corresponds to the filename of a file contaning the code block contents.

```
283 \def\markdownRendererInputVerbatim{%
```
284 \markdownRendererInputVerbatimPrototype}%

The \markdownRendererInputFencedCode macro represents a fenced code block. This macro will only be produced, when the [fencedCode](#page-11-0) option is enabled. The macro receives two arguments that correspond to the filename of a file contaning the code block contents and to the code fence infostring.

```
285 \def\markdownRendererInputFencedCode{%
```

```
286 \markdownRendererInputFencedCodePrototype}%
```
**2.2.3.18 YAML Metadata Renderers** The \markdownRendererJekyllDataBegin macro represents the beginning of a yaml document. This macro will only be produced when the [jekyllData](#page-14-0) option is enabled. The macro receives no arguments.

```
287 \def\markdownRendererJekyllDataBegin{%
```

```
288 \markdownRendererJekyllDataBeginPrototype}%
```
The \markdownRendererJekyllDataEnd macro represents the end of a yaml document. This macro will only be produced when the [jekyllData](#page-14-0) option is enabled. The macro receives no arguments.

```
289 \def\markdownRendererJekyllDataEnd{%
```

```
290 \markdownRendererJekyllDataEndPrototype}%
```
The \markdownRendererJekyllDataMappingBegin macro represents the beginning of a mapping in a yaml document. This macro will only be produced when the [jekyllData](#page-14-0) option is enabled. The macro receives two arguments: the scalar key in the parent structure, cast to a string following yaml serialization rules, and the number of items in the mapping.

```
291 \def\markdownRendererJekyllDataMappingBegin{%
```
292 \markdownRendererJekyllDataMappingBeginPrototype}%

The \markdownRendererJekyllDataMappingEnd macro represents the end of a mapping in a yaml document. This macro will only be produced when the [jekyllData](#page-14-0) option is enabled. The macro receives no arguments.

```
293 \def\markdownRendererJekyllDataMappingEnd{%
```

```
294 \markdownRendererJekyllDataMappingEndPrototype}%
```
The \markdownRendererJekyllDataSequenceBegin macro represents the beginning of a sequence in a yaml document. This macro will only be produced when the [jekyllData](#page-14-0) option is enabled. The macro receives two arguments: the scalar key in the parent structure, cast to a string following yaml serialization rules, and the number of items in the sequence.

295 \def\markdownRendererJekyllDataSequenceBegin{%

296 \markdownRendererJekyllDataSequenceBeginPrototype}%

The \markdownRendererJekyllDataSequenceEnd macro represents the end of a sequence in a yaml document. This macro will only be produced when the [jekyllData](#page-14-0) option is enabled. The macro receives no arguments.

297 \def\markdownRendererJekyllDataSequenceEnd{%

298 \markdownRendererJekyllDataSequenceEndPrototype}%

The \markdownRendererJekyllDataBoolean macro represents a boolean scalar value in a yaml document. This macro will only be produced when the [jekyllData](#page-14-0) option is enabled. The macro receives two arguments: the scalar key in the parent structure, and the scalar value, both cast to a string following yaml serialization rules.

```
299 \def\markdownRendererJekyllDataBoolean{%
```
300 \markdownRendererJekyllDataBooleanPrototype}%

The \markdownRendererJekyllDataNumber macro represents a numeric scalar value in a yaml document. This macro will only be produced when the [jekyllData](#page-14-0) option is enabled. The macro receives two arguments: the scalar key in the parent structure, and the scalar value, both cast to a string following yaml serialization rules.

```
301 \def\markdownRendererJekyllDataNumber{%
```
302 \markdownRendererJekyllDataNumberPrototype}%

The \markdownRendererJekyllDataString macro represents a string scalar value in a yaml document. This macro will only be produced when the [jekyllData](#page-14-0) option is enabled. The macro receives two arguments: the scalar key in the parent structure, cast to a string following yaml serialization rules, and the scalar value.

```
303 \def\markdownRendererJekyllDataString{%
```

```
304 \markdownRendererJekyllDataStringPrototype}%
```
The \markdownRendererJekyllDataEmpty macro represents an empty scalar value in a yaml document. This macro will only be produced when the [jekyllData](#page-14-0) option is enabled. The macro receives one argument: the scalar key in the parent structure, cast to a string following yaml serialization rules.

```
305 \def\markdownRendererJekyllDataEmpty{%
306 \markdownRendererJekyllDataEmptyPrototype}%
```
**2.2.3.19 Heading Renderers** The \markdownRendererHeadingOne macro represents a first level heading. The macro receives a single argument that corresponds to the heading text.

```
307 \def\markdownRendererHeadingOne{%
```
308 \markdownRendererHeadingOnePrototype}%

The \markdownRendererHeadingTwo macro represents a second level heading. The macro receives a single argument that corresponds to the heading text.

309 \def\markdownRendererHeadingTwo{%

310 \markdownRendererHeadingTwoPrototype}%
<span id="page-36-0"></span>The \markdownRendererHeadingThree macro represents a third level heading. The macro receives a single argument that corresponds to the heading text.

- 311 \def\markdownRendererHeadingThree{%
- 312 \markdownRendererHeadingThreePrototype}%

The \markdownRendererHeadingFour macro represents a fourth level heading. The macro receives a single argument that corresponds to the heading text.

- 313 \def\markdownRendererHeadingFour{%
- 314 \markdownRendererHeadingFourPrototype}%

The \markdownRendererHeadingFive macro represents a fifth level heading. The macro receives a single argument that corresponds to the heading text.

315 \def\markdownRendererHeadingFive{%

316 \markdownRendererHeadingFivePrototype}%

The \markdownRendererHeadingSix macro represents a sixth level heading. The macro receives a single argument that corresponds to the heading text.

- 317 \def\markdownRendererHeadingSix{%
- 318 \markdownRendererHeadingSixPrototype}%

**2.2.3.20 Horizontal Rule Renderer** The \markdownRendererHorizontalRule macro represents a horizontal rule. The macro receives no arguments.

- 319 \def\markdownRendererHorizontalRule{%
- 320 \markdownRendererHorizontalRulePrototype}%

**2.2.3.21 Footnote Renderer** The \markdownRendererFootnote macro represents a footnote. This macro will only be produced, when the [footnotes](#page-12-0) option is enabled. The macro receives a single argument that corresponds to the footnote text.

- 321 \def\markdownRendererFootnote{%
- 322 \markdownRendererFootnotePrototype}%

**2.2.3.22 Parenthesized Citations Renderer** The \markdownRendererCite macro represents a string of one or more parenthetical citations. This macro will only be produced, when the [citations](#page-8-0) option is enabled. The macro receives the parameter  ${\langle\langle \textit{number of citations} \rangle\rangle}$  followed by  ${\langle \textit{suppress~author} \rangle}$  $\{\langle \text{prenote} \rangle\}$  $\{\langle \text{postnote} \rangle\}$  repeated  $\langle \text{number of citations} \rangle$  times. The  $\langle$ *suppress author* $\rangle$  parameter is either the token  $-$ , when the author's name is to be suppressed, or + otherwise.

323 \def\markdownRendererCite{% 324 \markdownRendererCitePrototype}% **2.2.3.23 Text Citations Renderer** The \markdownRendererTextCite macro represents a string of one or more text citations. This macro will only be produced, when the [citations](#page-8-0) option is enabled. The macro receives parameters in the same format as the [\markdownRendererCite](#page-36-0) macro.

325 \def\markdownRendererTextCite{% 326 \markdownRendererTextCitePrototype}%

**2.2.3.24 Table Renderer** The \markdownRendererTable macro represents a table. This macro will only be produced, when the [pipeTables](#page-15-0) option is enabled. The macro receives the parameters  $\{\langle \textit{caption}\rangle\} \{\langle \textit{number of rows}\rangle\} \{\langle \textit{number of columns}\rangle\}$ followed by  $\{\langle \textit{alignments} \rangle\}$  and then by  $\{\langle \textit{row} \rangle\}$  repeated  $\langle \textit{number of rows} \rangle$  times, where  $\langle row \rangle$  is  $\{\langle column \rangle\}$  repeated  $\langle number \ of \ columns \rangle$  times,  $\langle alignment \rangle$  is  $\langle alignment \rangle$  repeated  $\langle number\ of\ columns \rangle$  times, and  $\langle alignment \rangle$  is one of the following:

- $\bullet$  d The corresponding column has an unspecified (default) alignment.
- l The corresponding column is left-aligned.
- **c** The corresponding column is centered.
- $r -$  The corresponding column is right-aligned.

327 \def\markdownRendererTable{%

```
328 \markdownRendererTablePrototype}%
```
**2.2.3.25 HTML Comment Renderers** The \markdownRendererInlineHtmlComment macro represents the contents of an inline HTML comment. This macro will only be produced, when the [html](#page-13-0) option is enabled. The macro receives a single argument that corresponds to the contents of the HTML comment.

The \markdownRendererBlockHtmlCommentBegin and \markdownRendererBlockHtmlCommentE macros represent the beginning and the end of a block HTML comment. The macros receive no arguments.

```
329 \def\markdownRendererInlineHtmlComment{%
```

```
330 \markdownRendererInlineHtmlCommentPrototype}%
```

```
331 \def\markdownRendererBlockHtmlCommentBegin{%
```

```
332 \markdownRendererBlockHtmlCommentBeginPrototype}%
```
333 \def\markdownRendererBlockHtmlCommentEnd{%

334 \markdownRendererBlockHtmlCommentEndPrototype}%

**2.2.3.26 HTML Tag and Element Renderers** The \markdownRendererInlineHtmlTag macro represents an opening, closing, or empty inline HTML tag. This macro will only be produced, when the [html](#page-13-0) option is enabled. The macro receives a single argument that corresponds to the contents of the HTML tag.

The \markdownRendererInputBlockHtmlElement macro represents a block html element. This macro will only be produced, when the [html](#page-13-0) option is enabled. The <span id="page-38-0"></span>macro receives a single argument that filename of a file containing the contents of the HTML element.

335 \def\markdownRendererInlineHtmlTag{%

336 \markdownRendererInlineHtmlTagPrototype}%

```
337 \def\markdownRendererInputBlockHtmlElement{%
```
338 \markdownRendererInputBlockHtmlElementPrototype}%

**2.2.3.27 Attribute Renderers** The following macros are only produced, when the [headerAttributes](#page-13-0) option is enabled.

\markdownRendererAttributeIdentifier represents the x*identifier*y of a markdown element (id="*\identifier*)" in HTML and  $\# \langle identifier \rangle$  in Markdown's [headerAttributes](#page-13-0) syntax extension). The macro receives a single attribute that corresponds to the  $\langle identifier \rangle$ .

\markdownRendererAttributeClassName represents the  $\langle class \ name \rangle$  of a markdown element (class=" $\langle class \ name \rangle \dots$ " in HTML and  $\langle class \ name \rangle$  in Markdown's [headerAttributes](#page-13-0) syntax extension). The macro receives a single attribute that corresponds to the  $\langle class \ name \rangle$ .

\markdownRendererAttributeKeyValue represents a HTML attribute in the form  $\langle key \rangle = \langle value \rangle$  that is neither an identifier nor a class name. The macro receives two attributes that correspond to the  $\langle key \rangle$  and the  $\langle value \rangle$ , respectively.

339 \def\markdownRendererAttributeIdentifier{%

340 \markdownRendererAttributeIdentifierPrototype}%

```
341 \def\markdownRendererAttributeClassName{%
```
342 \markdownRendererAttributeClassNamePrototype}%

- 343 \def\markdownRendererAttributeKeyValue{%
- 344 \markdownRendererAttributeKeyValuePrototype}%

**2.2.3.28 Header Attribute Context Renderers** The following macros are only produced, when the [headerAttributes](#page-13-0) option is enabled.

The \markdownRendererHeaderAttributeContextBegin and \markdownRendererHeaderAttri macros represent the beginning and the end of a section in which the attributes of a heading apply. The macros receive no arguments.

345 \def\markdownRendererHeaderAttributeContextBegin{%

```
346 \markdownRendererHeaderAttributeContextBeginPrototype}%
```
347 \def\markdownRendererHeaderAttributeContextEnd{%

348 \markdownRendererHeaderAttributeContextEndPrototype}%

### **2.2.4 Token Renderer Prototypes**

The following TEX macros provide definitions for the token renderers (see Section [2.2.3\)](#page-27-0) that have not been redefined by the user. These macros are intended to be redefined by macro package authors who wish to provide sensible default token renderers. They are also redefined by the LAT<sub>EX</sub> and ConT<sub>EX</sub><sup>t</sup> implementations (see sections [3.3](#page-177-0) and [3.4\)](#page-200-0).

 \def\markdownRendererAttributeIdentifierPrototype#1{}% \def\markdownRendererAttributeClassNamePrototype#1{}% \def\markdownRendererAttributeKeyValuePrototype#1#2{}% \def\markdownRendererDocumentBeginPrototype{}% \def\markdownRendererDocumentEndPrototype{}% \def\markdownRendererInterblockSeparatorPrototype{}% \def\markdownRendererLineBreakPrototype{}% \def\markdownRendererEllipsisPrototype{}% \def\markdownRendererHeaderAttributeContextBeginPrototype{}% \def\markdownRendererHeaderAttributeContextEndPrototype{}% \def\markdownRendererNbspPrototype{}% \def\markdownRendererLeftBracePrototype{}% \def\markdownRendererRightBracePrototype{}% \def\markdownRendererDollarSignPrototype{}% \def\markdownRendererPercentSignPrototype{}% \def\markdownRendererAmpersandPrototype{}% \def\markdownRendererUnderscorePrototype{}% \def\markdownRendererHashPrototype{}% \def\markdownRendererCircumflexPrototype{}% \def\markdownRendererBackslashPrototype{}% \def\markdownRendererTildePrototype{}% \def\markdownRendererPipePrototype{}% \def\markdownRendererCodeSpanPrototype#1{}% \def\markdownRendererLinkPrototype#1#2#3#4{}% \def\markdownRendererImagePrototype#1#2#3#4{}% \def\markdownRendererContentBlockPrototype#1#2#3#4{}% \def\markdownRendererContentBlockOnlineImagePrototype#1#2#3#4{}% \def\markdownRendererContentBlockCodePrototype#1#2#3#4#5{}% \def\markdownRendererUlBeginPrototype{}% \def\markdownRendererUlBeginTightPrototype{}% \def\markdownRendererUlItemPrototype{}% \def\markdownRendererUlItemEndPrototype{}% \def\markdownRendererUlEndPrototype{}% \def\markdownRendererUlEndTightPrototype{}% \def\markdownRendererOlBeginPrototype{}% \def\markdownRendererOlBeginTightPrototype{}% \def\markdownRendererOlItemPrototype{}% \def\markdownRendererOlItemWithNumberPrototype#1{}% \def\markdownRendererOlItemEndPrototype{}% \def\markdownRendererOlEndPrototype{}% \def\markdownRendererOlEndTightPrototype{}% \def\markdownRendererDlBeginPrototype{}% \def\markdownRendererDlBeginTightPrototype{}% \def\markdownRendererDlItemPrototype#1{}%

\def\markdownRendererDlItemEndPrototype{}%

```
394 \def\markdownRendererDlDefinitionBeginPrototype{}%
395 \def\markdownRendererDlDefinitionEndPrototype{}%
396 \def\markdownRendererDlEndPrototype{}%
397 \def\markdownRendererDlEndTightPrototype{}%
398 \def\markdownRendererEmphasisPrototype#1{}%
399 \def\markdownRendererStrongEmphasisPrototype#1{}%
400 \def\markdownRendererBlockQuoteBeginPrototype{}%
401 \def\markdownRendererBlockQuoteEndPrototype{}%
402 \def\markdownRendererInputVerbatimPrototype#1{}%
403 \def\markdownRendererInputFencedCodePrototype#1#2{}%
404 \def\markdownRendererJekyllDataBooleanPrototype#1#2{}%
405 \def\markdownRendererJekyllDataEmptyPrototype#1{}%
406 \def\markdownRendererJekyllDataNumberPrototype#1#2{}%
407 \def\markdownRendererJekyllDataStringPrototype#1#2{}%
408 \def\markdownRendererJekyllDataBeginPrototype{}%
409 \def\markdownRendererJekyllDataEndPrototype{}%
410 \def\markdownRendererJekyllDataSequenceBeginPrototype#1#2{}%
411 \def\markdownRendererJekyllDataSequenceEndPrototype{}%
412 \def\markdownRendererJekyllDataMappingBeginPrototype#1#2{}%
413 \def\markdownRendererJekyllDataMappingEndPrototype{}%
414 \def\markdownRendererHeadingOnePrototype#1{}%
415 \def\markdownRendererHeadingTwoPrototype#1{}%
416 \def\markdownRendererHeadingThreePrototype#1{}%
417 \def\markdownRendererHeadingFourPrototype#1{}%
418 \def\markdownRendererHeadingFivePrototype#1{}%
419 \def\markdownRendererHeadingSixPrototype#1{}%
420 \def\markdownRendererHorizontalRulePrototype{}%
421 \def\markdownRendererFootnotePrototype#1{}%
422 \def\markdownRendererCitePrototype#1{}%
423 \def\markdownRendererTextCitePrototype#1{}%
424 \def\markdownRendererTablePrototype#1#2#3{}%
425 \def\markdownRendererInlineHtmlCommentPrototype#1{}%
426 \def\markdownRendererBlockHtmlCommentBeginPrototype{\iffalse}%
427 \def\markdownRendererBlockHtmlCommentEndPrototype{\fi}%
428 \def\markdownRendererInlineHtmlTagPrototype#1{}%
429 \def\markdownRendererInputBlockHtmlElementPrototype#1{}%
430 \def\markdownRendererTickedBoxPrototype{}%
431 \def\markdownRendererHalfTickedBoxPrototype{}%
432 \def\markdownRendererUntickedBoxPrototype{}%
```
#### **2.2.5 Logging Facilities**

The \markdownInfo, \markdownWarning, and \markdownError macros perform logging for the Markdown package. Their first argument specifies the text of the info, warning, or error message. The \markdownError macro receives a second argument that provides a help text. You may redefine these macros to redirect and process the info, warning, and error messages.

#### **2.2.6 Miscellanea**

The \markdownMakeOther macro is used by the package, when a T<sub>F</sub>X engine that does not support direct Lua access is starting to buffer a text. The plain TEX implementation changes the category code of plain TEX special characters to other, but there may be other active characters that may break the output. This macro should temporarily change the category of these to *other*.

433 \let\markdownMakeOther\relax

The \markdownReadAndConvert macro implements the [\markdownBegin](#page-23-0) macro. The first argument specifies the token sequence that will terminate the markdown input ([\markdownEnd](#page-23-0) in the instance of the [\markdownBegin](#page-23-0) macro) when the plain TEX special characters have had their category changed to *other*. The second argument specifies the token sequence that will actually be inserted into the document, when the ending token sequence has been found.

434 \let\markdownReadAndConvert\relax

435 \begingroup

Locally swap the category code of the backslash symbol  $(\setminus)$  with the pipe symbol (|). This is required in order that all the special symbols in the first argument of the markdownReadAndConvert macro have the category code *other*.

436 \catcode`\|=0\catcode`\\=12%

437 |gdef|markdownBegin{%

438 |markdownReadAndConvert{\markdownEnd}%

439 {|markdownEnd}}%

440 |endgroup

The macro is exposed in the interface, so that the user can create their own markdown environments. Due to the way the arguments are passed to Lua (see Section [3.2.7\)](#page-175-0), the first argument may not contain the string ]] (regardless of the category code of the bracket symbol (])).

The  $\text{downMode}$  macro specifies how the plain T<sub>EX</sub> implementation interfaces with the Lua interface. The valid values and their meaning are as follows:

- $0$  Shell escape via the 18 output file stream
- 1 Shell escape via the Lua os.execute method
- 2 Direct Lua access

By defining the macro, the user can coerce the package to use a specific mode. If the user does not define the macro prior to loading the plain T<sub>E</sub>X implementation, the correct value will be automatically detected. The outcome of changing the value of \markdownMode after the implementation has been loaded is undefined.

441 \ifx\markdownMode\undefined

- 442 \ifx\directlua\undefined
- 443 \def\markdownMode{0}%
- 444 \else
- 445 \def\markdownMode{2}%

```
446 \fi
447 \fi
```
The following macros are no longer a part of the plain TEX interface and are only defined for backwards compatibility:

```
448 \def\markdownLuaRegisterIBCallback#1{\relax}%
449 \def\markdownLuaUnregisterIBCallback#1{\relax}%
```
# **2.3 LATEX Interface**

The LATEX interface provides LATEX environments for the typesetting of markdown input from within LATEX, facilities for setting Lua interface options (see Section [2.1.2\)](#page-6-0) used during the conversion from markdown to plain T<sub>E</sub>X, and facilities for changing the way markdown tokens are rendered. The rest of the interface is inherited from the plain T<sub>E</sub>X interface (see Section  $2.2$ ).

The LAT<sub>E</sub>X interface is implemented by the markdown.sty file, which can be loaded from the LAT<sub>EX</sub> document preamble as follows:

\usepackage[ $\langle$ *options*}]{markdown}

where  $\langle options \rangle$  are the LAT<sub>EX</sub> interface options (see Section [2.3.2\)](#page-43-0). Note that x*options*y inside the \usepackage macro may not set the markdownRenderers (see Section [2.3.2.5\)](#page-52-0) and markdownRendererPrototypes (see Section [2.3.2.6\)](#page-56-0) keys. This limitation is due to the way  $\text{LATEX} 2\varepsilon$  parses package options.

### **2.3.1 Typesetting Markdown**

The interface exposes the markdown and markdown\* LAT<sub>EX</sub> environments, and redefines the [\markdownInput](#page-23-0) command.

The markdown and markdown\* LATEX environments are used to typeset markdown document fragments. The starred version of the markdown environment accepts  $\Delta E$ T<sub>EX</sub> interface options (see Section [2.3.2\)](#page-43-0) as its only argument. These options will only influence this markdown document fragment.

```
450 \newenvironment{markdown}\relax\relax
```
451 \newenvironment{markdown\*}[1]\relax\relax

You may prepend your own code to the  $\text{down macro}$  and append your own code to the \endmarkdown macro to produce special effects before and after the markdown LATEX environment (and likewise for the starred version).

Note that the markdown and markdown\*  $\text{LATEX}$  environments are subject to the same limitations as the [\markdownBegin](#page-23-0) and [\markdownEnd](#page-23-0) macros exposed by the plain T<sub>EX</sub> interface.

The following example LATEX code showcases the usage of the markdown and markdown\* environments:

```
\documentclass{article} \documentclass{article}
\usepackage{markdown} \usepackage{markdown}
\begin{document} \begin{document}
% ... % ...
\begin{markdown} \begin{markdown*}{smartEllipses}
_Hello_ **world** ... _Hello_ **world** ...
\end{markdown} \end{markdown*}
% ... % ...
\end{document} \end{document}
```
The [\markdownInput](#page-23-0) macro accepts a single mandatory parameter containing the filename of a markdown document and expands to the result of the conversion of the input markdown document to plain TEX. Unlike the [\markdownInput](#page-23-0) macro provided by the plain TEX interface, this macro also accepts LATEX interface options (see Section 2.3.2) as its optional argument. These options will only influnce this markdown document.

The following example LAT<sub>EX</sub> code showcases the usage of the [\markdownInput](#page-23-0) macro:

```
\documentclass{article}
\usepackage{markdown}
\begin{document}
\markdownInput[smartEllipses]{hello.md}
\end{document}
```
### **2.3.2 Options**

The LAT<sub>EX</sub> options are represented by a comma-delimited list of  $\langle key \rangle = \langle value \rangle$  pairs. For boolean options, the  $\leq$ *value* $\geq$  part is optional, and  $\langle key \rangle$  will be interpreted as  $\langle key \rangle$ =true if the = $\langle value \rangle$  part has been omitted.

Except for the plain option described in Section [2.3.2.1,](#page-44-0) and the  $\LaTeX{}$  themes described in Section [2.3.2.2,](#page-44-0) and the LAT<sub>EX</sub> setup snippets described in Section [2.3.2.3,](#page-49-0) LATEX options map directly to the options recognized by the plain TEX interface (see Section [2.2.2\)](#page-24-0) and to the markdown token renderers and their prototypes recognized by the plain T<sub>E</sub>X interface (see Sections [2.2.3](#page-27-0) and [2.2.4\)](#page-38-0).

The LATEX options may be specified when loading the LATEX package, when using the [markdown\\*](#page-42-0) LATEX environment or the  $\mathrm{MarkdownInput}$  macro (see Section [2.3\)](#page-42-0), or via the \markdownSetup macro. The \markdownSetup macro receives the options to set up as its only argument:

452 \newcommand\markdownSetup[1]{%

453 \setkeys{markdownOptions}{#1}}%

<span id="page-44-0"></span>We may also store LAT<sub>EX</sub> options as *setup snippets* and invoke them later using the \markdownSetupSnippet macro. The \markdownSetupSnippet macro receives two arguments: the name of the setup snippet and the options to store:

```
454 \newcommand\markdownSetupSnippet[2]{%
455 \@ifundefined
456 {markdownLaTeXSetupSnippet\markdownLaTeXThemeName#1}{%
457 \newtoks\next
458 \next={#2}%
459 \expandafter\let\csname markdownLaTeXSetupSnippet%
460 \markdownLaTeXThemeName#1\endcsname=\next
461 }{%
462 \markdownWarning
463 {Redefined setup snippet \markdownLaTeXThemeName#1}%
464 \csname markdownLaTeXSetupSnippet%
465 \markdownLaTeXThemeName#1\endcsname={#2}%
466 }}%
```
See Section 2.3.2.2 for information on interactions between setup snippets and  $\Delta T$ FX themes. See Section [2.3.2.3](#page-49-0) for information about invoking the stored setup snippets.

**2.3.2.1 No default token renderer prototypes** Default token renderer prototypes require LATEX packages that may clash with other packages used in a document. Additionally, if we redefine token renderers and renderer prototypes ourselves, the default definitions will bring no benefit to us. Using the plain package option, we can keep the default definitions from the plain TEX implementation (see Section [3.2.3\)](#page-166-0) and prevent the soft LATEX prerequisites in Section [1.1.3](#page-2-0) from being loaded:

```
\usepackage[plain]{markdown}
```

```
467 \newif\ifmarkdownLaTeXPlain
468 \markdownLaTeXPlainfalse
469 \define@key{markdownOptions}{plain}[true]{%
470 \ifmarkdownLaTeXLoaded
471 \markdownWarning
472 IFRE The plain option must be specified when loading the package}%
473 \lambdaelse
474 \markdownLaTeXPlaintrue
475 \fi}
```
2.3.2.2 **LATEX themes** User-contributed LATEX themes for the Markdown package provide a domain-specific interpretation of some Markdown tokens. Similarly to LATEX packages, themes allow the authors to achieve a specific look and other high-level goals without low-level programming.

The LAT<sub>EX</sub> option with key theme loads a LAT<sub>EX</sub> package (further referred to as *a theme*) named markdownthemex*munged theme name*y.sty, where the *munged* *theme name* is the *theme name* after a substitution of all forward slashes (/) for an underscore (\_), the theme name is a value that is *qualified* and contains no underscores, and a value is qualified if and only if it contains at least one forward slash. Themes are inspired by the Beamer LAT<sub>EX</sub> package, which provides similar functionality with its \usetheme macro [\[5,](#page-205-0) Section 15.1].

Theme names must be qualified to minimize naming conflicts between different themes intended for a single LATEX document class or for a single LATEX package. The preferred format of a theme name is  $\langle them \cdot \text{author}\rangle/\langle \text{target } \text{BTr} X \cdot \text{document}$ *class or package* $\frac{\sqrt{p\text{r}}}{\sqrt{p\text{r}}}$  *naming scheme*), where the *private naming scheme* may contain additional forward slashes. For example, a theme by a user witiko for the MU theme of the Beamer document class may have the name witiko/beamer/MU.

Theme names are munged, because LAT<sub>EX</sub> packages are identified only by their filenames, not by their pathnames. [\[6\]](#page-206-0) Therefore, we can't store the qualified theme names directly using directories, but we must encode the individual segments of the qualified theme in the filename. For example, loading a theme named witiko/beamer/MU would load a LATEX package named markdownthemewitiko\_beamer\_MU.sty.

If the LATEX option with key theme is (repeatedly) specified in the \usepackage macro, the loading of the theme(s) will be postponed in first-in-first-out order until after the Markdown LATEX package has been loaded. Otherwise, the theme(s) will be loaded immediately. For example, there is a theme named witiko/dot, which typesets fenced code blocks with the dot infostring as images of directed graphs rendered by the Graphviz tools. The following code would first load the Markdown package, then the markdownthemewitiko\_beamer\_MU.sty LATEX package, and finally the markdownthemewitiko\_dot.sty LATEX package:

```
\usepackage[
 theme = witiko/beamer/MU,
 theme = witiko/dot,
]{markdown}
```

```
476 \newif\ifmarkdownLaTeXLoaded
477 \markdownLaTeXLoadedfalse
478 \AtEndOfPackage{\markdownLaTeXLoadedtrue}
479 \define@key{markdownOptions}{theme}{%
480 \IfSubStr{#1}{/}{}{%
481 \markdownError
482 {Won't load theme with unqualified name #1}%
483 {Theme names must contain at least one forward slash}}%
484 \StrSubstitute{#1}{/}{_}[\markdownLaTeXThemePackageName]%
485 \edef\markdownLaTeXThemePackageName{%
486 markdowntheme\markdownLaTeXThemePackageName}%
487 \expandafter\markdownLaTeXThemeLoad\expandafter{%
```
488 \markdownLaTeXThemePackageName}{#1/}}%

The LAT<sub>EX</sub> themes have a useful synergy with the setup snippets (see Section [2.3.2\)](#page-43-0): To make it less likely that different themes will define setup snippets with the same name, we will prepend  $\langle theme \ name \rangle$  before the snippet name and use the result as the snippet name. For example, if the witiko/dot theme defines the product setup snippet, the setup snippet will be available under the name witiko/dot/product.Due to limitations of LAT<sub>EX</sub>, themes may not be loaded after the beginning of a LAT<sub>EX</sub> document.

489 \@onlypreamble\KV@markdownOptions@theme

Example themes provided with the Markdown package include:

**witiko/dot** A theme that typesets fenced code blocks with the dot … infostring as images of directed graphs rendered by the Graphviz tools. The right tail of the infostring is used as the image title.

```
\documentclass{article}
\usepackage[theme=witiko/dot]{markdown}
\setkeys{Gin}{
 width = \columnwidth,
 height = 0.65\paperheight,
 keepaspectratio}
\begin{document}
\begin{markdown}
``` dot Various formats of mathemathical formulae
digraph tree {
 margin = 0;
 rankdir = "LR";latex -> pmml;
 latex -> cmml;
 pmml -> slt;
 cmml \rightarrow opt;
 cmml \rightarrow prefix;
 cmml \rightarrow infix;
 pmml -> mterms [style=dashed];
 cmml -> mterms;
 latex [label = "LaTeX"];
 pmml [label = "Presentation MathML"];
 cmml [label = "Content MathML"];
 slt [label = "Symbol Layout Tree"];
 opt [label = "Operator Tree"];
```

```
prefix [label = "Prefix"];
  infix [label = "Infix"];
  mterms [label = "M-Terms"];
}
\ddot{\phantom{0}}\end{markdown}
\end{document}
```
Typesetting the above document produces the output shown in Figure 4.

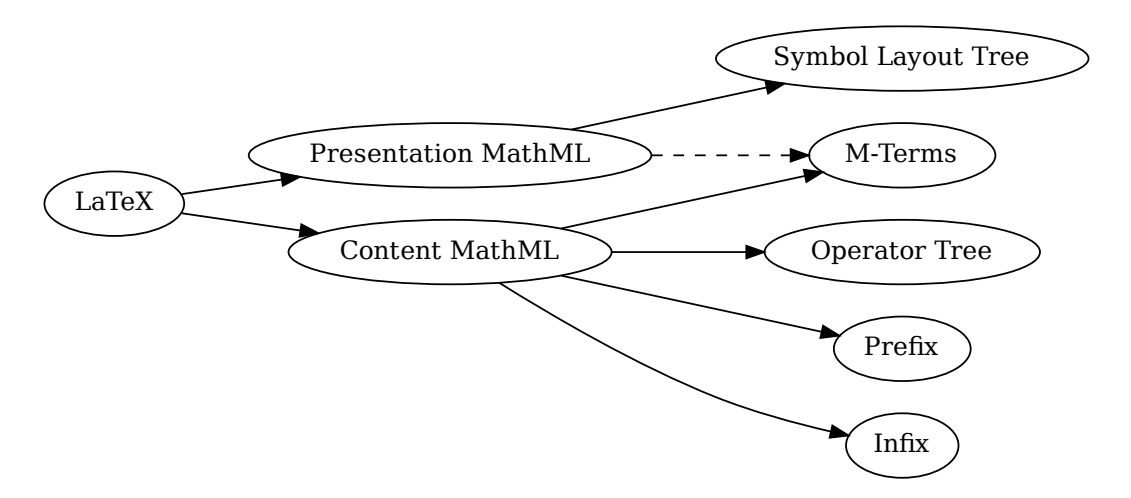

# **Figure 4: Various formats of mathemathical formulae**

The theme requires a Unix-like operating system with GNU Diffutils and Graphviz installed. The theme also requires shell access unless the [\markdownOptionFrozenCache](#page-24-0) plain TEX option is enabled.

490 \ProvidesPackage{markdownthemewitiko\_dot}[2021/03/09]%

**witiko/graphicx/http** A theme that adds support for downloading images whose URL has the http or https protocol.

```
\begin{pmatrix} x \\ y \end{pmatrix}<br>\begin{pmatrix} x \\ y \end{pmatrix}<br>\begin{pmatrix} x \\ y \end{pmatrix}<br>\begin{pmatrix} x \\ y \end{pmatrix}<br>\begin{pmatrix} x \\ y \end{pmatrix}x)<br>
Find image<br>
arkdo
\documentclass{article}
\usepackage[theme=witiko/graphicx/http]{markdown}
\begin{document}
\begin{markdown}
![img](https://github.com/witiko/markdown/raw/main/markdown.png
             "The banner of the Markdown package")
```

```
\end{markdown}
\end{document}
```
Typesetting the above document produces the output shown in Figure 5. The

| \documentclass{book}<br>\usepackage{markdown}<br>\markdownSetup{pipeTables, tableCaptions}<br>$\begin{bmatrix} \begin{array}{c} \end{array} \end{bmatrix}$ |  | Chapter 1          |                   |                      |                     |
|----------------------------------------------------------------------------------------------------|--|--------------------|-------------------|----------------------|---------------------|
| \begin{markdown}<br>Introduction                                                                                                    |  |                    |                   |                      | Introduction        |
| ## Section<br>### Subsection<br>Hello *Markdown*!                                                                                                    |  | 1.1<br>1.1.1       | Section           | Subsection           |                     |
| Default  <br>Right<br>Left<br>Center<br>12<br>12<br>12<br>12                                                                                               |  | Hello Markdown!    |                   |                      |                     |
| 123<br>123<br>123<br>123<br>1<br>1<br>1<br>1                                                                                                    |  | Right<br>12<br>123 | Left<br>12<br>123 | Default<br>12<br>123 | Center<br>12<br>123 |
| : Table<br>\end{markdown}<br>\end{document}                                                                                                    |  |                    |                   | Table 1.1: Table     | 1                   |

## **Figure 5: The banner of the Markdown package**

theme requires the catchfile LATEX package and a Unix-like operating system with GNU Coreutils md5sum and either GNU Wget or cURL installed. The theme also requires shell access unless the [\markdownOptionFrozenCache](#page-24-0) plain TEX option is enabled.

491 \ProvidesPackage{markdownthemewitiko\_graphicx\_http}[2021/03/22]%

witiko/tilde A theme that makes tilde ( $\sim$ ) always typeset the non-breaking space even when the [hybrid](#page-14-0) Lua option is false.

```
\documentclass{article}
\usepackage[theme=witiko/tilde]{markdown}
\begin{document}
\begin{markdown}
Bartel~Leendert van~der~Waerden
\end{markdown}
\end{document}
```
Typesetting the above document produces the following text: "Bartel Leendert van der Waerden".

```
492 \ProvidesPackage{markdownthemewitiko_tilde}[2021/03/22]%
```
Please, see Section [3.3.2.1](#page-178-0) for implementation details of the example themes.

**2.3.2.3 LATEX setup snippets** The LATEX option with key snippet invokes a snippet named  $\langle value \rangle$ :

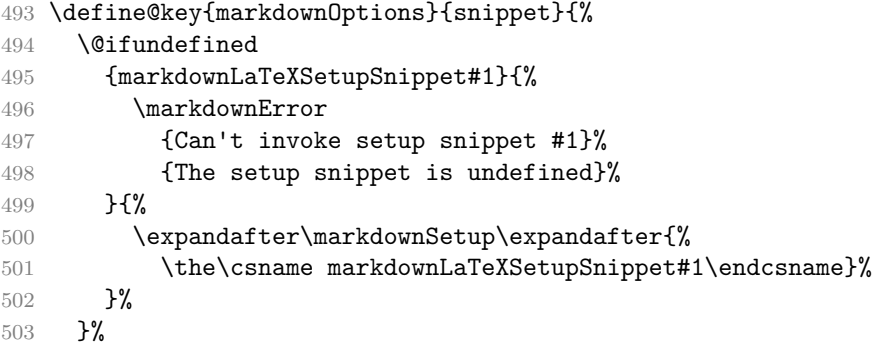

Here is how we can use setup snippets to store options and invoke them later:

```
\markdownSetupSnippet{romanNumerals}{
  renderers = {
      olItemWithNumber = {\item[\romannumeral#1\relax.]},
  },
}
\begin{markdown}
The following ordered list will be preceded by arabic numerals:
1. wahid
2. aithnayn
\end{markdown}
\begin{markdown*}{snippet=romanNumerals}
The following ordered list will be preceded by roman numerals:
3. tres
4. quattuor
\end{markdown*}
```
2.3.2.4 Plain TEX Interface Options The following options map directly to the option macros exposed by the plain TEX interface (see Section [2.2.2\)](#page-24-0).

```
504 \define@key{markdownOptions}{helperScriptFileName}{%
505 \def\markdownOptionHelperScriptFileName{#1}}%
506 \define@key{markdownOptions}{inputTempFileName}{%
507 \def\markdownOptionInputTempFileName{#1}}%
508 \define@key{markdownOptions}{outputTempFileName}{%
509 \def\markdownOptionOutputTempFileName{#1}}%
510 \define@key{markdownOptions}{errorTempFileName}{%
511 \def\markdownOptionErrorTempFileName{#1}}%
512 \define@key{markdownOptions}{cacheDir}{%
513 \def\markdownOptionCacheDir{#1}}%
514 \define@key{markdownOptions}{outputDir}{%
515 \def\markdownOptionOutputDir{#1}}%
516 \define@key{markdownOptions}{blankBeforeBlockquote}[true]{%
517 \def\markdownOptionBlankBeforeBlockquote{#1}}%
518 \define@key{markdownOptions}{blankBeforeCodeFence}[true]{%
519 \def\markdownOptionBlankBeforeCodeFence{#1}}%
520 \define@key{markdownOptions}{blankBeforeHeading}[true]{%
521 \def\markdownOptionBlankBeforeHeading{#1}}%
522 \define@key{markdownOptions}{breakableBlockquotes}[true]{%
523 \def\markdownOptionBreakableBlockquotes{#1}}%
524 \define@key{markdownOptions}{citations}[true]{%
525 \def\markdownOptionCitations{#1}}%
526 \define@key{markdownOptions}{citationNbsps}[true]{%
527 \def\markdownOptionCitationNbsps{#1}}%
528 \define@key{markdownOptions}{contentBlocks}[true]{%
529 \def\markdownOptionContentBlocks{#1}}%
530 \define@key{markdownOptions}{codeSpans}[true]{%
531 \def\markdownOptionCodeSpans{#1}}%
532 \define@key{markdownOptions}{contentBlocksLanguageMap}{%
533 \def\markdownOptionContentBlocksLanguageMap{#1}}%
534 \define@key{markdownOptions}{definitionLists}[true]{%
535 \def\markdownOptionDefinitionLists{#1}}%
536 \define@key{markdownOptions}{eagerCache}[true]{%
537 \def\markdownOptionEagerCache{#1}}%
538 \define@key{markdownOptions}{footnotes}[true]{%
539 \def\markdownOptionFootnotes{#1}}%
540 \define@key{markdownOptions}{fencedCode}[true]{%
541 \def\markdownOptionFencedCode{#1}}%
542 \define@key{markdownOptions}{jekyllData}[true]{%
543 \def\markdownOptionJekyllData{#1}}%
544 \define@key{markdownOptions}{hardLineBreaks}[true]{%
545 \def\markdownOptionHardLineBreaks{#1}}%
546 \define@key{markdownOptions}{hashEnumerators}[true]{%
547 \def\markdownOptionHashEnumerators{#1}}%
548 \define@key{markdownOptions}{headerAttributes}[true]{%
```

```
549 \def\markdownOptionHeaderAttributes{#1}}%
550 \define@key{markdownOptions}{html}[true]{%
551 \def\markdownOptionHtml{#1}}%
552 \define@key{markdownOptions}{hybrid}[true]{%
553 \def\markdownOptionHybrid{#1}}%
554 \define@key{markdownOptions}{inlineFootnotes}[true]{%
555 \def\markdownOptionInlineFootnotes{#1}}%
556 \define@key{markdownOptions}{pipeTables}[true]{%
557 \def\markdownOptionPipeTables{#1}}%
558 \define@key{markdownOptions}{preserveTabs}[true]{%
559 \def\markdownOptionPreserveTabs{#1}}%
560 \define@key{markdownOptions}{relativeReferences}[true]{%
561 \def\markdownOptionRelativeReferences{#1}}%
562 \define@key{markdownOptions}{smartEllipses}[true]{%
563 \def\markdownOptionSmartEllipses{#1}}%
564 \define@key{markdownOptions}{shiftHeadings}{%
565 \def\markdownOptionShiftHeadings{#1}}%
566 \define@key{markdownOptions}{slice}{%
567 \def\markdownOptionSlice{#1}}%
568 \define@key{markdownOptions}{startNumber}[true]{%
569 \def\markdownOptionStartNumber{#1}}%
570 \define@key{markdownOptions}{stripIndent}[true]{%
571 \def\markdownOptionStripIndent{#1}}%
572 \define@key{markdownOptions}{tableCaptions}[true]{%
573 \def\markdownOptionTableCaptions{#1}}%
574 \define@key{markdownOptions}{taskLists}[true]{%
575 \def\markdownOptionTaskLists{#1}}%
576 \define@key{markdownOptions}{texComments}[true]{%
577 \def\markdownOptionTeXComments{#1}}%
578 \define@key{markdownOptions}{tightLists}[true]{%
579 \def\markdownOptionTightLists{#1}}%
580 \define@key{markdownOptions}{underscores}[true]{%
581 \def\markdownOptionUnderscores{#1}}%
582 \define@key{markdownOptions}{stripPercentSigns}[true]{%
583 \def\markdownOptionStripPercentSigns{#1}}%
```
The [\markdownOptionFinalizeCache](#page-24-0) and [\markdownOptionFrozenCache](#page-24-0) plain TEX options are exposed through LATEX options with keys finalizeCache and frozenCache.

To ensure compatibility with the minted package [\[7,](#page-206-0) Section 5.1], which supports the finalizecache and frozencache package options with similar semantics, the Markdown package also recognizes these as aliases and recognizes them as document class options. By passing finalizecache and frozencache as document class options, you may conveniently control the behavior of both packages at once:

```
\documentclass[frozencache]{article}
\usepackage{markdown,minted}
```

```
\begin{document}
\end{document}
```
We hope that other packages will support the finalizecache and frozencache package options in the future, so that they can become a standard interface for preparing LATEX document sources for distribution.

```
584 \define@key{markdownOptions}{finalizeCache}[true]{%
```

```
585 \def\markdownOptionFinalizeCache{#1}}%
```

```
586 \DeclareOption{finalizecache}{\markdownSetup{finalizeCache}}
```

```
587 \define@key{markdownOptions}{frozenCache}[true]{%
```

```
588 \def\markdownOptionFrozenCache{#1}}%
```

```
589 \DeclareOption{frozencache}{\markdownSetup{frozenCache}}
```

```
590 \define@key{markdownOptions}{frozenCacheFileName}{%
```

```
591 \def\markdownOptionFrozenCacheFileName{#1}}%
```
The following example LAT<sub>EX</sub> code showcases a possible configuration of plain T<sub>EX</sub> interface options \markdownOptionHybrid, \markdownOptionSmartEllipses, and [\markdownOptionCacheDir](#page-25-0).

```
\markdownSetup{
 hybrid,
 smartEllipses,
  cacheDir = /tmp,}
```
**2.3.2.5 Plain T<sub>F</sub>X Markdown Token Renderers** The LAT<sub>F</sub>X interface recognizes an option with the renderers key, whose value must be a list of options that map directly to the markdown token renderer macros exposed by the plain T<sub>E</sub>X interface (see Section [2.2.3\)](#page-27-0).

```
592 \define@key{markdownRenderers}{attributeIdentifier}{%
593 \renewcommand\markdownRendererAttributeIdentifier[1]{#1}}%
594 \define@key{markdownRenderers}{attributeClassName}{%
595 \renewcommand\markdownRendererAttributeClassName[1]{#1}}%
596 \define@key{markdownRenderers}{attributeKeyValue}{%
597 \renewcommand\markdownRendererAttributeKeyValue[2]{#1}}%
598 \define@key{markdownRenderers}{documentBegin}{%
599 \renewcommand\markdownRendererDocumentBegin{#1}}%
600 \define@key{markdownRenderers}{documentEnd}{%
601 \renewcommand\markdownRendererDocumentEnd{#1}}%
602 \define@key{markdownRenderers}{interblockSeparator}{%
603 \renewcommand\markdownRendererInterblockSeparator{#1}}%
604 \define@key{markdownRenderers}{lineBreak}{%
605 \renewcommand\markdownRendererLineBreak{#1}}%
606 \define@key{markdownRenderers}{ellipsis}{%
```

```
607 \renewcommand\markdownRendererEllipsis{#1}}%
608 \define@key{markdownRenderers}{headerAttributeContextBegin}{%
609 \renewcommand\markdownRendererHeaderAttributeContextBegin{#1}}%
610 \define@key{markdownRenderers}{headerAttributeContextEnd}{%
611 \renewcommand\markdownRendererHeaderAttributeContextEnd{#1}}%
612 \define@key{markdownRenderers}{nbsp}{%
613 \renewcommand\markdownRendererNbsp{#1}}%
614 \define@key{markdownRenderers}{leftBrace}{%
615 \renewcommand\markdownRendererLeftBrace{#1}}%
616 \define@key{markdownRenderers}{rightBrace}{%
617 \renewcommand\markdownRendererRightBrace{#1}}%
618 \define@key{markdownRenderers}{dollarSign}{%
619 \renewcommand\markdownRendererDollarSign{#1}}%
620 \define@key{markdownRenderers}{percentSign}{%
621 \renewcommand\markdownRendererPercentSign{#1}}%
622 \define@key{markdownRenderers}{ampersand}{%
623 \renewcommand\markdownRendererAmpersand{#1}}%
624 \define@key{markdownRenderers}{underscore}{%
625 \renewcommand\markdownRendererUnderscore{#1}}%
626 \define@key{markdownRenderers}{hash}{%
627 \renewcommand\markdownRendererHash{#1}}%
628 \define@key{markdownRenderers}{circumflex}{%
629 \renewcommand\markdownRendererCircumflex{#1}}%
630 \define@key{markdownRenderers}{backslash}{%
631 \renewcommand\markdownRendererBackslash{#1}}%
632 \define@key{markdownRenderers}{tilde}{%
633 \renewcommand\markdownRendererTilde{#1}}%
634 \define@key{markdownRenderers}{pipe}{%
635 \renewcommand\markdownRendererPipe{#1}}%
636 \define@key{markdownRenderers}{codeSpan}{%
637 \renewcommand\markdownRendererCodeSpan[1]{#1}}%
638 \define@key{markdownRenderers}{link}{%
639 \renewcommand\markdownRendererLink[4]{#1}}%
640 \define@key{markdownRenderers}{contentBlock}{%
641 \renewcommand\markdownRendererContentBlock[4]{#1}}%
642 \define@key{markdownRenderers}{contentBlockOnlineImage}{%
643 \renewcommand\markdownRendererContentBlockOnlineImage[4]{#1}}%
644 \define@key{markdownRenderers}{contentBlockCode}{%
645 \renewcommand\markdownRendererContentBlockCode[5]{#1}}%
646 \define@key{markdownRenderers}{image}{%
647 \renewcommand\markdownRendererImage[4]{#1}}%
648 \define@key{markdownRenderers}{ulBegin}{%
649 \renewcommand\markdownRendererUlBegin{#1}}%
650 \define@key{markdownRenderers}{ulBeginTight}{%
651 \renewcommand\markdownRendererUlBeginTight{#1}}%
652 \define@key{markdownRenderers}{ulItem}{%
653 \renewcommand\markdownRendererUlItem{#1}}%
```

```
654 \define@key{markdownRenderers}{ulItemEnd}{%
655 \renewcommand\markdownRendererUlItemEnd{#1}}%
656 \define@key{markdownRenderers}{ulEnd}{%
657 \renewcommand\markdownRendererUlEnd{#1}}%
658 \define@key{markdownRenderers}{ulEndTight}{%
659 \renewcommand\markdownRendererUlEndTight{#1}}%
660 \define@key{markdownRenderers}{olBegin}{%
661 \renewcommand\markdownRendererOlBegin{#1}}%
662 \define@key{markdownRenderers}{olBeginTight}{%
663 \renewcommand\markdownRendererOlBeginTight{#1}}%
664 \define@key{markdownRenderers}{olItem}{%
665 \renewcommand\markdownRendererOlItem{#1}}%
666 \define@key{markdownRenderers}{olItemWithNumber}{%
667 \renewcommand\markdownRendererOlItemWithNumber[1]{#1}}%
668 \define@key{markdownRenderers}{olItemEnd}{%
669 \renewcommand\markdownRendererOlItemEnd{#1}}%
670 \define@key{markdownRenderers}{olEnd}{%
671 \renewcommand\markdownRendererOlEnd{#1}}%
672 \define@key{markdownRenderers}{olEndTight}{%
673 \renewcommand\markdownRendererOlEndTight{#1}}%
674 \define@key{markdownRenderers}{dlBegin}{%
675 \renewcommand\markdownRendererDlBegin{#1}}%
676 \define@key{markdownRenderers}{dlBeginTight}{%
677 \renewcommand\markdownRendererDlBeginTight{#1}}%
678 \define@key{markdownRenderers}{dlItem}{%
679 \renewcommand\markdownRendererDlItem[1]{#1}}%
680 \define@key{markdownRenderers}{dlItemEnd}{%
681 \renewcommand\markdownRendererDlItemEnd{#1}}%
682 \define@key{markdownRenderers}{dlDefinitionBegin}{%
683 \renewcommand\markdownRendererDlDefinitionBegin{#1}}%
684 \define@key{markdownRenderers}{dlDefinitionEnd}{%
685 \renewcommand\markdownRendererDlDefinitionEnd{#1}}%
686 \define@key{markdownRenderers}{dlEnd}{%
687 \renewcommand\markdownRendererDlEnd{#1}}%
688 \define@key{markdownRenderers}{dlEndTight}{%
689 \renewcommand\markdownRendererDlEndTight{#1}}%
690 \define@key{markdownRenderers}{emphasis}{%
691 \renewcommand\markdownRendererEmphasis[1]{#1}}%
692 \define@key{markdownRenderers}{strongEmphasis}{%
693 \renewcommand\markdownRendererStrongEmphasis[1]{#1}}%
694 \define@key{markdownRenderers}{blockQuoteBegin}{%
695 \renewcommand\markdownRendererBlockQuoteBegin{#1}}%
696 \define@key{markdownRenderers}{blockQuoteEnd}{%
697 \renewcommand\markdownRendererBlockQuoteEnd{#1}}%
698 \define@key{markdownRenderers}{inputVerbatim}{%
699 \renewcommand\markdownRendererInputVerbatim[1]{#1}}%
700 \define@key{markdownRenderers}{inputFencedCode}{%
```

```
701 \renewcommand\markdownRendererInputFencedCode[2]{#1}}%
702 \define@key{markdownRenderers}{jekyllDataBoolean}{%
703 \renewcommand\markdownRendererJekyllDataBoolean[2]{#1}}%
704 \define@key{markdownRenderers}{jekyllDataEmpty}{%
705 \renewcommand\markdownRendererJekyllDataEmpty[1]{#1}}%
706 \define@key{markdownRenderers}{jekyllDataNumber}{%
707 \renewcommand\markdownRendererJekyllDataNumber[2]{#1}}%
708 \define@key{markdownRenderers}{jekyllDataString}{%
709 \renewcommand\markdownRendererJekyllDataString[2]{#1}}%
710 \define@key{markdownRenderers}{jekyllDataBegin}{%
711 \renewcommand\markdownRendererJekyllDataBegin{#1}}%
712 \define@key{markdownRenderers}{jekyllDataEnd}{%
713 \renewcommand\markdownRendererJekyllDataEnd{#1}}%
714 \define@key{markdownRenderers}{jekyllDataSequenceBegin}{%
715 \renewcommand\markdownRendererJekyllDataSequenceBegin[2]{#1}}%
716 \define@key{markdownRenderers}{jekyllDataSequenceEnd}{%
717 \renewcommand\markdownRendererJekyllDataSequenceEnd{#1}}%
718 \define@key{markdownRenderers}{jekyllDataMappingBegin}{%
719 \renewcommand\markdownRendererJekyllDataMappingBegin[2]{#1}}%
720 \define@key{markdownRenderers}{jekyllDataMappingEnd}{%
721 \renewcommand\markdownRendererJekyllDataMappingEnd{#1}}%
722 \define@key{markdownRenderers}{headingOne}{%
723 \renewcommand\markdownRendererHeadingOne[1]{#1}}%
724 \define@key{markdownRenderers}{headingTwo}{%
725 \renewcommand\markdownRendererHeadingTwo[1]{#1}}%
726 \define@key{markdownRenderers}{headingThree}{%
727 \renewcommand\markdownRendererHeadingThree[1]{#1}}%
728 \define@key{markdownRenderers}{headingFour}{%
729 \renewcommand\markdownRendererHeadingFour[1]{#1}}%
730 \define@key{markdownRenderers}{headingFive}{%
731 \renewcommand\markdownRendererHeadingFive[1]{#1}}%
732 \define@key{markdownRenderers}{headingSix}{%
733 \renewcommand\markdownRendererHeadingSix[1]{#1}}%
734 \define@key{markdownRenderers}{horizontalRule}{%
735 \renewcommand\markdownRendererHorizontalRule{#1}}%
736 \define@key{markdownRenderers}{footnote}{%
737 \renewcommand\markdownRendererFootnote[1]{#1}}%
738 \define@key{markdownRenderers}{cite}{%
739 \renewcommand\markdownRendererCite[1]{#1}}%
740 \define@key{markdownRenderers}{textCite}{%
741 \renewcommand\markdownRendererTextCite[1]{#1}}%
742 \define@key{markdownRenderers}{table}{%
743 \renewcommand\markdownRendererTable[3]{#1}}%
744 \define@key{markdownRenderers}{inlineHtmlComment}{%
745 \renewcommand\markdownRendererInlineHtmlComment[1]{#1}}%
746 \define@key{markdownRenderers}{blockHtmlCommentBegin}{%
747 \renewcommand\markdownRendererBlockHtmlCommentBegin{#1}}%
```

```
748 \define@key{markdownRenderers}{blockHtmlCommentEnd}{%
749 \renewcommand\markdownRendererBlockHtmlCommentEnd{#1}}%
750 \define@key{markdownRenderers}{inlineHtmlTag}{%
751 \renewcommand\markdownRendererInlineHtmlTag[1]{#1}}%
752 \define@key{markdownRenderers}{inputBlockHtmlElement}{%
753 \renewcommand\markdownRendererInputBlockHtmlElement[1]{#1}}%
754 \define@key{markdownRenderers}{tickedBox}{%
755 \renewcommand\markdownRendererTickedBox{#1}}%
756 \define@key{markdownRenderers}{halfTickedBox}{%
757 \renewcommand\markdownRendererHalfTickedBox{#1}}%
758 \define@key{markdownRenderers}{untickedBox}{%
759 \renewcommand\markdownRendererUntickedBox{#1}}%
```
The following example LATEX code showcases a possible configuration of the [\markdownRendererLink](#page-29-0) and [\markdownRendererEmphasis](#page-33-0) markdown token renderers.

```
\markdownSetup{
 renderers = {
   link = {#4}, % Render links as the link title.
   emphasis = {\emph{#1}}, % Render emphasized text via `\emph`.
 }
}
```
**2.3.2.6 Plain TEX Markdown Token Renderer Prototypes** The LATEX interface recognizes an option with the rendererPrototypes key, whose value must be a list of options that map directly to the markdown token renderer prototype macros exposed by the plain T<sub>E</sub>X interface (see Section [2.2.4\)](#page-38-0).

```
760 \define@key{markdownRendererPrototypes}{attributeIdentifier}{%
761 \renewcommand\markdownRendererAttributeIdentifierPrototype[1]{#1}}%
762 \define@key{markdownRendererPrototypes}{attributeClassName}{%
763 \renewcommand\markdownRendererAttributeClassNamePrototype[1]{#1}}%
764 \define@key{markdownRendererPrototypes}{attributeKeyValue}{%
765 \renewcommand\markdownRendererAttributeKeyValuePrototype[2]{#1}}%
766 \define@key{markdownRendererPrototypes}{documentBegin}{%
767 \renewcommand\markdownRendererDocumentBeginPrototype{#1}}%
768 \define@key{markdownRendererPrototypes}{documentEnd}{%
769 \renewcommand\markdownRendererDocumentEndPrototype{#1}}%
770 \define@key{markdownRendererPrototypes}{interblockSeparator}{%
771 \renewcommand\markdownRendererInterblockSeparatorPrototype{#1}}%
772 \define@key{markdownRendererPrototypes}{lineBreak}{%
773 \renewcommand\markdownRendererLineBreakPrototype{#1}}%
774 \define@key{markdownRendererPrototypes}{ellipsis}{%
775 \renewcommand\markdownRendererEllipsisPrototype{#1}}%
776 \define@key{markdownRendererPrototypes}{headerAttributeContextBegin}{%
```

```
777 \renewcommand\markdownRendererHeaderAttributeContextBeginPrototype{#1}}%
778 \define@key{markdownRendererPrototypes}{headerAttributeContextEnd}{%
779 \renewcommand\markdownRendererHeaderAttributeContextEndPrototype{#1}}%
780 \define@key{markdownRendererPrototypes}{nbsp}{%
781 \renewcommand\markdownRendererNbspPrototype{#1}}%
782 \define@key{markdownRendererPrototypes}{leftBrace}{%
783 \renewcommand\markdownRendererLeftBracePrototype{#1}}%
784 \define@key{markdownRendererPrototypes}{rightBrace}{%
785 \renewcommand\markdownRendererRightBracePrototype{#1}}%
786 \define@key{markdownRendererPrototypes}{dollarSign}{%
787 \renewcommand\markdownRendererDollarSignPrototype{#1}}%
788 \define@key{markdownRendererPrototypes}{percentSign}{%
789 \renewcommand\markdownRendererPercentSignPrototype{#1}}%
790 \define@key{markdownRendererPrototypes}{ampersand}{%
791 \renewcommand\markdownRendererAmpersandPrototype{#1}}%
792 \define@key{markdownRendererPrototypes}{underscore}{%
793 \renewcommand\markdownRendererUnderscorePrototype{#1}}%
794 \define@key{markdownRendererPrototypes}{hash}{%
795 \renewcommand\markdownRendererHashPrototype{#1}}%
796 \define@key{markdownRendererPrototypes}{circumflex}{%
797 \renewcommand\markdownRendererCircumflexPrototype{#1}}%
798 \define@key{markdownRendererPrototypes}{backslash}{%
799 \renewcommand\markdownRendererBackslashPrototype{#1}}%
800 \define@key{markdownRendererPrototypes}{tilde}{%
801 \renewcommand\markdownRendererTildePrototype{#1}}%
802 \define@key{markdownRendererPrototypes}{pipe}{%
803 \renewcommand\markdownRendererPipePrototype{#1}}%
804 \define@key{markdownRendererPrototypes}{codeSpan}{%
805 \renewcommand\markdownRendererCodeSpanPrototype[1]{#1}}%
806 \define@key{markdownRendererPrototypes}{link}{%
807 \renewcommand\markdownRendererLinkPrototype[4]{#1}}%
808 \define@key{markdownRendererPrototypes}{contentBlock}{%
809 \renewcommand\markdownRendererContentBlockPrototype[4]{#1}}%
810 \define@key{markdownRendererPrototypes}{contentBlockOnlineImage}{%
811 \renewcommand\markdownRendererContentBlockOnlineImagePrototype[4]{#1}}%
812 \define@key{markdownRendererPrototypes}{contentBlockCode}{%
813 \renewcommand\markdownRendererContentBlockCodePrototype[5]{#1}}%
814 \define@key{markdownRendererPrototypes}{image}{%
815 \renewcommand\markdownRendererImagePrototype[4]{#1}}%
816 \define@key{markdownRendererPrototypes}{ulBegin}{%
817 \renewcommand\markdownRendererUlBeginPrototype{#1}}%
818 \define@key{markdownRendererPrototypes}{ulBeginTight}{%
819 \renewcommand\markdownRendererUlBeginTightPrototype{#1}}%
820 \define@key{markdownRendererPrototypes}{ulItem}{%
821 \renewcommand\markdownRendererUlItemPrototype{#1}}%
822 \define@key{markdownRendererPrototypes}{ulItemEnd}{%
823 \renewcommand\markdownRendererUlItemEndPrototype{#1}}%
```

```
824 \define@key{markdownRendererPrototypes}{ulEnd}{%
825 \renewcommand\markdownRendererUlEndPrototype{#1}}%
826 \define@key{markdownRendererPrototypes}{ulEndTight}{%
827 \renewcommand\markdownRendererUlEndTightPrototype{#1}}%
828 \define@key{markdownRendererPrototypes}{olBegin}{%
829 \renewcommand\markdownRendererOlBeginPrototype{#1}}%
830 \define@key{markdownRendererPrototypes}{olBeginTight}{%
831 \renewcommand\markdownRendererOlBeginTightPrototype{#1}}%
832 \define@key{markdownRendererPrototypes}{olItem}{%
833 \renewcommand\markdownRendererOlItemPrototype{#1}}%
834 \define@key{markdownRendererPrototypes}{olItemWithNumber}{%
835 \renewcommand\markdownRendererOlItemWithNumberPrototype[1]{#1}}%
836 \define@key{markdownRendererPrototypes}{olItemEnd}{%
837 \renewcommand\markdownRendererOlItemEndPrototype{#1}}%
838 \define@key{markdownRendererPrototypes}{olEnd}{%
839 \renewcommand\markdownRendererOlEndPrototype{#1}}%
840 \define@key{markdownRendererPrototypes}{olEndTight}{%
841 \renewcommand\markdownRendererOlEndTightPrototype{#1}}%
842 \define@key{markdownRendererPrototypes}{dlBegin}{%
843 \renewcommand\markdownRendererDlBeginPrototype{#1}}%
844 \define@key{markdownRendererPrototypes}{dlBeginTight}{%
845 \renewcommand\markdownRendererDlBeginTightPrototype{#1}}%
846 \define@key{markdownRendererPrototypes}{dlItem}{%
847 \renewcommand\markdownRendererDlItemPrototype[1]{#1}}%
848 \define@key{markdownRendererPrototypes}{dlItemEnd}{%
849 \renewcommand\markdownRendererDlItemEndPrototype{#1}}%
850 \define@key{markdownRendererPrototypes}{dlDefinitionBegin}{%
851 \renewcommand\markdownRendererDlDefinitionBeginPrototype{#1}}%
852 \define@key{markdownRendererPrototypes}{dlDefinitionEnd}{%
853 \renewcommand\markdownRendererDlDefinitionEndPrototype{#1}}%
854 \define@key{markdownRendererPrototypes}{dlEnd}{%
855 \renewcommand\markdownRendererDlEndPrototype{#1}}%
856 \define@key{markdownRendererPrototypes}{dlEndTight}{%
857 \renewcommand\markdownRendererDlEndTightPrototype{#1}}%
858 \define@key{markdownRendererPrototypes}{emphasis}{%
859 \renewcommand\markdownRendererEmphasisPrototype[1]{#1}}%
860 \define@key{markdownRendererPrototypes}{strongEmphasis}{%
861 \renewcommand\markdownRendererStrongEmphasisPrototype[1]{#1}}%
862 \define@key{markdownRendererPrototypes}{blockQuoteBegin}{%
863 \renewcommand\markdownRendererBlockQuoteBeginPrototype{#1}}%
864 \define@key{markdownRendererPrototypes}{blockQuoteEnd}{%
865 \renewcommand\markdownRendererBlockQuoteEndPrototype{#1}}%
866 \define@key{markdownRendererPrototypes}{inputVerbatim}{%
867 \renewcommand\markdownRendererInputVerbatimPrototype[1]{#1}}%
868 \define@key{markdownRendererPrototypes}{inputFencedCode}{%
869 \renewcommand\markdownRendererInputFencedCodePrototype[2]{#1}}%
870 \define@key{markdownRendererPrototypes}{jekyllDataBoolean}{%
```

```
871 \renewcommand\markdownRendererJekyllDataBooleanPrototype[2]{#1}}%
872 \define@key{markdownRendererPrototypes}{jekyllDataEmpty}{%
873 \renewcommand\markdownRendererJekyllDataEmptyPrototype[1]{#1}}%
874 \define@key{markdownRendererPrototypes}{jekyllDataNumber}{%
875 \renewcommand\markdownRendererJekyllDataNumberPrototype[2]{#1}}%
876 \define@key{markdownRendererPrototypes}{jekyllDataString}{%
877 \renewcommand\markdownRendererJekyllDataStringPrototype[2]{#1}}%
878 \define@key{markdownRendererPrototypes}{jekyllDataBegin}{%
879 \renewcommand\markdownRendererJekyllDataBeginPrototype{#1}}%
880 \define@key{markdownRendererPrototypes}{jekyllDataEnd}{%
881 \renewcommand\markdownRendererJekyllDataEndPrototype{#1}}%
882 \define@key{markdownRendererPrototypes}{jekyllDataSequenceBegin}{%
883 \renewcommand\markdownRendererJekyllDataSequenceBeginPrototype[2]{#1}}%
884 \define@key{markdownRendererPrototypes}{jekyllDataSequenceEnd}{%
885 \renewcommand\markdownRendererJekyllDataSequenceEndPrototype{#1}}%
886 \define@key{markdownRendererPrototypes}{jekyllDataMappingBegin}{%
887 \renewcommand\markdownRendererJekyllDataMappingBeginPrototype[2]{#1}}%
888 \define@key{markdownRendererPrototypes}{jekyllDataMappingEnd}{%
889 \renewcommand\markdownRendererJekyllDataMappingEndPrototype{#1}}%
890 \define@key{markdownRendererPrototypes}{headingOne}{%
891 \renewcommand\markdownRendererHeadingOnePrototype[1]{#1}}%
892 \define@key{markdownRendererPrototypes}{headingTwo}{%
893 \renewcommand\markdownRendererHeadingTwoPrototype[1]{#1}}%
894 \define@key{markdownRendererPrototypes}{headingThree}{%
895 \renewcommand\markdownRendererHeadingThreePrototype[1]{#1}}%
896 \define@key{markdownRendererPrototypes}{headingFour}{%
897 \renewcommand\markdownRendererHeadingFourPrototype[1]{#1}}%
898 \define@key{markdownRendererPrototypes}{headingFive}{%
899 \renewcommand\markdownRendererHeadingFivePrototype[1]{#1}}%
900 \define@key{markdownRendererPrototypes}{headingSix}{%
901 \renewcommand\markdownRendererHeadingSixPrototype[1]{#1}}%
902 \define@key{markdownRendererPrototypes}{horizontalRule}{%
903 \renewcommand\markdownRendererHorizontalRulePrototype{#1}}%
904 \define@key{markdownRendererPrototypes}{footnote}{%
905 \renewcommand\markdownRendererFootnotePrototype[1]{#1}}%
906 \define@key{markdownRendererPrototypes}{cite}{%
907 \renewcommand\markdownRendererCitePrototype[1]{#1}}%
908 \define@key{markdownRendererPrototypes}{textCite}{%
909 \renewcommand\markdownRendererTextCitePrototype[1]{#1}}%
910 \define@key{markdownRendererPrototypes}{table}{%
911 \renewcommand\markdownRendererTablePrototype[3]{#1}}%
912 \define@key{markdownRendererPrototypes}{inlineHtmlComment}{%
913 \renewcommand\markdownRendererInlineHtmlCommentPrototype[1]{#1}}%
914 \define@key{markdownRendererPrototypes}{blockHtmlCommentBegin}{%
915 \renewcommand\markdownRendererBlockHtmlCommentBeginPrototype{#1}}%
916 \define@key{markdownRendererPrototypes}{blockHtmlCommentEnd}{%
917 \renewcommand\markdownRendererBlockHtmlCommentEndPrototype{#1}}%
```

```
918 \define@key{markdownRendererPrototypes}{inlineHtmlTag}{%
919 \renewcommand\markdownRendererInlineHtmlTagPrototype[1]{#1}}%
920 \define@key{markdownRendererPrototypes}{inputBlockHtmlElement}{%
921 \renewcommand\markdownRendererInputBlockHtmlElementPrototype[1]{#1}}%
922 \define@key{markdownRendererPrototypes}{tickedBox}{%
923 \renewcommand\markdownRendererTickedBoxPrototype{#1}}%
924 \define@key{markdownRendererPrototypes}{halfTickedBox}{%
925 \renewcommand\markdownRendererHalfTickedBoxPrototype{#1}}%
926 \define@key{markdownRendererPrototypes}{untickedBox}{%
927 \renewcommand\markdownRendererUntickedBoxPrototype{#1}}%
```
The following example LAT<sub>EX</sub> code showcases a possible configuration of the \markdownRendererImagePrototype and \markdownRendererCodeSpanPrototype markdown token renderer prototypes.

```
\markdownSetup{
 rendererPrototypes = {
   image = {\includegraphics{#2}},
    codeSpan = {\texttt{#1}}, % Render inline code via `\texttt`.
 }
}
```
# 2.4 ConT<sub>F</sub>Xt Interface

The ConT<sub>E</sub>Xt interface provides a start-stop macro pair for the typesetting of markdown input from within ConTEXt. The rest of the interface is inherited from the plain T<sub>E</sub>X interface (see Section [2.2\)](#page-22-0).

```
928 \writestatus{loading}{ConTeXt User Module / markdown}%
```
- 929 \startmodule[markdown]
- 930 \unprotect

The ConT<sub>EXt</sub> interface is implemented by the t-markdown.tex ConT<sub>EXt</sub> module file that can be loaded as follows:

**\usemodule**[t][markdown]

It is expected that the special plain T<sub>EX</sub> characters have the expected category codes, when **\inputting** the file.

### **2.4.1 Typesetting Markdown**

The interface exposes the \startmarkdown and \stopmarkdown macro pair for the typesetting of a markdown document fragment.

- 931 \let\startmarkdown\relax
- 932 \let\stopmarkdown\relax

You may prepend your own code to the [\startmarkdown](#page-60-0) macro and redefine the [\stopmarkdown](#page-60-0) macro to produce special effects before and after the markdown block.

Note that the [\startmarkdown](#page-60-0) and [\stopmarkdown](#page-60-0) macros are subject to the same limitations as the [\markdownBegin](#page-23-0) and [\markdownEnd](#page-23-0) macros exposed by the plain T<sub>EX</sub> interface.

The following example ConTEXt code showcases the usage of the [\startmarkdown](#page-60-0) and [\stopmarkdown](#page-60-0) macros:

```
\usemodule[t][markdown]
\starttext
\startmarkdown
_Hello_ **world** ...
\stopmarkdown
\stoptext
```
# **3 Implementation**

This part of the documentation describes the implementation of the interfaces exposed by the package (see Section [2\)](#page-5-0) and is aimed at the developers of the package, as well as the curious users.

Figure [1](#page-6-0) shows the high-level structure of the Markdown package: The translation from markdown to T<sub>E</sub>X *token renderers* is performed by the Lua layer. The plain TEX layer provides default definitions for the token renderers. The LATEX and ConTEXt layers correct idiosyncrasies of the respective TEX formats, and provide format-specific default definitions for the token renderers.

## **3.1 Lua Implementation**

The Lua implementation implements writer and reader objects that provide the conversion from markdown to plain TEX.

The Lunamark Lua module implements writers for the conversion to various other formats, such as DocBook, Groff, or html. These were stripped from the module and the remaining markdown reader and plain T<sub>EX</sub> writer were hidden behind the converter functions exposed by the Lua interface (see Section [2.1\)](#page-5-0).

```
933 local upper, gsub, format, length =
934 string.upper, string.gsub, string.format, string.len
935 local concat = table.concat
936 local P, R, S, V, C, Cg, Cb, Cmt, Cc, Ct, B, Cs, any =
937 lpeg.P, lpeg.R, lpeg.S, lpeg.V, lpeg.C, lpeg.Cg, lpeg.Cb,
938 lpeg.Cmt, lpeg.Cc, lpeg.Ct, lpeg.B, lpeg.Cs, lpeg.P(1)
```
62

#### **3.1.1 Utility Functions**

This section documents the utility functions used by the plain TEX writer and the markdown reader. These functions are encapsulated in the util object. The functions were originally located in the lunamark/util.lua file in the Lunamark Lua module.

```
939 local util = \{\}
```
The util.err method prints an error message msg and exits. If exit\_code is provided, it specifies the exit code. Otherwise, the exit code will be 1.

```
940 function util.err(msg, exit_code)
941 io.stderr:write("markdown.lua: " .. msg .. "\n")
942 os.exit(exit_code or 1)
943 end
```
The util.cache method computes the digest of string and salt, adds the suffix and looks into the directory dir, whether a file with such a name exists. If it does not, it gets created with transform(string) as its content. The filename is then returned.

```
944 function util.cache(dir, string, salt, transform, suffix)
945 local digest = md5.sumhexa(string .. (salt or ""))
946 local name = util.pathname(dir, digest .. suffix)
947 local file = io.open(name, "r")
948 if file == nil then -- If no cache entry exists, then create a new one.
949 local file = assert(io.open(name, "w"),
950 [[could not open file "]] .. name .. [[" for writing]])
951 local result = string
952 if transform ~= nil then
953 result = transform(result)
954 end
955 assert(file:write(result))
956 assert(file:close())
957 end
958 return name
959 end
```
The util.table copy method creates a shallow copy of a table t and its metatable.

```
960 function util.table copy(t)
961 local u = \{\}962 for k, v in pairs(t) do u[k] = v end
963 return setmetatable(u, getmetatable(t))
964 end
```
The util.expand tabs in line expands tabs in string s. If tabstop is specified, it is used as the tab stop width. Otherwise, the tab stop width of 4 characters is used. The method is a copy of the tab expansion algorithm from Ierusalimschy [\[8,](#page-206-0) Chapter 21].

```
965 function util.expand tabs in line(s, tabstop)
966 local tab = tabstop or 4
967 local corr = 0
968 return (s:gsub("()\t", function(p)
969 \log local sp = tab - (p - 1 + corr) % tab
970 corr = corr - 1 + sp
971 return string.rep(" ", sp)
972 end))
973 end
```
The util.walk method walks a rope t, applying a function f to each leaf element in order. A rope is an array whose elements may be ropes, strings, numbers, or functions. If a leaf element is a function, call it and get the return value before proceeding.

```
974 function util.walk(t, f)
975 local typ = type(t)
976 if typ == "string" then
977 f(t)978 elseif typ == "table" then
979 local i = 1
980 local n
981 n = t[i]982 while n do
983 util.walk(n, f)
984 i = i + 1
985 n = t[i]986 end
987 elseif typ == "function" then
988 local ok, val = pcall(t)
989 if ok then
990 util.walk(val.f)
991 end
992 else
993 f(tostring(t))
994 end
995 end
```
The util.flatten method flattens an array ary that does not contain cycles and returns the result.

```
996 function util.flatten(ary)
997 local new = \{\}998 for _,v in ipairs(ary) do
999 if type(v) == "table" then1000 for \Box, w in ipairs(util.flatten(v)) do
1001 new[#new + 1] = w
1002 end
1003 else
```

```
1004 new [#new + 1] = v
1005 end
1006 end
1007 return new
```
end

The util.rope\_to\_string method converts a rope rope to a string and returns it. For the definition of a rope, see the definition of the [util.walk](#page-63-0) method.

```
1009 function util.rope_to_string(rope)
1010 local buffer = \{\}1011 util.walk(rope, function(x) buffer[#buffer + 1] = x end)
1012 return table.concat(buffer)
1013 end
```
The util.rope last method retrieves the last item in a rope. For the definition of a rope, see the definition of the [util.walk](#page-63-0) method.

```
1014 function util.rope_last(rope)
```

```
1015 if #rope == 0 then
1016 return nil
1017 else
1018 local l = rope[#rope]1019 if type(1) == "table" then1020 return util.rope last(1)
1021 else
1022 return l
1023 end
1024 end
1025 end
```
Given an array ary and a string x, the util.intersperse method returns an array new, such that  $\text{ary}[i] == \text{new}[2*(i-1)+1]$  and  $\text{new}[2*i] == x$  for all  $1 \leq$  $i \leq \#ary.$ 

```
1026 function util.intersperse(ary, x)
1027 local new = {}
1028 local l = #ary1029 for i,v in ipairs(ary) do
1030 \qquad local n = #new
1031 new[n + 1] = v1032 if i \sim= 1 then
1033 new[n + 2] = x1034 end
1035 end
1036 return new
1037 end
```
Given an array ary and a function f, the util.map method returns an array new, such that  $\text{new}[i] == f(\text{ary}[i])$  for all  $1 \leq i \leq \text{#ary}.$ 

```
1038 function util.map(ary, f)
```

```
1039 local new = {}
1040 for i,v in ipairs(ary) do
1041 new[i] = f(v)
1042 end
1043 return new
1044 end
```
Given a table char\_escapes mapping escapable characters to escaped strings and optionally a table string\_escapes mapping escapable strings to escaped strings, the util.escaper method returns an escaper function that escapes all occurances of escapable strings and characters (in this order).

The method uses LPeg, which is faster than the Lua string.gsub built-in method. 1045 function util.escaper(char\_escapes, string\_escapes)

Build a string of escapable characters.

```
1046 local char_escapes_list = ""
1047 for i, in pairs(char escapes) do
1048 char_escapes_list = char_escapes_list .. i
1049 end
```
Create an LPeg capture escapable that produces the escaped string corresponding to the matched escapable character.

1050 local escapable = S(char\_escapes\_list) / char\_escapes If string\_escapes is provided, turn escapable into the

```
(k,v)∈string_escapes
                  P(k) / v + escapable
```
capture that replaces any occurance of the string k with the string v for each  $(k, v)$   $\in$  string\_escapes. Note that the pattern summation is not commutative and its operands are inspected in the summation order during the matching. As a corrolary, the strings always take precedence over the characters.

```
1051 if string_escapes then
1052 for k,v in pairs(string_escapes) do
1053 escapable = P(k) / v + escapable
1054 end
1055 end
```
Create an LPeg capture escape\_string that captures anything escapable does and matches any other unmatched characters.

1056 local escape string =  $Cs((escapable + any)^0)$ 

Return a function that matches the input string s against the escape\_string capture.

```
1057 return function(s)
1058 return lpeg.match(escape_string, s)
1059 end
1060 end
```
The util.pathname method produces a pathname out of a directory name dir and a filename file and returns it.

```
1061 function util.pathname(dir, file)
1062 if #dir == 0 then
1063 return file
1064 else
1065 return dir .. "/" .. file
1066 end
1067 end
```
## **3.1.2 HTML Entities**

This section documents the HTML entities recognized by the markdown reader. These functions are encapsulated in the entities object. The functions were originally located in the lunamark/entities.lua file in the Lunamark Lua module.

```
1068 local entities = \{\}1069
1070 local character_entities = {
1071 [\text{''Tab''}] = 9,1072 ["NewLine"] = 10,
1073 ["excl"] = 33,
1074 ["quot"] = 34,
1075 ["QUOT"] = 34,
1076 ["num"] = 35,
1077 ["dollar"] = 36,
1078 ["percnt"] = 37,
1079 ["amp"] = 38,
1080 [\text{"AMP"}] = 38,
1081 ["apos"] = 39,
1082 ["lpar"] = 40,
1083 ["rpar"] = 41,
1084 ["ast"] = 42,1085 ["midast"] = 42,
1086 ["plus"] = 43,
1087 ["comma"] = 44,
1088 ["period"] = 46,
1089 [\text{"sol"] = 47,1090 ["colon"] = 58,
1091 ["semi"] = 59,
1092 [\n"lt"] = 60,1093 [\texttt{"LT"}] = 60,
1094 ["equals"] = 61,
1095 [\text{"gt"] = 62,1096 [\text{''GT''}] = 62,1097 ["quest"] = 63,
1098 ["commat"] = 64,
```

```
1099 ["lsqb"] = 91,
1100 ["lbrack"] = 91,
1101 ["bsol"] = 92,
1102 ["rsqb"] = 93,1103 ["rbrack"] = 93,
1104 ["Hat"] = 94,
1105 ["lowbar"] = 95,
1106 ["grave"] = 96,
1107 ["DiacriticalGrave"] = 96,
1108 ["lcub"] = 123,
1109 ["lbrace"] = 123,
1110 ["verbar"] = 124,
1111 ["vert"] = 124,
1112 ["VerticalLine"] = 124,
1113 ["rcub"] = 125,
1114 ["rbrace"] = 125,
1115 ["nbsp"] = 160,
1116 ["NonBreakingSpace"] = 160,
1117 ["iexcl"] = 161,
1118 ["cent"] = 162,
1119 ["pound"] = 163,1120 ["current"] = 164,1121 [\text{"yen"]} = 165,1122 ["brvbar"] = 166,
1123 ["sect"] = 167,
1124 [\text{"Dot"} = 168,1125 [\text{"die"}] = 168,1126 ["DoubleDot"] = 168,
1127 [\text{''um1"}] = 168,
1128 ["copy"] = 169,1129 ["COPY"] = 169,
1130 ["ordf"] = 170,
1131 ["laquo"] = 171,
1132 ["not"] = 172,
1133 ["shy"] = 173,
1134 ["reg"] = 174,
1135 ["circledR"] = 174,
1136 [\text{"REG"}] = 174,
1137 \lceil "macr"] = 175.
1138 ["OverBar"] = 175,
1139 ["strns"] = 175,
1140 [\text{''deg''}] = 176,
1141 ["plusmn"] = 177,
1142 ["pm"] = 177,
1143 ["PlusMinus"] = 177,
1144 ["sup2"] = 178,
1145 ["sup3"] = 179,
```

```
1146 ["acute"] = 180,
1147 ["DiacriticalAcute"] = 180,
1148 ["micro"] = 181,
1149 ["para"] = 182,
1150 [\text{''middle''}] = 183,
1151 ["centerdot"] = 183,
1152 ["CenterDot"] = 183,
1153 ["cedi1"] = 184,
1154 ["Cedilla"] = 184,1155 [\text{''sup1"}] = 185,1156 [\text{"ordm"]} = 186,
1157 ["raquo"] = 187,
1158 ["frac14"] = 188,
1159 ["frac12"] = 189,
1160 [\text{"half"}] = 189,1161 ["frac34"] = 190,
1162 ["iquest"] = 191,
1163 ["Agrave"] = 192,
1164 ["Aacute"] = 193,
1165 [\text{"Acirc"}] = 194.1166 ["Atilde"] = 195,
1167 ["Auml"] = 196,
1168 ["Aring"] = 197,
1169 ["AElig"] = 198,
1170 ["Ccedil"] = 199,
1171 ["Egrave"] = 200,
1172 ["Eacute"] = 201,
1173 ["Ecirc"] = 202,
1174 ["Euml"] = 203,
1175 ["Igrave"] = 204,
1176 ["Iacute"] = 205,
1177 ["Icirc"] = 206,
1178 ["Iuml"] = 207,
1179 ["ETH"] = 208,
1180 ["Ntilde"] = 209,
1181 ["Ograve"] = 210,
1182 ["Oacute"] = 211,
1183 ["Ocirc"] = 212,
1184 ["Otilde"] = 213,
1185 \lceil "Ouml"] = 214,
1186 ["times"] = 215,
1187 ["Oslash"] = 216,
1188 ["Ugrave"] = 217,
1189 ["Uacute"] = 218,
1190 ["Ucirc"] = 219,
1191 ["Uuml"] = 220,
1192 ["Yacute"] = 221,
```
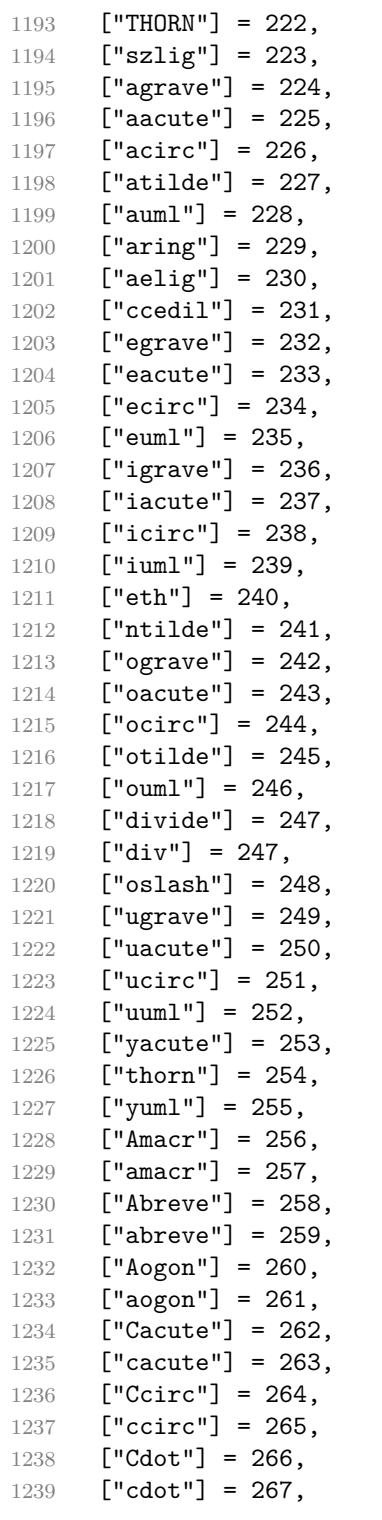

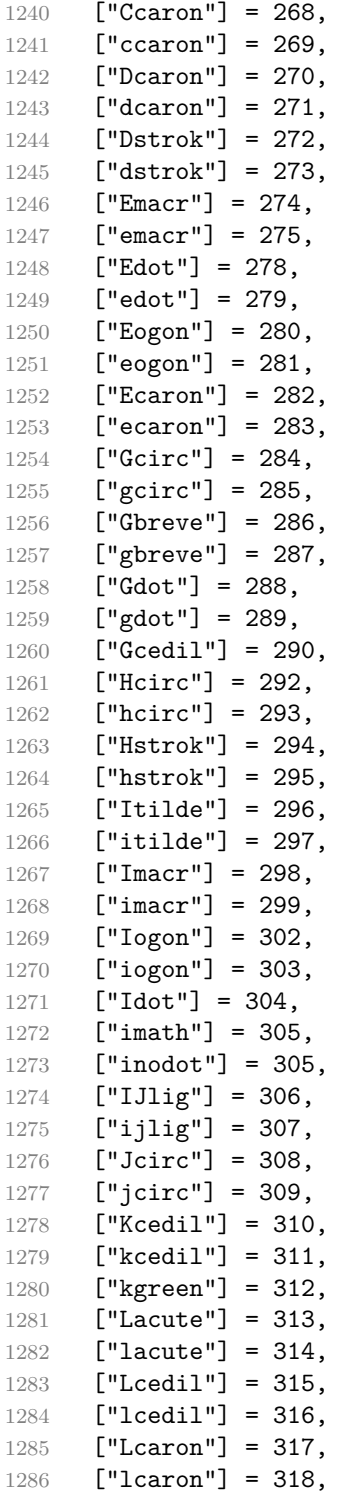

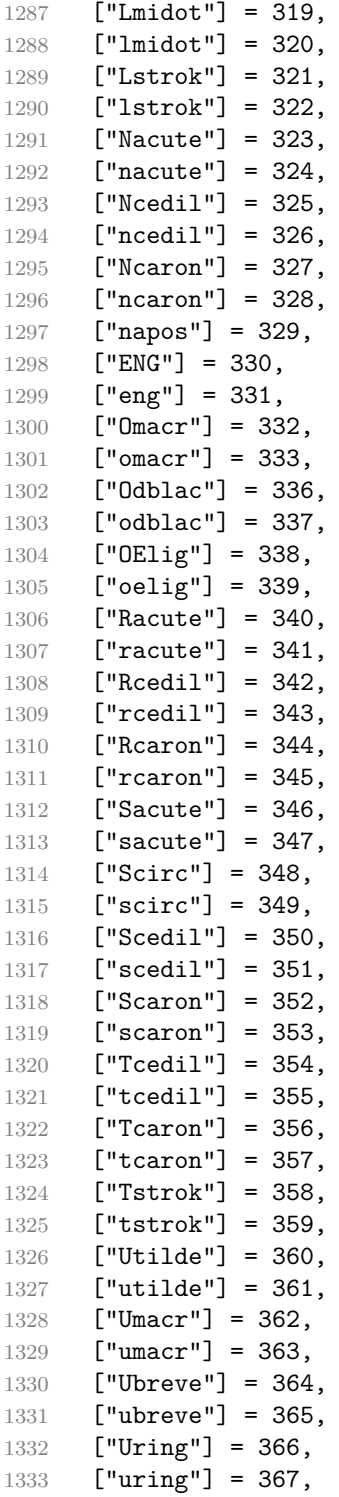
```
1334 ["Udblac"] = 368,
1335 ["udblac"] = 369,
1336 ["Uogon"] = 370,
1337 ["uogon"] = 371,
1338 ["Wcirc"] = 372,
1339 ["wcirc"] = 373,
1340 ["Ycirc"] = 374,
1341 ["ycirc"] = 375,
1342 ["Yuml"] = 376,
1343 ["Zacute"] = 377,
1344 ["zacute"] = 378,
1345 ["Zdot"] = 379,
1346 ["zdot"] = 380,
1347 ["Zcaron"] = 381,
1348 ["zcaron"] = 382,
1349 ["fnof"] = 402,
1350 ["imped"] = 437,
1351 [\text{''gacute''}] = 501,1352 [\text{"jmath} = 567,1353 ["circ"] = 710,
1354 ['caron"] = 711.
1355 ["Hacek"] = 711,
1356 ["breve"] = 728,
1357 ["Breve"] = 728,
1358 ["dot"] = 729,
1359 ["DiacriticalDot"] = 729,
1360 [\text{"ring"]} = 730,1361 ["ogon"] = 731,
1362 ["tilde"] = 732,
1363 ["DiacriticalTilde"] = 732,
1364 ["dblac"] = 733,
1365 ["DiacriticalDoubleAcute"] = 733,
1366 ["DownBreve"] = 785,
1367 ["UnderBar"] = 818,
1368 ["Alpha"] = 913,
1369 ["Beta"] = 914,
1370 ["Gamma"] = 915,
1371 ["Delta"] = 916,
1372 ["Epsilon"] = 917,
1373 ["Zeta"] = 918,
1374 ["Eta"] = 919,
1375 ["Theta"] = 920,
1376 ["Iota"] = 921,
1377 ["Kappa"] = 922,
1378 ["Lambda"] = 923,
1379 ["Mu"] = 924,
1380 ["Nu"] = 925,
```

```
1381 [["Xi"] = 926.
1382 ["Omicron"] = 927,
1383 ["Pi"] = 928,1384 ["Rho"] = 929,
1385 ["Sigma"] = 931,
1386 [\text{''Tau}"] = 932,
1387 ["Upsilon"] = 933,
1388 ["Phi"] = 934,
1389 ["Chi"] = 935,
1390 ["Psi"] = 936,
1391 ["Omega"] = 937,
1392 ["alpha"] = 945,
1393 ["beta"] = 946,
1394 ["gamma"] = 947,
1395 ["delta"] = 948,
1396 ["epsiv"] = 949,
1397 ["varepsilon"] = 949,
1398 ["epsilon"] = 949,
1399 ["zeta"] = 950,
1400 [\text{"eta"] = 951.}1401 ["theta"] = 952,
1402 [\text{"iota"}] = 953,1403 ["kappa"] = 954,
1404 [\text{''lambda''}] = 955,
1405 [\text{m} \text{m} \text{m}^{\text{m}}] = 956,
1406 [\text{''nu''}] = 957,
1407 [\texttt{"xi"}] = 958,1408 ["omicron"] = 959,
1409 [\text{"pi"}] = 960,1410 [\text{"rho"}] = 961,1411 ["sigmav"] = 962,
1412 ["varsigma"] = 962,
1413 ["sigmaf"] = 962,
1414 ["sigma"] = 963,
1415 ["tau"] = 964,1416 ["upsi"] = 965,
1417 ["upsilon"] = 965,
1418 [\text{"phi"}] = 966,1419 ["phiv"] = 966.
1420 [\text{"variable"}] = 966,1421 [\text{"chi"}] = 967,
1422 [\text{"psi"} = 968,1423 ["omega"] = 969,
1424 ["thetav"] = 977,
1425 ["vartheta"] = 977,
1426 ["thetasym"] = 977,
1427 ["Upsi"] = 978,
```

```
1428 ["upsih"] = 978,
1429 ["straightphi"] = 981,
1430 ["piv"] = 982,
1431 ["varpi"] = 982,
1432 ["Gammad"] = 988,
1433 ["gammad"] = 989,
1434 ["digamma"] = 989,
1435 ["kappav"] = 1008,
1436 ["varkappa"] = 1008,
1437 ["rhov"] = 1009,
1438 ["varrho"] = 1009,
1439 ["epsi"] = 1013,
1440 ["straightepsilon"] = 1013,
1441 ["bepsi"] = 1014,
1442 ["backepsilon"] = 1014,
1443 [\text{''IOcy''}] = 1025,1444 ["DJcy"] = 1026,
1445 ["GJcy"] = 1027,
1446 [\text{"Jukcy"}] = 1028,1447 \lceil "DScy"] = 1029.
1448 [\text{"Iukcy"}] = 1030,1449 ["YIcy"] = 1031,
1450 ["Jsercy"] = 1032,
1451 [\text{"LJcy"}] = 1033,1452 ["NJcy"] = 1034,
1453 ["TSHcy"] = 1035,
1454 [\text{"KJcy"}] = 1036,
1455 ["Ubrcy"] = 1038,1456 [\text{"DZcy"}] = 1039,1457 [\text{"Acy"] = 1040,1458 ["Bcy"] = 1041,
1459   ["Vcy"] = 1042,
1460 [\text{''Gcy''}] = 1043,1461 ["Dcy"] = 1044,
1462 [\text{''IEcy''}] = 1045,
1463 ["ZHcy"] = 1046,
1464 [\texttt{"Zcy"}] = 1047,
1465 [\text{"Icy"] = 1048,1466 \lceil "Jcv"] = 1049.
1467 ["Key"] = 1050,1468 [\text{"Lcy"}] = 1051,1469 [\text{"Mcy"]} = 1052,1470 ["Ncy"] = 1053,
1471 [\text{''Ocy''}] = 1054,
1472 ["Pcy"] = 1055,
1473 [\text{"Rcy"] = 1056,1474 ["Scy"] = 1057,
```
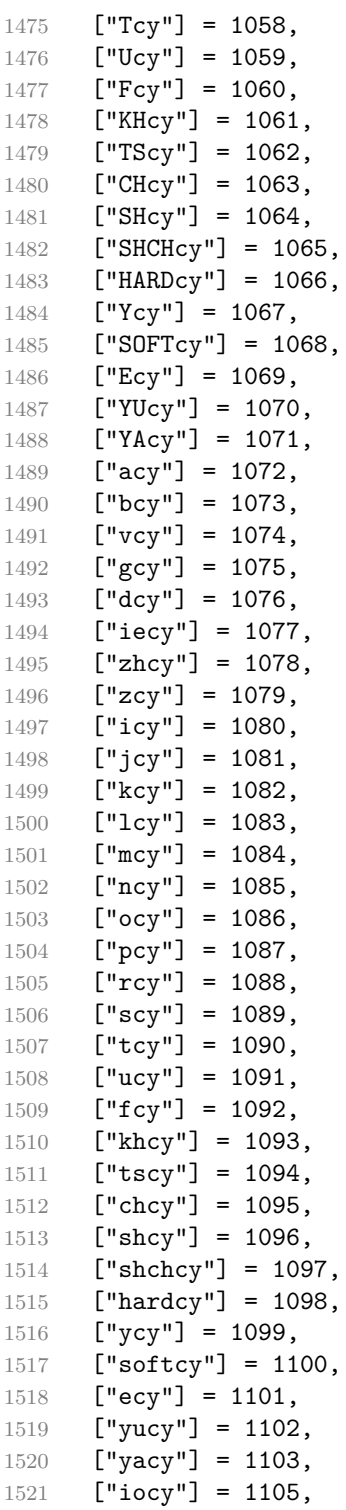

```
1522 [\text{"div"}] = 1106,
1523 [\text{"gjcy"] = 1107},
1524 [\text{"jukcy"}] = 1108,1525 [\text{"dscy"] = 1109},1526 [\text{"iukcy"} = 1110,1527 ["yicy"] = 1111,
1528 ["jsercy"] = 1112,
1529 [\text{"ligay"} = 1113,1530 ["njcy"] = 1114,
1531 ["tshcy"] = 1115,
1532 [\n"kjcy"] = 1116,1533 ["ubrcy"] = 1118,
1534 [\text{''dzcy''}] = 1119,
1535 ["ensp"] = 8194,
1536 ["emsp"] = 8195,
1537 ["emsp13"] = 8196,
1538 ["emsp14"] = 8197,
1539 [\text{"numsp"}] = 8199,1540 [\text{"puncsp"}] = 8200,1541 [\text{"thisp"}] = 8201.1542 ["ThinSpace"] = 8201,
1543 ["hairsp"] = 8202,
1544 ["VeryThinSpace"] = 8202,
1545 ["ZeroWidthSpace"] = 8203,
1546 ["NegativeVeryThinSpace"] = 8203,
1547 ["NegativeThinSpace"] = 8203,
1548 ["NegativeMediumSpace"] = 8203,
1549 ["NegativeThickSpace"] = 8203,
1550 [\text{"zwnj"}] = 8204,1551 [\texttt{"zwj"}] = 8205,
1552 ["lrm"] = 8206,
1553 [\text{"rlm"} = 8207,1554 ["hyphen"] = 8208,
1555 ["dash"] = 8208,
1556 [\text{"ndash"}] = 8211,1557 [\text{"mdash"}] = 8212,1558 ["horbar"] = 8213,
1559 ["Verbar"] = 8214,
1560 [\text{"Vert"} = 8214.1561 ["lsquo"] = 8216,
1562 [\text{"OpenCurlyQuote"}] = 8216,
1563 ["rsquo"] = 8217,
1564 ["rsquor"] = 8217,
1565 ["CloseCurlyQuote"] = 8217,
1566 ["lsquor"] = 8218,
1567 ["sbquo"] = 8218,
1568 ["ldquo"] = 8220,
```

```
1569 ["OpenCurlyDoubleQuote"] = 8220,
1570 ["rdquo"] = 8221,
1571 ["rdquor"] = 8221,
1572 ["CloseCurlyDoubleQuote"] = 8221,
1573 ["ldquor"] = 8222,
1574 ["bdquo"] = 8222,
1575 ["dagger"] = 8224,
1576 ["Dagger"] = 8225,
1577 ["ddagger"] = 8225,
1578 ["bull"] = 8226,
1579 ["bullet"] = 8226,
1580 [\text{"nldr"}] = 8229,
1581 ["hellip"] = 8230,
1582 ["mldr"] = 8230,
1583 ["permil"] = 8240,
1584 ["pertenk"] = 8241,
1585 ["prime"] = 8242,
1586 ["Prime"] = 8243,
1587 ["tprime"] = 8244,
1588 ["bprime"] = 8245,
1589 ["backprime"] = 8245,
1590 ["lsaquo"] = 8249,
1591 ["rsaquo"] = 8250,
1592 ["oline"] = 8254,
1593 ["caret"] = 8257,
1594 ["hybull"] = 8259,
1595 ["frasl"] = 8260,
1596 ["bsemi"] = 8271,
1597 ["qprime"] = 8279,
1598 ["MediumSpace"] = 8287,
1599 ["NoBreak"] = 8288,
1600 ["ApplyFunction"] = 8289,
1601 ["af"] = 8289,
1602 ["InvisibleTimes"] = 8290,
1603 ["it"] = 8290,
1604 ["InvisibleComma"] = 8291,
1605 [\text{"ic"}] = 8291,1606 ["euro"] = 8364,
1607 ["tdot"] = 8411,
1608 ["TripleDot"] = 8411,
1609 ["DotDot"] = 8412,
1610 ["Copf"] = 8450,
1611 ["complexes"] = 8450,
1612 ["incare"] = 8453,
1613 ["gscr"'] = 8458,1614 ["hamilt"] = 8459,
1615 ["HilbertSpace"] = 8459,
```

```
1616 ["Hscr"] = 8459,
1617 ["Hfr"] = 8460,1618 ["Poincareplane"] = 8460,
1619 ["quaternions"] = 8461,
1620 [\text{"Hopf"}] = 8461,1621 ["planckh"] = 8462,
1622 ["planck"] = 8463,
1623 ["hbar"] = 8463,
1624 ["plankv"] = 8463,
1625 ["hslash"] = 8463,
1626 ["Iscr"] = 8464,
1627 ["imagline"] = 8464,
1628 ["image"] = 8465,
1629 [\texttt{"Im"}] = 8465,1630 ["imagpart"] = 8465,
1631 [\texttt{"Ifr"}] = 8465,1632 ["Lscr"] = 8466,
1633 ["lagran"] = 8466,
1634 ["Laplacetrf"] = 8466,
1635 ['e11"] = 8467.
1636 ["Nopf"] = 8469,
1637 ["naturals"] = 8469,
1638 ["numero"] = 8470,
1639 ["copysr"] = 8471,
1640 ["weierp"] = 8472,
1641 ["wp"] = 8472,
1642 ["Popf"] = 8473,
1643 ["primes"] = 8473,
1644 ["rationals"] = 8474,
1645 [\texttt{"Qopf"}] = 8474,1646 ["Rscr"] = 8475,
1647 ["realine"] = 8475,
1648 ["real"] = 8476,
1649   ["Re"] = 8476,
1650 ["realpart"] = 8476,
1651 ["Rfr"] = 8476,1652 ["reals"] = 8477,
1653 ["Ropf"] = 8477,
1654 \lceil"rx"] = 8478.
1655 ["trade"] = 8482,
1656 ["TRADE"] = 8482,
1657 ["integers"] = 8484,
1658 [\texttt{"Zopf"}] = 8484,
1659 ["ohm"] = 8486,
1660 [\text{"mho"}] = 8487,1661 ["Zfr"] = 8488,
1662 ["zeetrf"] = 8488,
```

```
1663 ["iiota"] = 8489,
1664 ["angst"] = 8491,
1665 ["bernou"] = 8492,
1666 ["Bernoullis"] = 8492,
1667 ["Bscr"] = 8492,
1668 ["Cfr"] = 8493,
1669 ["Cayleys"] = 8493,
1670 ["escr"] = 8495,1671 ["Escr"] = 8496,
1672 ["expectation"] = 8496,
1673 ["Fscr"] = 8497,
1674 ["Fouriertrf"] = 8497,
1675 ["phmmat"] = 8499,
1676 ["Mellintrf"] = 8499,
1677 ["Mscr"] = 8499,
1678 ["order"] = 8500,
1679 ["orderof"] = 8500,
1680 [\text{"oscr"}] = 8500,1681 ["alefsym"] = 8501,
1682 ["aleph"] = 8501,
1683 ["beth"] = 8502,
1684 ["gimel"] = 8503,
1685 ["daleth"] = 8504,
1686 ["CapitalDifferentialD"] = 8517,
1687 ["DD"] = 8517,
1688 ["DifferentialD"] = 8518,
1689 [\text{"dd"] = 8518,1690 ["ExponentialE"] = 8519,
1691 ["exponentiale"] = 8519,
1692 ["ee"] = 8519,
1693 ["ImaginaryI"] = 8520,
1694 [\text{"iii]} = 8520,1695 ["frac13"] = 8531,
1696 ["frac23"] = 8532,
1697 ["frac15"] = 8533,
1698 ["frac25"] = 8534,
1699 ["frac35"] = 8535,
1700 [\text{''frac45} = 8536,
1701 ["frac16"] = 8537.
1702 ["frac56"] = 8538.
1703 [\text{``frac18"}] = 8539,1704 ["frac38"] = 8540,
1705 ["frac58"] = 8541,
1706 ["frac78"] = 8542,
1707 [\texttt{"larr"}] = 8592,1708 ["leftarrow"] = 8592,
1709 ["LeftArrow"] = 8592,
```

```
1710 ["slarr"] = 8592,
1711 ["ShortLeftArrow"] = 8592,
1712 ["uarr"] = 8593,
1713 ["uparrow"] = 8593,
1714 ["UpArrow"] = 8593,
1715 ["ShortUpArrow"] = 8593,
1716 ["rarr"] = 8594,1717 ["rightarrow"] = 8594,
1718 ["RightArrow"] = 8594,
1719 ["srarr"] = 8594,
1720 ["ShortRightArrow"] = 8594,
1721 ["darr"] = 8595,
1722 ["downarrow"] = 8595,
1723 ["DownArrow"] = 8595,
1724 ["ShortDownArrow"] = 8595,
1725 ["harr"] = 8596,
1726 ["leftrightarrow"] = 8596,
1727 ["LeftRightArrow"] = 8596,
1728 ["varr"] = 8597,1729 \lceil "updownarrow"] = 8597.
1730 ["UpDownArrow"] = 8597,
1731 [\text{"nuarr"] = 8598,1732 ["UpperLeftArrow"] = 8598,
1733 ["nwarrow"] = 8598,
1734 ["nearr"] = 8599,
1735 ["UpperRightArrow"] = 8599,
1736 ["nearrow"] = 8599,
1737 ["searr"] = 8600,1738 ["searrow"] = 8600,
1739 ["LowerRightArrow"] = 8600,
1740 ["swarr"] = 8601,
1741 ["swarrow"] = 8601,
1742 ["LowerLeftArrow"] = 8601,
1743 ["nlarr"] = 8602,
1744 ["nleftarrow"] = 8602,
1745 ["nrarr"] = 8603,
1746 ["nrightarrow"] = 8603,
1747 ["rarrw"] = 8605,
1748 [\text{''rightsquigarrow''}] = 8605.1749 \lceil "Larr"] = 8606.
1750 \left[\n \begin{array}{cc}\n \end{array}\n \right] = 8606,
1751 [\text{"Uarr"}] = 8607,1752 ["Rarr"] = 8608,
1753 \left[\text{ "twoheadrightarrow"}\right] = 8608,1754 ["Darr"] = 8609,
1755 ["larrtl"] = 8610,
1756 ["leftarrowtail"] = 8610,
```

```
1757 ["rarrtl"] = 8611,
1758 ["rightarrowtail"] = 8611,
1759 ["LeftTeeArrow"] = 8612,
1760 ["mapstoleft"] = 8612,
1761 ["UpTeeArrow"] = 8613,
1762 ["mapstoup"] = 8613,
1763 [\text{''map''}] = 8614,1764 ["RightTeeArrow"] = 8614,
1765 ["mapsto"] = 8614,
1766 ["DownTeeArrow"] = 8615,
1767 ["mapstodown"] = 8615,
1768 ["larrhk"] = 8617,
1769 ["hookleftarrow"] = 8617,
1770 ["rarrhk"] = 8618,
1771 ["hookrightarrow"] = 8618,
1772 ["larrlp"] = 8619,
1773 ["looparrowleft"] = 8619,
1774 ["rarrlp"] = 8620,
1775 ["looparrowright"] = 8620,
1776 ["harrw"] = 8621.
1777 ["leftrightsquigarrow"] = 8621,
1778 [\text{"nharr"} = 8622,1779 ["nleftrightarrow"] = 8622,
1780 [\text{"lsh"}] = 8624,1781 ["Lsh"] = 8624,
1782 ["rsh"] = 8625,
1783 [\text{"Rsh"}] = 8625,1784 ["ldsh"] = 8626,
1785 [\text{"rdsh"] = 8627,1786 ["crarr"] = 8629,
1787 ["cularr"] = 8630,
1788 ["curvearrowleft"] = 8630,
1789 ["curarr"] = 8631,
1790 ["curvearrowright"] = 8631,
1791 ["olarr"] = 8634,
1792 ["circlearrowleft"] = 8634,
1793 [\text{"orarr"}] = 8635,1794 ["circlearrowright"] = 8635,
1795 ["lharu"] = 8636.
1796 ["LeftVector"] = 8636,
1797 ["leftharpoonup"] = 8636.
1798 ["lhard"] = 8637,
1799 ["leftharpoondown"] = 8637,
1800 ["DownLeftVector"] = 8637,
1801 ["uharr"] = 8638,
1802 ["upharpoonright"] = 8638,
1803 ["RightUpVector"] = 8638,
```

```
1804 ["uharl"] = 8639,
1805 ["upharpoonleft"] = 8639,
1806 ["LeftUpVector"] = 8639,
1807 ["rharu"] = 8640,
1808 ["RightVector"] = 8640,
1809 ["rightharpoonup"] = 8640,
1810 ["rhard"] = 8641,
1811 ["rightharpoondown"] = 8641,
1812 ["DownRightVector"] = 8641,
1813 ["dharr"] = 8642,
1814 ["RightDownVector"] = 8642,
1815 \left[\text{''downharpoonright"} = 8642,
1816 ["dharl"] = 8643,
1817 ["LeftDownVector"] = 8643,
1818 ["downharpoonleft"] = 8643,
1819 ["rlarr"] = 8644,
1820 ["rightleftarrows"] = 8644,
1821 ["RightArrowLeftArrow"] = 8644,
1822 ["udarr"] = 8645,
1823 \lceil "UpArrowDownArrow"] = 8645.
1824 ["lrarr"] = 8646,
1825 ["leftrightarrows"] = 8646,1826 ["LeftArrowRightArrow"] = 8646,
1827 ["llarr"] = 8647,
1828 ["leftleftarrows"] = 8647,
1829 ["uuarr"] = 8648,
1830 ["upuparrows"] = 8648,
1831 ["rrarr"] = 8649,
1832 ["rightrightarrows"] = 8649,
1833 ["ddarr"] = 8650,
1834 ["downdownarrows"] = 8650,
1835 ["lrhar"] = 8651,
1836 ["ReverseEquilibrium"] = 8651,
1837 ["leftrightharpoons"] = 8651,
1838 ["rlhar"] = 8652,
1839 ["rightleftharpoons"] = 8652,
1840 ["Equilibrium"] = 8652,
1841 ["nlArr"] = 8653,
1842 ["nLeftarrow"] = 8653.
1843 \lceil "nhArr"] = 8654.
1844 ["nLeftrightarrow"] = 8654,
1845 ["nrArr"] = 8655,
1846 ["nRightarrow"] = 8655,
1847 ["lArr"] = 8656,
1848 ["Leftarrow"] = 8656,
1849 ["DoubleLeftArrow"] = 8656,
1850 ["uArr"] = 8657,
```

```
1851 ["Uparrow"] = 8657,
1852 ["DoubleUpArrow"] = 8657,
1853 ["rArr"] = 8658,
1854 ["Rightarrow"] = 8658,
1855 ["Implies"] = 8658,
1856 ["DoubleRightArrow"] = 8658,
1857 \left[ "dArr"] = 8659,
1858 ["Downarrow"] = 8659,
1859 ["DoubleDownArrow"] = 8659,
1860 ["hArr"] = 8660,
1861 ["Leftrightarrow"] = 8660,
1862 ["DoubleLeftRightArrow"] = 8660,
1863 [\n    "iff"] = 8660,1864 ["vArr"] = 8661,
1865 ["Updownarrow"] = 8661,
1866 ["DoubleUpDownArrow"] = 8661,
1867 ["nwArr"] = 8662,
1868 ["neArr"] = 8663,
1869 ["seArr"] = 8664,
1870 \lceil"swArr"] = 8665.
1871 ["lAarr"] = 8666.
1872 ["Lleftarrow"] = 8666,
1873 ["rAarr"] = 8667,
1874 ["Rrightarrow"] = 8667,
1875 ["zigrarr"] = 8669,
1876 [\text{''larrb''}] = 8676,
1877 ["LeftArrowBar"] = 8676,
1878 ["rarrb"] = 8677,
1879 ["RightArrowBar"] = 8677,
1880 ["duarr"] = 8693,
1881 ["DownArrowUpArrow"] = 8693,
1882 ["loarr"] = 8701,
1883 ["roarr"] = 8702,
1884 ["hoarr"] = 8703,
1885 ["forall"] = 8704,
1886 ["ForAll"] = 8704,
1887 ["comp"] = 8705,
1888 ["complement"] = 8705,
1889 ["part"] = 8706,
1890 ["PartialD"] = 8706,
1891 ["exist"] = 8707,
1892 ["Exists"] = 8707,
1893 ["nexist"] = 8708,
1894 ["NotExists"] = 8708,
1895 ["nexists"] = 8708,
1896 ["empty"] = 8709,
1897 ["emptyset"] = 8709,
```

```
1898 ["emptyv"] = 8709,
1899 ["varnothing"] = 8709,
1900 ["nabla"] = 8711,
1901 ["Del"] = 8711,
1902 ["isin"] = 8712,
1903 ["isinv"] = 8712,
1904 ["Element"] = 8712,
1905 [\text{"in"}] = 8712,
1906 ["notin"] = 8713,
1907 ["NotElement"] = 8713,
1908 ["notinva"] = 8713,
1909 [\text{"niv"}] = 8715,
1910 ["ReverseElement"] = 8715,
1911 ["ni"] = 8715,
1912 ["SuchThat"] = 8715,
1913 ["notni"] = 8716,
1914 ["notniva"] = 8716,
1915 ["NotReverseElement"] = 8716,
1916 ["prod"] = 8719,
1917 ["Product"] = 8719,
1918 ["coprod"] = 8720,
1919 ["Coproduct"] = 8720,
1920 [\text{"sum"} = 8721,1921 [\text{"Sum"}] = 8721,1922 ["minus"] = 8722,
1923 ["mnplus"] = 8723,
1924 [\text{''mp''}] = 8723,1925 ["MinusPlus"] = 8723,
1926 ["plusdo"] = 8724,
1927 ["dotplus"] = 8724,
1928 ["setmn"] = 8726,
1929 ["setminus"] = 8726,
1930 ["Backslash"] = 8726,
1931 ["ssetmn"] = 8726,
1932 ["smallsetminus"] = 8726,
1933 ["lowast"] = 8727,
1934 ["compfn"] = 8728,
1935 ["SmallCircle"] = 8728,
1936 ["radic"] = 8730,
1937 ["Sqrt"] = 8730,
1938 ["prop"] = 8733,
1939 ["propto"] = 8733,
1940 ["Proportional"] = 8733,
1941 ["vprop"] = 8733,
1942 ["varpropto"] = 8733,
1943 ["infin"] = 8734,
1944 ["angrt"] = 8735,
```

```
1945 [\text{"ang"] = 8736,1946 ["angle"] = 8736,
1947 ["angmsd"] = 8737,
1948 ["measuredangle"] = 8737,
1949 [\text{''angsph}"] = 8738,
1950 ["mid"] = 8739,
1951 ["VerticalBar"] = 8739,
1952 ["smid"] = 8739,
1953 ["shortmid"] = 8739,
1954 ["nmid"] = 8740,
1955 ["NotVerticalBar"] = 8740,
1956 [\text{''nsmid''}] = 8740,
1957 ["nshortmid"] = 8740,
1958 ["par"] = 8741,
1959 ["parallel"] = 8741,
1960 ["DoubleVerticalBar"] = 8741,
1961 ["spar"] = 8741,
1962 ["shortparallel"] = 8741,
1963 ["npar"] = 8742,
1964 ["nparallel"] = 8742,
1965 ["NotDoubleVerticalBar"] = 8742,
1966 ["nspar"] = 8742,1967 ["nshortparallel"] = 8742,
1968 ["and"] = 8743,
1969 ["wedge"] = 8743,
1970 [\text{''or''}] = 8744,
1971 ["vee"]' = 8744,1972 [\text{''cap"} = 8745,1973 ["cup"] = 8746,
1974 [\text{"int"}] = 8747,1975 ["Integral"] = 8747,
1976 ["Int"] = 8748,
1977 ["tint"] = 8749,
1978 ["iiint"] = 8749,
1979 ["conint"] = 8750,
1980 ["oint"] = 8750,
1981 ["ContourIntegral"] = 8750,
1982 ["Conint"] = 8751,
1983 ["DoubleContourIntegral"] = 8751,
1984 ["Cconint"] = 8752,
1985 ["cwint"] = 8753,
1986 ["cwconint"] = 8754,
1987 ["ClockwiseContourIntegral"] = 8754,
1988 ["awconint"] = 8755,
1989 ["CounterClockwiseContourIntegral"] = 8755,
1990 ["there4"] = 8756,
1991 ["therefore"] = 8756,
```

```
1992 ["Therefore"] = 8756,
1993 ["becaus"] = 8757,
1994 ["because"] = 8757,
1995 ["Because"] = 8757,
1996 ["ratio"] = 8758,
1997 ["Colon"] = 8759,
1998 ["Proportion"] = 8759,
1999 ["minusd"] = 8760,
2000 ["dotminus"] = 8760,
2001 ["mDDot"] = 8762,
2002 ["homtht"] = 8763,
2003 [\text{"sim"}] = 8764,
2004 ["Tilde"] = 8764,
2005 ["thksim"] = 8764,
2006 ["thicksim"] = 8764,
2007 ["bsim"] = 8765.2008 ["backsim"] = 8765,
2009 [\text{''ac}"] = 8766,
2010 ["mstpos"] = 8766,
2011 \lceil "acd"] = 8767.
2012 ["wreath"] = 8768,
2013 ["VerticalTilde"] = 8768,
2014 [\text{''wr}"] = 8768,
2015 [\text{"nsim"]} = 8769,
2016 ["NotTilde"] = 8769,
2017 ["esim"] = 8770,
2018 ["EqualTilde"] = 8770,
2019 ["eqsim"] = 8770,
2020 ["sime"] = 8771,
2021 ["TildeEqual"] = 8771,
2022 ["simeq"] = 8771,
2023 ["nsime"] = 8772,
2024 ["nsimeq"] = 8772,
2025 ["NotTildeEqual"] = 8772,
2026 ["cong"] = 8773,
2027 ["TildeFullEqual"] = 8773,
2028 ["simne"] = 8774,
2029 ["ncong"] = 8775,
2030 ["NotTildeFullEqual"] = 8775.
2031 ["asymp"] = 8776,
2032 [\text{''ap''}] = 8776,
2033 ["TildeTilde"] = 8776,
2034 ["approx"] = 8776,
2035 ["thkap"] = 8776,
2036 ["thickapprox"] = 8776,
2037 ["nap"] = 8777,
2038 ["NotTildeTilde"] = 8777,
```

```
2039 ["napprox"] = 8777,
2040 ["ape"] = 8778,
2041 ["approxeq"] = 8778,
2042 ["apid"] = 8779,
2043 [\text{"bcong"}] = 8780,
2044 ["backcong"] = 8780,
2045 ["asympeq"] = 8781,
2046 [\text{"CupCap"}] = 8781,
2047 ["bump"] = 8782,
2048 ["HumpDownHump"] = 8782,
2049 ["Bumpeq"] = 8782,
2050 ["bumpe"] = 8783,
2051 ["HumpEqual"] = 8783,
2052 ["bumpeq"] = 8783,
2053 ["esdot"] = 8784,
2054 ["DotEqual"] = 8784,
2055 ["doteq"] = 8784,
2056 ["eDot"] = 8785,
2057 ["doteqdot"] = 8785,
2058 ["efDot"] = 8786,
2059 ["fallingdotseq"] = 8786,
2060 ["erDot"] = 8787,
2061 ["risingdotseq"] = 8787,
2062 ["colone"] = 8788,
2063 ["coloneq"] = 8788,
2064 ["Assign"] = 8788,
2065 ["ecolon"] = 8789,
2066 ["eqcolon"] = 8789,
2067 ["ecir"] = 8790,
2068 ["eqcirc"] = 8790,
2069 ["cire"] = 8791,
2070 ["circeq"] = 8791,
2071 ["wedgeq"] = 8793,
2072 ["veeeq"] = 8794,
2073 ["trie"] = 8796,
2074 ["triangleq"] = 8796,
2075 ["equest"] = 8799,
2076 ["questeq"] = 8799,
2077 [\text{"ne"] = 8800.2078 ["NotEqual"] = 8800,
2079 ["equiv"] = 8801,
2080 ["Congruent"] = 8801,
2081 ["nequiv"] = 8802,
2082 ["NotCongruent"] = 8802,
2083 ["le"] = 8804,
2084 ["leq"] = 8804,
2085 ["ge"] = 8805,
```

```
2086 ["GreaterEqual"] = 8805,
2087 ["geq"] = 8805,
2088 ["lE"] = 8806,
2089 ["LessFullEqual"] = 8806,
2090 ["leqq"] = 8806,
2091 [\text{''gE}"] = 8807,
2092 ["GreaterFullEqual"] = 8807,
2093 ["geqq"] = 8807,
2094 [\text{"lnE"}] = 8808,2095 ["lneqq"] = 8808,
2096 [\texttt{"gnE"}] = 8809,2097 ["gneqq"] = 8809,
2098 ["Lt"] = 8810,2099 ["NestedLessLess"] = 8810,
2100 [\texttt{"ll"}] = 8810,2101 [\text{``Gt''}] = 8811,2102 ["NestedGreaterGreater"] = 8811,
2103 [\text{"gg"] = 8811,2104 ["twixt"] = 8812,
2105 ["between"] = 8812,
2106 ["NotCupCap"] = 8813,
2107 [\text{"nlt"}] = 8814,2108 ["NotLess"] = 8814,
2109 ["nless"] = 8814,
2110 ["ngt"] = 8815,
2111 ["NotGreater"] = 8815,
2112 [\text{"ngtr"] = 8815,2113 ["nle"] = 8816,
2114 ["NotLessEqual"] = 8816,
2115 ["nleq"] = 8816,
2116 ["nge"] = 8817,
2117 ["NotGreaterEqual"] = 8817,
2118 ["ngeq"] = 8817,
2119 ["lsim"] = 8818,
2120 ["LessTilde"] = 8818,
2121 ["lesssim"] = 8818,
2122 ["gsim"] = 8819,2123 ["gtrsim"] = 8819,
2124 \lceil "GreaterTilde"] = 8819.
2125 \lceil "nlsim"] = 8820.
2126 ["NotLessTilde"] = 8820,
2127 ["ngsim"] = 8821,
2128 ["NotGreaterTilde"] = 8821,
2129 ["lg"] = 8822,
2130 ["lessgtr"] = 8822,
2131 ["LessGreater"] = 8822,
2132 [\texttt{"gl"}] = 8823,
```

```
2133 ["gtrless"] = 8823,
2134 ["GreaterLess"] = 8823,
2135 ["ntlg"] = 8824,
2136 ["NotLessGreater"] = 8824,
2137 [\text{"ntgl"] = 8825,2138 ["NotGreaterLess"] = 8825,
2139 ["pr"] = 8826,2140 ["Precedes"] = 8826,
2141 ["prec"] = 8826,
2142 [\text{``sc'']} = 8827,2143 ["Succeeds"] = 8827,
2144 [\text{``succ"} = 8827,2145 ["prcue"] = 8828,
2146 ["PrecedesSlantEqual"] = 8828,
2147 ["preccurlyeq"] = 8828,
2148 ["sccue"] = 8829,
2149 ["SucceedsSlantEqual"] = 8829,
2150 ["succcurlyeq"] = 8829,
2151 ["prsim"] = 8830,2152 ["precsim"] = 8830,
2153 ["PrecedesTilde"] = 8830,
2154 ["scsim"] = 8831,
2155 ["succsim"] = 8831,
2156 ["SucceedsTilde"] = 8831,
2157 ["npr"] = 8832,
2158 ["nprec"] = 8832,
2159 ["NotPrecedes"] = 8832,
2160 [\text{"nsc"] = 8833,}2161 ["nsucc"] = 8833,
2162 ["NotSucceeds"] = 8833,
2163 ["sub"] = 8834,
2164 ["subset"] = 8834,
2165 [\texttt{''sup''}] = 8835,2166 ["supset"] = 8835,
2167 ["Superset"] = 8835,
2168 [\text{''nsub"]} = 8836,2169 [\text{"nsup"} = 8837,
2170 [\text{ "sube"]} = 8838,2171 ["SubsetEqual"] = 8838,
2172 ["subseteq"] = 8838,
2173 ["supe"] = 8839,
2174 ["supseteq"] = 8839,
2175 ["SupersetEqual"] = 8839,
2176 ["nsube"] = 8840,
2177 ["nsubseteq"] = 8840,
2178 ["NotSubsetEqual"] = 8840,
2179 ["nsupe"] = 8841,
```

```
2180 ["nsupseteq"] = 8841,
2181 ["NotSupersetEqual"] = 8841,
2182 ["subne"] = 8842,
2183 ["subsetneq"] = 8842,
2184 ["supne"] = 8843,
2185 ["supsetneq"] = 8843,
2186 ["cupdot"] = 8845,
2187 ["uplus"] = 8846,
2188 ["UnionPlus"] = 8846,
2189 ["sqsub"] = 8847,
2190 ["SquareSubset"] = 8847,
2191 ["sqsubset"] = 8847,
2192 ["sqsup"] = 8848,
2193 ["SquareSuperset"] = 8848,
2194 ["sqsupset"] = 8848,
2195 ["sqsube"] = 8849,
2196 ["SquareSubsetEqual"] = 8849,
2197 ["sqsubseteq"] = 8849,
2198 ["sqsupe"] = 8850,
2199 ["SquareSupersetEqual"] = 8850,
2200 ["sqsupseteq"] = 8850,
2201 [\text{"sqcap"]} = 8851,2202 ["SquareIntersection"] = 8851,
2203 ["sqcup"] = 8852,
2204 ["SquareUnion"] = 8852,
2205 ["oplus"] = 8853,
2206 ["CirclePlus"] = 8853,
2207 ["ominus"] = 8854,
2208 ["CircleMinus"] = 8854,
2209 ["otimes"] = 8855,
2210 ["CircleTimes"] = 8855,
2211 ["osol"] = 8856,
2212 ["odot"] = 8857,
2213 ["CircleDot"] = 8857,
2214 ["ocir"] = 8858,
2215 ["circledcirc"] = 8858,
2216 [\text{"oast"} = 8859,2217 ["circledast"] = 8859,
2218 \lceil "odash"] = 8861.
2219 ["circleddash"] = 8861.
2220 ["plusb"] = 8862,
2221 ["boxplus"] = 8862,
2222 ["minusb"] = 8863,
2223 ["boxminus"] = 8863,
2224 ["timesb"] = 8864,
2225 ["boxtimes"] = 8864,
2226 ["sdotb"] = 8865,
```

```
2227 ["dotsquare"] = 8865,
2228 ["vdash"] = 8866,
2229 ["RightTee"] = 8866,
2230 ["dashv"] = 8867,
2231 ["LeftTee"] = 8867,
2232 ["top"] = 8868,
2233 ["DownTee"] = 8868,
2234 ["bottom"] = 8869,
2235 ["bot"] = 8869,2236 ["perp"] = 8869,
2237 ["UpTee"] = 8869,
2238 ["models"] = 8871,
2239 ["vDash"] = 8872,
2240 ["DoubleRightTee"] = 8872,
2241 ["Vdash"] = 8873,
2242 ["Vvdash"] = 8874,2243 ["VDash"] = 8875,
2244 [\text{"nvdash"}] = 8876,
2245 [\text{''nvDash''}] = 8877,
2246 \lceil"nVdash"] = 8878.
2247 \lceil "nVDash"] = 8879.
2248 ["prurel"] = 8880,
2249 ["vltri"] = 8882,
2250 ["vartriangleleft"] = 8882,
2251 ["LeftTriangle"] = 8882,
2252 ["vrtri"] = 8883,
2253 ["vartriangleright"] = 8883,
2254 ["RightTriangle"] = 8883,
2255 ["ltrie"] = 8884,
2256 ["trianglelefteq"] = 8884,
2257 ["LeftTriangleEqual"] = 8884,
2258 ["rtrie"] = 8885,
2259 ["trianglerighteq"] = 8885,
2260 ["RightTriangleEqual"] = 8885,
2261 ["origof"] = 8886,
2262 ["imof"] = 8887,
2263 ["mumap"] = 8888,
2264 ["multimap"] = 8888,
2265 ["hercon"] = 8889.2266 ["intcal"] = 8890,
2267 ["intercal"] = 8890,
2268 ["veebar"] = 8891,
2269 ["barvee"] = 8893,
2270 ["angrtvb"] = 8894,
2271 ["lrtri"] = 8895,
2272 ["xwedge"] = 8896,
2273 ["Wedge"] = 8896,
```

```
2274 ["bigwedge"] = 8896,
2275 ["xvee"] = 8897,
2276 ["Vee"] = 8897,
2277 ["bigvee"] = 8897,
2278 ["xcap"] = 8898,
2279 ["Intersection"] = 8898,
2280 ["bigcap"] = 8898,
2281 [\text{''xcup''}] = 8899.
2282 ["Union"] = 8899,
2283 ["bigcup"] = 8899,
2284 ["diam"] = 8900,
2285 ["diamond"] = 8900,
2286 ["Diamond"] = 8900,
2287 ["sdot"] = 8901,
2288 ["sstarf"] = 8902,
2289 ["Star"] = 8902,
2290 ["divonx"] = 8903,
2291 ["divideontimes"] = 8903,
2292 ["bowtie"] = 8904,
2293 ["ltimes"] = 8905,
2294 ["rtimes"] = 8906,
2295 ["lthree"] = 8907,
2296 ["leftthreetimes"] = 8907,
2297 ["rthree"] = 8908,
2298 ["rightthreetimes"] = 8908,
2299 ["bsime"] = 8909,
2300 ["backsimeq"] = 8909,
2301 ["cuvee"] = 8910,
2302 ["curlyvee"] = 8910,
2303 ["cuwed"] = 8911,
2304 ["curlywedge"] = 8911,
2305 ["Sub"] = 8912,
2306 ["Subset"] = 8912,
2307 ["Sup"] = 8913,
2308 ["Supset"] = 8913,
2309 ["Cap"] = 8914,
2310 ["Cup"] = 8915,
2311 [\text{``fork"}] = 8916,2312 ["pitchfork"] = 8916,
2313 ["epar"] = 8917,
2314 ["ltdot"] = 8918,
2315 ["lessdot"] = 8918,
2316 [\text{"gtdot"] = 8919,2317 ["gtrdot"] = 8919,
2318 ["Ll"] = 8920,
2319 [\text{''Gg''}] = 8921,2320 [\text{''ggg''}] = 8921,
```

```
2321 [\text{"leg"} = 8922,2322 ["LessEqualGreater"] = 8922,
2323 ["lesseqgtr"] = 8922,
2324 ["gel"] = 8923,
2325 ["gtreqless"] = 8923,
2326 ["GreaterEqualLess"] = 8923,
2327 ["cuepr"] = 8926,
2328 ["curlyeqprec"] = 8926,
2329 ["cuesc"] = 8927,
2330 ["curlyeqsucc"] = 8927,
2331 ["nprcue"] = 8928,
2332 ["NotPrecedesSlantEqual"] = 8928,
2333 ["nsccue"] = 8929,
2334 ["NotSucceedsSlantEqual"] = 8929,
2335 ["nsqsube"] = 8930,
2336 ["NotSquareSubsetEqual"] = 8930,
2337 ["nsqsupe"] = 8931,
2338 ["NotSquareSupersetEqual"] = 8931,
2339 ["lnsim"] = 8934,
2340 [\text{''grasim''}] = 8935.2341 ["prnsim"] = 8936,
2342 ["precnsim"] = 8936,
2343 ["scnsim"] = 8937,
2344 ["succnsim"] = 8937,
2345 ["nltri"] = 8938,
2346 ["ntriangleleft"] = 8938,
2347 ["NotLeftTriangle"] = 8938,
2348 ["nrtri"] = 8939,
2349 ["ntriangleright"] = 8939,
2350 ["NotRightTriangle"] = 8939,
2351 ["nltrie"] = 8940,
2352 ["ntrianglelefteq"] = 8940,
2353 ["NotLeftTriangleEqual"] = 8940,
2354 ["nrtrie"] = 8941,
2355 ["ntrianglerighteq"] = 8941,
2356 ["NotRightTriangleEqual"] = 8941,
2357 ["vellip"] = 8942,
2358 ["ctdot"] = 8943,
2359 \lceil "utdot"] = 8944.
2360 \left["dtdot"] = 8945.
2361 ["disin"] = 8946,
2362 ["isinsv"] = 8947,
2363 ["isins"] = 8948,
2364 ["isindot"] = 8949,
2365 ["notinvc"] = 8950,
2366 ["notinvb"] = 8951,
2367 ["isinE"] = 8953,
```

```
2368 ["nisd"] = 8954,
2369 ["xnis"] = 8955,
2370 [\text{"nis"}] = 8956,2371 ["notnivc"] = 8957,
2372 ["notnivb"] = 8958,
2373 ["barwed"] = 8965,
2374 ["barwedge"] = 8965,
2375 ["Barwed"] = 8966,
2376 ["doublebarwedge"] = 8966,
2377 ["lceil"] = 8968,
2378 ["LeftCeiling"] = 8968,
2379 ["rceil"] = 8969,
2380 ["RightCeiling"] = 8969,
2381 ["lfloor"] = 8970,
2382 ["LeftFloor"] = 8970,
2383 ["rfloor"] = 8971,
2384 ["RightFloor"] = 8971,
2385 ["drcrop"] = 8972,
2386 ["dlcrop"] = 8973,
2387 ["urcrop"] = 8974,
2388 ["ulcrop"] = 8975,
2389 ["bnot"] = 8976,
2390 ["profline"] = 8978,
2391 ["profsurf"] = 8979,
2392 ["telrec"] = 8981,
2393 ["target"] = 8982,
2394 ["ulcorn"] = 8988,
2395 ["ulcorner"] = 8988,
2396 ["urcorn"] = 8989,
2397 ["urcorner"] = 8989,
2398 ["dlcorn"] = 8990,
2399 ["llcorner"] = 8990,
2400 ["drcorn"] = 8991,
2401 ["lrcorner"] = 8991,
2402 [\text{''from''}] = 8994,2403 ["sfrown"] = 8994,
2404 ["smile"] = 8995,
2405 ["ssmile"] = 8995,
2406 [\text{"cו} \text{vlet} \text{v"] = 9005.}2407 ["profalar"] = 9006,
2408 ["topbot"] = 9014,
2409 ["ovbar"] = 9021,
2410 ["solbar"] = 9023,
2411 ["angzarr"] = 9084,
2412 ["lmoust"] = 9136,
2413 ["lmoustache"] = 9136,
2414 ["rmoust"] = 9137,
```

```
2415 ["rmoustache"] = 9137,
2416 ["tbrk"] = 9140,
2417 ["OverBracket"] = 9140,
2418 ["bbrk"] = 9141,
2419 ["UnderBracket"] = 9141,
2420 ["bbrktbrk"] = 9142,
2421 ["OverParenthesis"] = 9180,
2422 ["UnderParenthesis"] = 9181,
2423 ["OverBrace"] = 9182,
2424 ["UnderBrace"] = 9183,
2425 ["trpezium"] = 9186,
2426 ["elinters"] = 9191,
2427 ["blank"] = 9251,
2428 [\text{"oS"}] = 9416,
2429 ["circledS"] = 9416,
2430 [\text{"boxh"1} = 9472]2431 ["HorizontalLine"] = 9472,
2432 [\text{"boxv"}] = 9474,2433 ["boxdr"] = 9484,
2434 ["boxdl"] = 9488.
2435 \lceil "boxur"] = 9492.
2436 ["boxul"] = 9496,
2437 ["boxvr"] = 9500,
2438 ["boxvl"] = 9508,
2439 ["boxhd"] = 9516,
2440 [\text{"boxhu"}] = 9524,
2441 [\text{"boxvh"}] = 9532,2442 ["boxH"] = 9552,
2443 ["boxV"] = 9553,2444 ["boxdR"] = 9554,2445 [\text{"boxDr"]} = 9555,
2446 [\text{"boxDR"}] = 9556,
2447 ["boxdL"] = 9557,
2448 ["boxDl"] = 9558,
2449 [\text{``boxDL'']} = 9559,2450 [\text{"boxuR"}] = 9560,2451 ["boxUr"] = 9561,
2452 ["boxUR"] = 9562,2453 ["boxuL"] = 9563.2454 \lceil "boxUl"] = 9564.
2455 [\text{"boxUL"}] = 9565,2456 [\text{"boxvR"}] = 9566,2457 [\text{"boxVr"}] = 9567,
2458 ["boxVR"] = 9568,2459 [\text{"boxvL"}] = 9569,2460 ["boxVl"] = 9570,
2461 ["boxVL"] = 9571,
```

```
2462 ["boxHd"] = 9572.
2463 ["boxhD"] = 9573,
2464 ["boxHD"] = 9574,
2465 ["boxHu"] = 9575,
2466 [\text{"boxh}U"] = 9576,
2467 ["boxHU"] = 9577,
2468 ["boxvH"] = 9578,
2469 ["boxVh"] = 9579,
2470 ["boxVH"] = 9580,
2471 ["uhblk"] = 9600,
2472 ["lhblk"] = 9604,
2473 ["block"] = 9608,
2474 ["blk14"] = 9617,
2475 ["blk12"] = 9618,
2476 ["blk34"] = 9619,
2477 ["squ"] = 9633,
2478 ["square"] = 9633,
2479 ["Square"] = 9633,
2480 [\text{"squf"] = 9642,2481 \lceil "squarf"] = 9642.
2482 ["blacksquare"] = 9642,
2483 ["FilledVerySmallSquare"] = 9642,
2484 ["EmptyVerySmallSquare"] = 9643,
2485 ["rect"] = 9645,
2486 ["marker"] = 9646,
2487 ["fltns"] = 9649,
2488 ["xutri"] = 9651,
2489 ["bigtriangleup"] = 9651,
2490 ["utrif"] = 9652,
2491 ["blacktriangle"] = 9652,
2492 [\text{"utri"}] = 9653,
2493 ["triangle"] = 9653,
2494 ["rtrif"] = 9656,
2495 ["blacktriangleright"] = 9656,
2496 ["rtri"] = 9657,
2497 ["triangleright"] = 9657,
2498 ["xdtri"] = 9661,
2499 ["bigtriangledown"] = 9661,
2500 \left[\text{"dtrif"}\right] = 9662.2501 ["blacktriangledown"] = 9662,
2502 ["dtri"] = 9663.
2503 ["triangledown"] = 9663,
2504 ["ltrif"] = 9666,
2505 ["blacktriangleleft"] = 9666,
2506 ["ltri"] = 9667,
2507 ["triangleleft"] = 9667,
2508 [\text{"loz"}] = 9674,
```

```
2509 ["lozenge"] = 9674,
2510 ["cir"] = 9675,
2511 ["tridot"] = 9708,
2512 ["xcirc"] = 9711,
2513 ["bigcirc"] = 9711,
2514 ["ultri"] = 9720,
2515 ["urtri"] = 9721,2516 ["lltri"] = 9722,
2517 ["EmptySmallSquare"] = 9723,
2518 ["FilledSmallSquare"] = 9724,
2519 ["starf"] = 9733,
2520 ["bigstar"] = 9733,
2521 ["star"] = 9734,
2522 ["phone"] = 9742,
2523 ["female"] = 9792,
2524 ["male"] = 9794,
2525 ["spades"] = 9824,
2526 ["spadesuit"] = 9824,
2527 ["clubs"] = 9827,
2528 ["clubsuit"] = 9827,
2529 ["hearts"] = 9829,
2530 ["heartsuit"] = 9829,
2531 ["diams"] = 9830,
2532 ["diamondsuit"] = 9830,
2533 ["sung"] = 9834,
2534 ["flat"] = 9837,
2535 ["natur"] = 9838,
2536 ["natural"] = 9838,
2537 ["sharp"] = 9839,
2538 ["check"] = 10003,
2539 ["checkmark"] = 10003,
2540 ["cross"] = 10007,
2541 ["malt"] = 10016,
2542 ["maltese"] = 10016,
2543 ["sext"] = 10038,
2544 ["VerticalSeparator"] = 10072,
2545 ["lbbrk"] = 10098,
2546 ["rbbrk"] = 10099,
2547 \lceil "lobrk"] = 10214.
2548 ["LeftDoubleBracket"] = 10214,
2549 ["robrk"] = 10215,
2550 ["RightDoubleBracket"] = 10215,
2551 ["lang"] = 10216,
2552 ["LeftAngleBracket"] = 10216,
2553 ["langle"] = 10216,
2554 ["rang"] = 10217,
2555 ["RightAngleBracket"] = 10217,
```

```
2556 ["rangle"] = 10217,
2557 ["Lang"] = 10218,
2558 ["Rang"] = 10219,
2559 ["loang"] = 10220,
2560 [\text{"roang"}] = 10221,2561 ["xlarr"] = 10229,
2562 ["longleftarrow"] = 10229,
2563 ["LongLeftArrow"] = 10229,
2564 [\text{"xrarr"] = 10230,2565 ["longrightarrow"] = 10230,
2566 ["LongRightArrow"] = 10230,
2567 [\text{"xharr"}] = 10231,
2568 ["longleftrightarrow"] = 10231,
2569 ["LongLeftRightArrow"] = 10231,
2570 [\text{"xlArr"}] = 10232,2571 ["Longleftarrow"] = 10232,
2572 ["DoubleLongLeftArrow"] = 10232,
2573 [\text{"xrf} = 10233,2574 ["Longrightarrow"] = 10233,
2575 ["DoubleLongRightArrow"] = 10233,
2576 \lceil "xhArr"] = 10234.
2577 ["Longleftrightarrow"] = 10234,
2578 ["DoubleLongLeftRightArrow"] = 10234,
2579 ["xmap"] = 10236,
2580 ["longmapsto"] = 10236,
2581 ["dzigrarr"] = 10239,
2582 ["nvlArr"] = 10498,
2583 ["nvrArr"] = 10499,
2584 ["nvHarr"] = 10500,
2585 ["Map"] = 10501,
2586 ["lbarr"] = 10508,
2587 ["rbarr"] = 10509,
2588 ["bkarow"] = 10509,
2589 ["lBarr"] = 10510,
2590 ["rBarr"] = 10511,
2591 ["dbkarow"] = 10511,
2592 ["RBarr"] = 10512,
2593 ["drbkarow"] = 10512,
2594 ["DDotrahd"] = 10513,
2595 ["UpArrowBar"] = 10514,
2596 ["DownArrowBar"] = 10515,
2597 ["Rarrtl"] = 10518,
2598 ["latail"] = 10521,
2599 ["ratail"] = 10522,
2600 ["lAtail"] = 10523,
2601 ["rAtail"] = 10524,
2602 ["larrfs"] = 10525,
```

```
2603 ["rarrfs"] = 10526,
2604 ["larrbfs"] = 10527,
2605 ["rarrbfs"] = 10528,
2606 ["nwarhk"] = 10531,
2607 ["nearhk"] = 10532,
2608 ["searhk"] = 10533,
2609 ["hksearow"] = 10533,
2610 ["swarhk"] = 10534,
2611 ["hkswarow"] = 10534,
2612 ["nwnear"] = 10535,
2613 ["nesear"] = 10536,
2614 ["toea"] = 10536,
2615 ["seswar"] = 10537,
2616 ["tosa"] = 10537,
2617 ["swnwar"] = 10538,
2618 ["rarrc"] = 10547,
2619 ["cudarrr"] = 10549,
2620 ["ldca"] = 10550,
2621 ["rdca"] = 10551,
2622 ["cudarrl"] = 10552,
2623 ["larrpl"] = 10553,
2624 ["curarrm"] = 10556,
2625 ["cularrp"] = 10557,
2626 ["rarrpl"] = 10565,
2627 ["harrcir"] = 10568,
2628 ["Uarrocir"] = 10569,
2629 ["lurdshar"] = 10570,
2630 ["ldrushar"] = 10571,
2631 ["LeftRightVector"] = 10574,
2632 ["RightUpDownVector"] = 10575,
2633 ["DownLeftRightVector"] = 10576,
2634 ["LeftUpDownVector"] = 10577,
2635 ["LeftVectorBar"] = 10578,
2636 ["RightVectorBar"] = 10579,
2637 ["RightUpVectorBar"] = 10580,
2638 ["RightDownVectorBar"] = 10581,
2639 ["DownLeftVectorBar"] = 10582,
2640 ["DownRightVectorBar"] = 10583,
2641 ["LeftUpVectorBar"] = 10584.
2642 ["LeftDownVectorBar"] = 10585,
2643 ["LeftTeeVector"] = 10586,
2644 ["RightTeeVector"] = 10587,
2645 ["RightUpTeeVector"] = 10588,
2646 ["RightDownTeeVector"] = 10589,
2647 ["DownLeftTeeVector"] = 10590,
2648 ["DownRightTeeVector"] = 10591,
2649 ["LeftUpTeeVector"] = 10592,
```

```
2650 ["LeftDownTeeVector"] = 10593,
2651 ["lHar"] = 10594,
2652 ["uHar"] = 10595,
2653 ["rHar"] = 10596,
2654 ["dHar"] = 10597,
2655 ["luruhar"] = 10598,
2656 [\n"1drdhar"\n"]= 10599,2657 ["ruluhar"] = 10600,
2658 [\text{"rdldhar"]} = 10601,2659 ["lharul"] = 10602,
2660 ["llhard"] = 10603,
2661 ["rharul"] = 10604,
2662 ["lrhard"] = 10605,
2663 ["udhar"] = 10606,
2664 ["UpEquilibrium"] = 10606,
2665 ["duhar"] = 10607,
2666 ["ReverseUpEquilibrium"] = 10607,
2667 ["RoundImplies"] = 10608,
2668 ["erarr"] = 10609,
2669 ["simrarr"] = 10610,
2670 \lceil "larrsim"] = 10611.
2671 ["rarrsim"] = 10612,
2672 ["rarrap"] = 10613,
2673 ["ltlarr"] = 10614,
2674 ["gtrarr"] = 10616,
2675 ["subrarr"] = 10617,
2676 ["suplarr"] = 10619,
2677 ["lfisht"] = 10620,
2678 ["rfisht"] = 10621,
2679 ["ufisht"] = 10622,
2680 ["dfisht"] = 10623,
2681 ["lopar"] = 10629,
2682 ["ropar"] = 10630,
2683 ["lbrke"] = 10635,
2684 ["rbrke"] = 10636,
2685 ["lbrkslu"] = 10637,
2686 ["rbrksld"] = 10638,
2687 ["lbrksld"] = 10639,
2688 ["rbrkslu"] = 10640,
2689 ["langd"] = 10641,
2690 ["rangd"] = 10642,
2691 ["lparlt"] = 10643,
2692 ["rpargt"] = 10644,
2693 ["gtlPar"] = 10645,
2694 ["ltrPar"] = 10646,
2695 ["vzigzag"] = 10650,
2696 ["vangrt"] = 10652,
```

```
2697 ["angrtvbd"] = 10653,
2698 ["ange"] = 10660,
2699 ["range"] = 10661,
2700 ["dwangle"] = 10662,
2701 ["uwangle"] = 10663,
2702 ["angmsdaa"] = 10664,
2703 ["angmsdab"] = 10665,
2704 ["angmsdac"] = 10666,
2705 ["angmsdad"] = 10667,
2706 ["angmsdae"] = 10668,
2707 ["angmsdaf"] = 10669,
2708 ["angmsdag"] = 10670,
2709 ["angmsdah"] = 10671,
2710 ["bemptyv"] = 10672,
2711 ["demptyv"] = 10673,
2712 ["cemptyv"] = 10674,
2713 ["raemptyv"] = 10675,
2714 ["laemptyv"] = 10676,
2715 ["ohbar"] = 10677,
2716 ["omid"] = 10678.
2717 ["opar"] = 10679,
2718 ["operp"] = 10681,
2719 ["olcross"] = 10683,
2720 ["odsold"] = 10684,
2721 ["olcir"] = 10686,
2722 ["ofcir"] = 10687,
2723 ["olt"] = 10688,
2724 ["ogt"] = 10689,
2725 ["cirscir"] = 10690,
2726 ["cirE"] = 10691,
2727 ["solb"] = 10692,
2728 ["bsolb"] = 10693,
2729 ["boxbox"] = 10697,
2730 ["trisb"] = 10701,
2731 ["rtriltri"] = 10702,
2732 ["LeftTriangleBar"] = 10703,
2733 ["RightTriangleBar"] = 10704,
2734 ["race"] = 10714,
2735 \lceil "iinfin"] = 10716.
2736 ["infintie"] = 10717,
2737 ["nvinfin"] = 10718,
2738 ["eparsl"] = 10723,
2739 ["smeparsl"] = 10724,
2740 ["eqvparsl"] = 10725,
2741 ["lozf"] = 10731,
2742 ["blacklozenge"] = 10731,
2743 ["RuleDelayed"] = 10740,
```
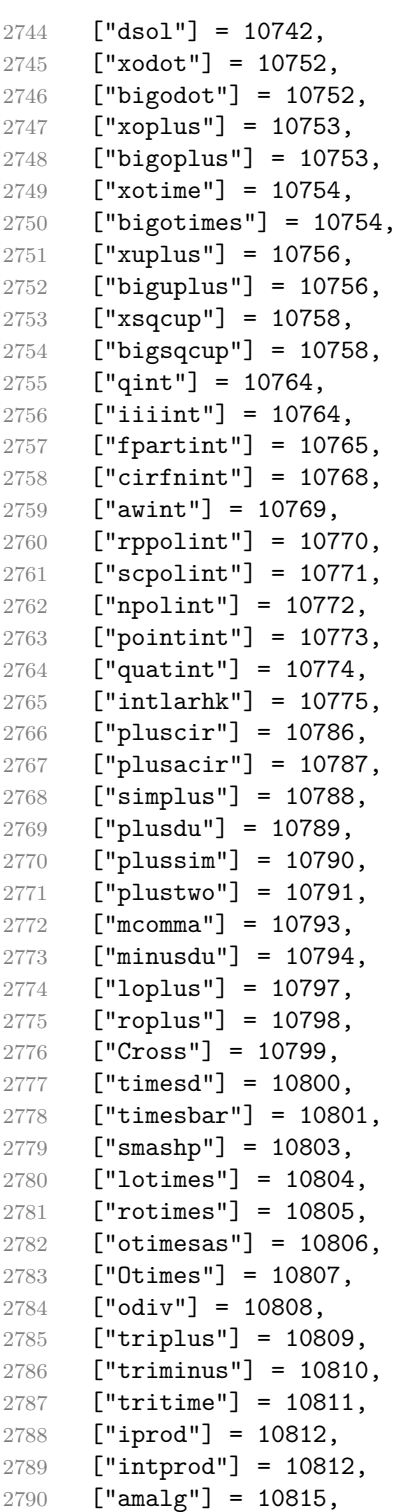

```
2791 ["capdot"] = 10816,
2792 ["ncup"] = 10818,
2793 ["ncap"] = 10819,
2794 ["capand"] = 10820,
2795 ["cupor"] = 10821,2796 ["cupcap"] = 10822,
2797 ["capcup"] = 10823,
2798 ["cupbrcap"] = 10824,
2799 ["capbrcup"] = 10825,
2800 ["cupcup"] = 10826,
2801 ["capcap"] = 10827,
2802 ["ccups"] = 10828,
2803 ["ccaps"] = 10829,
2804 ["ccupssm"] = 10832,
2805 [\text{"And"}] = 10835,2806 [\text{''Or''}] = 10836,
2807 ["andand"] = 10837,
2808 ["oror"] = 10838,
2809 ["orslope"] = 10839,
2810 ["andslope"] = 10840,
2811 ["andv"] = 10842,
2812 [\text{"orv"] = 10843,2813 ["andd"] = 10844,
2814 ["ord"] = 10845,
2815 ["wedbar"] = 10847,
2816 ["sdote"] = 10854,
2817 ["simdot"] = 10858,
2818 ["congdot"] = 10861,
2819 ["easter"] = 10862,
2820 ["apacir"] = 10863,
2821 ["apE"] = 10864,
2822 ["eplus"] = 10865,
2823 ["pluse"] = 10866,
2824 ["Esim"] = 10867,
2825 ["Colone"] = 10868,
2826 ["Equal"] = 10869,
2827 ["eDDot"] = 10871,
2828 ["ddotseq"] = 10871,
2829 ["equivDD"] = 10872,
2830 ["ltcir"] = 10873,
2831 ["gtcir"] = 10874,
2832 ["ltquest"] = 10875,
2833 ["gtquest"] = 10876,
2834 ["les"] = 10877,
2835 ["LessSlantEqual"] = 10877,
2836 ["leqslant"] = 10877,
2837 ["ges"] = 10878,
```

```
2838 ["GreaterSlantEqual"] = 10878,
2839 ["geqslant"] = 10878,
2840 ["lesdot"] = 10879,
2841 ["gesdot"] = 10880,
2842 ["lesdoto"] = 10881,
2843 ["gesdoto"] = 10882,
2844 ["lesdotor"] = 10883,
2845 ["gesdotol"] = 10884,
2846 ["lap"] = 10885,
2847 ["lessapprox"] = 10885,
2848 ["gap"] = 10886,
2849 ["gtrapprox"] = 10886,
2850 ["lne"] = 10887,
2851 ["lneq"] = 10887,
2852 ["gne"] = 10888,
2853 ["gneq"] = 10888,
2854 ["lnap"] = 10889,
2855 ["lnapprox"] = 10889,
2856 [\text{''graph'}] = 10890,2857 ["gnapprox"] = 10890,
2858 ["lEg"] = 10891,
2859 ["lesseqqgtr"] = 10891,
2860 ["gEl"] = 10892,
2861 ["gtreqqless"] = 10892,
2862 ["lsime"] = 10893,
2863 ["gsime"] = 10894,
2864 [\text{"lsimg"}] = 10895,2865 [\text{"gsim1"}] = 10896,
2866 [\text{"lgE"}] = 10897,2867 ["glE"] = 10898,
2868 ["lesges"] = 10899,
2869 ["gesles"] = 10900,
2870 ["els"] = 10901,
2871 ["eqslantless"] = 10901,
2872 ["egs"] = 10902,
2873 ["eqslantgtr"] = 10902,
2874 ["elsdot"] = 10903,
2875 ["egsdot"] = 10904,
2876 ["el"] = 10905,
2877 ["eg"] = 10906,
2878 ["siml"] = 10909,
2879 ["simg"] = 10910,
2880 ["simlE"] = 10911,
2881 ["simgE"] = 10912,
2882 ["LessLess"] = 10913,
2883 ["GreaterGreater"] = 10914,
2884 [\text{"glj"}] = 10916,
```

```
2885 [\text{"gla"}] = 10917,
2886 ["ltcc"] = 10918,
2887 ["gtcc"] = 10919,
2888 ["lescc"] = 10920,
2889 ["gescc"] = 10921,
2890 ["smt"] = 10922,
2891 ["lat"] = 10923,
2892 ["smte"] = 10924,
2893 ["late"] = 10925,
2894 ["bumpE"] = 10926,
2895 ["pre"] = 10927,
2896 ["preceq"] = 10927,
2897 ["PrecedesEqual"] = 10927,
2898 ["sce"] = 10928,
2899 ["succeq"] = 10928,
2900 ["SucceedsEqual"] = 10928,
2901 ["prE"] = 10931,
2902 [\text{"scE"] = 10932,2903 ["prnE"] = 10933,
2904 ["precneqq"] = 10933,
2905 ["scnE"] = 10934,
2906 ["succneqq"] = 10934,
2907 ["prap"] = 10935,
2908 ["precapprox"] = 10935,
2909 ["scap"] = 10936,
2910 ["succapprox"] = 10936,
2911 ["prnap"] = 10937,
2912 ["precnapprox"] = 10937,
2913 ["scnap"] = 10938,
2914 ["succnapprox"] = 10938,
2915 ["Pr"] = 10939,
2916 ["Sc"] = 10940,
2917 ["subdot"] = 10941,
2918 ["supdot"] = 10942,
2919 ["subplus"] = 10943,
2920 ["supplus"] = 10944,
2921 [\text{"submulti"} = 10945]2922 ["supmult"] = 10946,
2923 ["subedot"] = 10947,
2924 \lceil "supedot"\rceil = 10948.
2925 ["subE"] = 10949,
2926 ["subseteqq"] = 10949,
2927 ["supE"] = 10950,
2928 ["supseteqq"] = 10950,
2929 ["subsim"] = 10951,
2930 ["supsim"] = 10952,
2931 [\text{"subnE"}] = 10955,
```

```
2932 ["subsetneqq"] = 10955,
2933 ["supnE"] = 10956,
2934 ["supsetneqq"] = 10956,
2935 ["csub"] = 10959,
2936 [\text{``csup''}] = 10960,
2937 ["csube"] = 10961,
2938 ["csupe"] = 10962,
2939 ["subsup"] = 10963,
2940 ["supsub"] = 10964,
2941 ["subsub"] = 10965,
2942 ["supsup"] = 10966,
2943 ["suphsub"] = 10967,
2944 ["supdsub"] = 10968,
2945 ["forkv"] = 10969,
2946 ["topfork"] = 10970,
2947 ["mlcp"] = 10971,
2948 ["Dashv"] = 10980,
2949 ["DoubleLeftTee"] = 10980,
2950 ["Vdashl"] = 10982,
2951 [\text{"Bary"} = 10983.2952 [\text{"vBar"}] = 10984.2953 [vvBarv"] = 10985,2954 ["Vbar"] = 10987,
2955 ["Not"] = 10988,2956 ["bNot"] = 10989,
2957 ["rnmid"] = 10990,
2958 ["cirmid"] = 10991,
2959 ["midcir"] = 10992,
2960 ["topcir"] = 10993,
2961 ["nhpar"] = 10994,
2962 ["parsim"] = 10995,
2963 ["parsl"] = 11005,
2964 ["fflig"] = 64256,2965 ["filig"] = 64257,
2966 ["fllig"] = 64258,
2967 ["ffilig"] = 64259,
2968 ["ffllig"] = 64260,2969 [\text{"Ascr"}] = 119964,2970 [\text{"Cscr"}] = 119966.
2971 [\text{"Dscr"}] = 119967.
2972 ["Gscr"] = 119970,
2973 ["Jscr"] = 119973,
2974 ["Kscr"] = 119974,
2975 ["Nscr"] = 119977,
2976 ["Oscr"] = 119978,
2977 ["Pscr"] = 119979,
2978 ["Qscr"] = 119980,
```
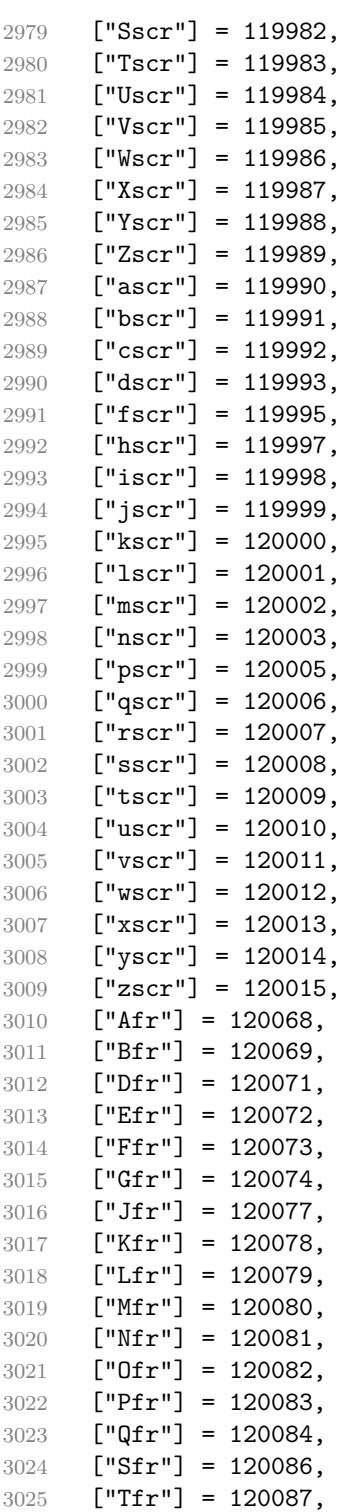
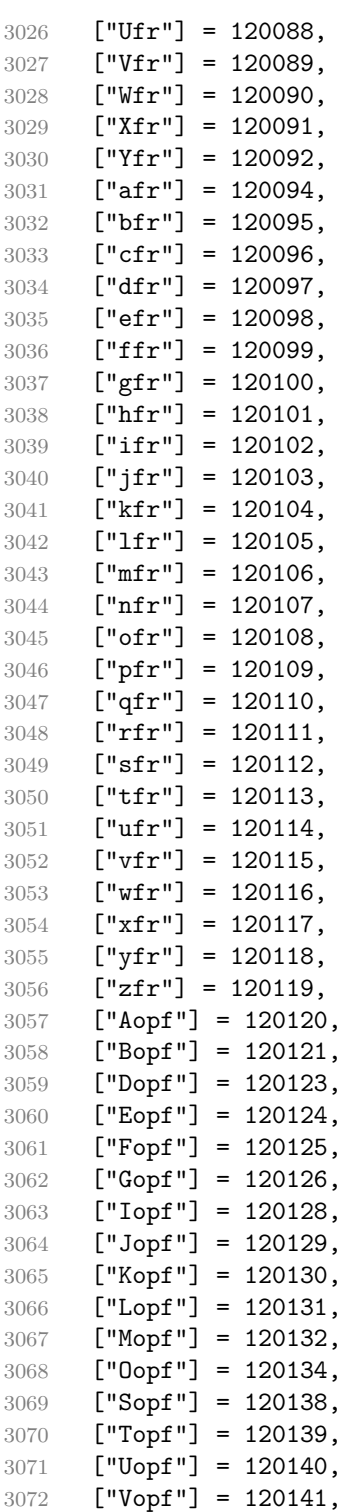

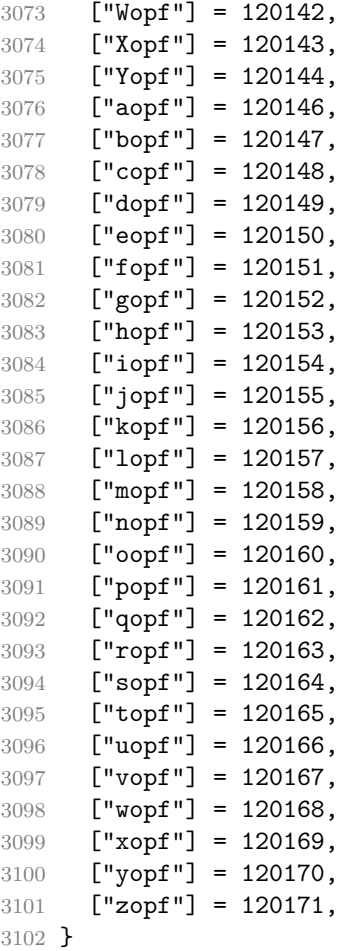

Given a string s of decimal digits, the entities.dec\_entity returns the corresponding UTF8-encoded Unicode codepoint.

```
3103 function entities.dec_entity(s)
3104 return unicode.utf8.char(tonumber(s))
3105 end
```
Given a string s of hexadecimal digits, the entities.hex\_entity returns the corresponding UTF8-encoded Unicode codepoint.

```
3106 function entities.hex_entity(s)
3107 return unicode.utf8.char(tonumber("0x"..s))
3108 end
```
Given a character entity name s (like ouml), the entities.char\_entity returns the corresponding UTF8-encoded Unicode codepoint.

```
3109 function entities.char entity(s)
3110 local n = character_entities[s]
3111 if n == nil then
```

```
3112 return "&" .. s .. ";"
3113 end
3114 return unicode.utf8.char(n)
3115 end
```
### **3.1.3 Plain TEX Writer**

This section documents the [writer](#page-61-0) object, which implements the routines for producing the T<sub>E</sub>X output. The object is an amalgamate of the generic,  $T_F X$ , LATEX writer objects that were located in the lunamark/writer/generic.lua, lunamark/writer/tex.lua, and lunamark/writer/latex.lua files in the Lunamark Lua module.

Although not specified in the Lua interface (see Section [2.1\)](#page-5-0), the [writer](#page-61-0) object is exported, so that the curious user could easily tinker with the methods of the objects produced by the writer.new method described below. The user should be aware, however, that the implementation may change in a future revision.

```
3116 M.writer = {}
```
The writer.new method creates and returns a new T<sub>E</sub>X writer object associated with the Lua interface options (see Section [2.1.2\)](#page-6-0) options. When options are unspecified, it is assumed that an empty table was passed to the method.

The objects produced by the writer.new method expose instance methods and variables of their own. As a convention, I will refer to these  $\langle member\rangle$ s as writer->x*member*y. All member variables are immutable unless explicitly stated otherwise.

```
3117 function M.writer.new(options)
3118 local self = {}
3119 options = options or {}
    Make the options table inherit from the defaultOptions table.
3120 setmetatable(options, { __index = function (_, key)
3121 return defaultOptions[key] end })
    slice option and define writer->slice begin writer->slice end,
  and writer->is_writing. The writer->is_writing member variable is mutable.
3122 local slice_specifiers = {}
3123 for specifier in options.slice:gmatch("[^%s]+") do
3124 table.insert(slice_specifiers, specifier)
3125 end
3126
3127 if #slice_specifiers == 2 then
3128 self.slice_begin, self.slice_end = table.unpack(slice_specifiers)
3129 local slice_begin_type = self.slice_begin:sub(1, 1)
3130 if slice_begin_type \sim = "\sim" and slice_begin_type \sim = "$" then
3131 self.slice_begin = "^" .. self.slice_begin
```
3132 end

```
3133 local slice_end_type = self.slice_end:sub(1, 1)
3134 if slice_end_type ~= "^" and slice_end_type ~= "$" then
3135 self.slice_end = "$" .. self.slice_end
3136 end
3137 elseif #slice specifiers == 1 then
3138 self.slice_begin = "^" .. slice_specifiers[1]
3139 self.slice_end = "$" .. slice_specifiers[1]
3140 end
3141
3142 if self.slice_begin == "^" and self.slice_end ~= "^" then
3143 self.is_writing = true
3144 else
3145 self.is_writing = false
3146 end
    Define writer->suffix as the suffix of the produced cache files.
3147 self.suffix = ".tex"
    Define writer->space as the output format of a space character.
3148 self.space = " "
    Define writer->nbsp as the output format of a non-breaking space character.
3149 self.nbsp = "\\markdownRendererNbsp{}"
    Define writer->plain as a function that will transform an input plain text block
  s to the output format.
3150 function self.plain(s)
3151 return s
3152 end
    Define writer->paragraph as a function that will transform an input paragraph
  s to the output format.
3153 function self.paragraph(s)
3154 if not self.is_writing then return "" end
3155 return s
3156 end
    Define writer->pack as a function that will take the filename name of the output
  file prepared by the reader and transform it to the output format.
3157 function self.pack(name)
3158 return [[\input ]] .. name .. [[\relax]]
3159 end
    Define writer->interblocksep as the output format of a block element separator.
3160 function self.interblocksep()
3161 if not self.is writing then return "" end
```

```
3162 return "\\markdownRendererInterblockSeparator\n{}"
```

```
3163 end
```
Define writer->linebreak as the output format of a forced line break.

```
3164 self.linebreak = "\\markdownRendererLineBreak\n{}"
```
Define writer->ellipsis as the output format of an ellipsis.

```
3165 self.ellipsis = "\\markdownRendererEllipsis{}"
```
Define writer->hrule as the output format of a horizontal rule.

```
3166 function self.hrule()
```

```
3167 if not self.is_writing then return "" end
3168 return "\\markdownRendererHorizontalRule{}"
```
end

Define tables escaped\_uri\_chars, escaped\_citation\_chars, and escaped\_minimal\_strings containing the mapping from special plain characters and character strings that always need to be escaped.

```
3170 local escaped_uri_chars = {
3171 ["{"] = "\\markdownRendererLeftBrace{}",
3172 ["}"] = "\\markdownRendererRightBrace{}"
3173 ["%"] = "\\markdownRendererPercentSign{}",
3174 ["\\\"] = "\math>markdownRendererBackslash{\}",3175 }
3176 local escaped citation chars = {
3177 ["{"] = "\\markdownRendererLeftBrace{}",
3178 ["}"] = "\\markdownRendererRightBrace{}",
3179 ["%"] = "\\markdownRendererPercentSign{}",
3180 ["\\\"] = "\mathdownRendererBackslash{\}",3181 {\lbrack}^{\text{maxdownRendererHash}},
3182 }
3183 local escaped_minimal_strings = {
3184 ["^^"] = "\\markdownRendererCircumflex\\markdownRendererCircumflex ",
3185 [\mathbb{T}] = \mathbb{T} \mathrm{Id} ["\mathbb{Z}"] = "\\markdownRendererTickedBox{}",
3186 [\lceil \cdot \rceil] = \lceil \cdot \cdot \rceil = "\\markdownRendererHalfTickedBox{}",
3187 \lceil"\rceil = "\\markdownRendererUntickedBox{}".
3188 }
```
Define a table escaped chars containing the mapping from special plain T<sub>EX</sub> characters (including the active pipe character  $(|)$ ) of ConTEXt) that need to be escaped for typeset content.

```
3189 local escaped chars = {
3190 ["{'"] = "\langle}markdownRendererLeftBrace{}",
3191 [''] = "\langle\mathrm{d}3192 ["%"] = "\\markdownRendererPercentSign{}",
3193 [\sqrt{N}] = \sqrt{\mathrm{downRendererBackslash}},
3194 ["#"] = "\\markdownRendererHash{}",
3195 ["$"] = "\langle$markdownRendererDollarSign{}",
3196 ["&"] = "\\markdownRendererAmpersand{}",
3197 [" "] = "\\markdownRendererUnderscore{}",
3198 ["^"] = "\langle downRendererCircumflex}",
```

```
3199 \lceil "~" \rceil = "\\markdownRendererTitle{}''.3200 ["|"] = "\langle downRandom (P) {\rangle}3201 }
```
Use the [escaped\\_chars](#page-112-0), [escaped\\_uri\\_chars](#page-112-0), [escaped\\_citation\\_chars](#page-112-0), and [escaped\\_minimal\\_strings](#page-112-0)\_tables to create the escape, escape\_citation, escape\_uri, and escape\_minimal escaper functions.

```
3202 local escape = util.escaper(escaped_chars, escaped_minimal_strings)
3203 local escape_citation = util.escaper(escaped_citation_chars,
3204 escaped minimal strings)
3205 local escape uri = util.escaper(escaped uri chars, escaped minimal strings)
3206 local escape_minimal = util.escaper(\{\}, escaped_minimal_strings)
```
Define writer->string as a function that will transform an input plain text span s to the output format, writer->citation as a function that will transform an input citation name c to the output format, and writer->uri as a function that will transform an input URI u to the output format. If the [hybrid](#page-14-0) option is enabled, use the escape minimal. Otherwise, use the escape, escape citation, and escape uri functions.

```
3207 if options.hybrid then
3208 self.string = escape_minimal
3209 self.citation = escape minimal
3210 self.uri = escape_minimal
3211 else
3212 self.string = escape
3213 self.citation = escape citation
3214 self.uri = escape_uri
3215 end
```
Define writer->escape as a function that will transform an input plain text span to the output format. Unlike the writer->string function, writer->escape always uses the escape function, even when the [hybrid](#page-14-0) option is enabled.

```
3216 self.escape = escape
```
Define writer->code as a function that will transform an input inlined code span s to the output format.

```
3217 function self.code(s)
3218 return {"\\markdownRendererCodeSpan{", self.escape(s),"}"}
```
3219 end

Define writer->link as a function that will transform an input hyperlink to the output format, where lab corresponds to the label, src to uri, and tit to the title of the link.

```
3220 function self.link(lab,src,tit)
3221 return {"\\markdownRendererLink{",lab,"}",
3222 "{",self.escape(src),"}",
3223 "{",self.uri(src),"}",
3224 "{",self.string(tit or ""),"}"}
```
end

Define writer->table as a function that will transform an input table to the output format, where rows is a sequence of columns and a column is a sequence of cell texts.

```
3226 function self.table(rows, caption)
3227 if not self.is writing then return "" end
3228 local buffer = {\text{volume}}3229 caption or "", "}{", #rows - 1, "}{", #rows[1], "}"}
3230 local temp = rows[2] -- put alignments on the first row
3231 rows [2] = rows [1]
3232 rows[1] = temp
3233 for i, row in ipairs(rows) do
3234 table.insert(buffer, "{")
3235 for _, column in ipairs(row) do
3236 if i > 1 then -- do not use braces for alignments
3237 table.insert(buffer, "{")
3238 end
3239 table.insert(buffer, column)
3240 if i > 1 then
3241 table.insert(buffer, "}")
3242 end
3243 end
3244 table.insert(buffer, "}")
3245 end
3246 return buffer
3247 end
```
Define writer->image as a function that will transform an input image to the output format, where lab corresponds to the label, src to the url, and tit to the title of the image.

```
3248 function self.image(lab,src,tit)
3249 return {"\\markdownRendererImage{",lab,"}",
3250 "{", self.string(src), "}",
3251 "\{", self.uri(sr, "}\}'3252 "{",self.string(tit or ""),"}"}
3253 end
```
The languages\_json table maps programming language filename extensions to fence infostrings. All options.contentBlocksLanguageMap files located by the KPathSea library are loaded into a chain of tables. languages\_json corresponds to the first table and is chained with the rest via Lua metatables.

```
3254 local languages_json = (function()
3255 local ran_ok, kpse = pcall(require, "kpse")
3256 if ran_ok then
3257 kpse.set program name("luatex")
```
If the KPathSea library is unavailable, perhaps because we are using  $LuaMetaTrX$ , we will only locate the options.contentBlocksLanguageMap in the current working directory:

```
3258 else
3259 kpse = {lookup=function(filename, options) return filename end}
3260 end
3261 local base, prev, curr
3262 for _, filename in ipairs{kpse.lookup(options.contentBlocksLanguageMap,
3263 { all=true })} do
3264 local file = io.open(filename, "r")
3265 if not file then goto continue end
3266 json = file:read("*all"):gsub('("[^\n]-"):','[%1]=')
3267 curr = (function()
3268 local _ENV={ json=json, load=load } -- run in sandbox
3269 return load("return "..json)()
3270 end)()
3271 if type(curr) == "table" then
3272 if base == nil then
3273 base = curr
3274 else
3275 setmetatable(prev, { _index = curr })
3276 end
3277 prev = curr
3278 end
3279 ::continue::
3280 end
3281 return base or {}
3282 end)()
```
Define writer->contentblock as a function that will transform an input iAWriter content block to the output format, where src corresponds to the uri prefix, suf to the URI extension, type to the type of the content block (localfile or onlineimage), and tit to the title of the content block.

```
3283 function self.contentblock(src,suf,type,tit)
3284 if not self.is_writing then return "" end
3285 src = src.."."..suf
3286 suf = suf:lower()
3287 if type == "onlineimage" then
3288 return {"\\markdownRendererContentBlockOnlineImage{",suf,"}",
3289 "{",self.string(src),"}",
3290 "{",self.uri(src),"}",
3291 "{",self.string(tit or ""),"}"}
3292 elseif languages_json[suf] then
3293 return {"\\markdownRendererContentBlockCode{",suf,"}",
3294 "{",self.string(languages_json[suf]),"}",
3295 "{",self.string(src),"}",
3296 "{",self.uri(src),"}",
```

```
3297 "{",self.string(tit or ""),"}"}
3298 else
3299 return {"\\markdownRendererContentBlock{",suf,"}",
3300 "\{\text{''},\text{self}.\text{string}(\text{src}),\text{''}\}",
3301 "{",self.uri(src),"}",
3302 "{",self.string(tit or ""),"}"}
3303 end
3304 end
```
Define writer->bulletlist as a function that will transform an input bulleted list to the output format, where items is an array of the list items and tight specifies, whether the list is tight or not.

```
3305 local function ulitem(s)
3306 return {"\\markdownRendererUlItem ",s,
3307 "\\markdownRendererUlItemEnd "}
3308 end
3309
3310 function self.bulletlist(items,tight)
3311 if not self.is_writing then return "" end
3312 local buffer = {}
3313 for _,item in ipairs(items) do
3314 buffer[#buffer + 1] = ulitem(item)
3315 end
3316 local contents = util.intersperse(buffer,"\n")
3317 if tight and options.tightLists then
3318 return {"\\markdownRendererUlBeginTight\n",contents,
3319 "\n\\markdownRendererUlEndTight "}
3320 else
3321 return {"\\markdownRendererUlBegin\n",contents,
3322 "\n\\markdownRendererUlEnd "}
3323 end
3324 end
```
Define writer->ollist as a function that will transform an input ordered list to the output format, where items is an array of the list items and tight specifies, whether the list is tight or not. If the optional parameter startnum is present, it should be used as the number of the first list item.

```
3325 local function olitem(s,num)
3326 if num \sim= nil then
3327 return {"\\markdownRendererOlItemWithNumber{",num,"}",s,
3328 "\\markdownRendererOlItemEnd "}
3329 else
3330 return {"\\markdownRendererOlItem ", s,
3331 "\\markdownRendererOlItemEnd "}
3332 end
3333 end
3334
```

```
3335 function self.orderedlist(items,tight,startnum)
3336 if not self.is_writing then return "" end
3337 local buffer = {}
3338 local num = startnum
3339 for _,item in ipairs(items) do
3340 buffer[#buffer + 1] = olitem(item,num)
3341 if num ~= nil then
3342 num = num + 1
3343 end
3344 end
3345 local contents = util.intersperse(buffer,"\n")
3346 if tight and options.tightLists then
3347 return {"\\markdownRendererOlBeginTight\n",contents,
3348 "\n\\markdownRendererOlEndTight"}
3349 else
3350 return {"\\markdownRendererOlBegin\n",contents,
3351 "\n\\markdownRendererOlEnd "}
3352 end
3353 end
```
Define writer->inline\_html\_comment as a function that will transform the contents of an inline html comment, to the output format, where contents are the contents of the HTML comment.

```
3354 function self.inline_html_comment(contents)
3355 return {"\\markdownRendererInlineHtmlComment{", contents, "}"}
3356 end
```
Define writer->block html comment as a function that will transform the contents of a block html comment, to the output format, where contents are the contents of the HTML comment.

```
3357 function self.block html comment(contents)
3358 if not self.is_writing then return "" end
3359 return {"\\markdownRendererBlockHtmlCommentBegin\n",contents,
3360 "\n\\markdownRendererBlockHtmlCommentEnd "}
3361 end
```
Define writer->inline\_html\_tag as a function that will transform the contents of an opening, closing, or empty inline HTML tag to the output format, where contents are the contents of the HTML tag.

```
3362 function self.inline_html_tag(contents)
3363 return {"\\markdownRendererInlineHtmlTag{",self.string(contents),"}"}
3364 end
```
Define writer->block\_html\_element as a function that will transform the contents of a block html element to the output format, where s are the contents of the HTML element.

```
3365 function self.block_html_element(s)
3366 if not self.is writing then return "" end
```

```
3367 local name = util.cache(options.cacheDir, s, nil, nil, ".verbatim")
3368 return {"\\markdownRendererInputBlockHtmlElement{",name,"}"}
3369 end
```
Define writer->definitionlist as a function that will transform an input definition list to the output format, where items is an array of tables, each of the form { term = t, definitions = defs }, where t is a term and defs is an array of definitions. tight specifies, whether the list is tight or not.

```
3370 local function dlitem(term, defs)
3371 local retVal = {"\\markdownRendererDlItem{", term,"}"}
3372 for _, def in ipairs(defs) do
3373 retVal[#retVal+1] = {"\\markdownRendererDlDefinitionBegin ",def,
3374 "\\markdownRendererDlDefinitionEnd "}
3375 end
3376 retVal[#retVal+1] = "\\markdownRendererDlItemEnd "
3377 return retVal
3378 end
3379
3380 function self.definitionlist(items,tight)
3381 if not self.is writing then return "" end
3382 local buffer = {}
3383 for , item in ipairs(items) do
3384 buffer[#buffer + 1] = dlitem(item.term, item.definitions)
3385 end
3386 if tight and options.tightLists then
3387 return {"\\markdownRendererDlBeginTight\n", buffer,
3388 "\n\\markdownRendererDlEndTight"}
3389 else
3390 return {"\\markdownRendererDlBegin\n", buffer,
3391 "\n\\markdownRendererDlEnd"}
3392 end
3393 end
```
Define writer->emphasis as a function that will transform an emphasized span s of input text to the output format.

```
3394 function self.emphasis(s)
3395 return {"\\markdownRendererEmphasis{",s,"}"}
3396 end
```
Define writer->tickbox as a function that will transform a number f to the output format.

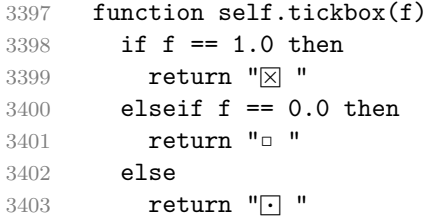

3404  $\rho$ nd

3405 end

Define writer->strong as a function that will transform a strongly emphasized span s of input text to the output format.

```
3406 function self.strong(s)
```

```
3407 return {"\\markdownRendererStrongEmphasis{", s, "}"}
3408 end
```
Define writer->blockquote as a function that will transform an input block quote s to the output format.

```
3409 function self.blockquote(s)
3410 if #util.rope to string(s) == 0 then return "" end
3411 return {"\\markdownRendererBlockQuoteBegin\n",s,
3412 "\n\\markdownRendererBlockQuoteEnd "}
3413 end
```
Define writer->verbatim as a function that will transform an input code block s to the output format.

```
3414 function self.verbatim(s)
3415 if not self.is_writing then return "" end
3416 s = string.gsub(s, '[\r\n\&s]*\n", '')3417 local name = util.cache(options.cacheDir, s, nil, nil, ".verbatim")
3418 return {"\\markdownRendererInputVerbatim{",name,"}"}
3419 end
```
Define writer->codeFence as a function that will transform an input fenced code block s with the infostring i to the output format.

```
3420 function self.fencedCode(i, s)
```

```
3421 if not self.is_writing then return "" end
3422 s = string.gsub(s, '[\r\n%s]*$', '')
3423 local name = util.cache(options.cacheDir, s, nil, nil, ".verbatim")
3424 return {\nabla} return {\nabla} return {\nabla} return {\nabla}3425 end
```
Define writer->document as a function that will transform a document d to the output format.

```
3426 function self.document(d)
3427 local active_attributes = self.active_attributes
3428 local buf = {"\\markdownRendererDocumentBegin\n", d}
3429
3430 -- pop attributes for sections that have ended
3431 if options.headerAttributes and self.is_writing then
3432 while #active_attributes > 0 do
3433 local attributes = active_attributes[#active_attributes]
3434 if #attributes > 0 then
3435 table.insert(buf, "\\markdownRendererHeaderAttributeContextEnd")
3436 end
```

```
3437 table.remove(active_attributes, #active_attributes)
3438 end
3439 end
3440
3441 table.insert(buf, "\\markdownRendererDocumentEnd")
3442
3443 return buf
3444 end
```
Define writer->jekyllData as a function that will transform an input YAML table d to the output format. The table is the value for the key p in the parent table; if p is nil, then the table has no parent. All scalar keys and values encountered in the table will be cast to a string following yaml serialization rules. String values will also be transformed using the function t.

```
3445 function self.jekyllData(d, t, p)
3446 if not self.is writing then return "" end
3447
3448 local buf = {}
3449
3450 local keys = {}
3451 for k, _ in pairs(d) do
3452 table.insert(keys, k)
3453 end
3454 table.sort(keys)
3455
3456 if not p then
3457 table.insert(buf, "\\markdownRendererJekyllDataBegin")
3458 end
3459
3460 if #d > 0 then
3461 table.insert(buf, "\\markdownRendererJekyllDataSequenceBegin{")
3462 table.insert(buf, self.uri(p or "null"))
3463 table.insert(buf, "}{")
3464 table.insert(buf, #keys)
3465 table.insert(buf, "}")
3466 else
3467 table.insert(buf, "\\markdownRendererJekyllDataMappingBegin{")
3468 table.insert(buf, self.uri(p or "null"))
3469 table.insert(buf, "}{")
3470 table.insert(buf, #keys)
3471 table.insert(buf, "}")
3472 end
3473
3474 for _, k in ipairs(keys) do
3475 local v = d[k]
3476 local typ = type(v)
3477 k = tostring(k or "null")
```

```
3478 if typ == "table" and next(v) \sim= nil then
3479 table.insert(
3480 buf,
3481 self.jekyllData(v, t, k)
3482 )
3483 else
3484 k = self.uri(k)
3485 v = tostring(v)
3486 if typ == "boolean" then
3487 table.insert(buf, "\\markdownRendererJekyllDataBoolean{")
3488 table.insert(buf, k)
3489 table.insert(buf, "}{")
3490 table.insert(buf, v)
3491 table.insert(buf, "}")
3492 elseif typ == "number" then
3493 table.insert(buf, "\\markdownRendererJekyllDataNumber{")
3494 table.insert(buf, k)
3495 table.insert(buf, "}{")
3496 table.insert(buf, v)
3497 table.insert(buf, "}")
3498 elseif typ == "string" then
3499 table.insert(buf, "\\markdownRendererJekyllDataString{")
3500 table.insert(buf, k)
3501 table.insert(buf, "}{")
3502 table.insert(buf, t(v))
3503 table.insert(buf, "}")
3504 elseif typ == "table" then
3505 table.insert(buf, "\\markdownRendererJekyllDataEmpty{")
3506 table.insert(buf, k)
3507 table.insert(buf, "}")
3508 else
3509 error(format("Unexpected type %s for value of " ..
3510 "YAML key %s", typ, k))
3511 end
3512 end
3513 end
3514
3515 if #d > 0 then
3516 table.insert(buf, "\\markdownRendererJekyllDataSequenceEnd")
3517 else
3518 table.insert(buf, "\\markdownRendererJekyllDataMappingEnd")
3519 end
3520
3521 if not p then
3522 table.insert(buf, "\\markdownRendererJekyllDataEnd")
3523 end
3524
```
 return buf end

Define writer->active\_attributes as a stack of attributes of the headings that are currently active. The writer->active\_headings member variable is mutable. self.active\_attributes = {}

Define writer->heading as a function that will transform an input heading s at level level with identifiers identifiers to the output format.

```
3528 function self.heading(s, level, attributes)
3529 attributes = attributes or \{ \}3530 for i = 1, #attributes do
3531 attributes[attributes[i]] = true
3532 end
3533
3534 local active_attributes = self.active_attributes
3535 local slice_begin_type = self.slice_begin:sub(1, 1)
3536 local slice_begin_identifier = self.slice_begin:sub(2) or ""
3537 local slice_end_type = self.slice_end:sub(1, 1)
3538 local slice_end_identifier = self.slice_end:sub(2) or ""
3539
3540 local buf = {}
3541
3542 -- push empty attributes for implied sections
3543 while #active_attributes < level-1 do
3544 table.insert(active_attributes, {})
3545 end
3546
3547 -- pop attributes for sections that have ended
3548 while #active_attributes >= level do
3549 local active_identifiers = active_attributes[#active_attributes]
3550 -- tear down all active attributes at slice end
3551 if active_identifiers["#" .. slice_end_identifier] ~= nil
3552 and slice_end_type == "$" then
3553 for header_level = #active_attributes, 1, -1 do
3554 if options.headerAttributes and #active_attributes[header_level] > 0 then
3555 table.insert(buf, "\\markdownRendererHeaderAttributeContextEnd")
3556 end
3557 end
3558 self.is_writing = false
3559 end
3560 table.remove(active_attributes, #active_attributes)
3561 if self.is writing and options.headerAttributes and #active identifiers > 0 then
3562 table.insert(buf, "\\markdownRendererHeaderAttributeContextEnd")
3563 end
3564 -- apply all active attributes at slice beginning
3565 if active_identifiers["#" .. slice_begin_identifier] ~= nil
3566 and slice begin type == "$" then
```

```
3567 for header level = 1, #active attributes do
3568 if options.headerAttributes and #active_attributes[header_level] > 0 then
3569 table.insert(buf, "\\markdownRendererHeaderAttributeContextBegin")
3570 end
3571 end
3572 self.is_writing = true
3573 end
3574 end
3575
3576 -- tear down all active attributes at slice end
3577 if attributes["#" .. slice_end_identifier] ~= nil
3578 and slice_end_type == "^" then
3579 for header_level = #active_attributes, 1, -1 do
3580 if options.headerAttributes and #active_attributes[header_level] > 0 then
3581 table.insert(buf, "\\markdownRendererHeaderAttributeContextEnd")
3582 end
3583 end
3584 self.is_writing = false
3585 end
3586
3587 -- push attributes for the new section
3588 table.insert(active_attributes, attributes)
3589 if self.is_writing and options.headerAttributes and #attributes > 0 then
3590 table.insert(buf, "\\markdownRendererHeaderAttributeContextBegin")
3591 end
3592
3593 -- apply all active attributes at slice beginning
3594 if attributes["#" .. slice_begin_identifier] ~= nil
3595 and slice_begin_type == "^" then
3596 for header_level = 1, #active_attributes do
3597 if options.headerAttributes and #active_attributes[header_level] > 0 then
3598 table.insert(buf, "\\markdownRendererHeaderAttributeContextBegin")
3599 end
3600 end
3601 self.is_writing = true
3602 end
3603
3604 if self.is writing then
3605 table.sort(attributes)
3606 local key, value
3607 for i = 1, #attributes do
3608 if attributes[i]:sub(1, 1) == "#" then
3609 table.insert(buf, {"\\markdownRendererAttributeIdentifier{",
3610 attributes[i]:sub(2), "}"})
3611 elseif attributes[i]:sub(1, 1) == "." then
3612 table.insert(buf, {"\\markdownRendererAttributeClassName{",
3613 attributes[i]:sub(2), "}"})
```

```
3614 else
3615 key, value = attributes[i]:match("(\sqrt[6]{w}+)=(\sqrt[6]{w}+)")
3616 table.insert(buf, {"\\markdownRendererAttributeKeyValue{",
3617 key, "}{", value, "}"})
3618 end
3619 end
3620 end
3621
3622 local cmd
3623 level = level + options.shiftHeadings
3624 if level <= 1 then
3625 cmd = "\\markdownRendererHeadingOne"
3626 elseif level == 2 then
3627 cmd = "\\markdownRendererHeadingTwo"
3628 elseif level == 3 then
3629 cmd = "\\markdownRendererHeadingThree"
3630 elseif level == 4 then
3631 cmd = "\\markdownRendererHeadingFour"
3632 elseif level == 5 then
3633 cmd = "\\markdownRendererHeadingFive"
3634 elseif level >= 6 then
3635 cmd = "\\markdownRendererHeadingSix"
3636 else
3637 cmd = ""
3638 end
3639 if self.is writing then
3640 table.insert(buf, {cmd, "{", s, "}"})
3641 end
3642
3643 return buf
3644 end
```
Define writer->note as a function that will transform an input footnote s to the output format.

```
3645 function self.note(s)
3646 return {"\\markdownRendererFootnote{",s,"}"}
3647 end
```
Define writer->citations as a function that will transform an input array of citations cites to the output format. If text\_cites is enabled, the citations should be rendered in-text, when applicable. The cites array contains tables with the following keys and values:

- suppress\_author If the value of the key is true, then the author of the work should be omitted in the citation, when applicable.
- prenote The value of the key is either nil or a rope that should be inserted before the citation.
- postnote The value of the key is either nil or a rope that should be inserted after the citation.
- name The value of this key is the citation name.

```
3648 function self.citations(text_cites, cites)
3649 local buffer = {"\\markdownRenderer", text_cites and "TextCite" or "Cite",
3650 "{", #cites, "}"}
3651 for , cite in ipairs(cites) do
3652 buffer[#buffer+1] = {cite.suppress_author and "-" or "+", "{",
3653 cite.prenote or "", "}{", cite.postnote or "", "}{", cite.name, "}"}
3654 end
3655 return buffer
3656 end
```
Define writer->get\_state as a function that returns the current state of the writer, where the state of a writer are its mutable member variables.

```
3657 function self.get_state()
3658 return {
3659 is_writing=self.is_writing,
3660 active_attributes={table.unpack(self.active_attributes)},
3661 }
3662 end
```
Define writer->set\_state as a function that restores the input state s and returns the previous state of the writer.

```
3663 function self.set state(s)
3664 local previous_state = self.get_state()
3665 for key, value in pairs(s) do
3666 self[key] = value
3667 end
3668 return previous_state
3669 end
```
Define writer->defer\_call as a function that will encapsulate the input function f, so that f is called with the state of the writer at the time of calling writer->defer\_call.

```
3670 function self.defer_call(f)
3671 local previous_state = self.get_state()
3672 return function(...)
3673 local state = self.set_state(previous_state)
3674 local return_value = f(....)3675 self.set_state(state)
3676 return return_value
3677 end
3678 end
3679
3680 return self
3681 end
```
# **3.1.4 Parsers**

The parsers hash table stores peg patterns that are static and can be reused between different [reader](#page-61-0) objects.

local parsers  $= \{\}$ 

## **3.1.4.1 Basic Parsers**

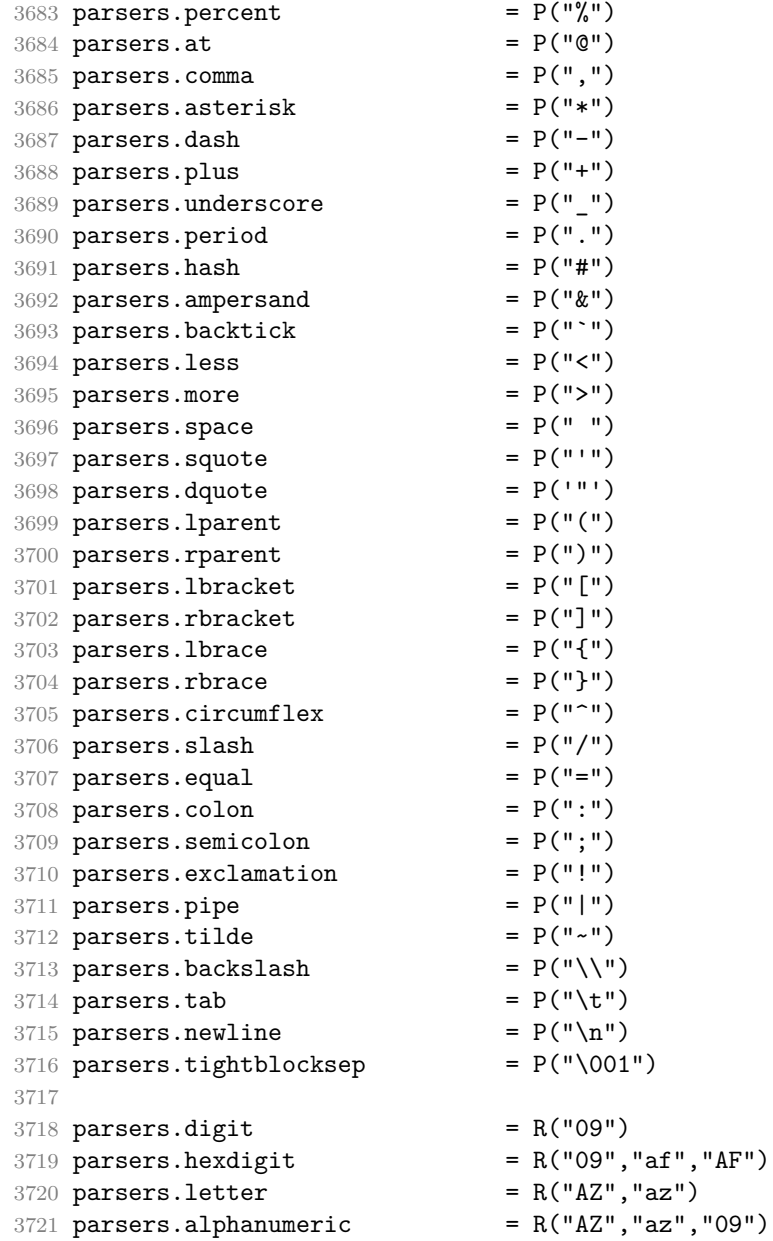

```
3722 parsers.keyword = parsers.letter
3723 * parsers.alphanumeric<sup>^0</sup>
3724 parsers.citation_chars = parsers.alphanumeric
3725 + S("#$%&-+<>~/_")
3726 parsers.internal_punctuation = S(";;, .?")3727
3728 parsers.doubleasterisks = P("**")<br>3729 parsers.doubleunderscores = P("_ -")<br>3730 parsers.fourspaces = P("_ -")3729 parsers.doubleunderscores
3730 parsers.fourspaces
3731
3732 parsers.any = P(1)3733 parsers.fail = parsers.any -13734
3735 parsers.escapable = S("\\`+_{1}`+_{2}`]() +_{1}'.! < \dagger+-~:^@;")
3736 parsers.anyescaped = parsers.backslash / "" * parsers.escapable
3737 + parsers.any
3738
3739 parsers.spacechar = S("t")3740 parsers.spacing = S(" \n\r\t")
3741 parsers.nonspacechar = parsers.any - parsers.spacing
3742 parsers.optionalspace = parsers.spacechar<sup>\degree</sup>0
3743
3744 parsers.specialchar = S("*^`&[]<!\\ \0e^{-n})3745
3746 parsers.normalchar = parsers.any - (parsers.specialchar
3747 + parsers.spacing \sim + parsers.spacing
3748 + parsers.tightblocksep)
3749 parsers.eof = -parsers.any
3750 parsers.nonindentspace = parsers.space\widehat{-}3 * - parsers.spacechar
3751 parsers.indent = parsers.space^-3 * parsers.tab
3752 + parsers.fourspaces / ""
3753 parsers.linechar = P(1 - parsers.newline)
3754
3755 parsers.blankline = parsers.optionalspace
3756 * parsers.newline / "\n"
3757 parsers.blanklines = parsers.blankline^0
3758 parsers.skipblanklines = (parsers.optionalspace * parsers.newline)<sup>^0</sup>
3759 parsers.indentedline \qquad = parsers.indent /""
3760 * C(parsers.linechar^1 * parsers.newline^-
   1)
3761 parsers.optionallyindentedline = parsers.indent<sup>\text{-}1</sup> /""
3762 * C(parsers.linechar<sup>\text{1}</sup> * parsers.newline<sup>\text{-}</sup>
   1)
3763 parsers.sp = parsers.spacing<sup>^0</sup>
3764 parsers.spnl = parsers.optionalspace
3765 * (parsers.newline * parsers.optionalspace)^-
   1
```

```
3766 parsers.line = parsers.linechar<sup>0</sup> * parsers.newline
3767 parsers.nonemptyline = parsers.line - parsers.blankline
 The parsers.commented line<sup>\text{1}</sup> parser recognizes the regular language of T<sub>EX</sub>
 comments, see an equivalent finite automaton in Figure 6.
3768 parsers.commented_line_letter = parsers.linechar
3769 + parsers.newline
3770 - parsers.backslash
3771 - parsers.percent
3772 parsers.commented_line = Cg(Cc(""), "backslashes")
3773 * ((#(parsers.commented_line_letter
3774 - parsers.newline)
3775 * Cb("backslashes")
3776 * Cs(parsers.commented_line_letter
3777 - initial - parsers.newline)\hat{ } -- initial
3778 * Cg(Cc(""), "backslashes"))
3779 + #(parsers.backslash * parsers.backslash)
3780 * Cg((parsers.backslash -- even backslash
3781 * parsers.backslash)^1, "backslashes")
3782 + (parsers.backslash
3783 * (#parsers.percent
3784 * Cb("backslashes")
3785 / function(backslashes)
3786 return string.rep("\\", #backslashes / 2)
3787 end
3788 * C(parsers.percent)
3789 + #parsers.commented line letter
3790 * Cb("backslashes")
3791 \star Cc("\\")
3792 * C(parsers.commented_line_letter))
3793 \star Cg(Cc(""), "backslashes")))^0
3794 * (#parsers.percent
3795 * Cb("backslashes")
3796 / function (backslashes)
3797 return string.rep("\\", #backslashes / 2)
3798 end
3799 * ((parsers.percent -- comment
3800 * parsers.line
3801 * #parsers.blankline) -- blank line
3802 / "\n"
3803 + parsers.percent -- comment
3804 * parsers.line
3805 * parsers.optionalspace) -- leading tabs and spaces
3806 + #(parsers.newline)
3807 * Cb("backslashes")
3808 * C(parsers.newline))
3809
```
<span id="page-129-0"></span>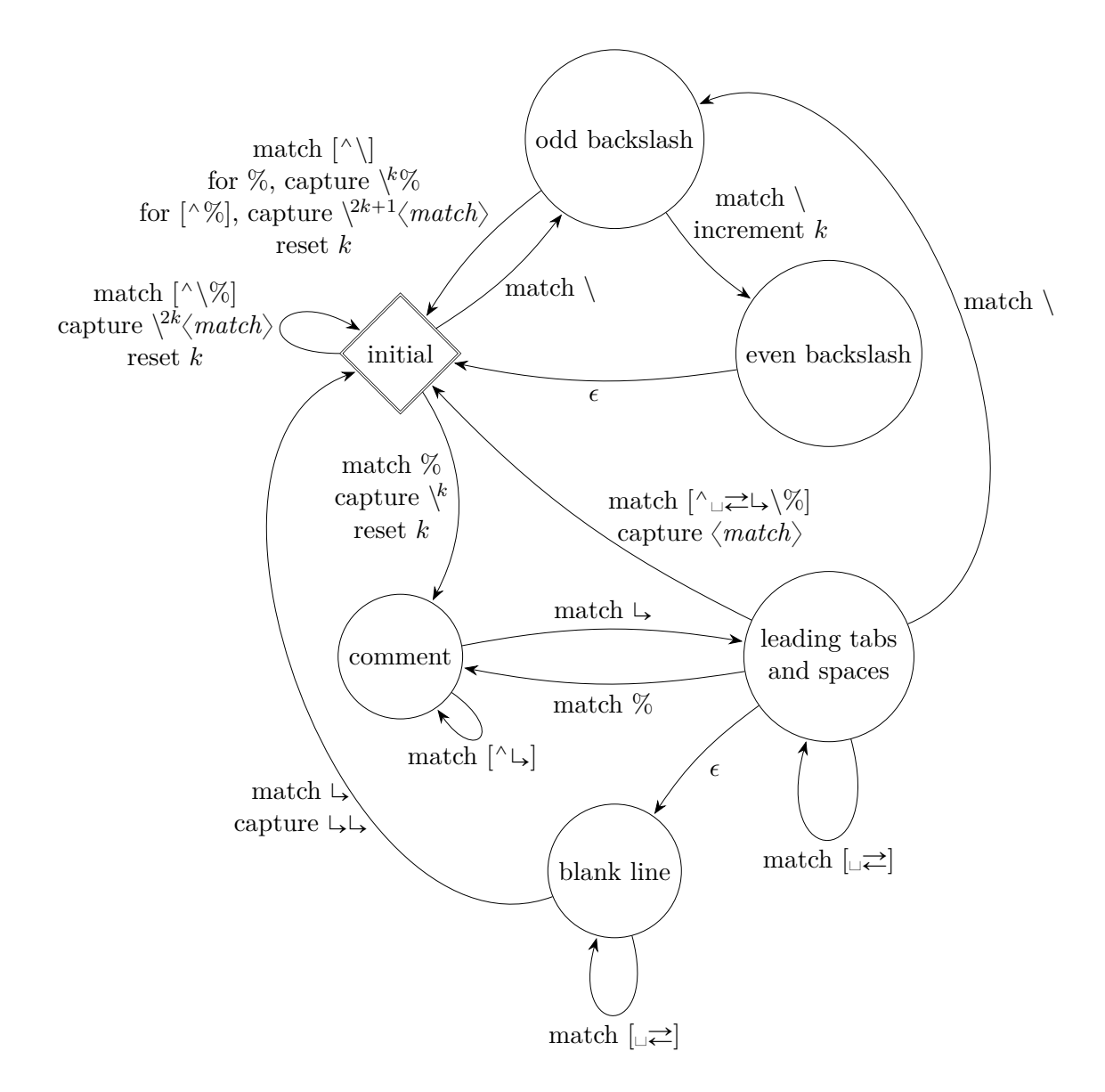

**Figure 6: A pushdown automaton that recognizes TEX comments**

```
3810 parsers.chunk = parsers.line * (parsers.optionallyindentedline
3811 - parsers.blankline)<sup>^0</sup>
3812
3813 parsers.css_identifier_char = R("AZ", "az", "09") + S("-_")
3814 parsers.css_identifier = (parsers.hash + parsers.period)
3815 \ast (((parsers.css_identifier_char
3816 - parsers.dash - parsers.digit)
3817 * parsers.css_identifier_char^1)
3818 + (parsers.dash
3819 * (parsers.css_identifier_char
3820 - parsers.digit)
3821 * parsers.css_identifier_char^0))
3822 parsers.attribute_key_char = parsers.any - parsers.space
3823 - parsers.squote - parsers.dquote
3824 - parsers.more - parsers.slash
3825 - parsers.equal
3826 parsers.attribute_value_char = parsers.any - parsers.space
3827 - parsers.dquote - parsers.more
3828
3829 -- block followed by 0 or more optionally
3830 -- indented blocks with first line indented.
3831 parsers.indented blocks = function(bl)
3832 return Cs( bl
3833 * (parsers.blankline^1 * parsers.indent * -parsers.blankline * bl)^0
3834 * (parsers.blankline^1 + parsers.eof) )
3835 end
```
#### **3.1.4.2 Parsers Used for Markdown Lists**

```
3836 parsers.bulletchar = C(parsers.plus + parsers.asterisk + parsers.dash)
3837
3838 parsers.bullet = ( parsers.bulletchar * #parsers.spacing
3839 * (parsers.tab + parsers.space<sup>--3)</sup>
3840 + parsers.space * parsers.bulletchar * #parsers.spacing
3841 * (parsers.tab + parsers.space^-2)
3842 + parsers.space * parsers.space * parsers.bulletchar
3843 * #parsers.spacing
3844 * (parsers.tab + parsers.space<sup>--1)</sup>
3845 + parsers.space * parsers.space * parsers.space
3846 * parsers.bulletchar * #parsers.spacing
3847 )
3848
3849 local function tickbox(interior)
3850 return parsers.optionalspace * parsers.lbracket
3851 * interior * parsers.rbracket * parsers.spacechar^1
3852 end
3853
```

```
3854 parsers.ticked box = tickbox(S("xX")) * Cc(1.0)
3855 parsers.halfticked_box = tickbox(S("./")) * Cc(0.5)3856 parsers.unticked_box = tickbox(parsers.spacechar^1) * Cc(0.0)3857
```
### **3.1.4.3 Parsers Used for Markdown Code Spans**

```
3858 parsers.openticks = Cg(parsers.backtick^1, "ticks")
3859
3860 local function captures_equal_length(s,i,a,b)
3861 return #a == #b and i
3862 end
3863
3864 parsers.closeticks = parsers.space^-1
3865 * Cmt(C(parsers.backtick^1)
3866 * Cb("ticks"), captures_equal_length)
3867
3868 parsers.intickschar = (parsers.any - S(" \n\pi^"'))
3869 + (parsers.newline * -parsers.blankline)
3870 + (parsers.space - parsers.closeticks)
3871 + (parsers.backtick^1 - parsers.closeticks)
3872
3873 parsers.inticks = parsers.openticks * parsers.space^-1
3874 * C(parsers.intickschar^0) * parsers.closeticks
```
#### **3.1.4.4 Parsers Used for Fenced Code Blocks**

```
3875 local function captures_geq_length(s,i,a,b)
3876 return #a >= #b and i
3877 end
3878
3879 parsers.infostring = (parsers.linechar - (parsers.backtick
3880 + parsers.space^1 * (parsers.newline + parsers.eof)))^0
3881
3882 local fenceindent
3883 parsers.fencehead = function(char)
3884 return C(parsers.nonindentspace) / function(s) fenceindent = #s end
3885 * Cg(char<sup>3</sup>, "fencelength")
3886 * parsers.optionalspace * C(parsers.infostring)
3887 * parsers.optionalspace * (parsers.newline + parsers.eof)
3888 end
3889
3890 parsers.fencetail = function(char)
3891 return parsers.nonindentspace
3892 * Cmt(C(char^3) * Cb("fencelength"), captures_geq_length)
3893 * parsers.optionalspace * (parsers.newline + parsers.eof)
3894 + parsers.eof
3895 end
```

```
3896
3897 parsers.fencedline = function(char)
3898 return C(parsers.line - parsers.fencetail(char))
3899 / function(s)
3900 i = 1
3901 remaining = fenceindent
3902 while true do
3903 c = s:sub(i, i)3904 if c == " " and remaining > 0 then
3905 remaining = remaining - 1
3906 i = i + 1
3907 elseif c == "\t" and remaining > 3 then
3908 remaining = remaining - 4
3909 i = i + 1
3910 else
3911 break
3912 end
3913 end
3914 return s:sub(i)
3915 end
3916 end
```
## **3.1.4.5 Parsers Used for Markdown Tags and Links**

```
3917 parsers.leader = parsers.space<sup>-3</sup>
3918
3919 -- content in balanced brackets, parentheses, or quotes:
3920 parsers.bracketed = P{ parsers.lbracket
3921 * ((parsers.anyescaped - (parsers.lbracket
3922 + parsers.rbracket
3923 + parsers.blankline^2)
3924 ) + V(1)<sup>o</sup>0
3925 * parsers.rbracket }
3926
3927 parsers.inparens = P{ parsers.lparent
3928 * ((parsers.anyescaped - (parsers.lparent
3929 + parsers.rparent
3930 + parsers.blankline^2)
3931 ) + V(1)<sup>0</sup>
3932 * parsers.rparent }
3933
3934 parsers.squoted = P{ parsers.squote * parsers.alphanumeric
3935 * ((parsers.anyescaped - (parsers.squote
3936 + parsers.blankline^2)
3937 ) + V(1) ^0
3938 * parsers.squote }
3939
```

```
3940 parsers.dquoted = P{ parsers.dquote * parsers.alphanumeric
3941 * ((parsers.anyescaped - (parsers.dquote
3942 + parsers.blankline^2)
3943 ) + V(1))<sup>^0</sup>
3944 * parsers.dquote }
3945
3946 -- bracketed tag for markdown links, allowing nested brackets:
3947 parsers.tag = parsers.1bracket
3948 * Cs((parsers.alphanumeric<sup>1</sup>
3949 + parsers.bracketed
3950 + parsers.inticks
3951 + (parsers.anyescaped
3952 - (parsers.rbracket + parsers.blankline^2)))^0)
3953 * parsers.rbracket
3954
3955 -- url for markdown links, allowing nested brackets:
3956 parsers.url = parsers.less * Cs((parsers.anyescaped
3957 - parsers.more)<sup>^0</sup>)
3958 * parsers.more
3959 + Cs((parsers.inparens + (parsers.anyescaped
3960 - parsers.spacing \sim parsers.spacing
3961 - parsers.rparent)\binom{1}{1}3962
3963 -- quoted text, possibly with nested quotes:
3964 parsers.title_s = parsers.squote * Cs(((parsers.anyescaped-parsers.squote)
3965 + parsers.squoted)\sim0)
3966 * parsers.squote
3967
3968 parsers.title_d = parsers.dquote * Cs(((parsers.anyescaped-parsers.dquote)
3969 + parsers.dquoted)\cap0)
3970 * parsers.dquote
3971
3972 parsers.title_p = parsers.lparent
3973 * Cs((parsers.inparens + (parsers.anyescaped-parsers.rparent))^0)
3974 * parsers.rparent
3975
3976 parsers.title = parsers.title d + parsers.title s + parsers.title p
3977
3978 parsers.optionaltitle
3979 = parsers.spnl * parsers.title * parsers.spacechar^0
3980 + Cc(11)
```
## **3.1.4.6 Parsers Used for iAWriter Content Blocks**

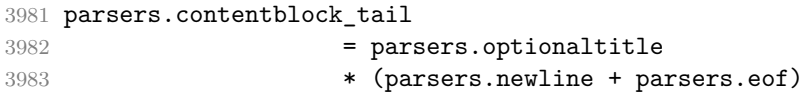

```
3984
3985 -- case insensitive online image suffix:
3986 parsers.onlineimagesuffix
3987 = (function(...)3988 local parser = nil
3989 for _,suffix in ipairs({\ldots}) do
3990 local pattern=nil
3991 for i=1,#suffix do
3992 local char=suffix:sub(i,i)
3993 char = S(char:lower()..char:upper())
3994 if pattern == nil then
3995 pattern = char
3996 else
3997 pattern = pattern * char
3998 end
3999 end
4000 if parser == nil then
4001 parser = pattern
4002 else
4003 parser = parser + pattern
4004 end
4005 end
4006 return parser
4007 end)("png", "jpg", "jpeg", "gif", "tif", "tiff")
4008
4009 -- online image url for iA Writer content blocks with mandatory suffix,
4010 -- allowing nested brackets:
4011 parsers.onlineimageurl
4012 = (parsers.less
4013 * Cs((parsers.anyescaped
4014 - parsers.more
4015 - #(parsers.period
4016 * parsers.onlineimagesuffix
4017 * parsers.more
4018 * parsers.contentblock_tail)\uparrow0)
4019 * parsers.period
4020 * Cs(parsers.onlineimagesuffix)
4021 * parsers.more
4022 + (Cs((parsers.inparens
4023 + (parsers.anyescaped
4024 - parsers.spacing
4025 - parsers.rparent
4026 - #(parsers.period
4027 * parsers.onlineimagesuffix
4028 * parsers.contentblock_tail)))^0)
4029 * parsers.period
4030 * Cs(parsers.onlineimagesuffix))
```
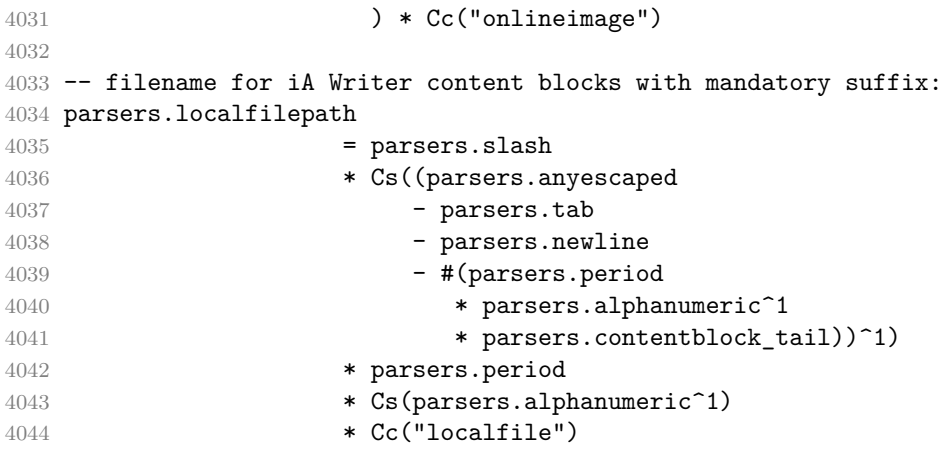

## **3.1.4.7 Parsers Used for Citations**

```
4045 parsers.citation_name = Cs (parsers.dash^-1) * parsers.at
4046 * Cs(parsers.citation_chars
4047 * (((parsers.citation_chars + parsers.internal_punctuation
4048 - parsers.comma - parsers.semicolon)
4049 * -#((parsers.internal_punctuation - parsers.comma
4050 - parsers.semicolon)<sup>^0</sup>
4051 * -(parsers.citation_chars + parsers.internal_punctuation
4052 - parsers.comma - parsers.semicolon)))<sup>^0</sup>
4053 * parsers.citation_chars)^-1)
4054
4055 parsers.citation_body_prenote
4056 = Cs ((parsers.alphanumeric<sup>\textdegree</sup>1
4057 + parsers.bracketed
4058 + parsers.inticks
4059 + (parsers.anyescaped
4060 - (parsers.rbracket + parsers.blankline^2))
4061 - (parsers.spnl * parsers.dash<sup>-1</sup> * parsers.at))<sup>0</sup>)
4062
4063 parsers.citation_body_postnote
4064 = Cs ((parsers.alphanumeric<sup>\text{1}</sup>
4065 + parsers.bracketed
4066 + parsers.inticks
4067 + (parsers.anyescaped
4068 - (parsers.rbracket + parsers.semicolon
4069 + parsers.blankline^2))
4070 - (parsers.spnl * parsers.rbracket)\cap0)
4071
4072 parsers.citation_body_chunk
4073 = parsers.citation_body_prenote
4074 * parsers.spnl * parsers.citation_name
```

```
4075 * (parsers.internal_punctuation - parsers.semicolon)^-
  1
4076 * parsers.spnl * parsers.citation_body_postnote
4077
4078 parsers.citation_body
4079 = parsers.citation_body_chunk
4080 * (parsers.semicolon * parsers.spnl
4081 * parsers.citation body chunk)^0
4082
4083 parsers.citation_headless_body_postnote
4084 = Cs ((parsers.alphanumeric<sup>\text{1}</sup>
4085 + parsers.bracketed
4086 + parsers.inticks
4087 + (parsers.anyescaped
4088 - (parsers.rbracket + parsers.at
4089 + parsers.semicolon + parsers.blankline^2))
4090 - (parsers.spnl * parsers.rbracket))^0)
4091
4092 parsers.citation_headless_body
4093 = parsers.citation headless body postnote
4094 * (parsers.sp * parsers.semicolon * parsers.spnl
4095 * parsers.citation body chunk)<sup>0</sup>
```
#### **3.1.4.8 Parsers Used for Footnotes**

```
4096 local function strip_first_char(s)
4097 return s:sub(2)
4098 end
4099
4100 parsers.RawNoteRef = #(parsers.lbracket * parsers.circumflex)
4101 * parsers.tag / strip first char
```
### **3.1.4.9 Parsers Used for Tables**

```
4102 local function make_pipe_table_rectangular(rows)
4103 local num_columns = #rows[2]
4104 local rectangular_rows = {}
4105 for i = 1, #rows do
4106 local row = rows[i]
4107 local rectangular_row = {}
4108 for j = 1, num_columns do
4109 rectangular_row[j] = row[j] or ""
4110 end
4111 table.insert(rectangular rows, rectangular row)
4112 end
4113 return rectangular rows
4114 end
4115
```

```
4116 local function pipe table row(allow empty first column
4117 , nonempty_column
4118 , column_separator
4119 , column)
4120 local row_beginning
4121 if allow_empty_first_column then
4122 row_beginning = -- empty first column
4123 # (parsers.spacechar^4
4124 * column_separator)
4125 * parsers.optionalspace
4126 * column
4127 * parsers.optionalspace
4128 -- non-empty first column
4129 + parsers.nonindentspace
4130 * nonempty column^-1
4131 * parsers.optionalspace
4132 else
4133 row_beginning = parsers.nonindentspace
4134 * nonempty column^-1
4135 * parsers.optionalspace
4136 end
4137
4138 return Ct(row_beginning
4139 * (-- single column with no leading pipes
4140 #(column_separator
4141 * parsers.optionalspace
4142 * parsers.newline)
4143 * column_separator
4144 * parsers.optionalspace
4145 -- single column with leading pipes or
4146 -- more than a single column
4147 + (column_separator
4148 * parsers.optionalspace
4149 * column
4150 * parsers.optionalspace)<sup>2</sup>1
4151 * (column_separator
4152 * parsers.optionalspace)<sup>--1</sup>))
4153 end
4154
4155 parsers.table_hline_separator = parsers.pipe + parsers.plus
4156 parsers.table hline column = (parsers.dash
4157 - \#(parsers.data)4158 * (parsers.spacechar
4159 + parsers.table_hline_separator
4160 + parsers.newline)))^1
4161 * (parsers.colon * Cc("r")
4162 + parsers.dash * Cc("d"))
```

```
4163 + parsers.colon
4164 * (parsers.dash
4165 - \#(parsers.data)4166 * (parsers.spacechar
4167 + parsers.table hline separator
4168 + parsers.newline)))^1
4169 * (parsers.colon * Cc("c")
4170 + parsers.dash * Cc("1"))
4171 parsers.table_hline = pipe_table_row(false
4172 , parsers.table_hline_column
4173 123 , parsers.table_hline_separator
4174 124 , parsers.table_hline_column)
4175 parsers.table_caption_beginning = parsers.skipblanklines
4176 * parsers.nonindentspace
4177 * (P("Table")^-1 * parsers.colon)
4178 * parsers.optionalspace
```
### **3.1.4.10 Parsers Used for HTML**

```
4179 -- case-insensitive match (we assume s is lowercase). must be single byte encoding
4180 parsers.keyword_exact = function(s)
4181 local parser = P(0)4182 for i=1,#s do
4183 local c = s:sub(i, i)4184 local m = c.. upper(c)
4185 parser = parser * S(m)
4186 end
4187 return parser
4188 end
4189
4190 parsers.block keyword =
4191 parsers.keyword exact("address") + parsers.keyword exact("blockquote") +
4192 parsers.keyword exact("center") + parsers.keyword exact("del") +
4193 parsers.keyword exact("dir") + parsers.keyword exact("div") +
4194 parsers.keyword_exact("p") + parsers.keyword_exact("pre") +
4195 parsers.keyword_exact("li") + parsers.keyword_exact("ol") +
4196 parsers.keyword_exact("ul") + parsers.keyword_exact("dl") +
4197 parsers.keyword_exact("dd") + parsers.keyword_exact("form") +
4198 parsers.keyword_exact("fieldset") + parsers.keyword_exact("isindex") +
4199 parsers.keyword_exact("ins") + parsers.keyword_exact("menu") +
4200 parsers.keyword_exact("noframes") + parsers.keyword_exact("frameset") +
4201 parsers.keyword_exact("h1") + parsers.keyword_exact("h2") +
4202 parsers.keyword_exact("h3") + parsers.keyword_exact("h4") +
4203 parsers.keyword_exact("h5") + parsers.keyword_exact("h6") +
4204 parsers.keyword_exact("hr") + parsers.keyword_exact("script") +
4205 parsers.keyword_exact("noscript") + parsers.keyword_exact("table") +
4206 parsers.keyword_exact("tbody") + parsers.keyword_exact("tfoot") +
```

```
4207 parsers.keyword exact("thead") + parsers.keyword exact("th") +
4208 parsers.keyword_exact("td") + parsers.keyword_exact("tr")
4209
4210 -- There is no reason to support bad html, so we expect quoted attributes
4211 parsers.htmlattributevalue
4212 = parsers.squote * (parsers.any - (parsers.blankline
4213 + parsers.squote))<sup>^0</sup>
4214 * parsers.squote
4215 + parsers.dquote * (parsers.any - (parsers.blankline
4216 + parsers.dquote))^0
4217 * parsers.dquote
4218
4219 parsers.htmlattribute = parsers.spacing^1
4220 * (parsers.alphanumeric + S("_-"))^1
4221 * parsers.sp * parsers.equal * parsers.sp
4222 * parsers.htmlattributevalue
4223
4224 parsers.htmlcomment = P("<!--")4225 * parsers.optionalspace
4226 \star Cs((parsers.any - parsers.optionalspace \star P("-->"))^0)
4227 * parsers.optionalspace
4228 * P("--}>")4229
4230 parsers.htmlinstruction = P("<sup>2</sup>") * (parsers.any - P("?>"))^0 * P("?>")4231
4232 parsers.openelt_any = parsers.less * parsers.keyword * parsers.htmlattribute<sup>^0</sup>
4233 * parsers.sp * parsers.more
4234
4235 parsers.openelt_exact = function(s)
4236 return parsers.less * parsers.sp * parsers.keyword_exact(s)
4237 * parsers.htmlattribute^0 * parsers.sp * parsers.more
4238 end
4239
4240 parsers.openelt_block = parsers.sp * parsers.block_keyword
4241 * parsers.htmlattribute<sup>\degree0 * parsers.sp * parsers.more</sup>
4242
4243 parsers.closeelt any = parsers.less * parsers.sp * parsers.slash
4244 * parsers.keyword * parsers.sp * parsers.more
4245
4246 parsers.closeelt_exact = function(s)
4247 return parsers.less * parsers.sp * parsers.slash * parsers.keyword_exact(s)
4248 * parsers.sp * parsers.more
4249 end
4250
4251 parsers.emptyelt_any = parsers.less * parsers.sp * parsers.keyword
4252 * parsers.htmlattribute<sup>\circ0</sup> * parsers.sp * parsers.slash
4253 * parsers.more
```

```
4254
4255 parsers.emptyelt_block = parsers.less * parsers.sp * parsers.block_keyword
4256 * parsers.htmlattribute<sup>\textcircled{0}</sup> * parsers.sp * parsers.slash
4257 * parsers.more
4258
4259 parsers.displaytext = (parsers.any - parsers.less)<sup>2</sup>1
4260
4261 -- return content between two matched HTML tags
4262 parsers.in_matched = function(s)
4263 return { parsers.openelt_exact(s)
4264 * (V(1) + parsers.displaytext
4265 + (parsers.less - parsers.closeelt_exact(s)))^0
4266 * parsers.closeelt_exact(s) }
4267 end
4268
4269 local function parse_matched_tags(s,pos)
4270 local t = string.lower(lpeg.match(C(parsers.keyword),s,pos))
4271 return lpeg.match(parsers.in matched(t),s,pos-1)
4272 end
4273
4274 parsers.in_matched_block_tags = parsers.less
4275 * Cmt(#parsers.openelt block, parse matched tags)
4276
```
## **3.1.4.11 Parsers Used for HTML Entities**

```
4277 parsers.hexentity = parsers.ampersand * parsers.hash * S("Xx")
4278 * C(parsers.hexdigit<sup>2</sup>1) * parsers.semicolon
4279 parsers.decentity = parsers.ampersand * parsers.hash
4280 * C(parsers.digit^1) * parsers.semicolon
4281 parsers.tagentity = parsers.ampersand * C(parsers.alphanumeric^1)4282 * parsers.semicolon
```
### **3.1.4.12 Helpers for References**

```
4283 -- parse a reference definition: [foo]: /bar "title"
4284 parsers.define_reference_parser = parsers.leader * parsers.tag * parsers.colon
4285 * parsers.spacechar^0 * parsers.url
4286 * parsers.optionaltitle * parsers.blankline^1
```
## **3.1.4.13 Inline Elements**

```
4287 parsers. Inline = V("Inline")4288 parsers.IndentedInline = V("IndentedInline")
4289
4290 -- parse many p between starter and ender
4291 parsers.between = function(p, starter, ender)
4292 local ender2 = B(parsers.nonspacechar) * ender
```

```
4293 return (starter * #parsers.nonspacechar * Ct(p * (p - ender2)<sup>\degree</sup>0) * ender2)
4294 end
4295
4296 parsers.urlchar = parsers.anyescaped - parsers.newline - parsers.more
```
### **3.1.4.14 Block Elements**

```
4297 parsers. Block = V("Block")4298
4299 parsers.OnlineImageURL
4300 = parsers.leader
4301 * parsers.onlineimageurl
4302 * parsers.optionaltitle
4303
4304 parsers.LocalFilePath
4305 = parsers.leader
4306 * parsers.localfilepath
4307 * parsers.optionaltitle
4308
4309 parsers.TildeFencedCode
4310 = parsers.fencehead(parsers.tilde)
4311 * Cs(parsers.fencedline(parsers.tilde)<sup>^0</sup>)
4312 * parsers.fencetail(parsers.tilde)
4313
4314 parsers.BacktickFencedCode
4315 = parsers.fencehead(parsers.backtick)
4316 * Cs(parsers.fencedline(parsers.backtick)<sup>\infty</sup>)
4317 * parsers.fencetail(parsers.backtick)
4318
4319 parsers.JekyllFencedCode
4320 = parsers.fencehead(parsers.dash)
4321 * Cs(parsers.fencedline(parsers.dash)<sup>^0</sup>)
4322 * parsers.fencetail(parsers.dash)
4323
4324 parsers.lineof = function(c)
4325 return (parsers.leader * (P(c) * parsers.optionalspace)<sup>2</sup>3
4326 * (parsers.newline * parsers.blankline^1
4327 + parsers.newline^-1 * parsers.eof))
4328 end
```
## **3.1.4.15 Lists**

```
4329 parsers.defstartchar = S("~:~")4330 parsers.defstart = ( parsers.defstartchar * #parsers.spacing
4331 * (parsers.tab + parsers.space<sup>-</sup>-
   3)
4332 + parsers.space * parsers.defstartchar * #parsers.spacing
4333 * (parsers.tab + parsers.space<sup>--</sup>2)
```

```
4334 + parsers.space * parsers.space * parsers.defstartchar
4335 * #parsers.spacing
4336 * (parsers.tab + parsers.space<sup>\texttt{-1}</sup>)
4337 + parsers.space * parsers.space * parsers.space
4338 * parsers.defstartchar * #parsers.spacing
4339 )
4340
4341 parsers.dlchunk = Cs(parsers.line * (parsers.indentedline - parsers.blankline)<sup>\degree0)</sup>
```
## **3.1.4.16 Headings**

```
4342 parsers.heading_attribute = C(parsers.css_identifier)
4343 + C((parsers.attribute key char
4344 - parsers.rbrace)<sup>\textdegree1</sup>
4345 * parsers.equal
4346 * (parsers.attribute_value_char
4347 - parsers.rbrace)<sup>\sim1</sub>)</sup>
4348 parsers.HeadingAttributes = parsers.lbrace
4349 * parsers.heading_attribute
4350 * (parsers.spacechar<sup>^1</sup>
4351 * parsers.heading attribute)<sup>1</sup>0
4352 * parsers.rbrace
4353
4354 -- parse Atx heading start and return level
4355 parsers.HeadingStart = #parsers.hash * C(parsers.hash^--6)4356 * -parsers.hash / length
4357
4358 -- parse setext header ending and return level
4359 parsers.HeadingLevel = parsers.equal<sup>\hat{}</sup> * Cc(1) + parsers.dash\hat{}1 * Cc(2)
4360
4361 local function strip atx end(s)
4362 return s:gsub("[#%s]*\n$","")
4363 end
```
#### **3.1.5 Markdown Reader**

This section documents the [reader](#page-61-0) object, which implements the routines for parsing the markdown input. The object corresponds to the markdown reader object that was located in the lunamark/reader/markdown.lua file in the Lunamark Lua module.

Although not specified in the Lua interface (see Section [2.1\)](#page-5-0), the [reader](#page-61-0) object is exported, so that the curious user could easily tinker with the methods of the objects produced by the reader.new method described below. The user should be aware, however, that the implementation may change in a future revision.

The reader.new method creates and returns a new TEX reader object associated with the Lua interface options (see Section [2.1.2\)](#page-6-0) options and with a writer object

writer. When options are unspecified, it is assumed that an empty table was passed to the method.

The objects produced by the [reader.new](#page-142-0) method expose instance methods and variables of their own. As a convention, I will refer to these  $\langle member \rangle$ s as reader-> $\langle$ *member* $\rangle$ .

```
4364 M.reader = {}
4365 function M.reader.new(writer, options)
4366 local self = {}
4367 options = options or \{\}
```
Make the options table inherit from the [defaultOptions](#page-6-0) table.

```
4368 setmetatable(options, { index = function (, key)
```

```
4369 return defaultOptions[key] end })
```
**3.1.5.1 Top-Level Helper Functions** Define normalize\_tag as a function that normalizes a markdown reference tag by lowercasing it, and by collapsing any adjacent whitespace characters.

```
4370 local function normalize tag(tag)
4371 return string.lower(
4372 gsub(util.rope_to_string(tag), "[ \n\r\t]+", " "))
4373 end
```
Define iterlines as a function that iterates over the lines of the input string s, transforms them using an input function f, and reassembles them into a new string, which it returns.

```
4374 local function iterlines(s, f)
4375 rope = lpeg.match(Ct((parsers.line / f)^1), s)4376 return util.rope_to_string(rope)
4377 end
```
Define expandtabs either as an identity function, when the [preserveTabs](#page-15-0) Lua interface option is enabled, or to a function that expands tabs into spaces otherwise.

```
4378 local expandtabs
4379 if options.preserveTabs then
4380 expandtabs = function(s) return s end
4381 else
4382 expandtabs = function(s)
4383 if s:find("\t\tt') then4384 return iterlines(s, util.expand_tabs_in_line)
4385 else
4386 return s
4387 end
4388 end
4389 end
```
The larsers (as in 'local \luamref{parsers}'') hash table stores \acro{peg} patterns tions', which impedes their reuse between different [reader](#page-61-0) objects.
local larsers = {}

## **3.1.5.2 Top-Level Parser Functions**

```
4391 local function create_parser(name, grammar, toplevel)
4392 return function(str)
```
If the parser is top-level and the [stripIndent](#page-17-0) Lua option is enabled, we will first expand tabs in the input string str into spaces and then we will count the minimum indent across all lines, skipping blank lines. Next, we will remove the minimum indent from all lines.

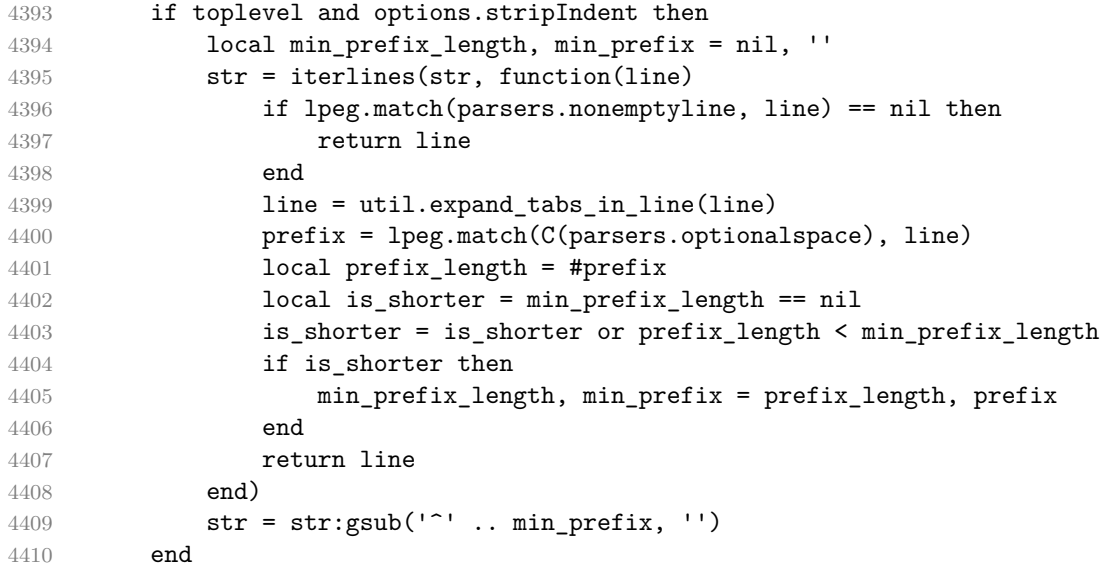

If the parser is top-level and the [texComments](#page-18-0) or [hybrid](#page-14-0) Lua options are enabled, we will strip all plain T<sub>E</sub>X comments from the input string str together with the trailing newline characters.

```
4411 if toplevel and (options.texComments or options.hybrid) then
4412 str = lpeg.match(Ct(parsers.commented_line^1), str)
4413 str = util.rope_to_string(str)
4414 end
4415 local res = lpeg.match(grammar(), str)
4416 if res == nil then
4417 error(format("%s failed on:\n%s", name, str:sub(1,20)))
4418 else
4419 return res
4420 end
4421 end
4422 end
4423
4424 local parse_blocks
4425 = create parser("parse blocks",
```

```
4426 function()
4427 return larsers.blocks
4428 end, false)
4429
4430 local parse_blocks_toplevel
4431 = create_parser("parse_blocks_toplevel",
4432 function()
4433 return larsers.blocks_toplevel
4434 end, true)
4435
4436 local parse_inlines
4437 = create_parser("parse_inlines",
4438 function()
4439 return larsers.inlines
4440 end, false)
4441
4442 local parse_inlines_no_link
4443 = create_parser("parse_inlines_no_link",
4444 function()
4445 return larsers.inlines no link
4446 end, false)
4447
4448 local parse_inlines_no_inline_note
4449 = create_parser("parse_inlines_no_inline_note",
4450 function()
4451 return larsers.inlines_no_inline_note
4452 end, false)
4453
4454 local parse_inlines_no_html
4455 = create_parser("parse_inlines_no_html",
4456 function()
4457 return larsers.inlines_no_html
4458 end, false)
4459
4460 local parse_inlines_nbsp
4461 = create_parser("parse_inlines_nbsp",
4462 function()
4463 return larsers.inlines_nbsp
4464 end, false)
```
# **3.1.5.3 Parsers Used for Markdown Lists (local)**

```
4465 if options.hashEnumerators then
4466 larsers.dig = parsers.digit + parsers.hash
4467 else
4468 larsers.dig = parsers.digit
4469 end
```
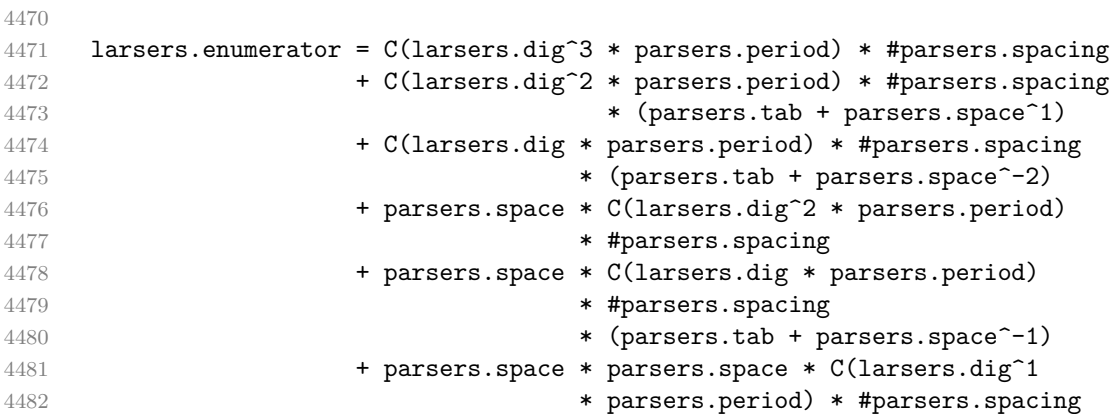

# **3.1.5.4 Parsers Used for Blockquotes (local)**

```
4483 -- strip off leading > and indents, and run through blocks
4484 larsers.blockquote_body = ((parsers.leader * parsers.more * parsers.space^-
   1)/""
4485 * parsers.linechar^0 * parsers.newline)^1
4486 * (-(parsers.leader * parsers.more
4487 + parsers.blankline) * parsers.linechar^1
4488 * parsers.newline)^0
4489
4490 if not options.breakableBlockquotes then
4491 larsers.blockquote_body = larsers.blockquote_body
4492 * (parsers.blankline^0 / "")
4493 end
```
# **3.1.5.5 Parsers Used for Citations (local)**

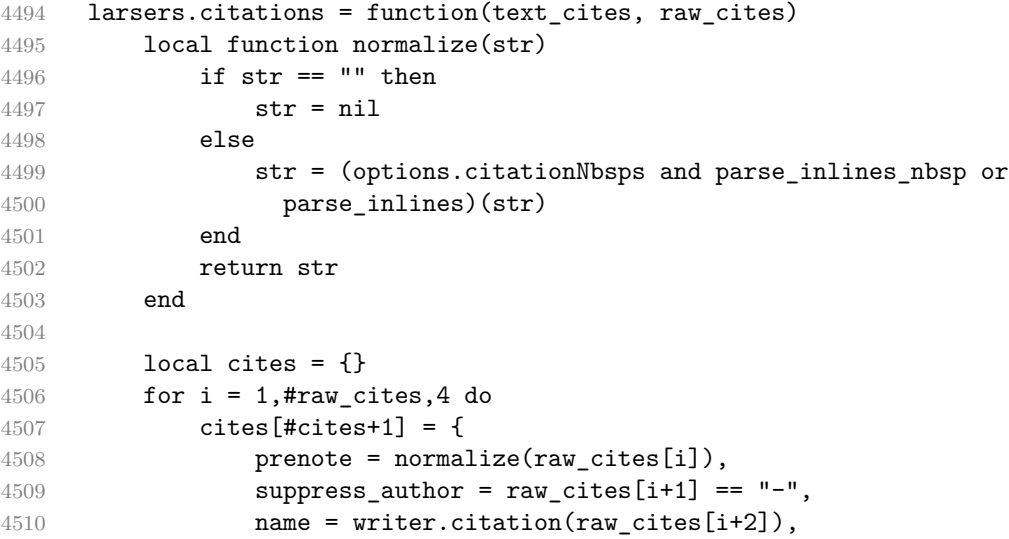

```
4511 postnote = normalize(raw cites[i+3]),
4512 }
4513 end
4514 return writer.citations(text_cites, cites)
4515 end
```
## **3.1.5.6 Parsers Used for Footnotes (local)**

```
4516 local rawnotes = {}
4517
4518 -- like indirect_link
4519 local function lookup_note(ref)
4520 return writer.defer_call(function()
4521 local found = rawnotes [normalize tag(ref)]
4522 if found then
4523 return writer.note(parse_blocks_toplevel(found))
4524 else
4525 return {"[", parse_inlines("^" .. ref), "]"}
4526 end
4527 end)
4528 end
4529
4530 local function register_note(ref,rawnote)
4531 rawnotes[normalize_tag(ref)] = rawnote
4532 return ""
4533 end
4534
4535 larsers.NoteRef = parsers.RawNoteRef / lookup_note
4536
4537
4538 larsers.NoteBlock = parsers.leader * parsers.RawNoteRef * parsers.colon
4539 * parsers.spnl * parsers.indented blocks(parsers.chunk)
4540 / register note
4541
4542 larsers.InlineNote = parsers.circumflex
4543 * (parsers.tag / parse_inlines_no_inline_note) -- no notes inside notes
4544 / writer.note
```
# **3.1.5.7 Parsers Used for Tables (local)**

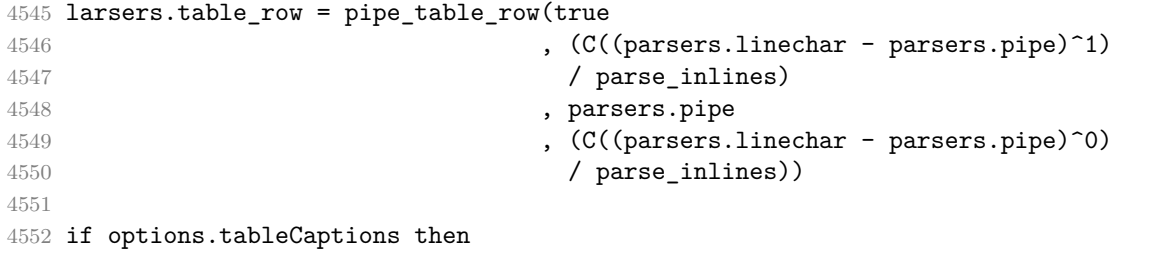

```
4553 larsers.table_caption = #parsers.table_caption_beginning
4554 * parsers.table_caption_beginning
4555 * Ct(parsers.IndentedInline^1)
4556 * parsers.newline
4557 else
4558 larsers.table_caption = parsers.fail
4559 end
4560
4561 larsers.PipeTable = Ct(larsers.table_row * parsers.newline
4562 * parsers.table_hline
4563 * (parsers.newline * larsers.table_row)^0)
4564 / make_pipe_table_rectangular
4565 * larsers.table_caption^-1
4566 / writer.table
```
## **3.1.5.8 Helpers for Links and References (local)**

```
4567 -- List of references defined in the document
4568 local references
4569
4570 -- add a reference to the list
4571 local function register_link(tag,url,title)
4572 references [normalize_tag(tag)] = { url = url, title = title }
4573 return ""
4574 end
4575
4576 -- lookup link reference and return either
4577 -- the link or nil and fallback text.
4578 local function lookup_reference(label,sps,tag)
4579 local tagpart
4580 if not tag then
4581 tag = label
4582 tagpart = ""
4583 elseif tag == "" then4584 tag = label
4585 tagpart = "[]"
4586 else
4587 tagpart = {\lbrack}"[", parse_inlines(tag), "]"}
4588 end
4589 if sps then
4590 tagpart = {sps, tagpart}
4591 end
4592 local r = references[normalize_tag(tag)]
4593 if r then
4594 return r
4595 else
4596 return nil, {"[", parse_inlines(label), "]", tagpart}
```

```
4597 end
4598 end
4599
4600 -- lookup link reference and return a link, if the reference is found,
4601 -- or a bracketed label otherwise.
4602 local function indirect_link(label,sps,tag)
4603 return writer.defer_call(function()
4604 local r,fallback = lookup_reference(label,sps,tag)
4605 if r then
4606 return writer.link(parse_inlines_no_link(label), r.url, r.title)
4607 else
4608 return fallback
4609 end
4610 end)
4611 end
4612
4613 -- lookup image reference and return an image, if the reference is found,
4614 -- or a bracketed label otherwise.
4615 local function indirect image(label,sps,tag)
4616 return writer.defer call(function()
4617 local r,fallback = lookup_reference(label,sps,tag)
4618 if r then
4619 return writer.image(writer.string(label), r.url, r.title)
4620 else
4621 return {"!", fallback}
4622 end
4623 end)
4624 end
```
## **3.1.5.9 Inline Elements (local)**

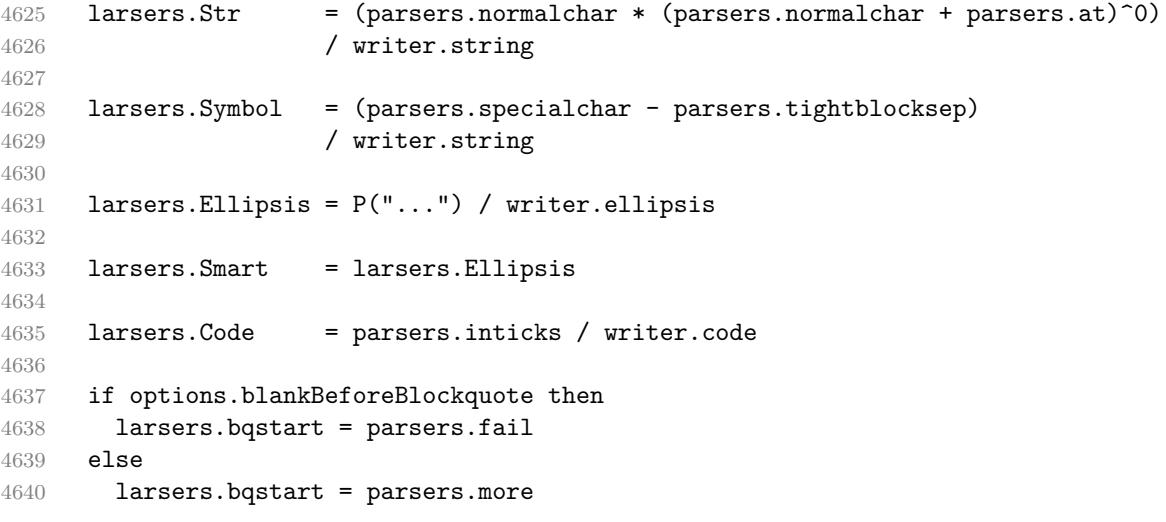

```
4641 end
4642
4643 if options.blankBeforeHeading then
4644 larsers.headerstart = parsers.fail
4645 else
4646 larsers.headerstart = parsers.hash
4647 + (parsers.line * (parsers.equal^1 + parsers.dash^1)
4648 * parsers.optionalspace * parsers.newline)
4649 end
4650
4651 if not options.fencedCode or options.blankBeforeCodeFence then
4652 larsers.fencestart = parsers.fail
4653 else
4654 larsers.fencestart = parsers.fencehead(parsers.backtick)
4655 + parsers.fencehead(parsers.tilde)
4656 end
4657
4658 larsers.Endline = parsers.newline * -( -- newline, but not before...
4659 parsers.blankline -- paragraph break
4660 + parsers.tightblocksep -- nested list
4661 + parsers.eof -- end of document
4662 + larsers.bqstart
4663 + larsers.headerstart
4664 + larsers.fencestart
4665 and 1665 ) * parsers.spacechar^0
4666 / (options.hardLineBreaks and writer.linebreak
4667 or writer.space)
4668
4669 larsers.OptionalIndent
4670 = parsers.spacechar<sup>2</sup>1 / writer.space
4671
4672 larsers. Space = parsers. spacechar<sup>2</sup> * larsers. Endline / writer.linebreak
4673 + parsers.spacechar^1 * larsers.Endline^-1 * parsers.eof / ""
4674 + parsers.spacechar^1 * larsers.Endline
4675 * parsers.optionalspace
4676 / (options.hardLineBreaks
4677 and writer.linebreak
4678 or writer.space)
4679 + parsers.spacechar<sup>^</sup>1 * parsers.optionalspace
4680 / writer.space
4681
4682 larsers.NonbreakingEndline
4683 = parsers.newline * -( -- newline, but not before...
4684 parsers.blankline -- paragraph break
4685 + parsers.tightblocksep -- nested list
4686 + parsers.eof -- end of document
4687 + larsers.bqstart
```

```
151
```
 + larsers.headerstart + larsers.fencestart **)** \* parsers.spacechar^0 / (options.hardLineBreaks and writer.linebreak or writer.nbsp) larsers.NonbreakingSpace = parsers.spacechar<sup>2</sup> \* larsers.Endline / writer.linebreak + parsers.spacechar^1 \* larsers.Endline^-1 \* parsers.eof / "" **+ parsers.spacechar^1 \* larsers.Endline \*** parsers.optionalspace / (options.hardLineBreaks **and writer.linebreak and writer.linebreak**  or writer.nbsp) **+ parsers.spacechar<sup>2</sup>1 \* parsers.optionalspace** 4703 / writer.nbsp if options.underscores then larsers.Strong = ( parsers.between(parsers.Inline, parsers.doubleasterisks, parsers.doubleasterisks) + parsers.between(parsers.Inline, parsers.doubleunderscores, parsers.doubleunderscores) ) / writer.strong larsers.Emph = ( parsers.between(parsers.Inline, parsers.asterisk, parsers.asterisk) + parsers.between(parsers.Inline, parsers.underscore, parsers.underscore) ) / writer.emphasis else larsers.Strong = ( parsers.between(parsers.Inline, parsers.doubleasterisks, parsers.doubleasterisks) ) / writer.strong larsers.Emph = ( parsers.between(parsers.Inline, parsers.asterisk, parsers.asterisk) ) / writer.emphasis end larsers.AutoLinkUrl = parsers.less  $\star$  C(parsers.alphanumeric<sup> $\sim$ 1</sup>  $\star$  P("://")  $\star$  parsers.urlchar $\sim$ 1) **\* parsers.more**  / function(url) **return writer.link(writer.escape(url), url)**  end larsers.AutoLinkEmail = parsers.less

```
4735 \star C((parsers.alphanumeric + S("-. +"))^1
4736 * P("@") * parsers.urlchar^1)4737 * parsers.more
4738 / function (email)
4739 return writer.link(writer.escape(email),
4740 "mailto:"..email)
4741 end
4742
4743 larsers.AutoLinkRelativeReference
4744 = parsers.less
4745 * C(parsers.urlchar<sup>^1</sup>)
4746 * parsers.more
4747 / function(url)
4748 return writer.link(writer.escape(url), url)
4749 end
4750
4751 larsers.DirectLink = (parsers.tag / parse_inlines_no_link) -- no links inside links
4752 * parsers.spnl
4753 * parsers.lparent
4754 * (parsers.url + Cc("")) -- link can be empty [foo]()
4755 * parsers.optionaltitle
4756 * parsers.rparent
4757 / writer.link
4758
4759 larsers. IndirectLink = parsers.tag * (C(parsers.spnl) * parsers.tag)<sup>-</sup>-
  1
4760 / indirect link
4761
4762 -- parse a link or image (direct or indirect)
4763 larsers.Link = larsers.DirectLink + larsers.IndirectLink
4764
4765 larsers.DirectImage = parsers.exclamation
4766 * (parsers.tag / parse_inlines)
4767 * parsers.spnl
4768 * parsers.lparent
4769 * (parsers.url + Cc("")) -- link can be empty [foo]()
4770 * parsers.optionaltitle
4771 * parsers.rparent
4772 / writer.image
4773
4774 larsers.IndirectImage = parsers.exclamation * parsers.tag
4775 * (C(parsers.spnl) * parsers.tag)^-1 / indirect_image
4776
4777 larsers.Image = larsers.DirectImage + larsers.IndirectImage
4778
4779 larsers.TextCitations = Ct((parsers.spnl
4780 * Cc("")
```

```
4781 * parsers.citation name
4782 * ((parsers.spnl
4783 * parsers.lbracket
4784 * parsers.citation_headless_body
4785 * parsers.rbracket) + Cc("")')^14786 / function(raw_cites)
4787 return larsers.citations(true, raw_cites)
4788 end
4789
4790 larsers.ParenthesizedCitations
4791 = Ct ((parsers.spnl)
4792 * parsers.lbracket
4793 * parsers.citation_body
4794 * parsers.rbracket)^1)
4795 / function(raw cites)
4796 return larsers.citations(false, raw cites)
4797 end
4798
4799 larsers.Citations = larsers.TextCitations + larsers.ParenthesizedCitations
4800
4801 -- avoid parsing long strings of * or _ as emph/strong
4802 larsers.UlOrStarLine = parsers.asterisk^4 + parsers.underscore^4
4803 / writer.string
4804
4805 larsers.EscapedChar = parsers.backslash * C(parsers.escapable) / writer.string
4806
4807 larsers. InlineHtml = parsers. emptyelt any / writer. inline html tag
4808 + (parsers.htmlcomment / parse_inlines_no_html)
4809 / writer.inline_html_comment
4810 + parsers.htmlinstruction
4811 + parsers.openelt_any / writer.inline_html_tag
4812 + parsers.closeelt_any / writer.inline_html_tag
4813
4814 larsers.HtmlEntity = parsers.hexentity / entities.hex_entity / writer.string
4815 + parsers.decentity / entities.dec_entity / writer.string
4816 + parsers.tagentity / entities.char_entity / writer.string
```
## **3.1.5.10 Block Elements (local)**

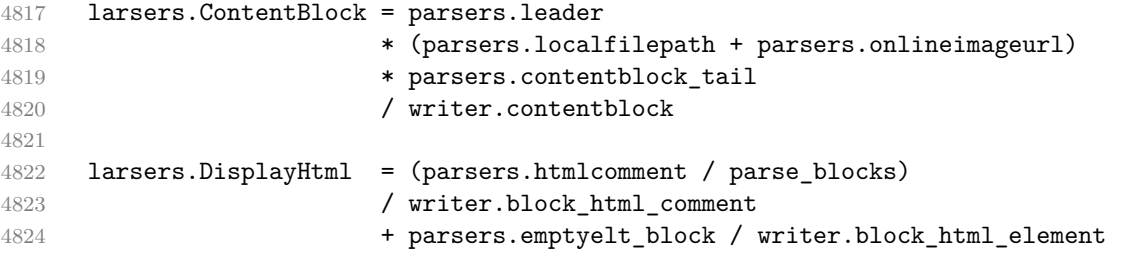

```
4825 + parsers.openelt exact("hr") / writer.block html element
4826 + parsers.in_matched_block_tags / writer.block_html_element
4827 + parsers.htmlinstruction
4828
4829 larsers. Verbatim = Cs( (parsers. blanklines
4830 * ((parsers.indentedline - parsers.blankline))^1)^1
4831 ) / expandtabs / writer.verbatim
4832
4833 larsers.FencedCode = (parsers.TildeFencedCode
4834 + parsers.BacktickFencedCode)
4835 / function(infostring, code)
4836 return writer.fencedCode(writer.string(infostring),
4837 expandtabs(code))
4838 end
4839
4840 larsers. JekyllData = P("---")4841 * parsers.blankline / 0
4842 * #(-parsers.blankline) -- if followed by blank, it's an hrule
4843 * C((parsers.line - P("---") - P("..."))^0)
4844 * (P("---") + P("..."))4845 / function(text)
4846 local tinyyaml = require("markdown-tinyyaml")
4847 data = tinyyaml.parse(text,{timestamps=false})
4848 return writer.jekyllData(data, function(s)
4849 return parse_blocks(s)
4850 end, nil)
4851 end
4852
4853 larsers.Blockquote = Cs(larsers.blockquote_body^1)
4854 / parse_blocks_toplevel / writer.blockquote
4855
4856 larsers.HorizontalRule = ( parsers.lineof(parsers.asterisk)
4857 + parsers.lineof(parsers.dash)
4858 + parsers.lineof(parsers.underscore)
4859 ) / writer.hrule
4860
4861 larsers. Reference = parsers.define reference parser / register link
4862
4863 larsers. Paragraph = parsers. nonindentspace * Ct(parsers. Inline<sup>21</sup>)
4864 * parsers.newline
4865 * ( parsers.blankline<sup>\text{1}</sup>
4866 + #parsers.hash
4867 + #(parsers.leader * parsers.more * parsers.space<sup>-</sup>
  1)
4868 )
4869 / writer.paragraph
4870
```

```
4871 larsers.ToplevelParagraph
4872 = parsers.nonindentspace * Ct(parsers.Inline^1)
4873 * ( parsers.newline
4874 * ( parsers.blankline<sup>^1</sup>
4875 + #parsers.hash
4876 + #(parsers.leader * parsers.more * parsers.space^-
  1)
4877 + parsers.eof
4878 )
4879 + parsers.eof )
4880 / writer.paragraph
4881
4882 larsers. Plain = parsers. nonindentspace * Ct(parsers. Inline^1)
4883 / writer.plain
```
### **3.1.5.11 Lists (local)**

```
4884 larsers.starter = parsers.bullet + larsers.enumerator
4885
4886 if options.taskLists then
4887 larsers.tickbox = ( parsers.ticked_box
4888 + parsers.halfticked box
4889 + parsers.unticked_box
4890 ) / writer.tickbox
4891 else
4892 larsers.tickbox = parsers.fail
4893 end
4894
4895 -- we use \001 as a separator between a tight list item and a
4896 -- nested list under it.
4897 larsers.NestedList = Cs((parsers.optionallyindentedline
4898 - larsers.starter)^1)
4899 / function(a) return "\001"..a end
4900
4901 larsers.ListBlockLine = parsers.optionallyindentedline
4902 - parsers.blankline - (parsers.indent<sup>\sim-1</sup>
4903 * larsers.starter)
4904
4905 larsers.ListBlock = parsers.line * larsers.ListBlockLine<sup>^0</sup>
4906
4907 larsers.ListContinuationBlock = parsers.blanklines * (parsers.indent / "")
4908 * larsers.ListBlock
4909
4910 larsers.TightListItem = function(starter)
4911 return -larsers.HorizontalRule
4912 * (Cs(starter / "" * larsers.tickbox^-1 * larsers.ListBlock * larsers.Nest
   1)
```

```
4913 / parse blocks)
4914 * -(parsers.blanklines * parsers.indent)
4915 end
4916
4917 larsers.LooseListItem = function(starter)
4918 return -larsers.HorizontalRule
4919 \star Cs( starter / "" \star larsers.tickbox<sup>\sim-1 \star larsers.ListBlock \star Cc("\n")</sup>
4920 * (larsers.NestedList + larsers.ListContinuationBlock^0)
4921 * (parsers.blanklines / "\n\n")
4922 ) / parse_blocks
4923 end
4924
4925 larsers.BulletList = (Ct(larsers.TightListItem(parsers.bullet)^1) * Cc(true)4926 * parsers.skipblanklines * -parsers.bullet
4927 + Ct(larsers.LooseListItem(parsers.bullet)^1) * Cc(false)
4928 * parsers.skipblanklines )
4929 / writer.bulletlist
4930
4931 local function ordered_list(items,tight,startNumber)
4932 if options.startNumber then
4933 startNumber = tonumber(startNumber) or 1 -- fallback for '#'
4934 if startNumber ~= nil then
4935 startNumber = math.floor(startNumber)
4936 end
4937 else
4938 startNumber = nil
4939 end
4940 return writer.orderedlist(items,tight,startNumber)
4941 end
4942
4943 larsers.OrderedList = Cg(larsers.enumerator, "listtype") *
4944 ( Ct(larsers.TightListItem(Cb("listtype"))
4945 * larsers.TightListItem(larsers.enumerator)<sup>^0</sup>)
4946 * Cc(true) * parsers.skipblanklines * -larsers.enumerator
4947 + Ct(larsers.LooseListItem(Cb("listtype"))
4948 * larsers.LooseListItem(larsers.enumerator)^0)
4949 * Cc(false) * parsers.skipblanklines
4950 ) * Cb("listtype") / ordered_list
4951
4952 local function definition_list_item(term, defs, tight)
4953 return { term = parse inlines(term), definitions = defs }
4954 end
4955
4956 larsers.DefinitionListItemLoose = C(parsers.line) * parsers.skipblanklines
4957 * Ct((parsers.defstart)
4958 * parsers.indented_blocks(parsers.dlchunk)
4959 / parse_blocks_toplevel)^1)
```

```
4960 \star Cc(false) / definition_list_item
4961
4962 larsers.DefinitionListItemTight = C(parsers.line)
4963 * Ct((parsers.defstart * parsers.dlchunk
4964 / parse_blocks)^1)
4965 * Cc(true) / definition_list_item
4966
4967 larsers.DefinitionList = ( Ct(larsers.DefinitionListItemLoose^1) * Cc(false)
4968 + Ct(larsers.DefinitionListItemTight^1)
4969 * (parsers.skipblanklines
4970 * -larsers.DefinitionListItemLoose * Cc(true))
4971 ) / writer.definitionlist
```
# **3.1.5.12 Blank (local)**

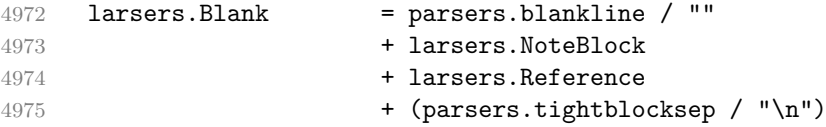

# **3.1.5.13 Headings (local)**

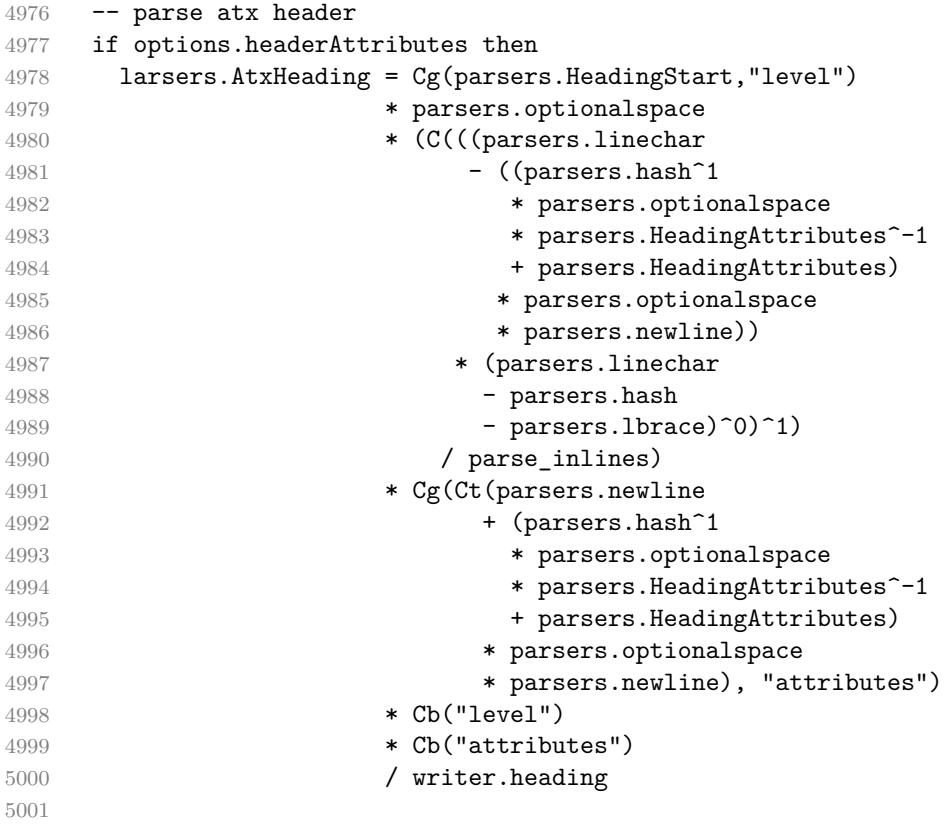

```
5002 larsers.SetextHeading = #(parsers.line * S("=-"))
5003 * (C(((parsers.linechar
5004 - (parsers.HeadingAttributes
5005 * parsers.optionalspace
5006 * parsers.newline))
5007 * (parsers.linechar
5008 - parsers.lbrace)<sup>^0</sup>)<sup>^1</sup>)
5009 / parse_inlines)
5010 * Cg(Ct(parsers.newline
5011 + (parsers.HeadingAttributes
5012 * parsers.optionalspace
5013 * parsers.newline)), "attributes")
5014 * parsers.HeadingLevel
5015 * Cb("attributes")
5016 * parsers.optionalspace
5017 * parsers.newline
5018 / writer.heading
5019 else
5020 larsers.AtxHeading = Cg(parsers.HeadingStart,"level")
5021 * parsers.optionalspace
5022 * (C(parsers.line) / strip_atx_end / parse_inlines)
5023 * Cb("level")
5024 / writer.heading
5025
5026 larsers.SetextHeading = #(parsers.line * S("=-"))
5027 * Ct(parsers.linechar<sup>1</sup> / parse_inlines)
5028 * parsers.newline
5029 * parsers.HeadingLevel
5030 * parsers.optionalspace
5031 * parsers.newline
5032 / writer.heading
5033 end
5034
5035 larsers.Heading = larsers.AtxHeading + larsers.SetextHeading
```
## **3.1.5.14 Syntax Specification**

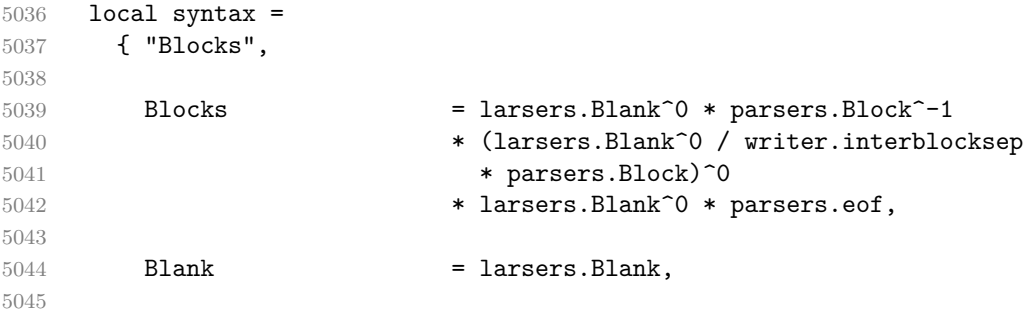

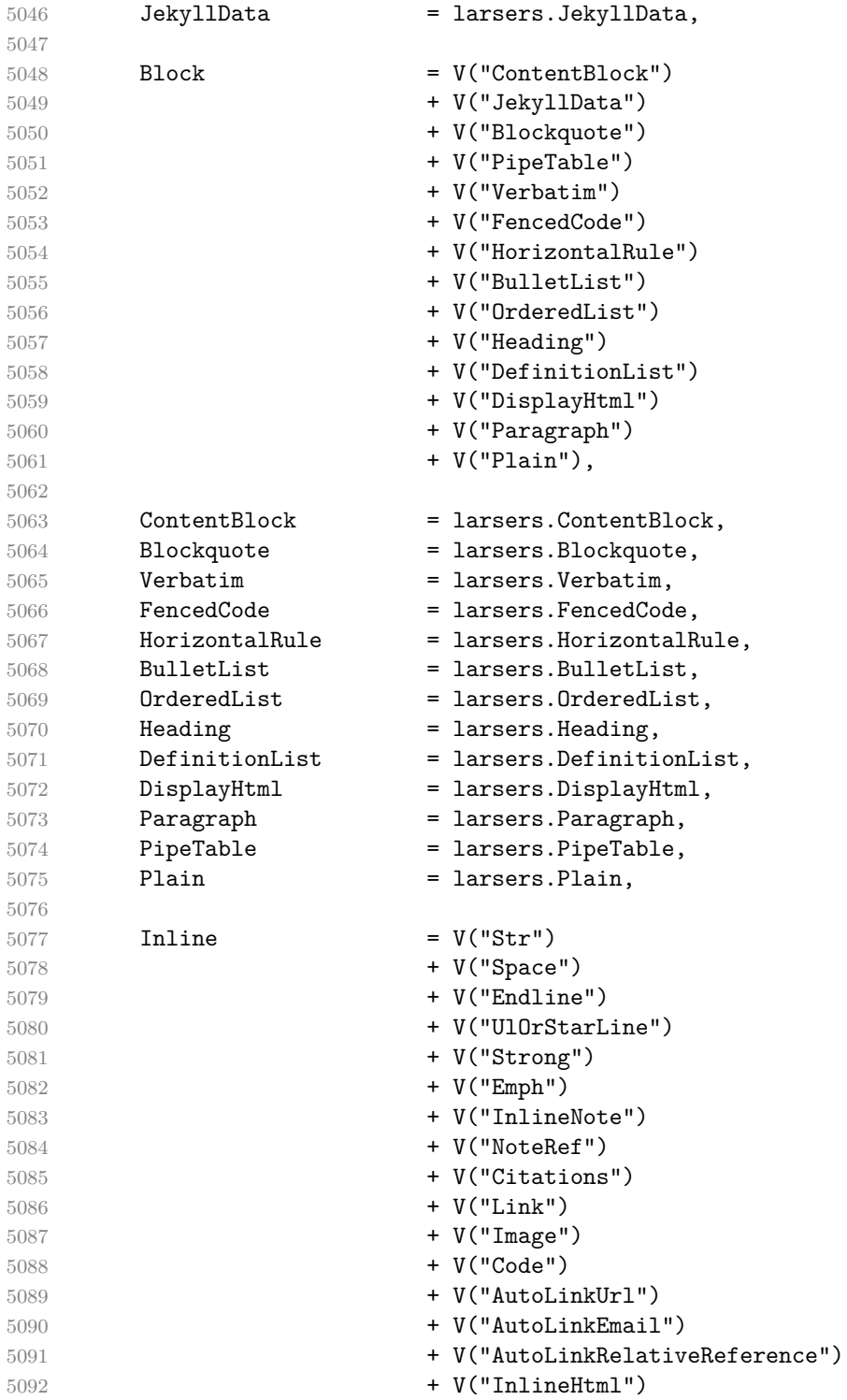

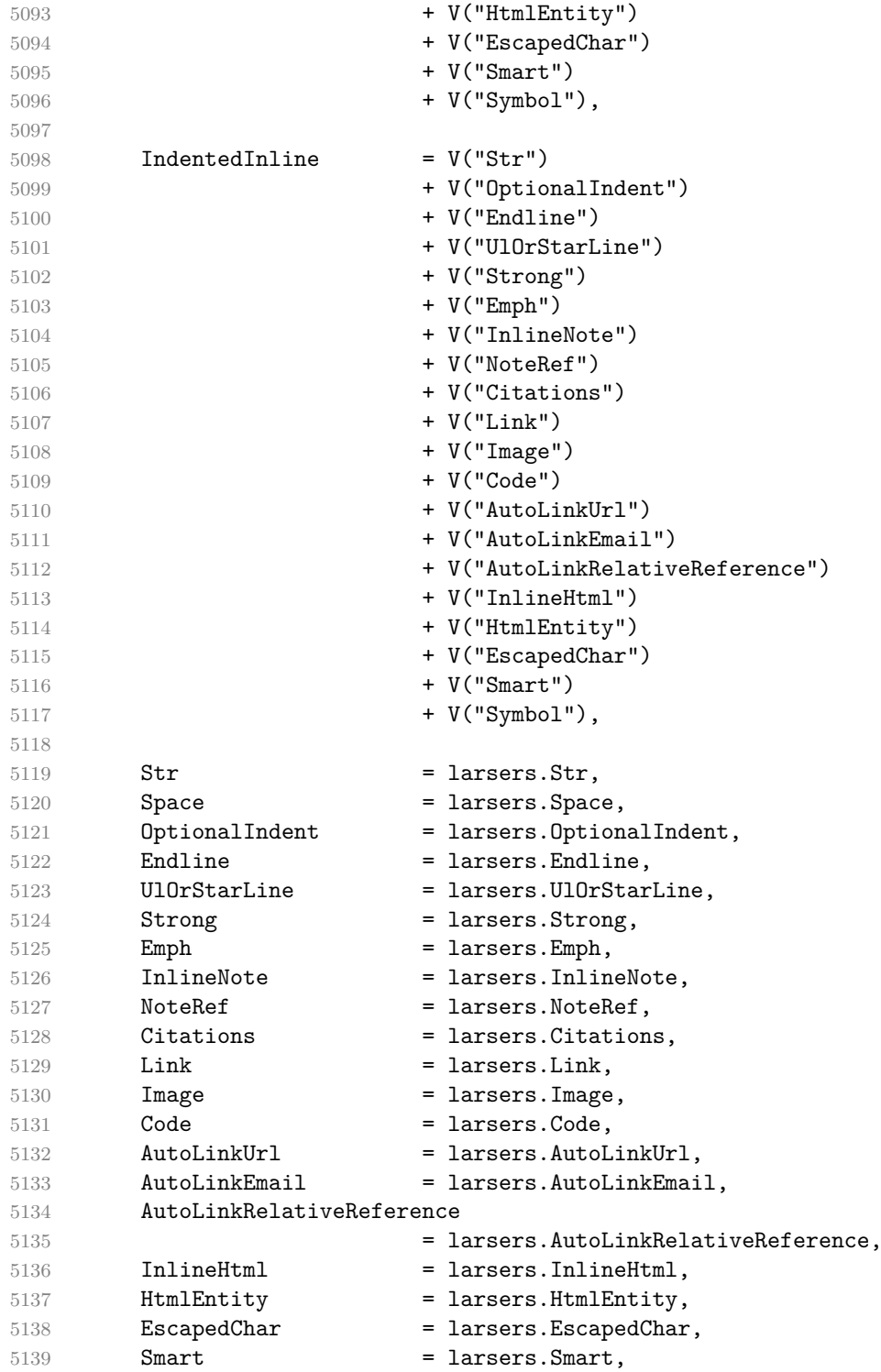

```
5140 Symbol = larsers.Symbol, 5141 }
5141 }
5142
5143 if not options.citations then
5144 syntax.Citations = parsers.fail
5145 end
5146
5147 if not options.contentBlocks then
5148 syntax.ContentBlock = parsers.fail
5149 end
5150
5151 if not options.codeSpans then
5152 syntax.Code = parsers.fail
5153 end
5154
5155 if not options.definitionLists then
5156 syntax.DefinitionList = parsers.fail
5157 end
5158
5159 if not options.fencedCode then
5160 syntax.FencedCode = parsers.fail
5161 end
5162
5163 if not options.footnotes then
5164 syntax.NoteRef = parsers.fail
5165 end
5166
5167 if not options.html then
5168 syntax.DisplayHtml = parsers.fail
5169 syntax.InlineHtml = parsers.fail
5170 syntax.HtmlEntity = parsers.fail
5171 end
5172
5173 if not options.inlineFootnotes then
5174 syntax.InlineNote = parsers.fail
5175 end
5176
5177 if not options.jekyllData then
5178 syntax.JekyllData = parsers.fail
5179 end
5180
5181 if options.preserveTabs then
5182 options.stripIndent = false
5183 end
5184
5185 if not options.pipeTables then
5186 syntax.PipeTable = parsers.fail
```

```
5187 end
5188
5189 if not options.smartEllipses then
5190 syntax.Smart = parsers.fail
5191 end
5192
5193 if not options.relativeReferences then
5194 syntax.AutoLinkRelativeReference = parsers.fail
5195 end
5196
5197 local blocks_toplevel_t = util.table_copy(syntax)
5198 blocks_toplevel_t.Paragraph = larsers.ToplevelParagraph
5199 larsers.blocks_toplevel = Ct(blocks_toplevel_t)
5200
5201 larsers.blocks = Ct(syntax)
5202
5203 local inlines_t = util.table_copy(syntax)
5204 inlines t[1] = "Inlines"
5205 inlines t.Inlines = parsers.Inline<sup>0</sup> * (parsers.spacing<sup>0</sup> * parsers.eof / "")
5206 larsers.inlines = Ct(inlines t)
5207
5208 local inlines no link t = util.table copy(inlines t)5209 inlines_no_link_t.Link = parsers.fail
5210 larsers.inlines_no_link = Ct(inlines_no_link_t)
5211
5212 local inlines_no_inline_note_t = util.table_copy(inlines_t)
5213 inlines no inline note t.InlineNote = parsers.fail
5214 larsers.inlines_no_inline_note = Ct(inlines_no_inline_note_t)
5215
5216 local inlines_no_html_t = util.table_copy(inlines_t)
5217 inlines_no_html_t.DisplayHtml = parsers.fail
5218 inlines_no_html_t.InlineHtml = parsers.fail
5219 inlines_no_html_t.HtmlEntity = parsers.fail
5220 larsers.inlines_no_html = Ct(inlines_no_html_t)
5221
5222 local inlines_nbsp_t = util.table_copy(inlines_t)
5223 inlines nbsp t.Endline = larsers.NonbreakingEndline
5224 inlines nbsp t.Space = larsers.NonbreakingSpace
5225 larsers.inlines_nbsp = Ct(inlines_nbsp_t)
```
**3.1.5.15 Exported Conversion Function** Define reader->convert as a function that converts markdown string input into a plain TEX output and returns it. Note that the converter assumes that the input has UNIX line endings.

 function self.convert(input) references = {}

When determining the name of the cache file, create salt for the hashing function out of the package version and the passed options recognized by the Lua interface (see Section [2.1.2\)](#page-6-0). The [cacheDir](#page-6-0) option is disregarded.

```
5228 local opt_string = {}
5229 for k, in pairs(defaultOptions) do
5230 local v = options [k]5231 if k \sim= "cacheDir" then
5232 opt_string[#opt_string+1] = k .. "=" .. tostring(v)
5233 end
5234 end
5235 table.sort(opt string)
5236 local salt = table.concat(opt_string, ",") .. "," .. metadata.version
5237 local output
```
If we cache markdown documents, produce the cache file and transform its filename to plain T<sub>E</sub>X output via the [writer->pack](#page-111-0) method.

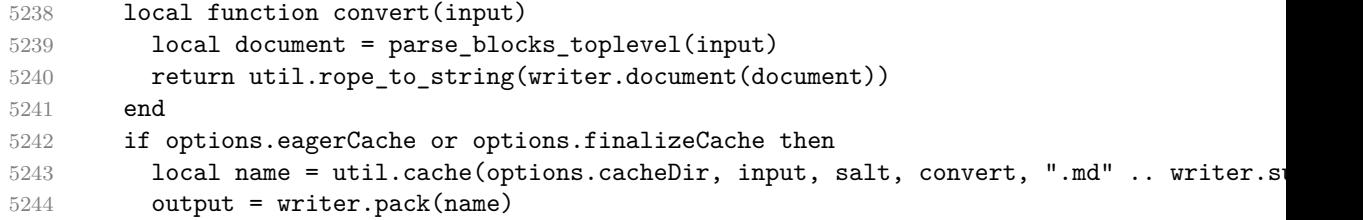

Otherwise, return the result of the conversion directly.

5245 else

```
5246 output = convert(input)
5247 end
```
If the [finalizeCache](#page-11-0) option is enabled, populate the frozen cache in the file [frozenCacheFileName](#page-7-0) with an entry for markdown document number [frozenCacheCounter](#page-12-0).

```
5248 if options.finalizeCache then
5249 local file, mode
5250 if options.frozenCacheCounter > 0 then
5251 mode = "a"5252 else
5253 mode = "\mathbf{w}"5254 end
5255 file = assert(io.open(options.frozenCacheFileName, mode),
5256 [[could not open file "]] .. options.frozenCacheFileName
5257 .. [[" for writing]])
5258    assert(file:write([[\expandafter\global\expandafter\def\csname ]]
5259 .. [[markdownFrozenCache]] .. options.frozenCacheCounter
5260 .. [[\endcsname{]] .. output .. [[}]] .. "\n"))
5261 assert(file:close())
5262 end
```

```
5263 return output
5264 end
5265 return self
5266 end
```
## **3.1.6 Conversion from Markdown to Plain TEX**

The [new](#page-5-0) method returns the [reader->convert](#page-162-0) function of a reader object associated with the Lua interface options (see Section [2.1.2\)](#page-6-0) options and with a writer object associated with options.

```
5267 function M.new(options)
5268 local writer = M.writer.new(options)
5269 local reader = M.reader.new(writer, options)
5270 return reader.convert
5271 end
5272
5273 return M
```
## **3.1.7 Command-Line Implementation**

The command-line implementation provides the actual conversion routine for the command-line interface described in Section [2.1.5.](#page-19-0)

```
5274
5275 local input
5276 if input_filename then
5277 local input_file = assert(io.open(input_filename, "r"),
5278 [[could not open file "]] .. input_filename .. [[" for reading]])
5279 input = assert(input_file:read("*a"))
5280 assert(input_file:close())
5281 else
5282 input = assert(io.read("*a"))
5283 end
5284
  First, ensure that the options.cacheDir directory exists.
5285 local lfs = require("lfs")
5286 if options.cacheDir and not lfs.isdir(options.cacheDir) then
5287 assert(lfs.mkdir(options["cacheDir"]))
5288 end
5289
5290 local ran_ok, kpse = pcall(require, "kpse")
5291 if ran_ok then kpse.set_program_name("luatex") end
5292 local md = require("markdown")
```
Since we are loading the rest of the Lua implementation dynamically, check that both the markdown module and the command line implementation are the same version.

```
5293 if metadata.version ~= md.metadata.version then
```

```
5294 warn("markdown-cli.lua " .. metadata.version .. " used with " ..
5295 "markdown.lua " .. md.metadata.version .. ".")
5296 end
5297 local convert = md.new(options)
```
Since the Lua converter expects unix line endings, normalize the input. Also add a line ending at the end of the file in case the input file has none.

```
5298 local output = convert(input:gsub("\r\n?", "\n") .. "\n")
5299
5300 if output_filename then
5301 local output_file = assert(io.open(output_filename, "\mathbf{w}"),
5302 [[could not open file "]] .. output_filename .. [[" for writing]])
5303 assert(output_file:write(output))
5304 assert(output_file:close())
5305 else
5306 assert(io.write(output))
5307 end
```
## **3.2 Plain TEX Implementation**

The plain T<sub>EX</sub> implementation provides macros for the interfacing between T<sub>EX</sub> and Lua and for the buffering of input text. These macros are then used to implement the macros for the conversion from markdown to plain T<sub>EX</sub> exposed by the plain TEX interface (see Section [2.2\)](#page-22-0).

#### **3.2.1 Logging Facilities**

```
5308 \ifx\markdownInfo\undefined
5309 \def\markdownInfo#1{%
5310 \immediate\write-1{(1.\the\inputlineno) markdown.tex info: #1.}}%
5311 \fi
5312 \ifx\markdownWarning\undefined
5313 \def\markdownWarning#1{%
5314 \immediate\write16{(l.\the\inputlineno) markdown.tex warning: #1}}%
5315 \fi
5316 \ifx\markdownError\undefined
5317 \def\markdownError#1#2{%
5318 \errhelp{#2.}%
5319 \errmessage{(l.\the\inputlineno) markdown.tex error: #1}}%
5320 \fi
```
#### **3.2.2 Finalizing and Freezing the Cache**

When the [\markdownOptionFinalizeCache](#page-24-0) option is enabled, then the \markdownFrozenCacheCounter counter is used to enumerate the markdown documents using the Lua interface [frozenCacheCounter](#page-12-0) option.

When the [\markdownOptionFrozenCache](#page-24-0) option is enabled, then the [\markdownFrozenCacheCounter](#page-165-0) counter is used to render markdown documents from the frozen cache without invoking Lua.

\newcount\markdownFrozenCacheCounter

## **3.2.3 Token Renderer Prototypes**

The following definitions should be considered placeholder.

```
5322 \def\markdownRendererInterblockSeparatorPrototype{\par}%
5323 \def\markdownRendererLineBreakPrototype{\hfil\break}%
5324 \let\markdownRendererEllipsisPrototype\dots
5325 \def\markdownRendererNbspPrototype{~}%
5326 \def\markdownRendererLeftBracePrototype{\char`\{}%
5327 \def\markdownRendererRightBracePrototype{\char`\}}%
5328 \def\markdownRendererDollarSignPrototype{\char`$}%
5329 \def\markdownRendererPercentSignPrototype{\char`\%}%
5330 \def\markdownRendererAmpersandPrototype{\&}%
5331 \def\markdownRendererUnderscorePrototype{\char`_}%
5332 \def\markdownRendererHashPrototype{\char`\#}%
5333 \def\markdownRendererCircumflexPrototype{\char`^}%
5334 \def\markdownRendererBackslashPrototype{\char`\\}%
5335 \def\markdownRendererTildePrototype{\char`~}%
5336 \def\markdownRendererPipePrototype{|}%
5337 \def\markdownRendererCodeSpanPrototype#1{{\tt#1}}%
5338 \def\markdownRendererLinkPrototype#1#2#3#4{#2}%
5339 \def\markdownRendererContentBlockPrototype#1#2#3#4{%
5340 \markdownInput{#3}}%
5341 \def\markdownRendererContentBlockOnlineImagePrototype{%
5342 \markdownRendererImage}%
5343 \def\markdownRendererContentBlockCodePrototype#1#2#3#4#5{%
5344 \markdownRendererInputFencedCode{#3}{#2}}%
5345 \def\markdownRendererImagePrototype#1#2#3#4{#2}%
5346 \def\markdownRendererUlBeginPrototype{}%
5347 \def\markdownRendererUlBeginTightPrototype{}%
5348 \def\markdownRendererUlItemPrototype{}%
5349 \def\markdownRendererUlItemEndPrototype{}%
5350 \def\markdownRendererUlEndPrototype{}%
5351 \def\markdownRendererUlEndTightPrototype{}%
5352 \def\markdownRendererOlBeginPrototype{}%
5353 \def\markdownRendererOlBeginTightPrototype{}%
5354 \def\markdownRendererOlItemPrototype{}%
5355 \def\markdownRendererOlItemWithNumberPrototype#1{}%
5356 \def\markdownRendererOlItemEndPrototype{}%
5357 \def\markdownRendererOlEndPrototype{}%
5358 \def\markdownRendererOlEndTightPrototype{}%
5359 \def\markdownRendererDlBeginPrototype{}%
```

```
5360 \def\markdownRendererDlBeginTightPrototype{}%
5361 \def\markdownRendererDlItemPrototype#1{#1}%
5362 \def\markdownRendererDlItemEndPrototype{}%
5363 \def\markdownRendererDlDefinitionBeginPrototype{}%
5364 \def\markdownRendererDlDefinitionEndPrototype{\par}%
5365 \def\markdownRendererDlEndPrototype{}%
5366 \def\markdownRendererDlEndTightPrototype{}%
5367 \def\markdownRendererEmphasisPrototype#1{{\it#1}}%
5368 \def\markdownRendererStrongEmphasisPrototype#1{{\bf#1}}%
5369 \def\markdownRendererBlockQuoteBeginPrototype{\par\begingroup\it}%
5370 \def\markdownRendererBlockQuoteEndPrototype{\endgroup\par}%
5371 \def\markdownRendererInputVerbatimPrototype#1{%
5372 \par{\tt\input#1\relax{}}\par}%
5373 \def\markdownRendererInputFencedCodePrototype#1#2{%
5374 \markdownRendererInputVerbatimPrototype{#1}}%
5375 \def\markdownRendererHeadingOnePrototype#1{#1}%
5376 \def\markdownRendererHeadingTwoPrototype#1{#1}%
5377 \def\markdownRendererHeadingThreePrototype#1{#1}%
5378 \def\markdownRendererHeadingFourPrototype#1{#1}%
5379 \def\markdownRendererHeadingFivePrototype#1{#1}%
5380 \def\markdownRendererHeadingSixPrototype#1{#1}%
5381 \def\markdownRendererHorizontalRulePrototype{}%
5382 \def\markdownRendererFootnotePrototype#1{#1}%
5383 \def\markdownRendererCitePrototype#1{}%
5384 \def\markdownRendererTextCitePrototype#1{}%
5385 \def\markdownRendererTickedBoxPrototype{[X]}%
5386 \def\markdownRendererHalfTickedBoxPrototype{[/]}%
5387 \def\markdownRendererUntickedBoxPrototype{[ ]}%
```
## **3.2.4 Lua Snippets**

The \markdownLuaOptions macro expands to a Lua table that contains the plain TEX options (see Section [2.2.2\)](#page-24-0) in a format recognized by Lua (see Section [2.1.2\)](#page-6-0).

```
5388 \def\markdownLuaOptions{{%
5389 \ifx\markdownOptionBlankBeforeBlockquote\undefined\else
5390 blankBeforeBlockquote = \markdownOptionBlankBeforeBlockquote,
5391 \fi
5392 \ifx\markdownOptionBlankBeforeCodeFence\undefined\else
5393 blankBeforeCodeFence = \markdownOptionBlankBeforeCodeFence,
5394 \fi
5395 \ifx\markdownOptionBlankBeforeHeading\undefined\else
5396 blankBeforeHeading = \markdownOptionBlankBeforeHeading,
5397 \fi
5398 \ifx\markdownOptionBreakableBlockquotes\undefined\else
5399 breakableBlockquotes = \markdownOptionBreakableBlockquotes,
5400 \fi
5401 cacheDir = "\markdownOptionCacheDir",
```

```
5402 \ifx\markdownOptionCitations\undefined\else
5403 citations = \markdownOptionCitations,
5404 \fi
5405 \ifx\markdownOptionCitationNbsps\undefined\else
5406 citationNbsps = \markdownOptionCitationNbsps,
5407 \fi
5408 \ifx\markdownOptionCodeSpans\undefined\else
5409 codeSpans = \markdownOptionCodeSpans,
5410 \fi
5411 \ifx\markdownOptionContentBlocks\undefined\else
5412 contentBlocks = \markdownOptionContentBlocks,
5413 \fi
5414 \ifx\markdownOptionContentBlocksLanguageMap\undefined\else
5415 contentBlocksLanguageMap =
5416 "\markdownOptionContentBlocksLanguageMap",
5417 \fi
5418 \ifx\markdownOptionDefinitionLists\undefined\else
5419 definitionLists = \markdownOptionDefinitionLists,
5420 \fi
5421 \ifx\markdownOptionEagerCache\undefined\else
5422 eagerCache = \markdownOptionEagerCache,
5423 \fi
5424 \ifx\markdownOptionFinalizeCache\undefined\else
5425 finalizeCache = \markdownOptionFinalizeCache,
5426 \overline{f}i
5427 frozenCacheFileName = "\markdownOptionFrozenCacheFileName",
5428 frozenCacheCounter = \the\markdownFrozenCacheCounter,
5429 \ifx\markdownOptionFootnotes\undefined\else
5430 footnotes = \markdownOptionFootnotes,
5431 \fi
5432 \ifx\markdownOptionFencedCode\undefined\else
5433 fencedCode = \markdownOptionFencedCode,
5434 \fi
5435 \ifx\markdownOptionHardLineBreaks\undefined\else
5436 hardLineBreaks = \markdownOptionHardLineBreaks,
5437 \fi
5438 \ifx\markdownOptionHashEnumerators\undefined\else
5439 hashEnumerators = \markdownOptionHashEnumerators,
5440 \fi
5441 \ifx\markdownOptionHeaderAttributes\undefined\else
5442 headerAttributes = \markdownOptionHeaderAttributes,
5443 \fi
5444 \ifx\markdownOptionHtml\undefined\else
5445 html = \markdownOptionHtml,
5446 \overline{f}i
5447 \ifx\markdownOptionHybrid\undefined\else
```
hybrid = \markdownOptionHybrid,

```
5449 \fi
5450 \ifx\markdownOptionInlineFootnotes\undefined\else
5451 inlineFootnotes = \markdownOptionInlineFootnotes,
5452 \fi
5453 \ifx\markdownOptionJekyllData\undefined\else
5454 jekyllData = \markdownOptionJekyllData,
5455 \fi
5456 \ifx\markdownOptionPipeTables\undefined\else
5457 pipeTables = \markdownOptionPipeTables,
5458 \overline{f}i
5459 \ifx\markdownOptionPreserveTabs\undefined\else
5460 preserveTabs = \markdownOptionPreserveTabs,
5461 \fi
5462 \ifx\markdownOptionRelativeReferences\undefined\else
5463 relativeReferences = \markdownOptionRelativeReferences,
5464 \fi
5465 \ifx\markdownOptionShiftHeadings\undefined\else
5466 shiftHeadings = "\markdownOptionShiftHeadings",
5467 \fi
5468 \ifx\markdownOptionSlice\undefined\else
5469 slice = "\markdownOptionSlice",
5470 \fi
5471 \ifx\markdownOptionSmartEllipses\undefined\else
5472 smartEllipses = \markdownOptionSmartEllipses,
5473 \fi
5474 \ifx\markdownOptionStartNumber\undefined\else
5475 startNumber = \markdownOptionStartNumber,
5476 \fi
5477 \ifx\markdownOptionStripIndent\undefined\else
5478 stripIndent = \markdownOptionStripIndent,
5479 \overline{f}i
5480 \ifx\markdownOptionTableCaptions\undefined\else
5481 tableCaptions = \markdownOptionTableCaptions,
5482 \fi
5483 \ifx\markdownOptionTaskLists\undefined\else
5484 taskLists = \markdownOptionTaskLists,
5485 \fi
5486 \ifx\markdownOptionTeXComments\undefined\else
5487 texComments = \markdownOptionTeXComments,
5488 \fi
5489 \ifx\markdownOptionTightLists\undefined\else
5490 tightLists = \markdownOptionTightLists,
5491 \overline{f}5492 \ifx\markdownOptionUnderscores\undefined\else
5493 underscores = \markdownOptionUnderscores,
5494 \fi}
5495 }%
```
The \markdownPrepare macro contains the Lua code that is executed prior to any conversion from markdown to plain TEX. It exposes the convert function for the use by any further Lua code.

5496 \def\markdownPrepare{%

First, ensure that the [\markdownOptionCacheDir](#page-25-0) directory exists.

```
5497 local lfs = require("lfs")
5498 local cacheDir = "\markdownOptionCacheDir"
5499 if not lfs.isdir(cacheDir) then
5500 assert(lfs.mkdir(cacheDir))
5501 end
```
Next, load the markdown module and create a converter function using the plain T<sub>EX</sub> options, which were serialized to a Lua table via the [\markdownLuaOptions](#page-167-0) macro.

```
5502 local md = require("markdown")
5503 local convert = md.new(\markdownLuaOptions)
5504 }%
```
#### **3.2.5 Buffering Markdown Input**

The \markdownIfOption{ $\langle name{\rangle}{\langle if true{\rangle}}{\langle if false{\rangle}}$  macro is provided for testing, whether the value of  $\mathrm{downOption}\langle name \rangle$  is true. If the value is true, then  $\langle$ *iftrue* $\rangle$  is expanded, otherwise  $\langle$ *iffalse* $\rangle$  is expanded.

```
5505 \def\markdownIfOption#1#2#3{%
```

```
5506 \begingroup
```

```
5507 \def\next{true}%
```
5508 \expandafter\ifx\csname markdownOption#1\endcsname\next

```
5509 \endgroup#2\else\endgroup#3\fi}%
```
The macros \markdownInputFileStream and \markdownOutputFileStream contain the number of the input and output file streams that will be used for the IO operations of the package.

```
5510 \csname newread\endcsname\markdownInputFileStream
```

```
5511 \csname newwrite\endcsname\markdownOutputFileStream
```
The \markdownReadAndConvertTab macro contains the tab character literal.

```
5512 \begingroup
```

```
5513 \catcode`\^^I=12%
```

```
5514 \gdef\markdownReadAndConvertTab{^^I}%
```
5515 \endgroup

The [\markdownReadAndConvert](#page-41-0) macro is largely a rewrite of the L<sup>AT</sup>FX2<sub>ε</sub> \filecontents macro to plain TEX.

5516 \begingroup

Make the newline and tab characters active and swap the character codes of the backslash symbol  $(\rangle)$  and the pipe symbol  $( \vert )$ , so that we can use the backslash as an ordinary character inside the macro definition. Likewise, swap the character codes

of the percent sign ('so that we can remove percent signs from the beginning of lines when [\markdownOptionStripPercentSigns](#page-27-0) is enabled.

```
5517 \catcode`\^^M=13%
5518 \catcode`\^^I=13%
5519 \catcode`|=0%
5520 \catcode`\\=12%
5521 |catcode`@=14%
5522 |catcode`|%=12@
5523 |gdef|markdownReadAndConvert#1#2{@
5524 |begingroup@
```
If we are not reading markdown documents from the frozen cache, open the [\markdownOptionInputTempFileName](#page-25-0) file for writing.

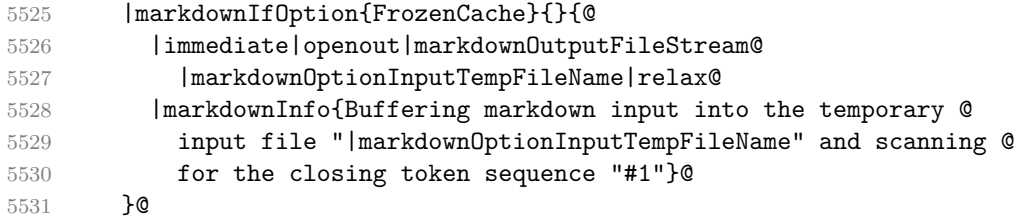

Locally change the category of the special plain T<sub>EX</sub> characters to *other* in order to prevent unwanted interpretation of the input. Change also the category of the space character, so that we can retrieve it unaltered.

```
5532 |def|do##1{|catcode`##1=12}|dospecials@
5533 |catcode`| =12@
5534 |markdownMakeOther@
```
The \markdownReadAndConvertStripPercentSigns macro will process the individ-

ual lines of output, stipping away leading percent signs (\mref{markdown0ptionStripPercentSigns

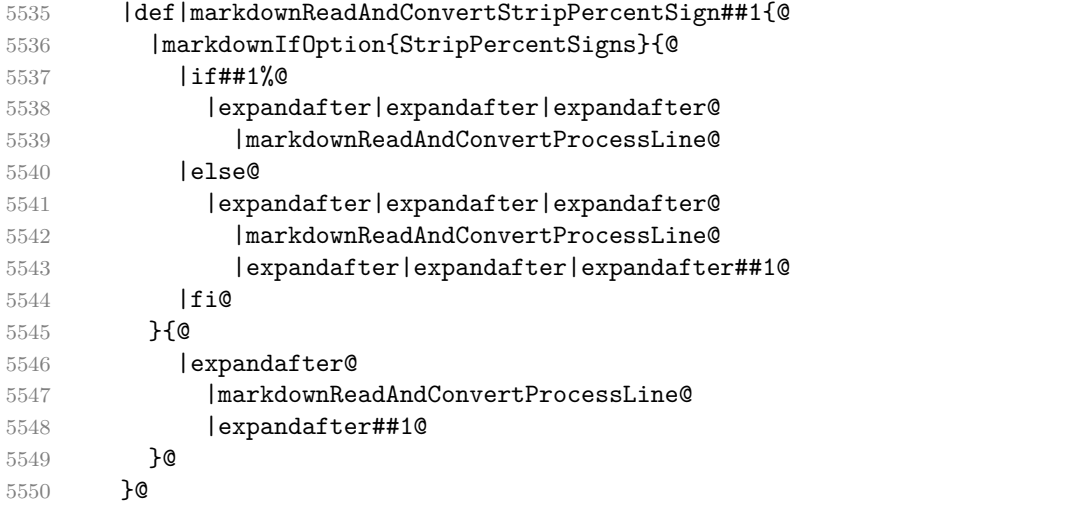

The \markdownReadAndConvertProcessLine macro will process the individual lines of output. Notice the use of the comments (@) to ensure that the entire macro is at a single line and therefore no (active) newline symbols (^^M) are produced.

5551 |def|markdownReadAndConvertProcessLine##1#1##2#1##3|relax{@

If we are not reading markdown documents from the frozen cache and the ending token sequence does not appear in the line, store the line in the [\markdownOptionInputTempFileName](#page-25-0) file. If we are reading markdown documents from the frozen cache and the ending token sequence does not appear in the line, gobble the line.

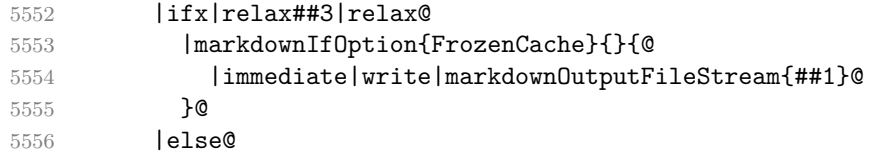

When the ending token sequence appears in the line, make the next newline character close the [\markdownOptionInputTempFileName](#page-25-0) file, return the character categories back to the former state, convert the [\markdownOptionInputTempFileName](#page-25-0) file from markdown to plain T<sub>EX</sub>,  $\infty$  the result of the conversion, and expand the ending control sequence.

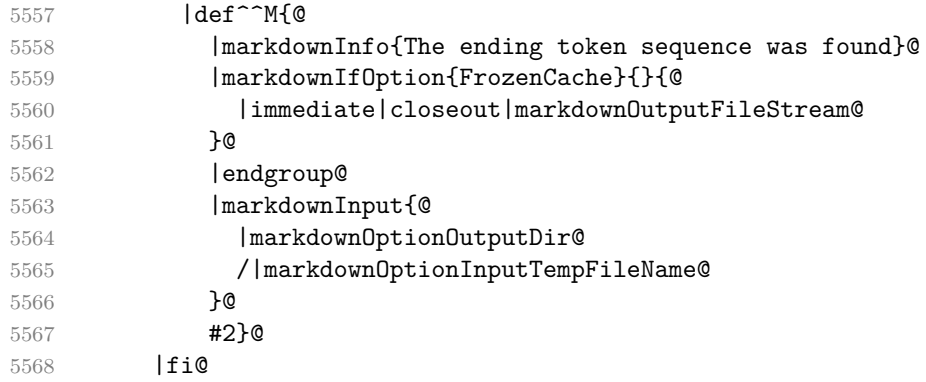

Repeat with the next line.

5569 <sup>~</sup>M}@

Make the tab character active at expansion time and make it expand to a literal tab character.

5570 |catcode`|^^I=13@ 5571 |def^^I{|markdownReadAndConvertTab}@

Make the newline character active at expansion time and make it consume the rest of the line on expansion. Throw away the rest of the first line and pass the second line to the \markdownReadAndConvertProcessLine macro.

5572 |catcode`|^^M=13@ 5573 |def^^M##1^^M{@

```
5574 |def<sup>^^</sup>M####1^^M{@
5575 |markdownReadAndConvertStripPercentSign####1#1#1|relax}@
5576 <sup>^</sup>M}
5577 <sup>^</sup>M}@
```
Reset the character categories back to the former state. 5578 |endgroup

## **3.2.6 Lua Shell Escape Bridge**

The following  $T_{\rm F}X$  code is intended for  $T_{\rm F}X$  engines that do not provide direct access to Lua, but expose the shell of the operating system. This corresponds to the [\markdownMode](#page-41-0) values of 0 and 1.

The [\markdownLuaExecute](#page-174-0) macro defined here and in Section [3.2.7](#page-175-0) are meant to be indistinguishable to the remaining code.

The package assumes that although the user is not using the LuaT<sub>EX</sub> engine, their TEX distribution contains it, and uses shell access to produce and execute Lua scripts using the T<sub>E</sub>XLua interpreter  $[1, Section 3.1.1]$ .

```
5579 \ifnum\markdownMode<2\relax
5580 \ifnum\markdownMode=0\relax
```

```
5581 \markdownInfo{Using mode 0: Shell escape via write18}%
```

```
5582 \else
```

```
5583 \markdownInfo{Using mode 1: Shell escape via os.execute}%
```
5584 \fi

The \markdownExecuteShellEscape macro contains the numeric value indicating whether the shell access is enabled  $(1)$ , disabled  $(0)$ , or restricted  $(2)$ .

Inherit the value of the the  $\beta$  valuescape (LuaTEX, PdfTEX) or the \shellescape (XƎTEX) commands. If neither of these commands is defined and Lua is available, attempt to access the status.shell\_escape configuration item.

If you cannot detect, whether the shell access is enabled, act as if it were.

```
5585 \ifx\pdfshellescape\undefined
5586 \ifx\shellescape\undefined
5587 \ifnum\markdownMode=0\relax
5588 \def\markdownExecuteShellEscape{1}%
5589 \else
5590 \def\markdownExecuteShellEscape{%
5591 \directlua{tex.sprint(status.shell_escape or "1")}}%
5592 \setminusfi
5593 \else
5594 \let\markdownExecuteShellEscape\shellescape
5595 \fi
5596 \else
5597 \let\markdownExecuteShellEscape\pdfshellescape
5598 \fi
```
<span id="page-174-0"></span>The \markdownExecuteDirect macro executes the code it has received as its first argument by writing it to the output file stream 18, if Lua is unavailable, or by using the Lua os.execute method otherwise.

```
5599 \ifnum\markdownMode=0\relax
5600 \def\markdownExecuteDirect#1{\immediate\write18{#1}}%
5601 \else
5602 \def\markdownExecuteDirect#1{%
5603 \directlua{os.execute("\luaescapestring{#1}")}}%
5604 \fi
```
The \markdownExecute macro is a wrapper on top of \markdownExecuteDirect that checks the value of [\markdownExecuteShellEscape](#page-173-0) and prints an error message if the shell is inaccessible.

```
5605 \def\markdownExecute#1{%
5606 \ifnum\markdownExecuteShellEscape=1\relax
5607 \markdownExecuteDirect{#1}%
5608 \else
5609 \markdownError{I can not access the shell}{Either run the TeX
5610 compiler with the --shell-escape or the --enable-write18 flag,
5611 or set shell_escape=t in the texmf.cnf file}%
5612 \fi}%
```
The \markdownLuaExecute macro executes the Lua code it has received as its first argument. The Lua code may not directly interact with the T<sub>E</sub>X engine, but it can use the print function in the same manner it would use the tex.print method.

#### \begingroup

Swap the category code of the backslash symbol and the pipe symbol, so that we may use the backslash symbol freely inside the Lua code.

```
5614 \catcode`|=0%
```

```
5615 \catcode`\\=12%
```

```
5616 |gdef|markdownLuaExecute#1{%
```
Create the file [\markdownOptionHelperScriptFileName](#page-24-0) and fill it with the input Lua code prepended with kpathsea initialization, so that Lua modules from the  $T_F X$ distribution are available.

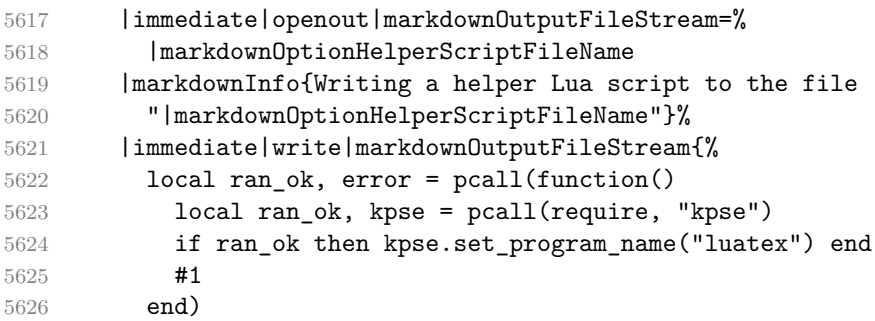

<span id="page-175-0"></span>If there was an error, use the file [\markdownOptionErrorTempFileName](#page-25-0) to store the error message.

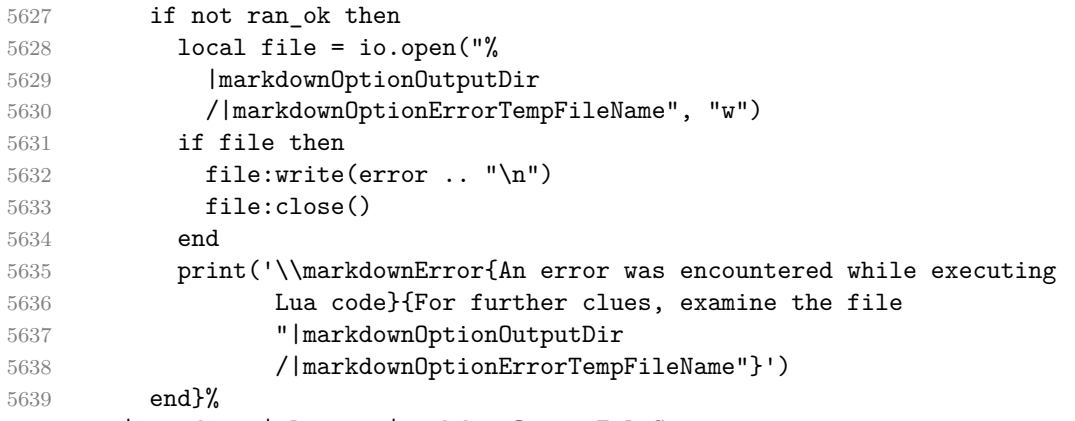

|immediate|closeout|markdownOutputFileStream

Execute the generated [\markdownOptionHelperScriptFileName](#page-24-0) Lua script using the T<sub>E</sub>XLua binary and store the output in the [\markdownOptionOutputTempFileName](#page-25-0) file.

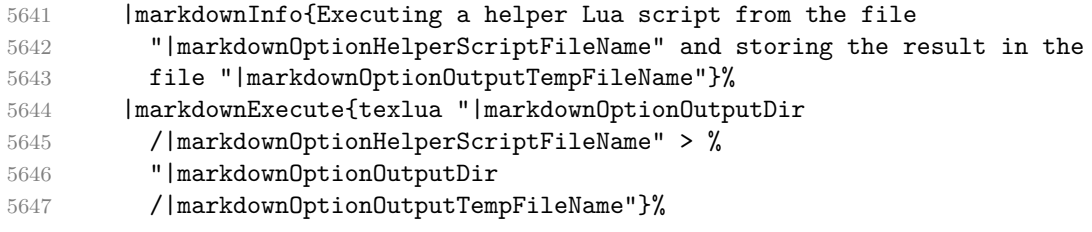

\input the generated [\markdownOptionOutputTempFileName](#page-25-0) file.

 |input|markdownOptionOutputTempFileName|relax}% |endgroup

# **3.2.7 Direct Lua Access**

The following T<sub>E</sub>X code is intended for T<sub>E</sub>X engines that provide direct access to Lua (LuaTEX). The macro [\markdownLuaExecute](#page-174-0) defined here and in Section [3.2.6](#page-173-0) are meant to be indistinguishable to the remaining code. This corresponds to the [\markdownMode](#page-41-0) value of 2.

```
5650 \else
```
\markdownInfo{Using mode 2: Direct Lua access}%

The direct Lua access version of the [\markdownLuaExecute](#page-174-0) macro is defined in terms of the \directlua primitive. The print function is set as an alias to the \tex.print method in order to mimic the behaviour of the [\markdownLuaExecute](#page-174-0) definition from Section [3.2.6,](#page-173-0)

\begingroup

Swap the category code of the backslash symbol and the pipe symbol, so that we may use the backslash symbol freely inside the Lua code.

```
5653 \text{Catcode'}=0\%5654 \catcode`\\=12%
5655 |gdef|markdownLuaExecute#1{%
5656 |directlua{%
5657 local function print(input)
5658 local output = {}
5659 for line in input: \text{gmatch}("[\hat{\ } \rceil\cdot \rceil] +") do
5660 table.insert(output, line)
5661 end
5662 tex.print(output)
5663 end
5664 #1
5665 }%
5666 }%
5667 |endgroup
5668 \fi
```
## **3.2.8 Typesetting Markdown**

The [\markdownInput](#page-23-0) macro uses an implementation of the [\markdownLuaExecute](#page-174-0) macro to convert the contents of the file whose filename it has received as its single argument from markdown to plain TEX.

\begingroup

Swap the category code of the backslash symbol and the pipe symbol, so that we may use the backslash symbol freely inside the Lua code.

```
5670 \catcode`|=0%
5671 \catcode`\\=12%
5672 |gdef|markdownInput#1{%
```
Change the category code of the percent sign ('of the [hybrid](#page-14-0) Lua option or a malevolent actor can't produce TeX comments in the plain TeX output of the Markdown package.

 |begingroup |catcode`|%=12

If we are reading from the frozen cache, input it, expand the corresponding \markdownFrozenCachex*number*y macro, and increment [\markdownFrozenCacheCounter](#page-165-0).

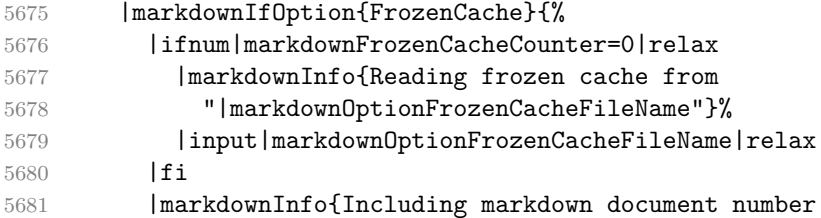

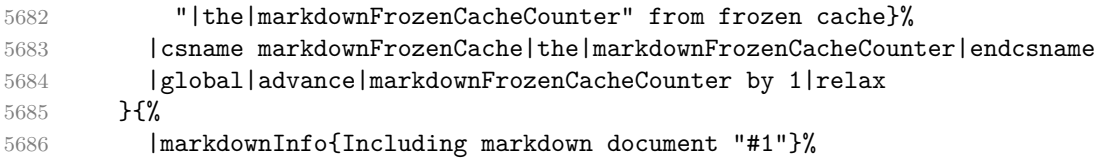

Attempt to open the markdown document to record it in the .log and .fls files. This allows external programs such as LATEXMk to track changes to the markdown document.

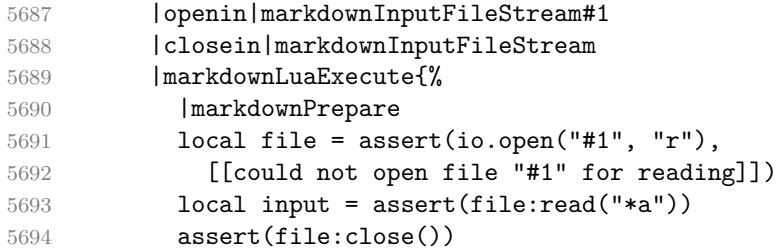

Since the Lua converter expects unix line endings, normalize the input. Also add a line ending at the end of the file in case the input file has none.

```
5695 print(convert(input:gsub("\r\n?", "\n") .. "\n"))}%
```
If we are finalizing the frozen cache, increment [\markdownFrozenCacheCounter](#page-165-0).

```
5696 |markdownIfOption{FinalizeCache}{%
5697 |global|advance|markdownFrozenCacheCounter by 1|relax
5698 }%
5699 }%
5700 | endgroup
5701 }%
5702 |endgroup
```
# **3.3 LATEX Implementation**

The LATEX implemenation makes use of the fact that, apart from some subtle differences,  $\Delta T$ <sub>E</sub>X implements the majority of the plain T<sub>E</sub>X format [\[9,](#page-206-0) Section 9]. As a consequence, we can directly reuse the existing plain T<sub>EX</sub> implementation.

The LAT<sub>EX</sub> implementation redefines the plain T<sub>EX</sub> logging macros (see Sec-tion [3.2.1\)](#page-165-0) to use the LAT<sub>EX</sub> \PackageInfo, \PackageWarning, and \PackageError macros.

- 5703 \newcommand\markdownInfo[1]{\PackageInfo{markdown}{#1}}%
- 5704 \newcommand\markdownWarning[1]{\PackageWarning{markdown}{#1}}%
- 5705 \newcommand\markdownError[2]{\PackageError{markdown}{#1}{#2.}}%
- 5706 \input markdown/markdown
- 5707 \def\markdownVersionSpace{ }%
- 5708 \ProvidesPackage{markdown}[\markdownLastModified\markdownVersionSpace v%
- 5709 \markdownVersion\markdownVersionSpace markdown renderer]%

#### **3.3.1 Logging Facilities**

The LATEX implementation redefines the plain TEX logging macros (see Section [3.2.1\)](#page-165-0) to use the LATEX \PackageInfo, \PackageWarning, and \PackageError macros.

## **3.3.2 Typesetting Markdown**

The  $\mathrm{D}$  markdownInputPlainTeX macro is used to store the original plain T<sub>EX</sub> implementation of the [\markdownInput](#page-23-0) macro. The [\markdownInput](#page-23-0) is then redefined to accept an optional argument with options recognized by the LATEX interface (see Section [2.3.2\)](#page-43-0).

5710 \let\markdownInputPlainTeX\markdownInput

- 5711 \renewcommand\markdownInput[2][]{%
- 5712 \begingroup

```
5713 \markdownSetup{#1}%
```

```
5714 \markdownInputPlainTeX{#2}%
```
5715 \endgroup}%

The [markdown](#page-42-0), and [markdown\\*](#page-42-0) LATEX environments are implemented using the [\markdownReadAndConvert](#page-41-0) macro.

- 5716 \renewenvironment{markdown}{%
- 5717 \markdownReadAndConvert@markdown{}}{%
- 5718 \markdownEnd}%
- 5719 \renewenvironment{markdown\*}[1]{%
- 5720 \markdownSetup{#1}%
- 5721 \markdownReadAndConvert@markdown\*}{%
- 5722 \markdownEnd}%
- 5723 \begingroup

Locally swap the category code of the backslash symbol with the pipe symbol, and of the left  $(\{\})$  and right brace  $(\})$  with the less-than  $(\le)$  and greater-than  $(\ge)$  signs. This is required in order that all the special symbols that appear in the first argument of the markdownReadAndConvert macro have the category code *other*.

```
5724 \catcode`\|=0\catcode`\<=1\catcode`\>=2%
5725 \catcode`\\=12|catcode`|{=12|catcode`|}=12%
5726 |gdef|markdownReadAndConvert@markdown#1<%
5727 | markdownReadAndConvert<\end{markdown#1}>%
5728 < \leq \leq \leq \leq \leq \leq \leq \leq \leq \leq \leq \leq \leq \leq \leq \leq \leq \leq \leq \leq \leq \leq \leq \leq \leq \leq \leq \leq \leq \leq \leq \leq \leq \leq \leq \leq5729 |endgroup
```
**3.3.2.1 LATEX Themes** This section implements the theme-loading mechanism and the example themes provided with the Markdown package.

5730 \ExplSyntaxOn

To keep track of our current place when packages themes have been nested, we will maintain the  $\gtrsim$  @@\_latex\_themes\_seq stack of theme names.

```
5731 \newcommand\markdownLaTeXThemeName{}
5732 \seq_new:N \g_@@_latex_themes_seq
5733 \seq_put_right:NV
5734 \g_@@_latex_themes_seq
5735 \markdownLaTeXThemeName
5736 \newcommand\markdownLaTeXThemeLoad[2]{
5737 \def\@tempa{%
5738 \def\markdownLaTeXThemeName{#2}
5739 \seq_put_right:NV
5740 \g_@@_latex_themes_seq
5741 \markdownLaTeXThemeName
5742 \RequirePackage{#1}
5743 \seq_pop_right:NN
5744 \g_@@_latex_themes_seq
5745 \lambda tmpa tl
5746 \seq_get_right:NN
5747 \g_@@_latex_themes_seq
5748 \l tmpa tl
5749 \exp args:NNV
5750 \def
5751 \markdownLaTeXThemeName
5752 \l tmpa tl}
5753 \ifmarkdownLaTeXLoaded
5754 \@tempa
5755 \else
5756 \exp_args:No
5757 \AtEndOfPackage
5758 { \@tempa }
5759 \fi}
```
5760 \ExplSyntaxOff

The witiko/dot theme enables the [fencedCode](#page-11-0) Lua option:

5761 \markdownSetup{fencedCode}%

We load the ifthen and grffile packages, see also Section [1.1.3:](#page-2-0)

```
5762 \RequirePackage{ifthen,grffile}
```
We store the previous definition of the fenced code token renderer prototype:

```
5763 \let\markdown@witiko@dot@oldRendererInputFencedCodePrototype
```

```
5764 \markdownRendererInputFencedCodePrototype
```
If the infostring starts with dot …, we redefine the fenced code block token renderer prototype, so that it typesets the code block via Graphviz tools if and only if the [\markdownOptionFrozenCache](#page-24-0) plain TEX option is disabled and the code block has not been previously typeset:

5765 \renewcommand\markdownRendererInputFencedCode[2]{%

```
5766 \def\next##1 ##2\relax{%
```

```
5767 \ifthenelse{\equal{##1}{dot}}{%
```
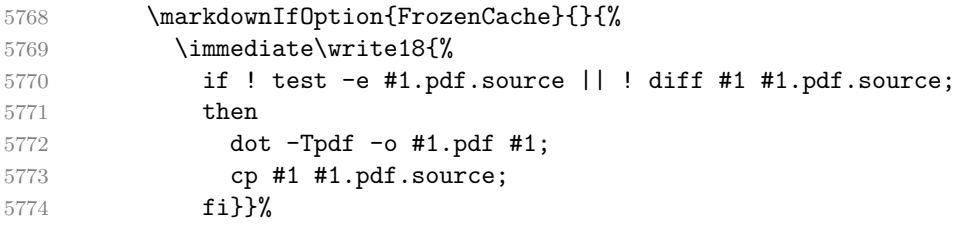

We include the typeset image using the image token renderer:

\markdownRendererImage{Graphviz image}{#1.pdf}{#1.pdf}{##2}%

If the infostring does not start with dot …, we use the previous definition of the fenced code token renderer prototype:

```
5776 }{%
```

```
5777 \markdown@witiko@dot@oldRendererInputFencedCodePrototype{#1}{#2}%
5778 }%
```
}%

\next#2 \relax}%

The witiko/graphicx/http theme stores the previous definition of the image token renderer prototype:

```
5781 \let\markdown@witiko@graphicx@http@oldRendererImagePrototype
```
\markdownRendererImagePrototype

We load the catchfile and grffile packages, see also Section [1.1.3:](#page-2-0)

\RequirePackage{catchfile,grffile}

We define the \markdown@witiko@graphicx@http@counter counter to enumerate the images for caching and the \markdown@witiko@graphicx@http@filename command, which will store the pathname of the file containing the pathname of the downloaded image file.

```
5784 \newcount\markdown@witiko@graphicx@http@counter
```

```
5785 \markdown@witiko@graphicx@http@counter=0
```

```
5786 \newcommand\markdown@witiko@graphicx@http@filename{%
```
5787 \markdownOptionCacheDir/witiko\_graphicx\_http%

.\the\markdown@witiko@graphicx@http@counter}%

We define the \markdown@witiko@graphicx@http@download command, which will receive two arguments that correspond to the URL of the online image and to the pathname, where the online image should be downloaded. The command will produce a shell command that tries to downloads the online image to the pathname.

```
5789 \newcommand\markdown@witiko@graphicx@http@download[2]{%
5790 wget -O #2 #1 || curl --location -o #2 #1 || rm -f #2}
```
We locally swap the category code of the percentage sign with the line feed control character, so that we can use percentage signs in the shell code:

```
5791 \begingroup
5792 \catcode`\%=12
5793 \catcode`\^^A=14
```
<span id="page-181-0"></span>We redefine the image token renderer prototype, so that it tries to download an online image.

```
5794 \global\def\markdownRendererImagePrototype#1#2#3#4{^^A
```

```
5795 \begingroup
```

```
5796 \edef\filename{\markdown@witiko@graphicx@http@filename}^^A
```
The image will be downloaded only if the image URL has the http or https protocols and the **[\markdownOptionFrozenCache](#page-24-0)** plain TFX option is disabled:

```
5797 \markdownIfOption{FrozenCache}{}{^^A
5798 \immediate\write18{^^A
5799 if printf '%s' "#3" | grep -q -E '^https?:';
5800 then
```
The image will be downloaded to the pathname [\markdownOptionCacheDir/](#page-25-0) $\langle$ *the MD5 digest of the image URL* $\rangle$ .  $\langle$ *the suffix of the image URL* $\rangle$ :

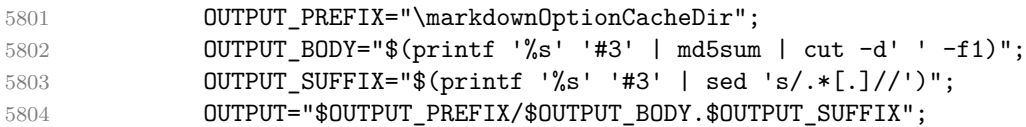

The image will be downloaded only if it has not already been downloaded:

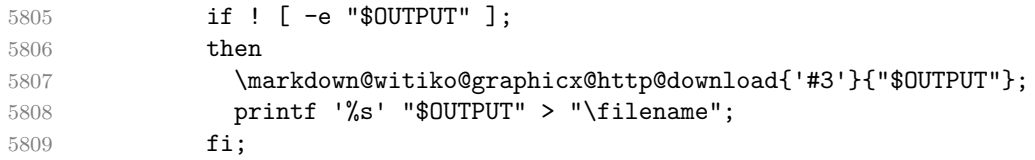

If the image does not have the http or https protocols or the image has already been downloaded, the URL will be stored as-is:

```
5810 else
5811 printf '%s' '#3' > "\filename";
5812 fi}}<sup>^^</sup>A
```
We load the pathname of the downloaded image and we typeset the image using the previous definition of the image renderer prototype:

```
5813 \CatchFileDef{\filename}{\filename}{\endlinechar=-1}^^A
5814 \markdown@witiko@graphicx@http@oldRendererImagePrototype^^A
5815 {#1}{#2}{\filename}{#4}^^A
5816 \endgroup
```
5817 \global\advance\markdown@witiko@graphicx@http@counter by 1\relax}^^A 5818 \endgroup

The witiko/tilde theme redefines the tilde token renderer prototype, so that it expands to a non-breaking space:

5819 \renewcommand\markdownRendererTildePrototype{~}%

## **3.3.3 Options**

The supplied package options are processed using the [\markdownSetup](#page-43-0) macro.

```
5820 \DeclareOption*{%
5821 \expandafter\markdownSetup\expandafter{\CurrentOption}}%
5822 \ProcessOptions\relax
```
After processing the options, activate the renderers and rendererPrototypes keys.

```
5823 \define@key{markdownOptions}{renderers}{%
```

```
5824 \setkeys{markdownRenderers}{#1}%
```

```
5825 \def\KV@prefix{KV@markdownOptions@}}%
```
\define@key{markdownOptions}{rendererPrototypes}{%

```
5827 \setkeys{markdownRendererPrototypes}{#1}%
```
\def\KV@prefix{KV@markdownOptions@}}%

#### **3.3.4 Token Renderer Prototypes**

The following configuration should be considered placeholder. If the plain package option has been enabled (see Section [2.3.2.1\)](#page-44-0), none of it will take effect.

\ifmarkdownLaTeXPlain\else

If the \markdownOptionTightLists macro expands to false, do not load the paralist package. This is necessary for  $\mathbb{A}T\mathbb{R}Z$ <sub>2</sub> document classes that do not play nice with paralist, such as beamer. If the \markdownOptionTightLists is undefined and the beamer document class is in use, then do not load the paralist package either.

```
5830 \RequirePackage{ifthen}
5831
5832 \ifx\markdownOptionTightLists\undefined
5833 \@ifclassloaded{beamer}{}{%
5834 \RequirePackage{paralist}}%
5835 \else
5836 \ifthenelse{\equal{\markdownOptionTightLists}{false}}{}{%
5837 \RequirePackage{paralist}}%
5838 \fi
```
If we loaded the paralist package, define the respective renderer prototypes to make use of the capabilities of the package. Otherwise, define the renderer prototypes to fall back on the corresponding renderers for the non-tight lists.

```
5839 \@ifpackageloaded{paralist}{
5840 \markdownSetup{rendererPrototypes={
5841 ulBeginTight = {\begin{compactitem}},
5842 ulEndTight = {\end{compactitem}},
5843 olBeginTight = {\begin{compactenum}},
5844 olEndTight = {\end{compactenum}},
5845 dlBeginTight = {\begin{compactdesc}},
5846 dlEndTight = {\end{compactdesc}}}}
5847 }{
5848 \markdownSetup{rendererPrototypes={
5849 ulBeginTight = {\markdownRendererUlBegin},
```

```
5850 ulEndTight = {\markdownRendererUlEnd},
5851 olBeginTight = {\markdownRendererOlBegin},
5852 olEndTight = {\markdownRendererOlEnd},
5853 dlBeginTight = {\markdownRendererDlBegin},
5854 dlEndTight = {\maxdownRendererD1End}}5855 \RequirePackage{amsmath}
```
Unless the unicode-math package has been loaded, load the amssymb package with symbols to be used for tickboxes.

```
5856 \@ifpackageloaded{unicode-math}{
5857 \markdownSetup{rendererPrototypes={
5858 untickedBox = {$\mdlgwhtsquare$},
5859 }}
5860 }{
5861 \RequirePackage{amssymb}
5862 \markdownSetup{rendererPrototypes={
5863 untickedBox = {\$\\square$quare$\},5864 }}
5865 }
5866 \RequirePackage{csvsimple}
5867 \RequirePackage{fancyvrb}
5868 \RequirePackage{graphicx}
5869 \markdownSetup{rendererPrototypes={
5870 lineBreak = \{\setminus\},
5871 leftBrace = {\textbraceleft},
5872 rightBrace = {\textbraceright},
5873 dollarSign = {\textdollar},
5874 underscore = {\textunderscore},
5875 circumflex = {\textasciicircum},
5876 backslash = {\textbackground}},
5877 tilde = {\textasciitilde},
5878 pipe = {\textbar},
```
We can capitalize on the fact that the expansion of renderers is performed by T<sub>E</sub>X during the typesetting. Therefore, even if we don't know whether a span of text is part of math formula or not when we are parsing markdown, we can reliably detect math mode inside the renderer.

Here, we will redefine the code span renderer prototype to typeset upright text in math formulae and typewriter text outside math formulae.

```
5879 codeSpan = \frac{1}{6}5880 \ifmmode
5881 \text{#1}%
5882 \else
5883 \texttt{#1}%
```
This property may actually be undecidable. Suppose a span of text is a part of a macro definition. Then, whether the span of text is part of a math formula or not depends on where the macro is later used, which may easily be *both* inside and outside a math formula.

```
5884 \fi
5885 },
5886 contentBlock = {%
5887 \ifthenelse{\equal{#1}{csv}}{%
5888 \begin{table}%
5889 \begin{center}%
5890 \csvautotabular{#3}%
5891 \end{center}
5892 \ifx\empty#4\empty\else
5893 \caption{#4}%
5894 \fi
5895 \end{table}%
5896 }{%
5897 \ifthenelse{\equal{#1}{tex}}{%
5898 \catcode`\%=14\relax
5899 \input #3\relax
5900 \catcode \%=12\relax
5901 }{%
5902 \markdownInput{#3}%
5903 }%
5904 }%
5905 },
5906 image = {%
5907 \begin{figure}%
5908 \begin{center}%
5909 \includegraphics{#3}%
5910 \end{center}%
5911 \ifx\empty#4\empty\else
5912 \caption{#4}%
5913 \fi
5914 \end{figure}},
5915 ulBegin = {\begin{itemize}},
5916 ulEnd = {\end{itemize}},
5917 olBegin = {\begin{enumerate}},
5918 olItem = {\item{}},
5919 olItemWithNumber = {\item[#1.]},
5920 olEnd = \{\end{fermmerate}\},\5921 dlBegin = {\begin{description}},
5922 dlItem = {\text{#1}},
5923 dlEnd = {\end{description}},
5924 emphasis = {\emptyset},
5925 tickedBox = {\$\bot$boxtimes$\},5926 halfTickedBox = {$\boxdot$},
```
If identifier attributes appear at the beginning of a section, we make the next heading produce the **\label** macro.

5927 headerAttributeContextBegin = {

```
5928 \markdownSetup{
5929 rendererPrototypes = {
5930 attributeIdentifier = {%
5931 \begingroup
5932 \def\next####1{%
5933 \def####1########1{%
5934 \endgroup
5935 ####1{########1}%
5936 \label{##1}%
5937 }%
5938 }%
5939 \next\markdownRendererHeadingOne
5940 \next\markdownRendererHeadingTwo
5941 \next\markdownRendererHeadingThree
5942 \next\markdownRendererHeadingFour
5943 \next\markdownRendererHeadingFive
5944 \next\markdownRendererHeadingSix
5945 },
5946 },
5947 }%
5948 },
5949 blockQuoteBegin = {\begin{quotation}},
5950 blockQuoteEnd = {\end{quotation}},
5951 inputVerbatim = {\VerbatimInput{#1}},
5952 inputFencedCode = {%
5953 \ifx\relax#2\relax
5954 \VerbatimInput{#1}%
5955 \else
5956 \@ifundefined{minted@code}{%
5957 \@ifundefined{lst@version}{%
5958 \markdownRendererInputFencedCode{#1}{}%
   When the listings package is loaded, use it for syntax highlighting.
5959 }{%
```
 \lstinputlisting[language=#2]{#1}% }%

When the minted package is loaded, use it for syntax highlighting. The minted package is preferred over listings.

```
5962 }{%
5963 \inputminted{#2}{#1}%
5964 }%
5965 \fi},
5966 horizontalRule = {\n  1 \n  0.5ex} {\line {\t{1 \n  1pt}}},5967 footnote = {\footnote{#1}}}}
```
Support the nesting of strong emphasis.

\def\markdownLATEXStrongEmphasis#1{%

```
5969 \IfSubStr\f@series{b}{\textnormal{#1}}{\textbf{#1}}}
5970 \markdownSetup{rendererPrototypes={strongEmphasis={%
5971 \protect\markdownLATEXStrongEmphasis{#1}}}}
    Support LAT<sub>EX</sub> document classes that do not provide chapters.
5972 \@ifundefined{chapter}{%
5973 \markdownSetup{rendererPrototypes = {
5974 headingOne = {\text{#1}},
5975 headingTwo = {\subsection{#1}},
5976 headingThree = {\substack{\text{\texttt{#1}}},
5977 headingFour = {\paragraph{#1}\leavevmode},
5978 headingFive = {\subparagraph{#1}\leavevmode}}}
5979 }{%
5980 \markdownSetup{rendererPrototypes = {
5981 heading One = {\chapter{#1}},
5982 headingTwo = {\section{#1}},
5983 headingThree = {\subsection{#1}},
5984 headingFour = {\subsubsection{#1}},
5985 headingFive = {\paragraph{#1}\leavevmode},
5986 headingSix = {\subparagraph{#1}\leavevmode}}}
5987 }%
```
**3.3.4.1 Tickboxes** If the [taskLists](#page-17-0) option is enabled, we will hide bullets in unordered list items with tickboxes.

```
5988 \markdownSetup{
5989 rendererPrototypes = {
5990 ulItem = \frac{1}{6}5991 \futurelet\markdownLaTeXCheckbox\markdownLaTeXUlItem
5992 },
5993 },
5994 }
5995 \def\markdownLaTeXUlItem{%
5996 \ifx\markdownLaTeXCheckbox\markdownRendererTickedBox
5997 \item[\markdownLaTeXCheckbox]%
5998 \expandafter\@gobble
5999 \else
6000 \ifx\markdownLaTeXCheckbox\markdownRendererHalfTickedBox
6001 \item[\markdownLaTeXCheckbox]%
6002 \expandafter\expandafter\expandafter\@gobble
6003 \else
6004 \ifx\markdownLaTeXCheckbox\markdownRendererUntickedBox
6005 \item[\markdownLaTeXCheckbox]%
6006 \expandafter\expandafter\expandafter\expandafter
6007 \expandafter\expandafter\expandafter\@gobble
6008 \else
6009 \item{}%
6010 \fi
```

```
6011 \fi
6012 \overrightarrow{fi}6013 }
```
**3.3.4.2 HTML elements** If the [html](#page-13-0) option is enabled and we are using  $T_{E}X4ht^{10}$ , we will pass HTML elements to the output HTML document unchanged.

```
6014 \@ifundefined{HCode}{}{
6015 \markdownSetup{
6016 rendererPrototypes = {
6017 inlineHtmlTag = \frac{1}{60}6018 \ifvmode
6019 \IgnorePar
6020 \EndP
6021 \fi
6022 \HCode{#1}%
6023 },
6024 inputBlockHtmlElement = {%
6025 \ifvmode
6026 \IgnorePar
6027 \fi
6028 \EndP
6029 \special{t4ht*<#1}%
6030 \par
6031 \ShowPar
6032  },
6033 },
6034 }
6035 }
```
**3.3.4.3 Citations** Here is a basic implementation for citations that uses the LAT<sub>E</sub>X \cite macro. There are also implementations that use the natbib \citep, and \citet macros, and the BibLATEX \autocites and \textcites macros. These implementations will be used, when the respective packages are loaded.

```
6036 \newcount\markdownLaTeXCitationsCounter
6037
6038 % Basic implementation
6039 \RequirePackage{gobble}
6040 \def\markdownLaTeXBasicCitations#1#2#3#4#5#6{%
6041 \advance\markdownLaTeXCitationsCounter by 1\relax
6042 \ifx\relax#4\relax
6043 \ifx\relax#5\relax
6044 \ifnum\markdownLaTeXCitationsCounter>\markdownLaTeXCitationsTotal\relax
6045 \cite{#1#2#6}% Without prenotes and postnotes, just accumulate cites
6046 \expandafter\expandafter\expandafter
```
See <https://tug.org/tex4ht/>.

```
6047 \expandafter\expandafter\expandafter\expandafter
6048 \@gobblethree
6049 \overrightarrow{fi}6050 \else% Before a postnote (#5), dump the accumulator
6051 \ifx\relax#1\relax\else
6052 \cite{#1}%
6053 \fi
6054 \cite[#5]{#6}%
6055 \ifnum\markdownLaTeXCitationsCounter>\markdownLaTeXCitationsTotal\relax
6056 \else
6057 \expandafter\expandafter\expandafter
6058 \expandafter\expandafter\expandafter\expandafter
6059 \expandafter\expandafter\expandafter
6060 \expandafter\expandafter\expandafter\expandafter
6061 \markdownLaTeXBasicCitations
6062 \fi
6063 \expandafter\expandafter\expandafter
6064 \expandafter\expandafter\expandafter\expandafter{%
6065 \expandafter\expandafter\expandafter
6066 \expandafter\expandafter\expandafter\expandafter}%
6067 \expandafter\expandafter\expandafter
6068 \expandafter\expandafter\expandafter\expandafter{%
6069 \expandafter\expandafter\expandafter
6070 \expandafter\expandafter\expandafter\expandafter}%
6071 \expandafter\expandafter\expandafter
6072 \@gobblethree
6073 \fi
6074 \else% Before a prenote (#4), dump the accumulator
6075 \ifx\relax#1\relax\else
6076 \cite{#1}%
6077 \fi
6078 \ifnum\markdownLaTeXCitationsCounter>1\relax
6079 \space % Insert a space before the prenote in later citations
6080 \fi
6081 #4~\expandafter\cite\ifx\relax#5\relax{#6}\else[#5]{#6}\fi
6082 \ifnum\markdownLaTeXCitationsCounter>\markdownLaTeXCitationsTotal\relax
6083 \else
6084 \expandafter\expandafter\expandafter
6085 \expandafter\expandafter\expandafter\expandafter
6086 \markdownLaTeXBasicCitations
6087 \fi
6088 \expandafter\expandafter\expandafter{%
6089 \expandafter\expandafter\expandafter}%
6090 \expandafter\expandafter\expandafter{%
6091 \expandafter\expandafter\expandafter}%
6092 \expandafter
6093 \@gobblethree
```

```
6094 \fi\markdownLaTeXBasicCitations{#1#2#6},}
6095 \let\markdownLaTeXBasicTextCitations\markdownLaTeXBasicCitations
6096
6097 % Natbib implementation
6098 \def\markdownLaTeXNatbibCitations#1#2#3#4#5{%
6099 \advance\markdownLaTeXCitationsCounter by 1\relax
6100 \ifx\relax#3\relax
6101 \ifx\relax#4\relax
6102 \ifnum\markdownLaTeXCitationsCounter>\markdownLaTeXCitationsTotal\relax
6103 \citep{#1,#5}% Without prenotes and postnotes, just accumulate cites
6104 \expandafter\expandafter\expandafter
6105 \expandafter\expandafter\expandafter\expandafter
6106 \@gobbletwo
6107 \fi
6108 \else% Before a postnote (#4), dump the accumulator
6109 \ifx\relax#1\relax\else
6110 \citep{#1}%
6111 \fi
6112 \citep[][#4]{#5}%
6113 \ifnum\markdownLaTeXCitationsCounter>\markdownLaTeXCitationsTotal\relax
6114 \text{delse}6115 \expandafter\expandafter\expandafter
6116 \expandafter\expandafter\expandafter\expandafter\expandafter
6117 \expandafter\expandafter\expandafter
6118 \expandafter\expandafter\expandafter\expandafter
6119 \markdownLaTeXNatbibCitations
6120 \fi
6121 \expandafter\expandafter\expandafter
6122 \expandafter\expandafter\expandafter\expandafter{%
6123 \expandafter\expandafter\expandafter
6124 \expandafter\expandafter\expandafter\expandafter}%
6125 \expandafter\expandafter\expandafter
6126 \@gobbletwo
6127 \fi
6128 \else% Before a prenote (#3), dump the accumulator
6129 \ifx\relax#1\relax\relax\else
6130 \citep{#1}%
6131 \sqrt{f}6132 \citep[#3][#4]{#5}%
6133 \ifnum\markdownLaTeXCitationsCounter>\markdownLaTeXCitationsTotal\relax
6134 \text{delse}6135 \expandafter\expandafter\expandafter
6136 \expandafter\expandafter\expandafter\expandafter
6137 \markdownLaTeXNatbibCitations
6138 \overrightarrow{fi}6139 \expandafter\expandafter\expandafter{%
6140 \expandafter\expandafter\expandafter}%
```

```
6141 \expandafter
6142 \@gobbletwo
6143 \fi\markdownLaTeXNatbibCitations{#1,#5}}
6144 \def\markdownLaTeXNatbibTextCitations#1#2#3#4#5{%
6145 \advance\markdownLaTeXCitationsCounter by 1\relax
6146 \ifx\relax#3\relax
6147 \ifx\relax#4\relax
6148 \ifnum\markdownLaTeXCitationsCounter>\markdownLaTeXCitationsTotal\relax
6149 \citet{#1,#5}% Without prenotes and postnotes, just accumulate cites
6150 \expandafter\expandafter\expandafter
6151 \expandafter\expandafter\expandafter\expandafter
6152 \@gobbletwo
6153 \fi
6154 \else% After a prenote or a postnote, dump the accumulator
6155 \ifx\relax#1\relax\else
6156 \citet{#1}%
6157 \fi
6158 , \citet[#3][#4]{#5}%
6159 \ifnum\markdownLaTeXCitationsCounter<\markdownLaTeXCitationsTotal\relax
6160 ,
6161 \else
6162 \ifnum\markdownLaTeXCitationsCounter=\markdownLaTeXCitationsTotal\relax
6163 ,
6164 \fi
6165 \fi
6166 \expandafter\expandafter\expandafter
6167 \expandafter\expandafter\expandafter\expandafter
6168 \markdownLaTeXNatbibTextCitations
6169 \expandafter\expandafter\expandafter
6170 \expandafter\expandafter\expandafter\expandafter{%
6171 \expandafter\expandafter\expandafter
6172 \expandafter\expandafter\expandafter\expandafter}%
6173 \expandafter\expandafter\expandafter
6174 \@gobbletwo
6175 \fi
6176 \else% After a prenote or a postnote, dump the accumulator
6177 \ifx\relax#1\relax\relax\else
6178 \citet{#1}%
6179 \sqrt{f}i
6180 , \citet[#3][#4]{#5}%
6181 \ifnum\markdownLaTeXCitationsCounter<\markdownLaTeXCitationsTotal\relax
6182 ,
6183 \else
6184 \ifnum\markdownLaTeXCitationsCounter=\markdownLaTeXCitationsTotal\relax
6185 ,
6186 \fi
6187 \fi
```

```
6188 \expandafter\expandafter\expandafter
6189 \markdownLaTeXNatbibTextCitations
6190 \expandafter\expandafter\expandafter{%
6191 \expandafter\expandafter\expandafter}%
6192 \expandafter
6193 \@gobbletwo
6194 \fi\markdownLaTeXNatbibTextCitations{#1,#5}}
6195
6196 % BibLaTeX implementation
6197 \def\markdownLaTeXBibLaTeXCitations#1#2#3#4#5{%
6198 \advance\markdownLaTeXCitationsCounter by 1\relax
6199 \ifnum\markdownLaTeXCitationsCounter>\markdownLaTeXCitationsTotal\relax
6200 \autocites#1[#3][#4]{#5}%
6201 \expandafter\@gobbletwo
6202 \fi\markdownLaTeXBibLaTeXCitations{#1[#3][#4]{#5}}}
6203 \def\markdownLaTeXBibLaTeXTextCitations#1#2#3#4#5{%
6204 \advance\markdownLaTeXCitationsCounter by 1\relax
6205 \ifnum\markdownLaTeXCitationsCounter>\markdownLaTeXCitationsTotal\relax
6206 \textcites#1[#3][#4]{#5}%
6207 \expandafter\@gobbletwo
6208 \fi\markdownLaTeXBibLaTeXTextCitations{#1[#3][#4]{#5}}}
6209
6210 \markdownSetup{rendererPrototypes = {
6211 cite = \frac{1}{6}6212 \markdownLaTeXCitationsCounter=1%
6213 \def\markdownLaTeXCitationsTotal{#1}%
6214 \@ifundefined{autocites}{%
6215 \@ifundefined{citep}{%
6216 \expandafter\expandafter\expandafter
6217 \markdownLaTeXBasicCitations
6218 \expandafter\expandafter\expandafter{%
6219 \expandafter\expandafter\expandafter}%
6220 \expandafter\expandafter\expandafter{%
6221 \expandafter\expandafter\expandafter}%
6222 }{%
6223 \expandafter\expandafter\expandafter
6224 \markdownLaTeXNatbibCitations
6225 \expandafter\expandafter\expandafter{%
6226 \expandafter\expandafter\expandafter}%
6227 \frac{1}{2}6228 }{%
6229 \expandafter\expandafter\expandafter
6230 \markdownLaTeXBibLaTeXCitations
6231 \expandafter{\expandafter}%
6232 }},
6233 textCite = \frac{1}{6}6234 \markdownLaTeXCitationsCounter=1%
```
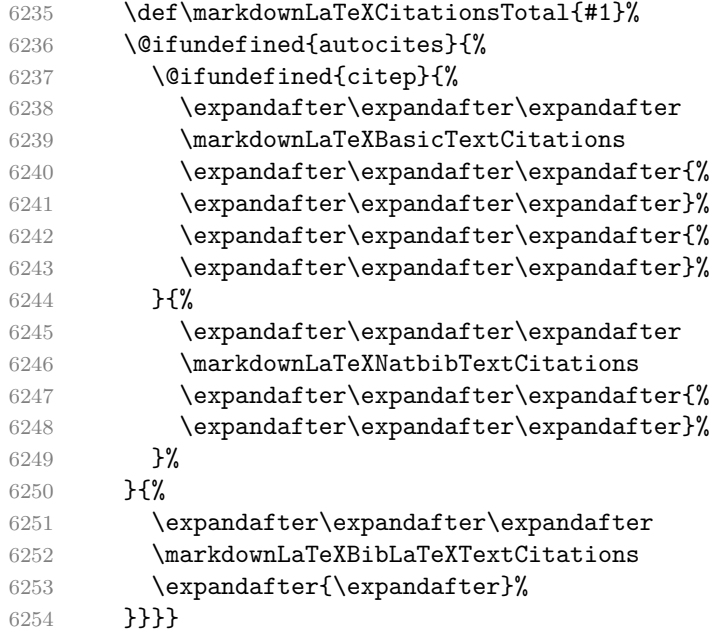

**3.3.4.4 Links** Before consuming the parameters for the hyperlink renderer, we change the category code of the hash sign (#) to other, so that it cannot be mistaken for a parameter character.

- \RequirePackage{url}
- \RequirePackage{expl3}
- \ExplSyntaxOn

```
6258 \def\markdownRendererLinkPrototype{
```
\begingroup

```
6260 \catcode`\#=12
```

```
6261 \def\next##1##2##3##4{
```

```
6262 \endgroup
```
If the URL begins with a hash sign, then we assume that it is a relative reference. Otherwise, we assume that it is an absolute URL.

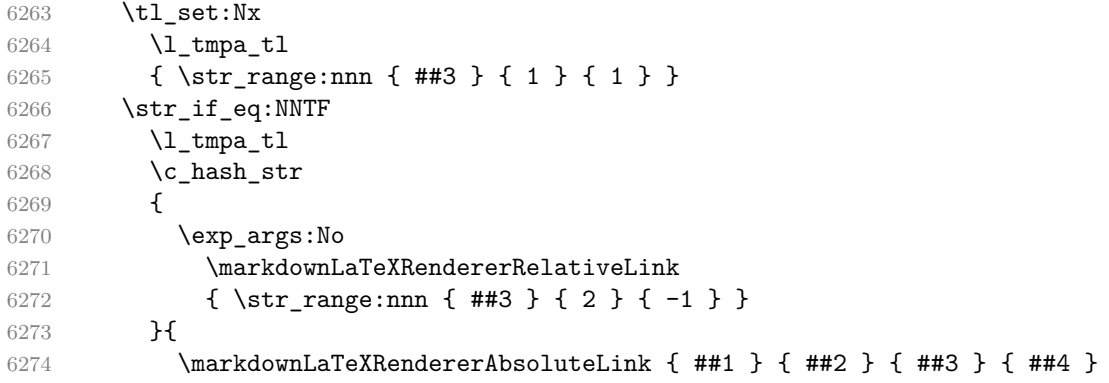

```
6275 }
6276 }
6277 \next
6278 }
6279 \ExplSyntaxOff
6280 \def\markdownLaTeXRendererAbsoluteLink#1#2#3#4{%
6281 #1\footnote{\ifx\empty#4\empty\else#4: \fi\texttt<\url{#3}\texttt>}}
6282 \def\markdownLaTeXRendererRelativeLink#1{%
6283 \ref{#1}}
```
**3.3.4.5 Tables** Here is a basic implementation of tables. If the booktabs package is loaded, then it is used to produce horizontal lines.

```
6284 \newcount\markdownLaTeXRowCounter
6285 \newcount\markdownLaTeXRowTotal
6286 \newcount\markdownLaTeXColumnCounter
6287 \newcount\markdownLaTeXColumnTotal
6288 \newtoks\markdownLaTeXTable
6289 \newtoks\markdownLaTeXTableAlignment
6290 \newtoks\markdownLaTeXTableEnd
6291 \AtBeginDocument{%
6292 \@ifpackageloaded{booktabs}{%
6293 \def\markdownLaTeXTopRule{\toprule}%
6294 \def\markdownLaTeXMidRule{\midrule}%
6295 \def\markdownLaTeXBottomRule{\bottomrule}%
6296 }{%
6297 \def\markdownLaTeXTopRule{\hline}%
6298 \def\markdownLaTeXMidRule{\hline}%
6299 \def\markdownLaTeXBottomRule{\hline}%
6300 }%
6301 }
6302 \markdownSetup{rendererPrototypes={
6303 table = \frac{1}{6}6304 \markdownLaTeXTable={}%
6305 \markdownLaTeXTableAlignment={}%
6306 \markdownLaTeXTableEnd={%
6307 \markdownLaTeXBottomRule
6308 \end{tabular}}%
6309 \ifx\empty#1\empty\else
6310 \addto@hook\markdownLaTeXTable{%
6311 \begin{table}
6312 \centering}%
6313 \addto@hook\markdownLaTeXTableEnd{%
6314 \caption{#1}
6315 \end{table}}%
6316 \overrightarrow{fi}6317 \addto@hook\markdownLaTeXTable{\begin{tabular}}%
```

```
6318 \markdownLaTeXRowCounter=0%
6319 \markdownLaTeXRowTotal=#2%
6320 \markdownLaTeXColumnTotal=#3%
6321 \markdownLaTeXRenderTableRow
6322 }
6323 }}
6324 \def\markdownLaTeXRenderTableRow#1{%
6325 \markdownLaTeXColumnCounter=0%
6326 \ifnum\markdownLaTeXRowCounter=0\relax
6327 \markdownLaTeXReadAlignments#1%
6328 \markdownLaTeXTable=\expandafter\expandafter\expandafter{%
6329 \expandafter\the\expandafter\markdownLaTeXTable\expandafter{%
6330 \the\markdownLaTeXTableAlignment}}%
6331 \addto@hook\markdownLaTeXTable{\markdownLaTeXTopRule}%
6332 \else
6333 \markdownLaTeXRenderTableCell#1%
6334 \fi
6335 \ifnum\markdownLaTeXRowCounter=1\relax
6336 \addto@hook\markdownLaTeXTable\markdownLaTeXMidRule
6337 \fi
6338 \advance\markdownLaTeXRowCounter by 1\relax
6339 \ifnum\markdownLaTeXRowCounter>\markdownLaTeXRowTotal\relax
6340 \the\markdownLaTeXTable
6341 \the\markdownLaTeXTableEnd
6342 \expandafter\@gobble
6343 \fi\markdownLaTeXRenderTableRow}
6344 \def\markdownLaTeXReadAlignments#1{%
6345 \advance\markdownLaTeXColumnCounter by 1\relax
6346 \if#1d%
6347 \addto@hook\markdownLaTeXTableAlignment{l}%
6348 \else
6349 \addto@hook\markdownLaTeXTableAlignment{#1}%
6350 \fi
6351 \ifnum\markdownLaTeXColumnCounter<\markdownLaTeXColumnTotal\relax\else
6352 \expandafter\@gobble
6353 \fi\markdownLaTeXReadAlignments}
6354 \def\markdownLaTeXRenderTableCell#1{%
6355 \advance\markdownLaTeXColumnCounter by 1\relax
6356 \ifnum\markdownLaTeXColumnCounter<\markdownLaTeXColumnTotal\relax
6357 \addto@hook\markdownLaTeXTable{#1&}%
6358 \else
6359 \addto@hook\markdownLaTeXTable{#1\\}%
6360 \expandafter\@gobble
6361 \fi\markdownLaTeXRenderTableCell}
6362 \fi
```
#### <span id="page-195-0"></span>**3.3.4.6 YAML Metadata**

6363 \ExplSyntaxOn

To keep track of the current type of structure we inhabit when we are traversing a YAML document, we will maintain the  $\gtrsim$  @@\_jekyll\_data\_datatypes\_seq stack. At every step of the traversal, the stack will contain one of the following constants at any position *p*:

- **\c\_@@\_jekyll\_data\_sequence\_tl** The currently traversed branch of the yaml document contains a sequence at depth *p*.
- **\c\_@@\_jekyll\_data\_mapping\_tl** The currently traversed branch of the yaml document contains a mapping at depth *p*.
- **\c\_@@\_jekyll\_data\_scalar\_tl** The currently traversed branch of the yaml document contains a scalar value at depth *p*.

```
6364 \seq_new:N \g_@@_jekyll_data_datatypes_seq
6365 \tl_const:Nn \c_@@_jekyll_data_sequence_tl { sequence }
6366 \tl const:Nn \c @@ jekyll data mapping tl { mapping }
6367 \tl_const:Nn \c_@@_jekyll_data_scalar_tl { scalar }
```
To keep track of our current place when we are traversing a yaml document, we will maintain the \g\_@@\_jekyll\_data\_wildcard\_absolute\_address\_seq stack of keys using the \markdown\_jekyll\_data\_push\_address\_segment:n macro.

```
6368 \seq_new:N \g_@@_jekyll_data_wildcard_absolute_address_seq
6369 \cs_new:Nn \markdown_jekyll_data_push_address_segment:n
6370 {
6371 \seq_if_empty:NF
6372 \g_@@_jekyll_data_datatypes_seq
6373 {
6374 \seq_get_right:NN
6375 \qquad \qquad \qquad \qquad \qquad \qquad \qquad \qquad \qquad \qquad \qquad \qquad \qquad \qquad \qquad \qquad \qquad \qquad \qquad \qquad \qquad \qquad \qquad \qquad \qquad \qquad \qquad \qquad \qquad \qquad \qquad \qquad \qquad \qquad \qquad \qquad6376 \l_tmpa_tl
```
If we are currently in a sequence, we will put an asterisk  $(*)$  instead of a key into \g\_@@\_jekyll\_data\_wildcard\_absolute\_address\_seq to make it represent a *wildcard*. Keeping a wildcard instead of a precise address makes it easy for the users to react to *any* item of a sequence regardless of how many there are, which can often be useful.

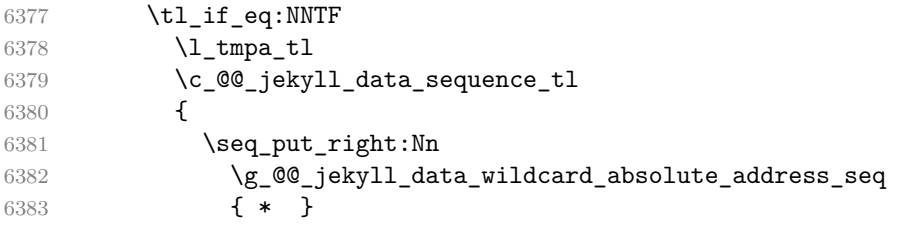

```
6384 }
6385 {
6386 \seq_put_right:Nn
6387 \g_@@_jekyll_data_wildcard_absolute_address_seq
6388 { #1 }
6389 }
6390 }
6391 }
```
Out of  $\gtrsim$  @@\_jekyll\_data\_wildcard\_absolute\_address\_seq, we will construct the following two token lists:

**\g\_@@\_jekyll\_data\_wildcard\_absolute\_address\_tl** An *absolute wildcard*: The wildcard from the root of the document prefixed with a slash  $\left($ ) with individual keys and asterisks also delimited by slashes. Allows the users to react to complex context-sensitive structures with ease.

For example, the name key in the following yaml document would correspond to the /\*/person/name absolute wildcard:

[{**person**: {**name**: Elon, **surname**: Musk}}]

**\g\_@@\_jekyll\_data\_wildcard\_relative\_address\_tl** A *relative wildcard*: The rightmost segment of the wildcard. Allows the users to react to simple contextfree structures.

For example, the name key in the following yaml document would correspond to the name relative wildcard:

[{**person**: {**name**: Elon, **surname**: Musk}}]

We will construct \g\_@@\_jekyll\_data\_wildcard\_absolute\_address\_tl using the \markdown\_jekyll\_data\_concatenate\_address:NN macro and we will construct both token lists using the \markdown\_jekyll\_data\_update\_address\_tls: macro.

```
6392 \tl_new:N \g_@@_jekyll_data_wildcard_absolute_address_tl
6393 \tl_new:N \g_@@_jekyll_data_wildcard_relative_address_tl
6394 \cs_new:Nn \markdown_jekyll_data_concatenate_address:NN
6395 {
6396 \seq pop left:NN #1 \l tmpa tl
6397 \tl_set:Nx #2 { / \seq_use:Nn #1 { / } }
6398 \seq_put_left:NV #1 \l_tmpa_tl
6399 }
6400 \cs_new:Nn \markdown_jekyll_data_update_address_tls:
6401 {
6402 \markdown_jekyll_data_concatenate_address:NN
```

```
6403 \g QQ jekyll data wildcard absolute address seq
6404 \g_@@_jekyll_data_wildcard_absolute_address_tl
6405 \seq_get_right:NN
6406 \g_@@_jekyll_data_wildcard_absolute_address_seq
6407 \g_@@_jekyll_data_wildcard_relative_address_tl
6408 }
```
To make sure that the stacks and token lists stay in sync, we will use the \markdown\_jekyll\_data\_push:nN and \markdown\_jekyll\_data\_pop: macros.

```
6409 \cs_new:Nn \markdown_jekyll_data_push:nN
6410 {
6411 \markdown_jekyll_data_push_address_segment:n
6412 { #1 }
6413 \seq_put_right:NV
6414 \g_@@_jekyll_data_datatypes_seq
6415 #2
6416 \markdown_jekyll_data_update_address_tls:
6417 }
6418 \cs new:Nn \markdown jekyll data pop:
6419 {
6420 \seq_pop_right:NN
6421 \g QQ jekyll data wildcard absolute address seq
6422 \l tmpa tl
6423 \seq_pop_right:NN
6424 \g_@@_jekyll_data_datatypes_seq
6425 \l_tmpa_tl
6426 \markdown_jekyll_data_update_address_tls:
6427 }
```
To interface with the user, we use markdown/jekyllData key–values from the l3keys module of the LAT<sub>E</sub>X3 kernel. The default setup will invoke the \title, \author, and \date macros when scalar values for keys that correspond to the title, author, and date relative wildcards are encountered, respectively.

```
6428 \keys_define:nn
6429 { markdown/jekyllData }
6430 {
6431 author .code: n = {\ \author{#1} },
6432 date .code: n = {\ \date{#1} \},
6433 title .code:n = { \title{#1} },
6434 }
```
To set a single key–value, we will use the \markdown\_jekyll\_data\_set\_keyval:Nn macro, ignoring unknown keys. To set key–values for both absolute and relative wildcards, we will use the \markdown\_jekyll\_data\_set\_keyvals:nn macro.

```
6435 \cs_new:Nn \markdown_jekyll_data_set_keyval:nn
6436 {
6437 \keys set known:nn
6438 { markdown/jekyllData }
```

```
6439 \{ \{ \#1 \} = \{ \#2 \} \}6440 }
6441 \cs_generate_variant:Nn
6442 \markdown_jekyll_data_set_keyval:nn
6443 { Vn }
6444 \cs_new:Nn \markdown_jekyll_data_set_keyvals:nn
6445 {
6446 \markdown_jekyll_data_push:nN
6447 { #1 }
6448 \c_@@_jekyll_data_scalar_tl
6449 \markdown_jekyll_data_set_keyval:Vn
6450 \g_@@_jekyll_data_wildcard_absolute_address_tl
6451 { #2 }
6452 \markdown_jekyll_data_set_keyval:Vn
6453 \g_@@_jekyll_data_wildcard_relative_address_tl
6454 { #2 }
6455 \markdown_jekyll_data_pop:
6456 }
```
Finally, we will register our macros as token renderer prototypes to be able to react to the traversal of a yaml document.

```
6457 \markdownSetup{
6458 rendererPrototypes = {
6459 jekyllDataSequenceBegin = {
6460 \markdown_jekyll_data_push:nN
6461 { #1 }
6462 \c QQ jekyll data sequence tl
6463 },
6464 jekyllDataMappingBegin = {
6465 \markdown_jekyll_data_push:nN
6466 { #1 }
6467 \c_@@_jekyll_data_mapping_tl
6468 },
6469 jekyllDataSequenceEnd = {
6470 \markdown_jekyll_data_pop:
6471 },
6472 jekyllDataMappingEnd = {
6473 \markdown_jekyll_data_pop:
6474 },
6475 jekyllDataBoolean = {
6476 \markdown_jekyll_data_set_keyvals:nn
6477 { #1 }
6478 { #2 }
6479 },
6480 jekyllDataEmpty = { },
6481 jekyllDataNumber = {
6482 \markdown_jekyll_data_set_keyvals:nn
```

```
6483 { #1 }
6484 { #2 }
6485 },
6486 jekyllDataString = {
6487 \markdown_jekyll_data_set_keyvals:nn
6488 { #1 }
6489 { #2 }
6490 },
```
To complement the default setup of our key–values, we will use the \maketitle macro to typeset the title page of a document at the end of yaml metadata. If we are in the preamble, we will wait macro until after the beginning of the document. Otherwise, we will use the \maketitle macro straight away.

```
6491 },
6492 }
6493 \providecommand\IfFormatAtLeastTF{\@ifl@t@r\fmtversion}
6494 \markdownSetup{
6495 rendererPrototypes = {
6496 jekyllDataEnd = {
6497 \IfFormatAtLeastTF
6498 { 2020-10-01 }
6499 \{ \AddToHook\begin{bmatrix} cument/end \end{bmatrix} \}6500 {
6501 \ifx\@onlypreamble\@notprerr
6502 % We are in the document
6503 \maketitle
6504 \else
6505 % We are in the preamble
6506 \RequirePackage{etoolbox}
6507 \AfterEndPreamble{\maketitle}
6508 \fi
6509 }
6510 },
6511 },
6512 }
6513
6514 \ExplSyntaxOff
```
#### **3.3.5 Miscellanea**

When buffering user input, we should disable the bytes with the high bit set, since these are made active by the inputenc package. We will do this by redefining the [\markdownMakeOther](#page-41-0) macro accordingly. The code is courtesy of Scott Pakin, the creator of the filecontents package.

```
6515 \newcommand\markdownMakeOther{%
6516 \count0=128\relax
```

```
6517 \loop
6518 \catcode\count0=11\relax
6519 \advance\count0 by 1\relax
6520 \ifnum\count0<256\repeat}%
```
## **3.4 ConTEXt Implementation**

The ConT<sub>E</sub>X<sup>t</sup> implementation makes use of the fact that, apart from some subtle differences, the Mark II and Mark IV ConTEXt formats *seem* to implement (the documentation is scarce) the majority of the plain TEX format required by the plain T<sub>EX</sub> implementation. As a consequence, we can directly reuse the existing plain T<sub>EX</sub> implementation after supplying the missing plain T<sub>EX</sub> macros.

The ConTEXt implementation redefines the plain TEX logging macros (see Section [3.2.1\)](#page-165-0) to use the ConTEXt \writestatus macro.

```
6521 \def\markdownInfo#1{\writestatus{markdown}{#1.}}%
```
6522 \def\markdownWarning#1{\writestatus{markdown\space warn}{#1.}}%

```
6523 \def\dospecials{\do\ \do\\\do\{\do\}\do\$\do\&%
```

```
6524 \do\#\do\^\do\_\do\%\do\~}%
```

```
6525 \input markdown/markdown
```
When buffering user input, we should disable the bytes with the high bit set, since these are made active by the \enableregime macro. We will do this by redefining the [\markdownMakeOther](#page-41-0) macro accordingly. The code is courtesy of Scott Pakin, the creator of the filecontents LAT<sub>E</sub>X package.

```
6526 \def\markdownMakeOther{%
```

```
6527 \count0=128\relax
```

```
6528 \loop
```
6529 \catcode\count0=11\relax

6530 \advance\count0 by 1\relax

```
6531 \ifnum\count0<256\repeat
```
On top of that, make the pipe character  $($ ] inactive during the scanning. This is necessary, since the character is active in ConTEXt.

6532 \catcode`|=12}%

### **3.4.1 Typesetting Markdown**

The [\startmarkdown](#page-60-0) and [\stopmarkdown](#page-60-0) macros are implemented using the [\markdownReadAndConvert](#page-41-0) macro.

In Knuth's T<sub>F</sub>X, trailing spaces are removed very early on when a line is being put to the input buffer. [\[10,](#page-206-0) sec. 31]. According to Eijkhout [\[11,](#page-206-0) sec. 2.2], this is because "these spaces are hard to see in an editor". At the moment, there is no option to suppress this behavior in (Lua)T<sub>EX</sub>, but ConT<sub>EX</sub>t MkIV funnels all input through its own input handler. This makes it possible to suppress the removal of trailing spaces in ConTEXt MkIV and therefore to insert hard line breaks into markdown text.

```
6533 \ifx\startluacode\undefined % MkII
6534 \begingroup
6535 \text{Catcode'}\!=\!0\%6536 \catcode`\\=12%
6537 |gdef|startmarkdown{%
6538 |markdownReadAndConvert{\stopmarkdown}%
6539 {|stopmarkdown}}%
6540 |gdef|stopmarkdown{%
6541 |markdownEnd}%
6542 |endgroup
6543 \else % MkIV
6544 \startluacode
6545 document.markdown_buffering = false
6546 local function preserve_trailing_spaces(line)
6547 if document.markdown buffering then
6548 line = line:gsub("[\t][\t]$", "\t\t")
6549 end
6550 return line
6551 end
6552 resolvers.installinputlinehandler(preserve_trailing_spaces)
6553 \stopluacode
6554 \begingroup
6555 \catcode \|=0%
6556 \catcode \\=12%
6557 |gdef|startmarkdown{%
6558 |ctxlua{document.markdown_buffering = true}%
6559 |markdownReadAndConvert{\stopmarkdown}%
6560 \{|\text{stopmarkdown}\}\6561 |gdef|stopmarkdown{%
6562 |ctxlua{document.markdown_buffering = false}%
6563 |markdownEnd}%
6564 |endgroup
6565 \fi
```
### **3.4.2 Token Renderer Prototypes**

The following configuration should be considered placeholder.

```
6566 \def\markdownRendererLineBreakPrototype{\blank}%
6567 \def\markdownRendererLeftBracePrototype{\textbraceleft}%
6568 \def\markdownRendererRightBracePrototype{\textbraceright}%
6569 \def\markdownRendererDollarSignPrototype{\textdollar}%
6570 \def\markdownRendererPercentSignPrototype{\percent}%
6571 \def\markdownRendererUnderscorePrototype{\textunderscore}%
6572 \def\markdownRendererCircumflexPrototype{\textcircumflex}%
6573 \def\markdownRendererBackslashPrototype{\textbackslash}%
6574 \def\markdownRendererTildePrototype{\textasciitilde}%
6575 \def\markdownRendererPipePrototype{\char`|}%
```

```
6576 \def\markdownRendererLinkPrototype#1#2#3#4{%
6577 \useURL[#1][#3][][#4]#1\footnote[#1]{\ifx\empty#4\empty\else#4:
6578 \fi\tt<\hyphenatedurl{#3}>}}%
6579 \usemodule[database]
6580 \defineseparatedlist
6581 [MarkdownConTeXtCSV]
6582 [separator={,},
6583 before=\bTABLE,after=\eTABLE,
6584 first=\bTR,last=\eTR,
6585 left=\bTD,right=\eTD]
6586 \def\markdownConTeXtCSV{csv}
6587 \def\markdownRendererContentBlockPrototype#1#2#3#4{%
6588 \def\markdownConTeXtCSV@arg{#1}%
6589 \ifx\markdownConTeXtCSV@arg\markdownConTeXtCSV
6590 \placetable[][tab:#1]{#4}{%
6591 \processseparatedfile[MarkdownConTeXtCSV][#3]}%
6592 \else
6593 \markdownInput{#3}%
6594 \fi}%
6595 \def\markdownRendererImagePrototype#1#2#3#4{%
6596 \placefigure[][]{#4}{\externalfigure[#3]}}%
6597 \def\markdownRendererUlBeginPrototype{\startitemize}%
6598 \def\markdownRendererUlBeginTightPrototype{\startitemize[packed]}%
6599 \def\markdownRendererUlItemPrototype{\item}%
6600 \def\markdownRendererUlEndPrototype{\stopitemize}%
6601 \def\markdownRendererUlEndTightPrototype{\stopitemize}%
6602 \def\markdownRendererOlBeginPrototype{\startitemize[n]}%
6603 \def\markdownRendererOlBeginTightPrototype{\startitemize[packed,n]}%
6604 \def\markdownRendererOlItemPrototype{\item}%
6605 \def\markdownRendererOlItemWithNumberPrototype#1{\sym{#1.}}%
6606 \def\markdownRendererOlEndPrototype{\stopitemize}%
6607 \def\markdownRendererOlEndTightPrototype{\stopitemize}%
6608 \definedescription
6609 [MarkdownConTeXtDlItemPrototype]
6610 [location=hanging,
6611 margin=standard,
6612 headstyle=bold]%
6613 \definestartstop
6614 [MarkdownConTeXtDlPrototype]
6615 [before=\blank,
6616 after=\blank]%
6617 \definestartstop
6618 [MarkdownConTeXtDlTightPrototype]
6619 [before=\blank\startpacked,
6620 after=\stoppacked\blank]%
6621 \def\markdownRendererDlBeginPrototype{%
```
\startMarkdownConTeXtDlPrototype}%

```
6623 \def\markdownRendererDlBeginTightPrototype{%
6624 \startMarkdownConTeXtDlTightPrototype}%
6625 \def\markdownRendererDlItemPrototype#1{%
6626 \startMarkdownConTeXtDlItemPrototype{#1}}%
6627 \def\markdownRendererDlItemEndPrototype{%
6628 \stopMarkdownConTeXtDlItemPrototype}%
6629 \def\markdownRendererDlEndPrototype{%
6630 \stopMarkdownConTeXtDlPrototype}%
6631 \def\markdownRendererDlEndTightPrototype{%
6632 \stopMarkdownConTeXtDlTightPrototype}%
6633 \def\markdownRendererEmphasisPrototype#1{{\em#1}}%
6634 \def\markdownRendererStrongEmphasisPrototype#1{{\bf#1}}%
6635 \def\markdownRendererBlockQuoteBeginPrototype{\startquotation}%
6636 \def\markdownRendererBlockQuoteEndPrototype{\stopquotation}%
6637 \def\markdownRendererInputVerbatimPrototype#1{\typefile{#1}}%
6638 \def\markdownRendererInputFencedCodePrototype#1#2{%
6639 \ifx\relax#2\relax
6640 \typefile{#1}%
6641 \else
```
The code fence infostring is used as a name from the ConTEXt  $\def\theta$  \definetyping macro. This allows the user to set up code highlighting mapping as follows:

```
\definetyping [latex]
\setuptyping [latex] [option=TEX]
\starttext
 \startmarkdown
~~~ latex
\documentclass{article}
\begin{document}
 Hello world!
\end{document}
\sim \sim \sim\stopmarkdown
\stoptext
```

```
6642 \typefile[#2][]{#1}%
```

```
6643 \fi}%
```
\def\markdownRendererHeadingOnePrototype#1{\chapter{#1}}%

```
6645 \def\markdownRendererHeadingTwoPrototype#1{\section{#1}}%
```

```
6646 \def\markdownRendererHeadingThreePrototype#1{\subsection{#1}}%
```

```
6647 \def\markdownRendererHeadingFourPrototype#1{\subsubsection{#1}}%
```

```
6648 \def\markdownRendererHeadingFivePrototype#1{\subsubsubsection{#1}}%
```

```
6649 \def\markdownRendererHeadingSixPrototype#1{\subsubsubsubsection{#1}}%
```

```
6650 \def\markdownRendererHorizontalRulePrototype{%
```

```
6651 \blackrule[height=1pt, width=\hsize]}%
6652 \def\markdownRendererFootnotePrototype#1{\footnote{#1}}%
6653 \stopmodule\protect
    There is a basic implementation of tables.
6654 \newcount\markdownConTeXtRowCounter
6655 \newcount\markdownConTeXtRowTotal
6656 \newcount\markdownConTeXtColumnCounter
6657 \newcount\markdownConTeXtColumnTotal
6658 \newtoks\markdownConTeXtTable
6659 \newtoks\markdownConTeXtTableFloat
6660 \def\markdownRendererTablePrototype#1#2#3{%
6661 \markdownConTeXtTable={}%
6662 \ifx\empty#1\empty
6663 \markdownConTeXtTableFloat={%
6664 \the\markdownConTeXtTable}%
6665 \else
6666 \markdownConTeXtTableFloat={%
6667 \placetable{#1}{\the\markdownConTeXtTable}}%
6668 \fi
6669 \begingroup
6670 \setupTABLE[r][each][topframe=off, bottomframe=off, leftframe=off, rightframe=off]
6671 \setupTABLE[c][each][topframe=off, bottomframe=off, leftframe=off, rightframe=off]
6672 \setupTABLE[r][1][topframe=on, bottomframe=on]
6673 \setupTABLE[r][#1][bottomframe=on]
6674 \markdownConTeXtRowCounter=0%
6675 \markdownConTeXtRowTotal=#2%
6676 \markdownConTeXtColumnTotal=#3%
6677 \markdownConTeXtRenderTableRow}
6678 \def\markdownConTeXtRenderTableRow#1{%
6679 \markdownConTeXtColumnCounter=0%
6680 \ifnum\markdownConTeXtRowCounter=0\relax
6681 \markdownConTeXtReadAlignments#1%
6682 \markdownConTeXtTable={\bTABLE}%
6683 \else
6684 \markdownConTeXtTable=\expandafter{%
6685 \the\markdownConTeXtTable\bTR}%
6686 \markdownConTeXtRenderTableCell#1%
6687 \markdownConTeXtTable=\expandafter{%
6688 \the\markdownConTeXtTable\eTR}%
6689 \fi
6690 \advance\markdownConTeXtRowCounter by 1\relax
6691 \ifnum\markdownConTeXtRowCounter>\markdownConTeXtRowTotal\relax
6692 \markdownConTeXtTable=\expandafter{%
6693 \the\markdownConTeXtTable\eTABLE}%
6694 \the\markdownConTeXtTableFloat
6695 \endgroup
```

```
6696 \expandafter\gobbleoneargument
6697 \fi\markdownConTeXtRenderTableRow}
6698 \def\markdownConTeXtReadAlignments#1{%
6699 \advance\markdownConTeXtColumnCounter by 1\relax
6700 \if#1d%
6701 \setupTABLE[c][\the\markdownConTeXtColumnCounter][align=right]
6702 \fi\if#1l%
6703 \setupTABLE[c][\the\markdownConTeXtColumnCounter][align=right]
6704 \fi\if#1c%
6705 \setupTABLE[c][\the\markdownConTeXtColumnCounter][align=middle]
6706 \fi\if#1r%
6707 \setupTABLE[c][\the\markdownConTeXtColumnCounter][align=left]
6708 \fi
6709 \ifnum\markdownConTeXtColumnCounter<\markdownConTeXtColumnTotal\relax\else
6710 \expandafter\gobbleoneargument
6711 \fi\markdownConTeXtReadAlignments}
6712 \def\markdownConTeXtRenderTableCell#1{%
6713 \advance\markdownConTeXtColumnCounter by 1\relax
6714 \markdownConTeXtTable=\expandafter{%
6715 \the\markdownConTeXtTable\bTD#1\eTD}%
6716 \ifnum\markdownConTeXtColumnCounter<\markdownConTeXtColumnTotal\relax\else
6717 \expandafter\gobbleoneargument
6718 \fi\markdownConTeXtRenderTableCell}
6719 \def\markdownRendererTickedBox{$\boxtimes$}
6720 \def\markdownRendererHalfTickedBox{$\boxdot$}
6721 \def\markdownRendererUntickedBox{$\square$}
```
# **References**

- [1] LuaT<sub>E</sub>X development team. *LuaT<sub>E</sub>X reference manual*. Feb. 2017. URL: [http:](http://www.luatex.org/svn/trunk/manual/luatex.pdf) [//www.luatex.org/svn/trunk/manual/luatex.pdf](http://www.luatex.org/svn/trunk/manual/luatex.pdf) (visited on 01/08/2018).
- [2] Vít Novotný. *TeXový interpret jazyka Markdown (markdown.sty)*. 2015. url: [https : / / www . muni . cz / en / research / projects / 32984](https://www.muni.cz/en/research/projects/32984) (visited on  $02/19/2018$ ).
- [3] Anton Sotkov. *File transclusion syntax for Markdown*. Jan. 19, 2017. url: [https : / / github . com / iainc / Markdown - Content - Blocks](https://github.com/iainc/Markdown-Content-Blocks) (visited on 01/08/2018).
- [4] Donald Ervin Knuth. *The TEXbook*. 3rd ed. Vol. A. Computers & Typesetting. Reading, MA: Addison-Wesley, 1986. ix, 479. isbn: 0-201-13447-0.
- [5] Till Tantau, Joseph Wright, and Vedran Miletić. *The Beamer class*. Feb. 10, 2021. url: [https://mirrors.ctan.org/macros/latex/contrib/beamer/](https://mirrors.ctan.org/macros/latex/contrib/beamer/doc/beameruserguide.pdf) [doc/beameruserguide.pdf](https://mirrors.ctan.org/macros/latex/contrib/beamer/doc/beameruserguide.pdf) (visited on 02/11/2021).
- <span id="page-206-0"></span>[6] Vít Novotný. *LATEX 2ε no longer keys packages by pathnames*. Feb. 20, 2021. url: <https://github.com/latex3/latex2e/issues/510> (visited on 02/21/2021).
- [7] Geoffrey M. Poore. *The minted Package. Highlighted source code in*  $\cancel{B T} \cancel{F} X$ *.* July 19, 2017. url: [https://mirrors.ctan.org/macros/latex/contrib/](https://mirrors.ctan.org/macros/latex/contrib/minted/minted.pdf) [minted/minted.pdf](https://mirrors.ctan.org/macros/latex/contrib/minted/minted.pdf) (visited on 09/01/2020).
- [8] Roberto Ierusalimschy. *Programming in Lua*. 3rd ed. Rio de Janeiro: PUC-Rio, 2013. xviii, 347. isbn: 978-85-903798-5-0.
- [9] Johannes Braams et al. *The LATEX2ε Sources*. Apr. 15, 2017. url: [https:](https://mirrors.ctan.org/macros/latex/base/source2e.pdf) [/ / mirrors . ctan . org / macros / latex / base / source2e . pdf](https://mirrors.ctan.org/macros/latex/base/source2e.pdf) (visited on 01/08/2018).
- [10] Donald Ervin Knuth. *TEX: The Program*. Vol. B. Computers & Typesetting. Reading, MA: Addison-Wesley, 1986. xvi, 594. isbn: 0-201-13437-7.
- [11] Victor Eijkhout. *TEX by Topic. A TEXnician's Reference*. Wokingham, England: Addison-Wesley, Feb. 1, 1992. 307 pp. isbn: 0-201-56882-0.

# **Index**

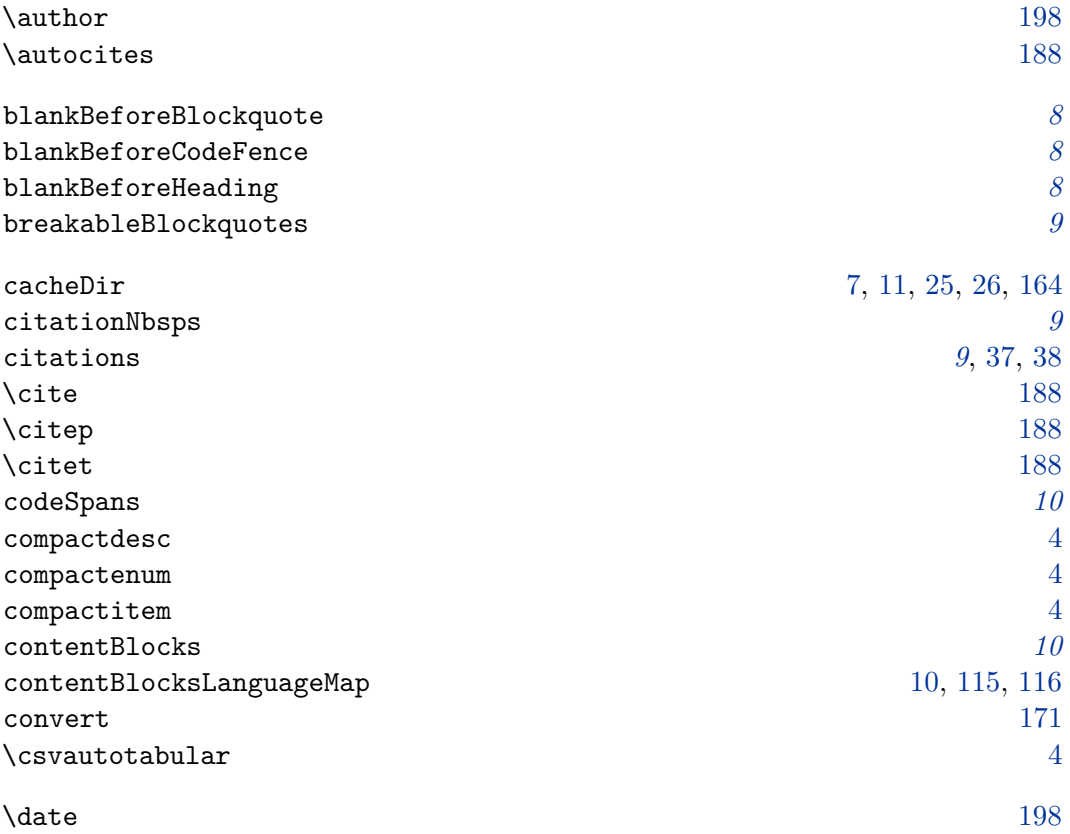

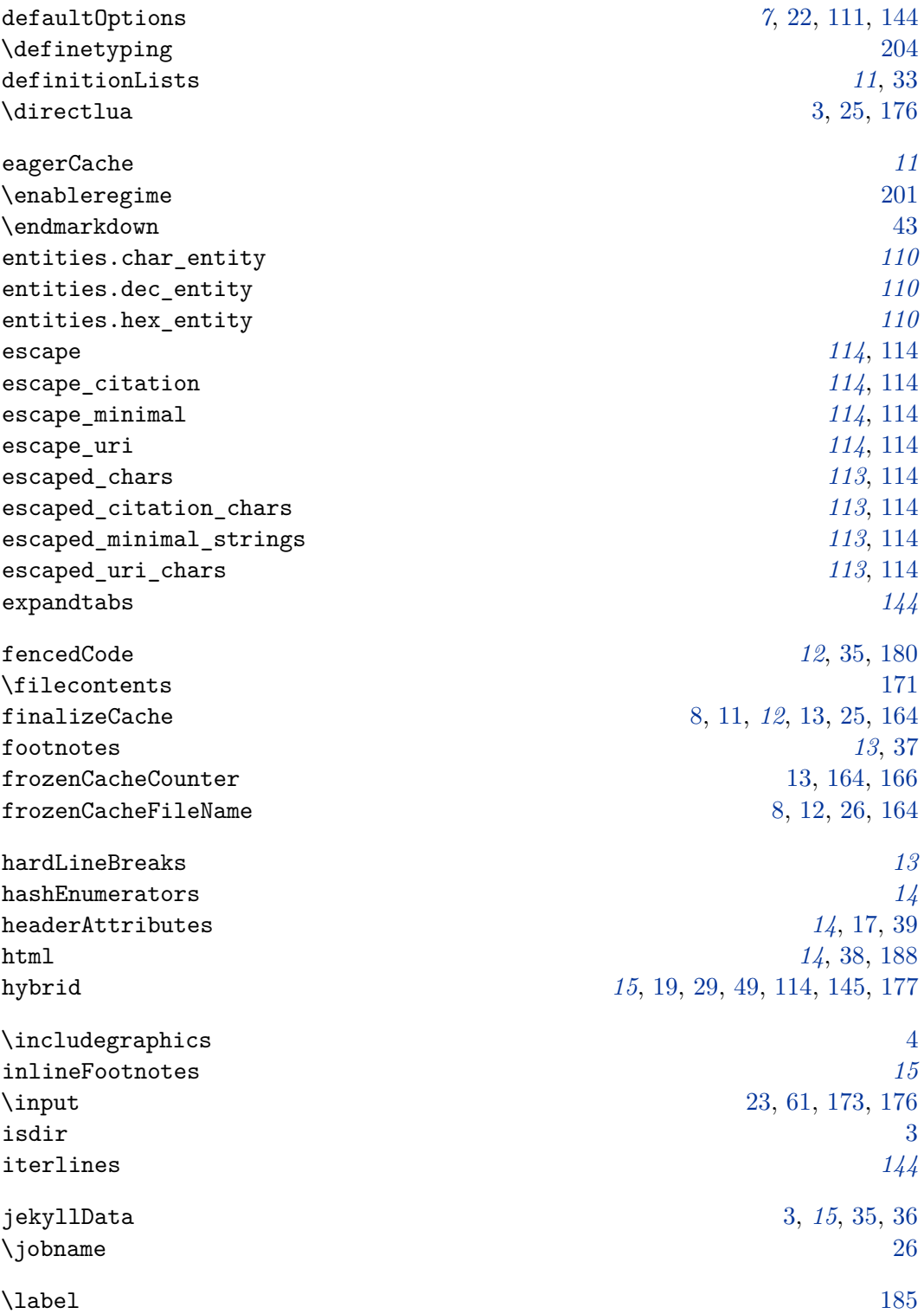

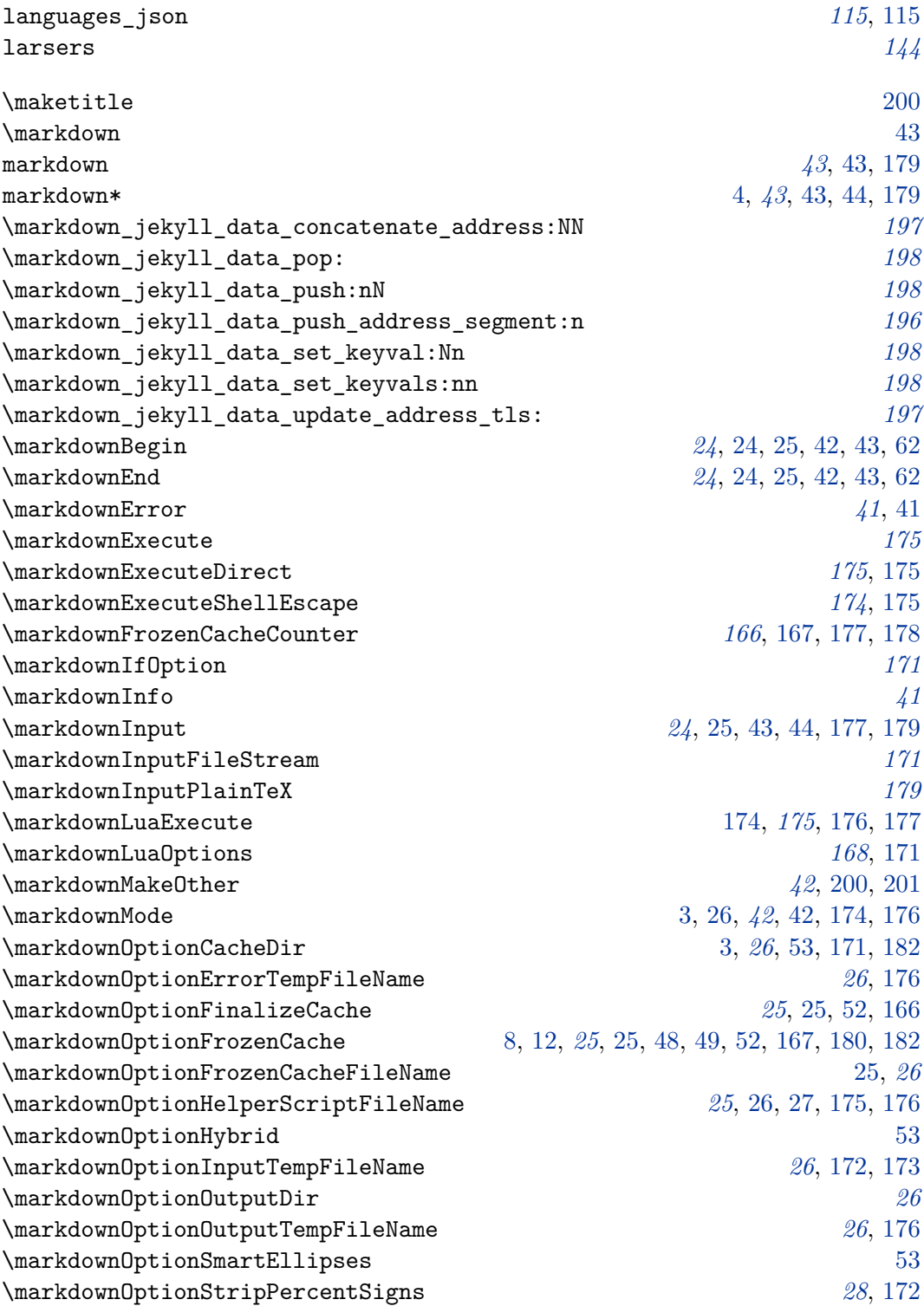

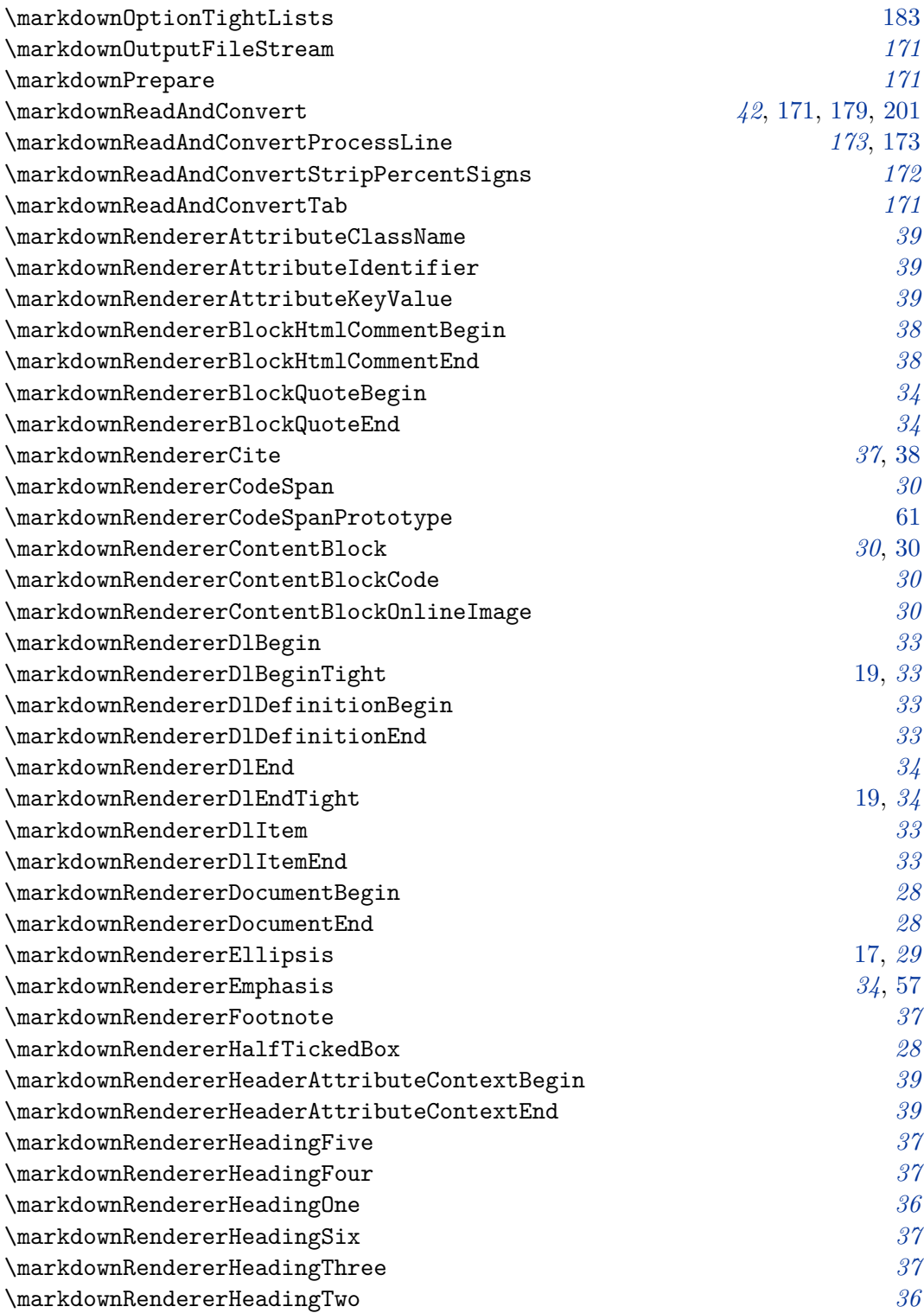

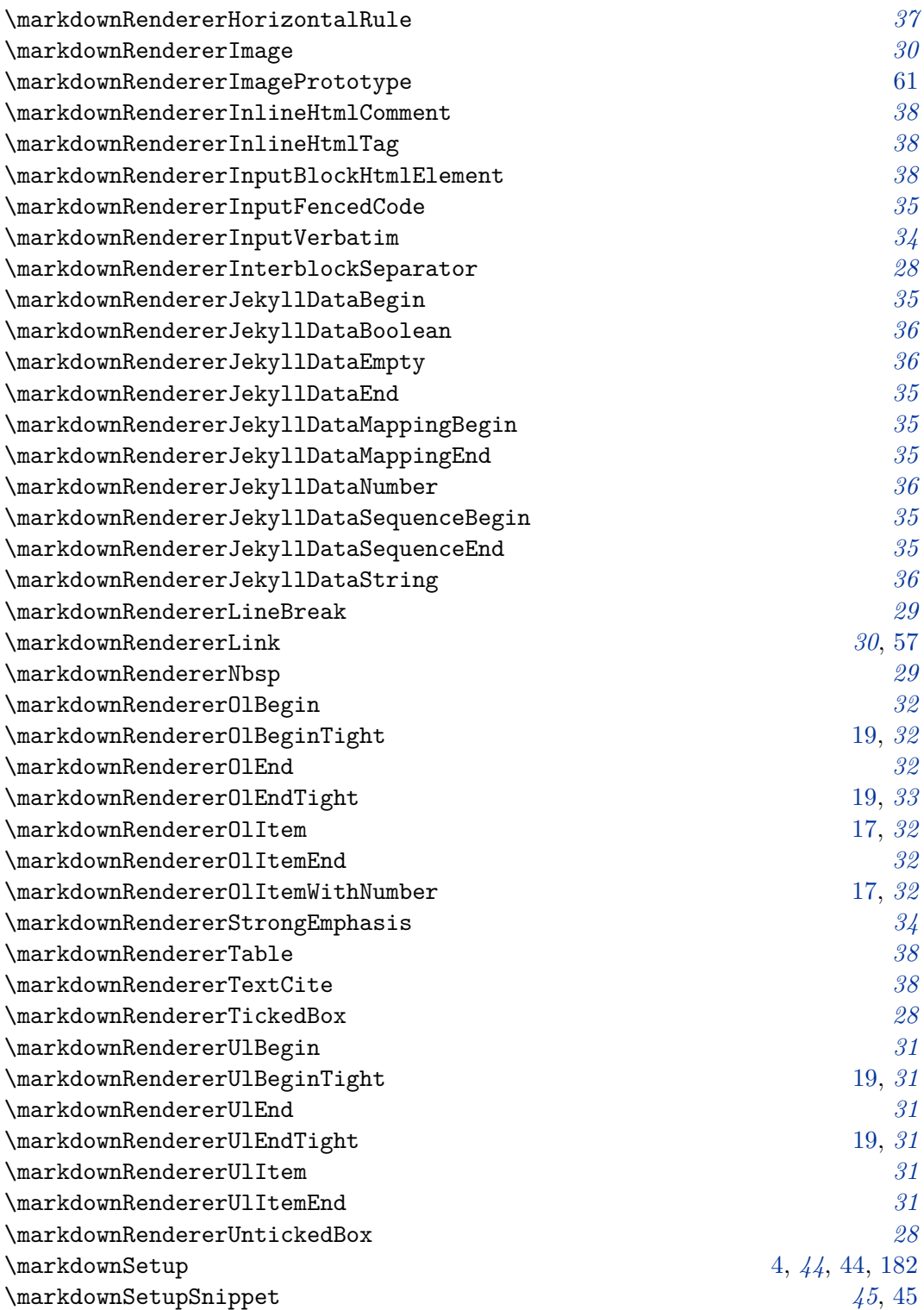

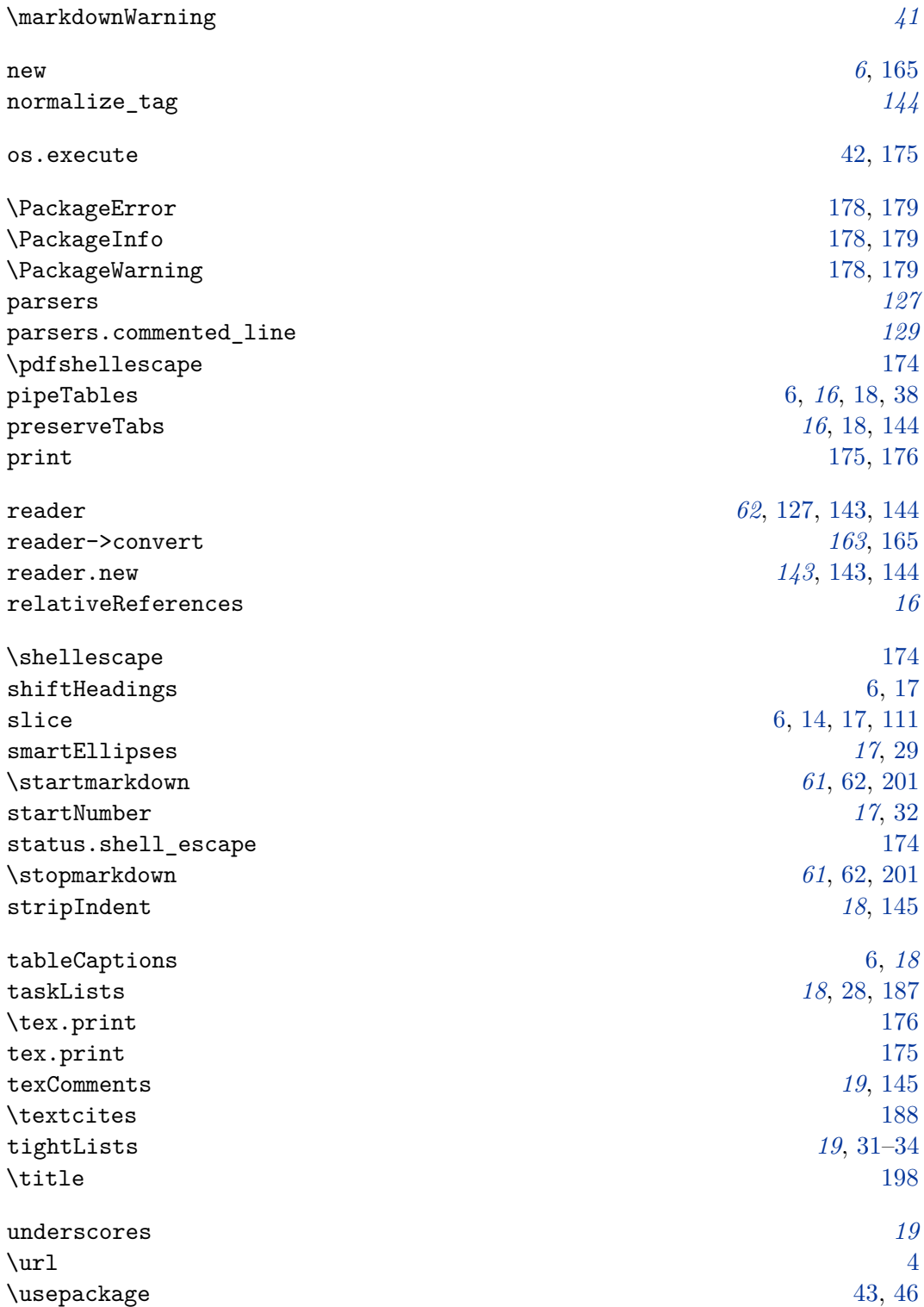

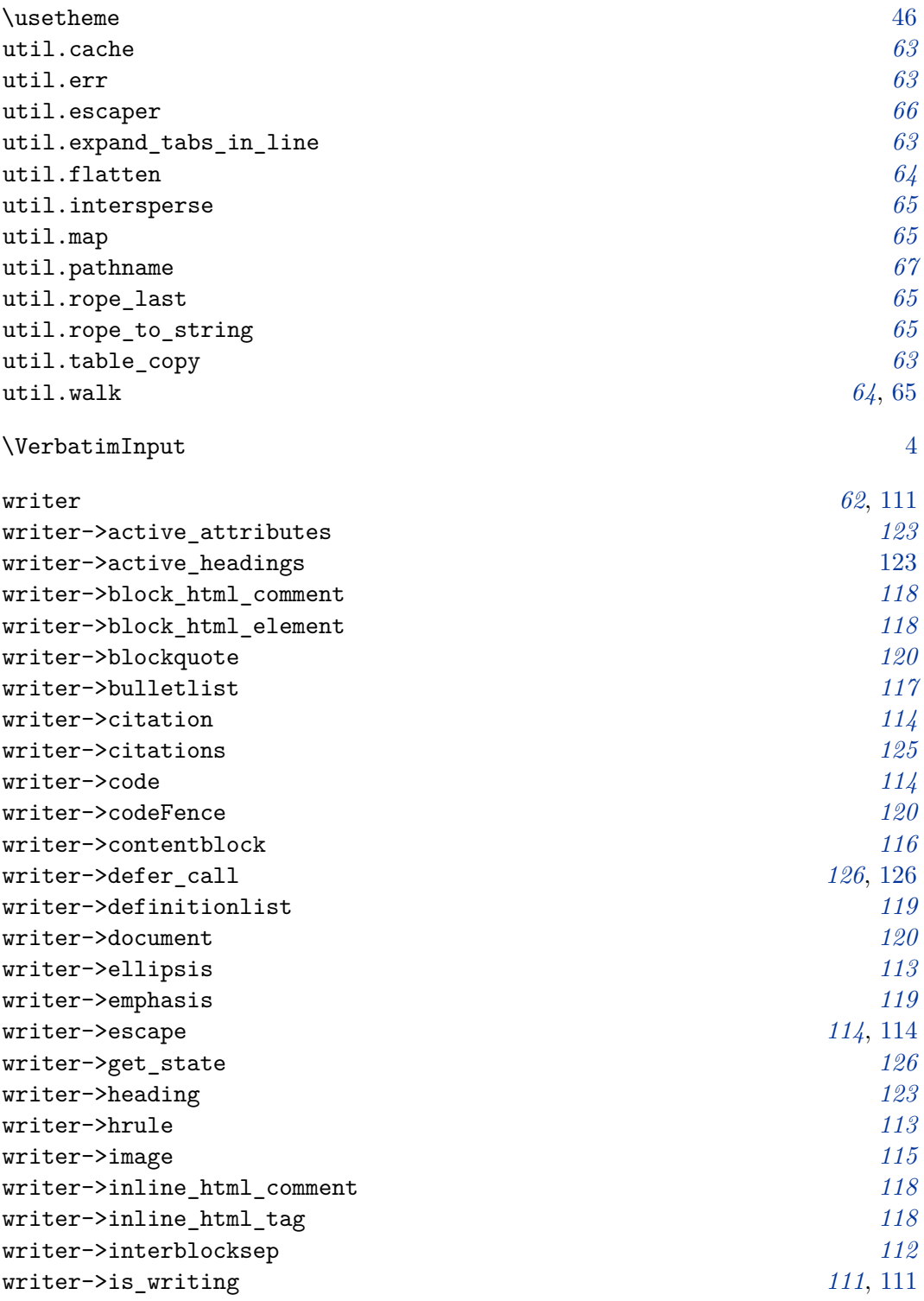

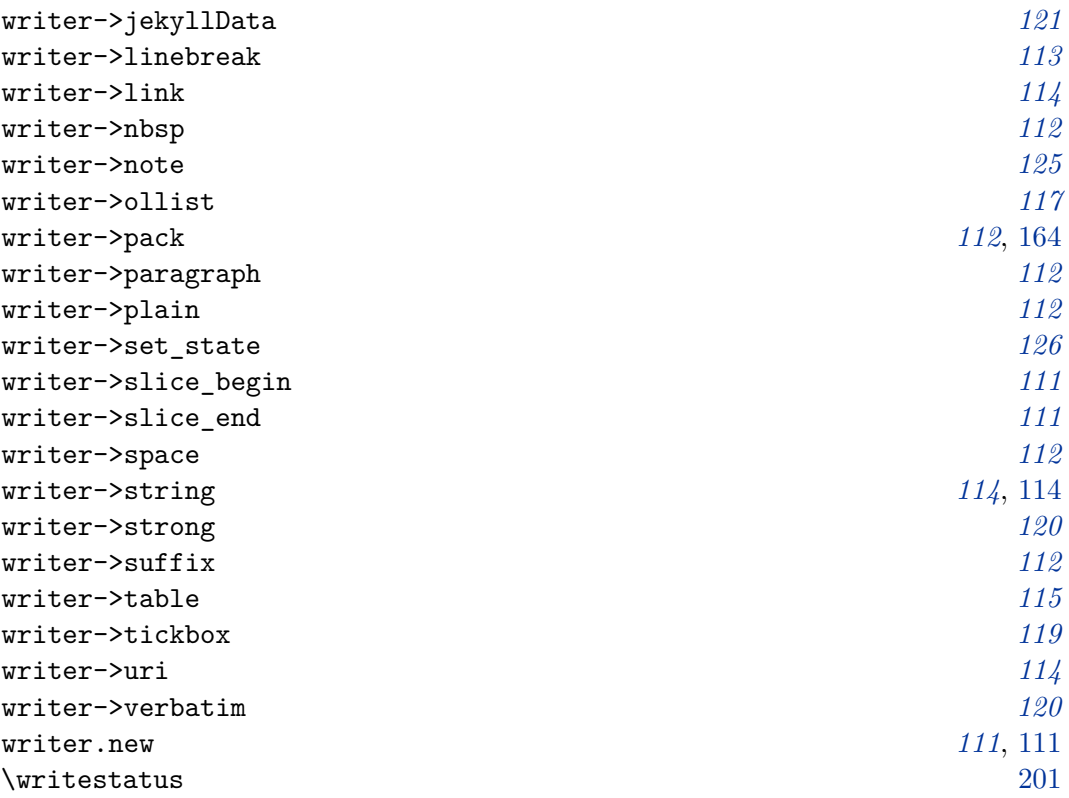